#### **SSION DES JEUX MICRO**

**STARLORD et IBWAR 2050 ES FUTURS HITS<br>E MICROPROSE** 

**THE 7th** 

GUEST

**L'EVENEMENT** 

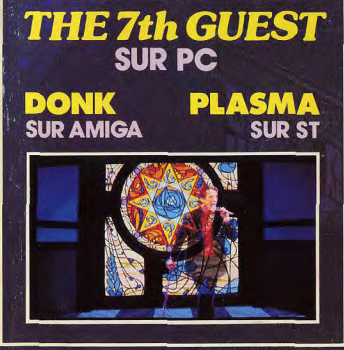

# **TOUTES LES SOLUTION<br>PAR TELEPHON**

CADEAU 3 DEMOS **CE NUMERO** 

IIDNIGHT **COMANCHE, UNDERWORLD** ET ULTIMA REUNIS!

**FAUT-IL VRAIMENT** 

**LORDS OF** 

**LE PLUS GRAND<br>JEU D'AVENTURE<br>DU MOIS** 

 $32001$ 

**CRAQUER ?** 

Nº 115 JUIN 1993 - 32 F. MAROC : 50 DH. BELGIQUE : 210 FB 9000 LIRES, ESPAGNE : 850 PTAS, ISSN073-6968 . SUISSE : 9 FS. ITALIE

#### **CARTOUCHES SUPER NES**

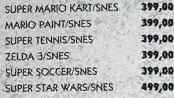

#### **CARTOUCHES NES**

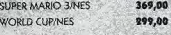

#### **CARTOUCHES ATARI LYNX TOKULYNX** 249,00 299,00 **DRACULA/LYNX** SHADOW OF THE

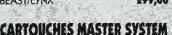

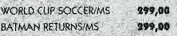

#### **CARTOUCHES MEGA DRIVE**

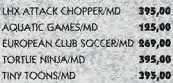

#### **CARTOUCHES GAME GEAR** 269,00 SONIC II/GG

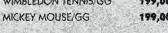

## **CARTOUCHES GAME BOY**

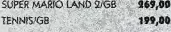

#### **LOGICIELS PC 3 1/2** STRIKE COMMANDER/PC 299.00

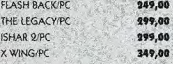

#### **LOGICIELS ATARI ST**

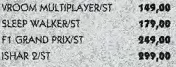

#### **LOGICIELS AMSTRAD CPC 6128**

LEMMINGS/CPC 139,00

#### **LOGICIELS AMIGA**

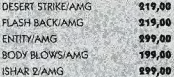

#### **LOGICIELS FALCON**

**TRANSARCTICA/FAL ISHARTAL** 

299.00 299.00

#### PLUS DE 30 TITRES REFERENCES **GOLF: OPEN DE PALM** SPRING/CD/

319,00 **TENNIS/CDI** 349.00 ESCAPE FROM CYBER CITY/CDI 349.00 FABLES DE LA FONTAINE/CDI 979,00 istratif - 17, avenue Duquesne - 75007 PARIS - 7él. : (1) a LA PHOTOGRAPHIE 24/36/CDI 319,00

**LOGICIELS CDI** 

#### **LOGICIELS CD ROM**

Microfolie's

**STAR L LIME L** 

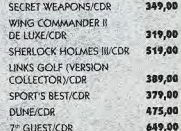

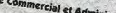

**DFOLIE'S - Servic** 

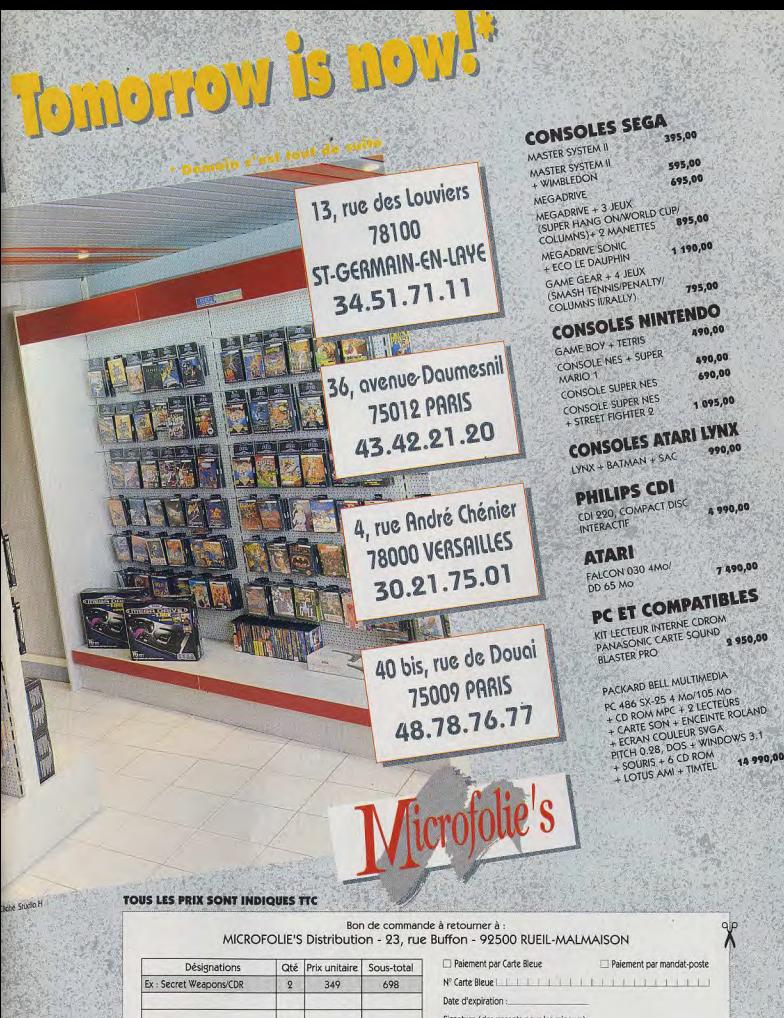

Participation aux frais de port : cartouches, logiciels 29 F - consoles ordinateurs 60 F

Participation aux frais de port

**TOTAL** 

Signature (des parents pour les mineurs) **Nom** Prénom Adresse Ville Code postal conas Télénhone Date de naissance

remarqué quel à point l'ambiance compte dans les jeux micro ? Lorsqu'on «y croit», il est facile de passer outre les défauts d'un ieu, que ce soit la laideur des graphismes, la lenteur de l'animation ou une ergonomie passable. Bien sûr, il est toujours

vez-vous déjà

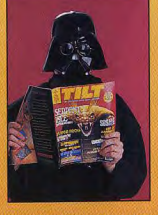

possible de créer l'ambiance en fermant les volets et en montant le son. Mais, comme le disait si bien Jacques Harbonn à propos de The 7th Guest ; «les bons jeux n'ont pas besoin de mise en scène, ils distillent d'euxmême l'atmosphère appropriée»

Il suffit d'essayer les meilleurs softs de ce mois (Strike Commander, The Journeyman Project, Freddy Pharkas) pour s'en convaincre. Depuis toujours, les grands jeux sont ceux qui donnent des ailes à notre magination, qui nous transportent ailleurs.

Avec l'évolution de la technologie et des machines, on réclame toujours plus de graphismes, de musiques, d'animations. Mais ceux qui, comme moi, ont eu l'occasion de jouer sur Apple II ou même ZX81 seront sans doute d'accord pour dire que le plaisir de jouer, lui, n'a pas changé.

Sur ces bonnes paroles, je vous laisse, pour aller jouen à X-Wing assis dans mon fauteuil «président», volets fermés, baffles réglées sur volume maximum et le casque de Dark Vador sur le visage. Contradiction, quand tu nous tiens.

## **CODE DES PRIX DE TILT**

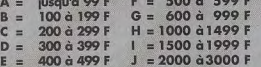

**THE** 

# **7th GUEST L'EVENEMENT!**

14 matière de graphismes et d'animation. A ce titre, c'est sans doute sentez prêt à explorer le manoir de Stauf, sa crypte et son

**3 DEMOS AVEC CE NUMERO THE 7TH** BS **SUR PC PLASMA DONK SUR ST SUR AMIGA** 

# **LOST IN TIME**

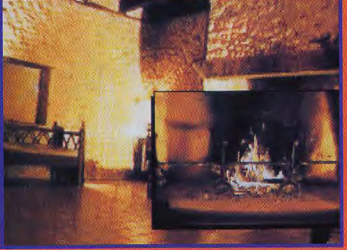

## LE PLUS **GRAND JEU D'AVENTURE DU MOIS**

98

**Avec Lost in Time, l'équipe** de Coktel Vision réalise à coup sûr l'un des meilleurs jeux d'aventures français du moment. Superbe !

*CLLLLLLLLL* 

**EG NUIL - 51** 

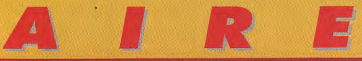

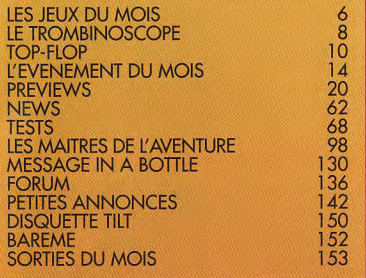

# **STRIKE COMMANDER LE TEST DEFINITIF 68**

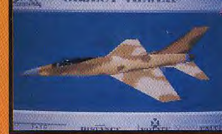

**JAA BRUW** 

## **FAUT •IL VRAIMENT CRAQUER?**

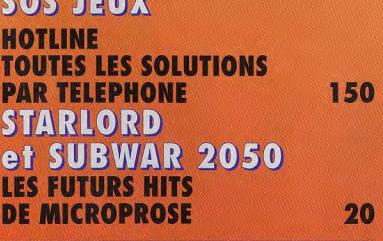

**LORDS OF MIDNIGHT COMANCHE, UNDERWORLD ET ULTIMA REUNIS** ! **<sup>28</sup>**

CE NUMERO COMPORTE UN ENCART ABONNEMENT JETE DE FORMAT<br>100 X 148 ENTRE LES PAGES 78 ET 79.

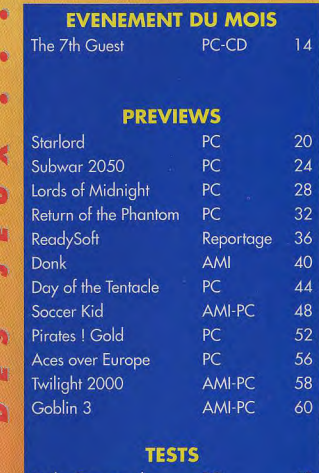

#### **Strike Commander** <sub>PC</sub> 68 Maelstrom PC  $72$ Sink or Swim AMI 76 Chess Maniac...  $PC$ 80 Transarctica A1200 84 Lost Vikings AMI 86 **Eight Ball Deluxe MAC** 90 **Space Hulk** PC. 94

## **LES MAITRES DE L'AVENTURE**

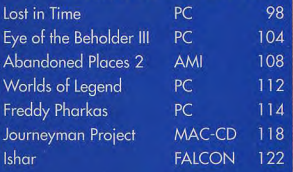

## **MESSAGE IN A BOTTLE**

Underworld II (2<sup>e</sup> part) PC

124

♡<br>AIDス **LG** Ē

### *STRIKE COMMANDER* **TESTS**

PC

#### L'Arlésienne des simulateurs de vol atterrit enfin sur nos PC. Strike Commander ne manque cependant pas son approche : c'est un grand jeu, qui allie une superbe simulation à un scénario en bêta i. Les graphismes sont à tomber par terre et servent magnifiquement une histoire passionnante de nercenaires volants. Nous sommes en 2011. Vous faites partie de l'équipe des Wildcats dont l'équipement de base est constitué de F-16 Fighting Falcon. Pour faire vivre votre escadrille, il va l'équipement de base est constitue de la la provédé RealSpace met en œuvre mapping et ombres<br>falloir trauver des contrats... et les remplir i le procédé RealSpace met en œuvre mapping et ombres

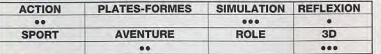

celui de Comanche. Mais attention, ce jeu est recommandé aux possesseu de «gros» PC, sur les autres, il perd beaucoup de son intérêt !

(avec un temps d'accès inférieur à 300 ms) et si vous aimez l'aventure SF vous pouvez embarquer en tout sécurité<br>Come on, let's go to the future !

P. 68

P. 118

P. 14

P. 114

# sidd

91%

91%

86%

86%

## **MACO THE JOURNEYMAN PROJECT**

#### **MAITRES DE L'AVENTURE**

B

Après Spaceship Warlock, le Macintosh s'offre un nouveau chef-d'œuvre avec ce CD-ROM. Cette Agree Spacesing wavacce, its macroscopies and the macroscopies of the control of the control of the property of the matched of the control of the control of the control of the control of the control of the control of the c ont modifié le cours véritique des evenements, ruor renueu no vien préhistoire... Alors, si vous vers<br>devrez retourner dans le passé et remonter, entre autres, jugar à la préhistoire... Alors, si vous vers<br>le monte-pas le

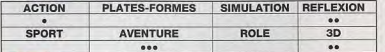

#### **THE 7TH GUEST PCCD**

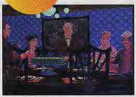

#### **L'EVENEMENT DU MOIS**

En dépit de quelques défauts, The 7th Guest établit un nouveau standard de qualité, et met la barre très haut dans le domaine des graphismes et de l'animation. A ce titre, c'est sans doute le premier jeu<br>qui puisse justifier l'achat d'un CD-ROM. Alors, vous sentez-vous prêt à explorer le manoir de Stauf, sa crypte et son redoutable labyrinthe ? Parviendrez-vous à résoudre les nombreuses énigmes qu meront votre périple ? Un seul moyen pour le découvrir, laissez-vous entraîner dans The 7th Guest ! Finalement, le jeu est peut-être moins extraordinaire que sa réalisation, mais il demeure d'un

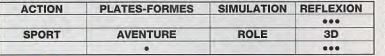

excellent niveau. Les problèmes sont<br>variés, la difficulté est progressive. Ill<br>ne s'agit pas d'un vrai jeu d'aventures, mais plutôt d'un jeu de logique accommodé à la sauce aventure

cinématographiques et vidéo, jeux de<br>mots et multiples gags, ils en<br>dérideront plus d'un. Précisons aussi qu'une version française est prévue

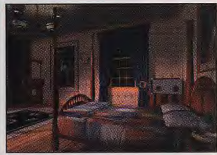

#### **FREDDY PHARKAS DF**

#### **MAITRES DE L'AVENTURE**

Avec Freddy Pharkas, préparez-vous à entrer dans le monde sauvage du Far West. Un scénario coptivont, des énigmes dignes des pros du genre, des cascades de clins d'oeil et des gags en série,<br>une réplisation parfoite… Bref, un nouveau jeu d'aventures signé Sierra. En 1848, les chercheurs d'or<br>un de l'étation de l s'étaient rués vers les montagnes du Colorado. En 1993, on risque de voir les amateurs de jeux d'aventures se jeter avec la même frénésie sur les boîtes de jeux de Freddy Pharkas. A l'instar des superbes et ne décevront pas les<br>amateurs. Quant aux références

 $3D$ 

 $\bullet$ 

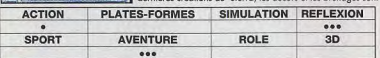

#### **LOST IN TIME** 85%

**ROLE** 

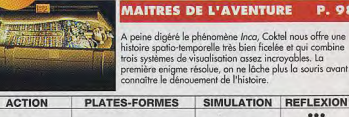

AVENTURE

 $\bullet\bullet\bullet$ 

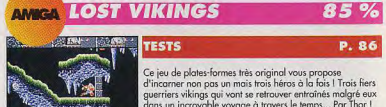

Par Odin | Par exemple |

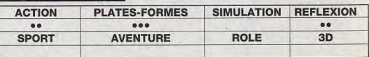

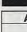

**SPORT** 

PC

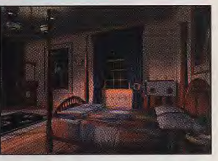

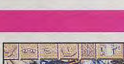

#### **SPACE HULK** m

#### 85%

P. 94

 $\bullet$ 

78 % P. 122

73%

P. 84

72%

**P.80** 

66 %

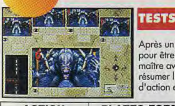

#### Après un Space Crusade de Gremlin trop austère et statiq pour être intéressant, Electronic Arts rectifie le tir de main de<br>maître avec l'excellent Space Hulk. Un seul mot suffit pour résumer l'ambiance qui règne dans cet étonnant mélange<br>d'action et de stratégie : Aliens l

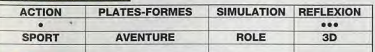

#### **WORLDS OF LEGEND** 85%

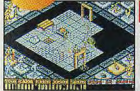

PC

## **MAITRES DE L'AVENTURE** P. 112

Voici la suite de Legend, l'excellent jeu de rôle de chez Mindscape qui était malheureusement passé quelque peu Mais ne vous fiez pas à l'apparence anodine de inapercu. Worlds of Legend : une fois qu'on a commencé à y jouer, il<br>est très difficile de s'arrêter. Un excellent jeu de rôle !

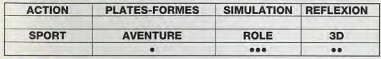

#### *MAELSTROM* PC

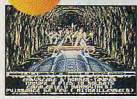

#### **TESTS** P. 72 Mélange de Millenium 2.2 et de wargame spatial Maelstrom souffre de graphismes ternes et peu variés. Passé la première déception, on découvre un jeu d'une très grande

82%

esse, nécessitant de gérer simultanément commerce, diplomatie, recherche et combats

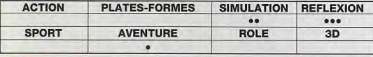

#### **EIGHT BALL DELUXE** 80% **MAC**

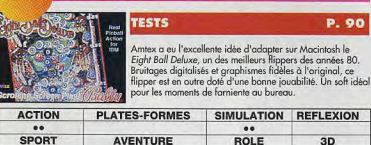

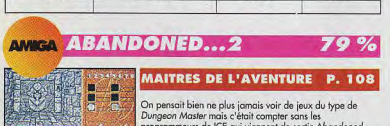

programmeurs de ICE qui viennent de sortir Abandonea<br>Places 2. C'est un bon jeu doté d'une grande durée de vie et de graphismes bien améliorés.

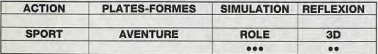

#### **FALCON ISHAR**

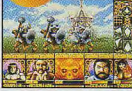

#### Ishar, suite de Crystals of Arborea, vous invite à une aventure en extérieur de qualité. Mais l'adaptation pour le Falcon laisse en revanche à désirer. Les améliorati

réelles par rapport aux versions précédentes, mais en deçà de ce que l'on pouvait en attendre. Dommage l **PLATES-FORMES** SIMULATION REFLEXION

**MAITRES DE L'AVENTURE** 

#### **ACTION SPORT AVENTURE ROLE**  $3n$  $\bullet$  $000$  $\bullet \bullet$

TS

## **A1200 TRANSARCTICA**

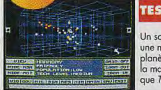

.<br>énario futuriste catastrophe, un ennemi implacable,<br>nission porteuse des espoirs de tous les survivants de la ite, le tout supporté par une réalisation très correcte sur<br>schine la plus en vogue du moment. Tout est réuni pour ransarctica devienne un best-seller et pourtant..

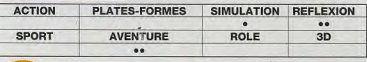

#### **SINK OR SWIM AMICA**

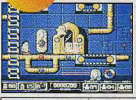

#### **TESTS** P. 76 Echoués par deux mille mètres de fond sous les eaux glacées du Groenland, les passagers du paquebot Lucifer n'ont plus aucun espoir. Mais un homme peut encore les sauver...

Retrouvez Kevin Codner dans son dernier film : «Danse avec les poulpes»

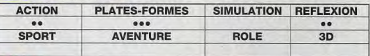

**CHESS MANIAC** 68%

**TESTS** 

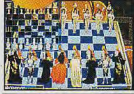

PC

**PC** 

and compatibility of the safety

**Maria Street R** 

## Chess Maniac est un nouveau jeu d'échecs, dans la veine Conservative de Battle Chess, Malheureusement, les<br>animations digitalisées n'apportent pas grand-chose, le<br>mode 3D est illisible et le niveau de jeu guère brillant. On aurait espéré mieux !

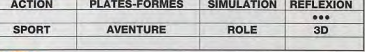

# **EYE OF THE...3**

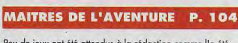

Peu de jeux ont été attendus à la rédaction comme l'a été Eye of the Beholder III. Eye II était un véritable petit bijou de<br>jeu de rôle, et nous fondions beaucoup d'espoirs sur le troisième et dernier épisode de la série. La déception n'en a été que plus rude...

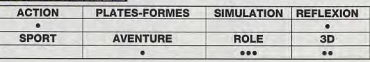

Le Trombinoscope

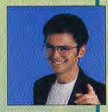

#### **JEAN-MICHEL BLOTTIERE**

Jean-Michel, également surnommé «The First Guest», est un le Grand Manitou de la rédaction, le Grand Maître, the Big Boss... Le chef, quoi ! Il en a d'alleurs profité pour rafler The 7th Guest et y jouer toute une journée en prétendant que c'était «pour vérifier que Jacques avait bien testé le jeu à fond». Ce n'est qu'au moment où la mutinerie semblait inévitable qu'il a bien voulu nous rendre le jeu, non sans l'avoir terminé. Et il prétend ne pas avoir le temps de jouer !

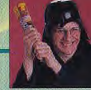

#### **DOGUE DE MAUVE**

Ça y est, il a disjoncté ! Furieux que Jean Loup ait terminé X-Wing avant lui, Doguy s'est dégotté un casque de Dark Vador et, agissant en véritable despote, a attaché le coupable dans la salle des ordinateurs. Après l'avoir interrogé durant des heures («Comment tu passes la mission 10 du Tour 2 ? Avoue !»), il a délibérement reformaté le disque dur de l'infortuné Jean-Loup. Puis il est parti en jurant qu'il prendrait sa revanche avec Tie-Fighter, le prochain simulateur de chez LucasArts.

#### **MORGAN FEROYD**

Depuis quelques semaines, Morgan est perdu dans des rêves de grandeur. C'est honteux à dire, mais il trouve que son 486DX 50 Mhz n'est pas assez rapide (III). «Monsieur» ne supporte plus d'attendre le rafraîchissement d'écran sous Windows. Alors, il a décidé de s'acheter un overdrive Pentium (586) ... en attendant l'arrivée de la carte mère 64 bits avec Local Bus. Son but : avoir un PC tellement rapide qu'il finira les jeux avant même de les avoir commencés I Fou, non ?

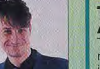

#### **THOMAS ALEXANDRE**

Thomas Alexandre est un fou de jeux de rôles et d'aventure. C'est un dingue des jeux Sierra, un frappé de King Quest, un barjo de Leisure Suit Larry, un chtarbé de Quest for Glory, un allumé d'Eco Quest et un cinglé de Laura Bow. Bref, avec lui, on croyait avoir tout vu ! C'était sans compter avec Freddy Pharkas, le dernier Sierra. Désormais, Thomas s'habille comme un pistolero, il arrive au journal à cheval, le colt au poing et ponctue chacune de ses phrases d'un crachat de chique répugnant. Heureusement, Jean-Michel a sorti son étoile de shérif pour ramener un peu de calme dans le saloon... heu, je veux dire à la rédaction

#### **JEAN-LOUP JOVANOVIC**

Jean-Loup dit «le nain» (non qu'il soit vraiment petit mais plutôt parce que les nains sont ses personnages de prédilection dans les jeux de rôles) est l'une des vedettes de la rédaction. Très demandé au téléphone pour des solutions de jeux (n'oubliez pas, désormais c'est le jeudi de 14h à 19h uniquement), c'est aussi lui qui répond à votre abondant courrier. Son rêve : être élu meilleur «joueumaliste» du monde. Pour y parvenir, il ne cesse de réclamer plus de pages dans le Forum, «afin de laissez s'exprimer la voix des (é)lecteurs». Dites, c'est grave, docteur ?

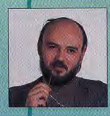

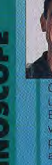

#### **OLIVIER HAUTEFEUILLE**

Qui aurait pu soupçonner qu'Olivier menait une double vie à faire pâtir Superman et<br>Batman réunis ? En oui, une fois le soir venu. Olivier qui passe son temps à réunir pour vous les solutions, les plans et les aides de jeux, se transforme en «Max» et mpagné de son fidèle adjoint Sam. once écrire le prochain numéro de Super+, petit cousin de Tilt dédié à la Super Nintendo. Grâce à quoi notre aventurier préféré est devenu expert dans la<br>création de plans complets. Quel homme, tout de même, cet Olivier !

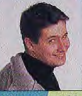

Ce mois-ci, Marc nage dans le bonheur. A tel point qu'on l'a même surpris en pleine mer en train de «danser avec les poulpes». Occupation anodine et sans danger sauf si, comme lui, vous êtes affublé d'une armure wking complète qui vous entraîne irrémédiablement sous I'eau. Sorti à grand peine des fonds sous-marins, il nous a expliqué entre deux quintes de toux humides qu'il se mettait dans le bain afin de mieux jouer à Day of the Tentacle, Sink or Swim et Lost Vikings. Franchement, si vous connaissez un journaliste plus dévoué, écrivez-nous !

**MARC** 

**ACOMBE** 

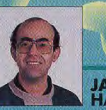

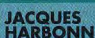

Jacques ne jure plus que par The 7th Guest. D'après lui (et on est plutôt enclin à le croire) il s'agit du plus beau jeu qu'il ait jamais vu sur micro. The 7th Guest, dit-il. est le premier jeu qui puisse donner envie d'acheter un CD-ROM et qui ouvre la voie à une floppée de jeux superbes et novateurs. Enfin, d'après certaines rumeurs non vérifiées, Jacques serait actuellement en train de conclure un deal avec Virgin Games pour jouer le rôle de l'Homble-journaliste en retard parce qu'il-a-trop-joué-<br>à-Guest, dans une suite intitulée The Late Guest. Vite, appelez l'ambulance.

# **Offrez-vous des emotions fortes!**

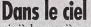

INCL

Revenez un demi-siècle en arrière pour découvrir les combats aériens qui ont eu lieu dans le Pacifique lors de la dernière guerre mondiale. Vous partagerez les émotions des pilotes et pourrez tester leurs avions de chasse. Vous attaquerez les porte-avions et les bases terrestres. Vous combattrez les meilleurs pilotes de chasse

**Aces of the Pacific** "Il constitue un des meilleurs investissements actuels en matiere de simulateur de vol.'

ennemis. Les simulations sont extrêmement réalistes. Nous avons recréé 30 chasseurs et bom bardiers de la seconde guerre mondiale pour que vous puissiez combattre les as de l'aviation et

découvrir les dangers de l'appontage sur porte-avions. Vous pourrez choisir vos missions ou vous engager pour toute la durée de la guerre. Vous pourrez même combattre sous les ordres de l'ennemi. Vous disposerez d'un manuel complet de 240 pages, richement illustré de photos et de cartes stratégiques.

## Sur un stade de football américain

Découvrez le football américain grâce à ce logiciel dont le réalisme vous éton-

**Front Page Sports: Football** "...Football n'a toujours pas de concurrents, car il s'agit bien du logiciel de football le plus complet." -Electronic Games

nera. Les simulations en trois dimensions en font le logiciel de football le plus complet du marché Vous pouvez jouer contre une équipe

adverse ou contre l'ordinateur. Vous pouvez revoir vos actions au ralenti. Il suffit pour cela d'utiliser la caméra mobile. Vous disposez d'un panel de 47 joueurs et remplaçants par équipe, de 28 équipes, de plus de 200 matchs enregistrés et de plus de 300 catégories de statistiques. Vous pouvez choisir vos matchs ou participer au championnat.

#### Quarterdeck, 4, rue du Général Lanrezac, 75017 Paris Tél: (33 1) 44 09 03 91 Fax: (33 1) 44 09 03 47

Membres de la CEE : le tuo<br/>. de TVA appliqué est celui des Pays-Bas (17,5%). Si vous éves assujent à la TVA, indique<br/>z vontres de FVA, mais ricolors pas le membres de FVA and<br/>as vontre passurent. Non membres d

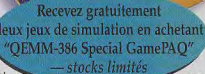

# Jouez en toute sécurité !

Grâce à QEMM-386, vos jeux auront automatiquement accès à l'intégralité de la mémoire de votre PC. En effet, QEMM-386 est beaucoup plus recommandé que tous les autres gestionnaires de mémoire, par les concepteurs de jeux vidéo

jusqu'à ét

## **Votre environnement** devient beaucoup plus fiable

QEMM-386 est le gestionnaire de mémoire le plus vendu au monde. Il n'améliore

pas que les jeux vidéo ! Lorsque vous essayez de supprimer vos programmes résidants ou gestionnaires de périphériques pour faire de la place à des applications volumineuses comme WordPerfect ou MS Windows, les risques sont nombreux. QEMM-386 vous évitera tous ces prob-

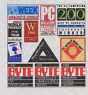

lèmes. Il améliore votre environnement de travail

## Economisez plus de 798,00 F!

*Mantical Language ECONOMISEZ PIUS W. 2006.*<br> *Me la mémorie Dépèchez-vous* l'Disponible des aujourd'hui chez votre revendeur, ou envoyez ce coupon à QEMM Games Offer, P.O. Box 777, 7600 AT Almelo, PAYS-BAS.

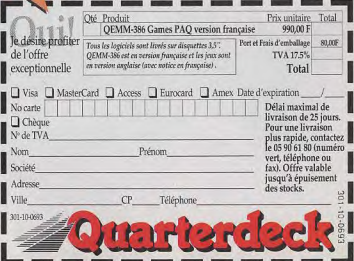

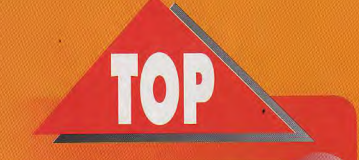

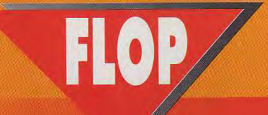

**STRIKE COMMA** PC

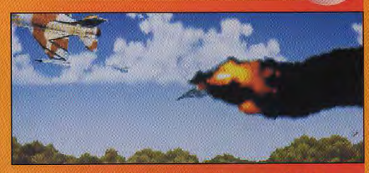

Tout le mende l'attendait ou tournant et il n'a pas failli à nos<br>sepèrances. Alliant aventure et simulation, Strike Commander se place<br>d'affice dans le peldon des melliours jeux du moments. D'accord,<br>l'attente a été longue

#### *THE JOURNEY* **MAC CD-ROM**

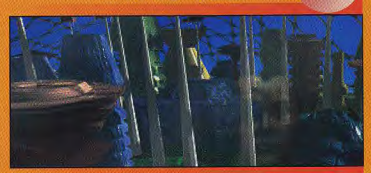

Utilisant à fond les capacités graphiques, sonares et mémorielles des<br>exceptionnel, product par automatique auxièment de la comparation de receptionnel, presque un film interactif. Le scénario riche et varié vous<br>emmènera

THE 7TM 86 **PC CD-ROM** 

Ca y est l'Après des années d'attente, The 7th Guest est enfin terminé. We can consider the CD-ROM, the 7th Guest est le premier jou PC à exploiter<br>trainment les capacités du CD-ROM et du mode Super VGA, Graphismes<br>sublimes, animations suppléfiantes, musiques envoltantes et énigmes<br>de toutes s

**COHORT II AMIGA** 

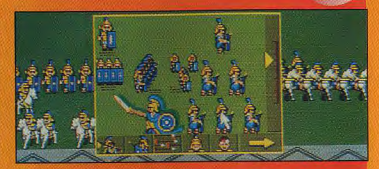

Les jeux de stratégie d'Impression sont tous basés sur le même<br>madèle : un sénarite historique, des graphismes priméries, une<br>joudbilité doutouse, une bande soncre inexistante, un concept<br>cassé... Hélés, majoré quelques ef

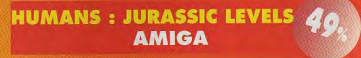

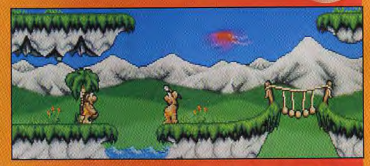

. Pour cette suite de H*umans,* on espérait que Mirage ferait l'effort<br>d'amèliarer la jouabilité ou la gestion des disquettes... E<mark>h bi</mark>en, non ! Vous passerez toujours des heures à jouer au grille-pain avec votre<br>drive et à vous énerver sur un système de jeu capricieux utilisant à la<br>fois le clavier et le joystick.

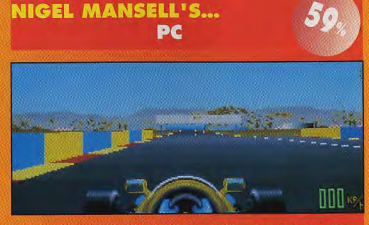

Cetts adaptation est décevante. Les graphismes exploitent mal les<br>capacités du PC et le maniement de la voiture manque récllement de<br>souplesse. Plus axée sur l'arcade que la simulation, cette course ne<br>tient pas la route f

# **PRENEZ LE COMMANDIMIENT**

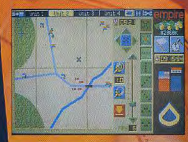

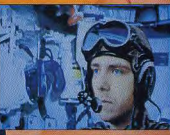

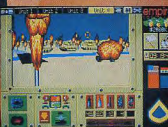

**TANT ATTENDUE YANKEE ET PACIFIC IS** 1995...La Garde Républicaine irakienne occupe les champs pétrolifères du nord du Koweit. War in the Gulf vous fait previvre les aventures d'une unité d'elite de chars M1.

- 25 zones de combat individuellement. codées jusqu'au détail le plus subtil · Visualisez le champ de bataille à l'aide d'uitemelange en 3D de graphismes bitmaps et vectoriels.

· Prenez le commandement de 4 unités de chars et contrôlez simultanément 16 véhicules grâce au système de contrôle à double écran unique · A votre disposition, la technologie militaire la plus récente: appareils de pointage laser imageurs à infrarouge, missiles TOW, HEAT et **SABOT** 

· Libérez les villages koweitiens, capturez les puits de pétrole et perturbez les lignes de ravitaillement dans le désert.

· Etablissez des champs de mines et faites appel aux barrages d'artillerie.

**REALISTE...CAPTIVANT...** THE ULTIMATE BATTLEFIELD SIMULATION **DISPONIBLE POUR IBM PC, AMIGA & ATARI ST** 

ftware, The Spires, 677 High Road, North Finchley, London N12 0DA. Telephone: 081-343 9143<br>Empire Software is a registered trademark of Entertainment International (UK) Ltd.

empire

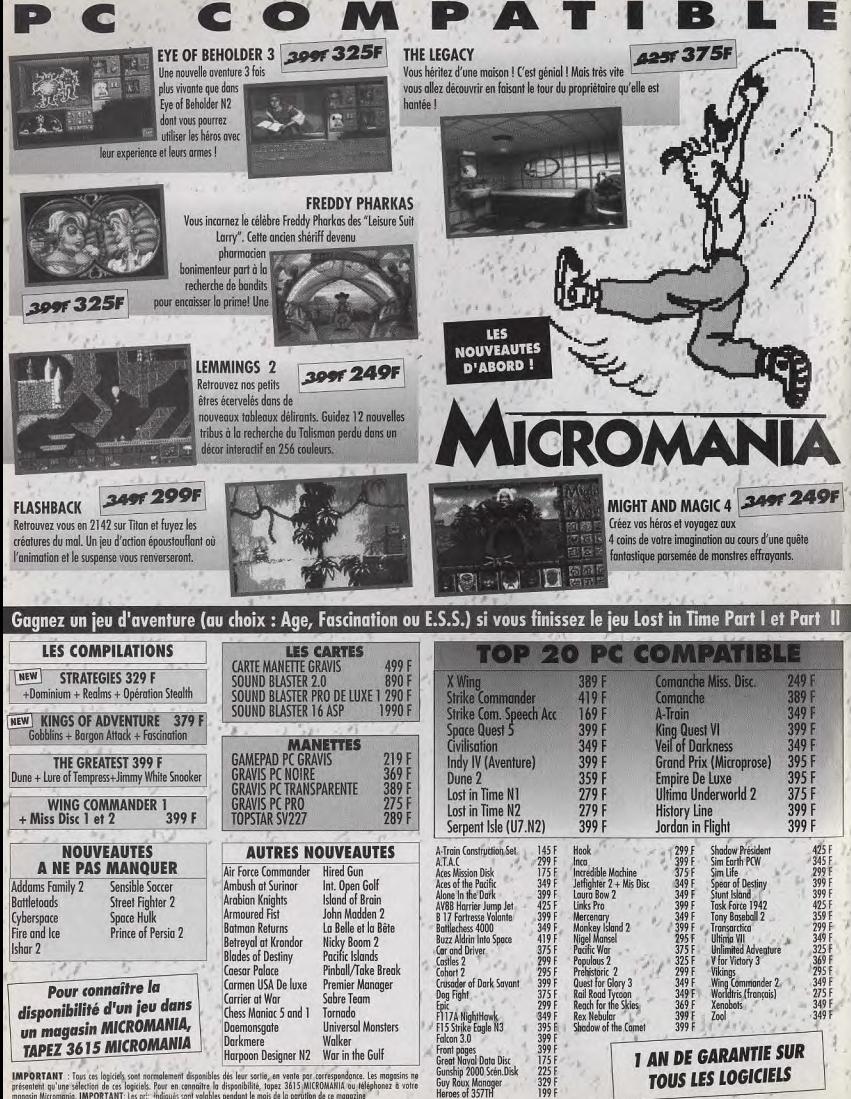

**IMPORTANT** : Taus ces lagicies sont normalement disposibles des leur sertia, en vente par correspondance. Les magesins ne<br>présentent qu'une selection de ces logicies. Pour en commaine la disponibilité, inject 3615 MICROMA

**TOUS LES LOGICIELS** 

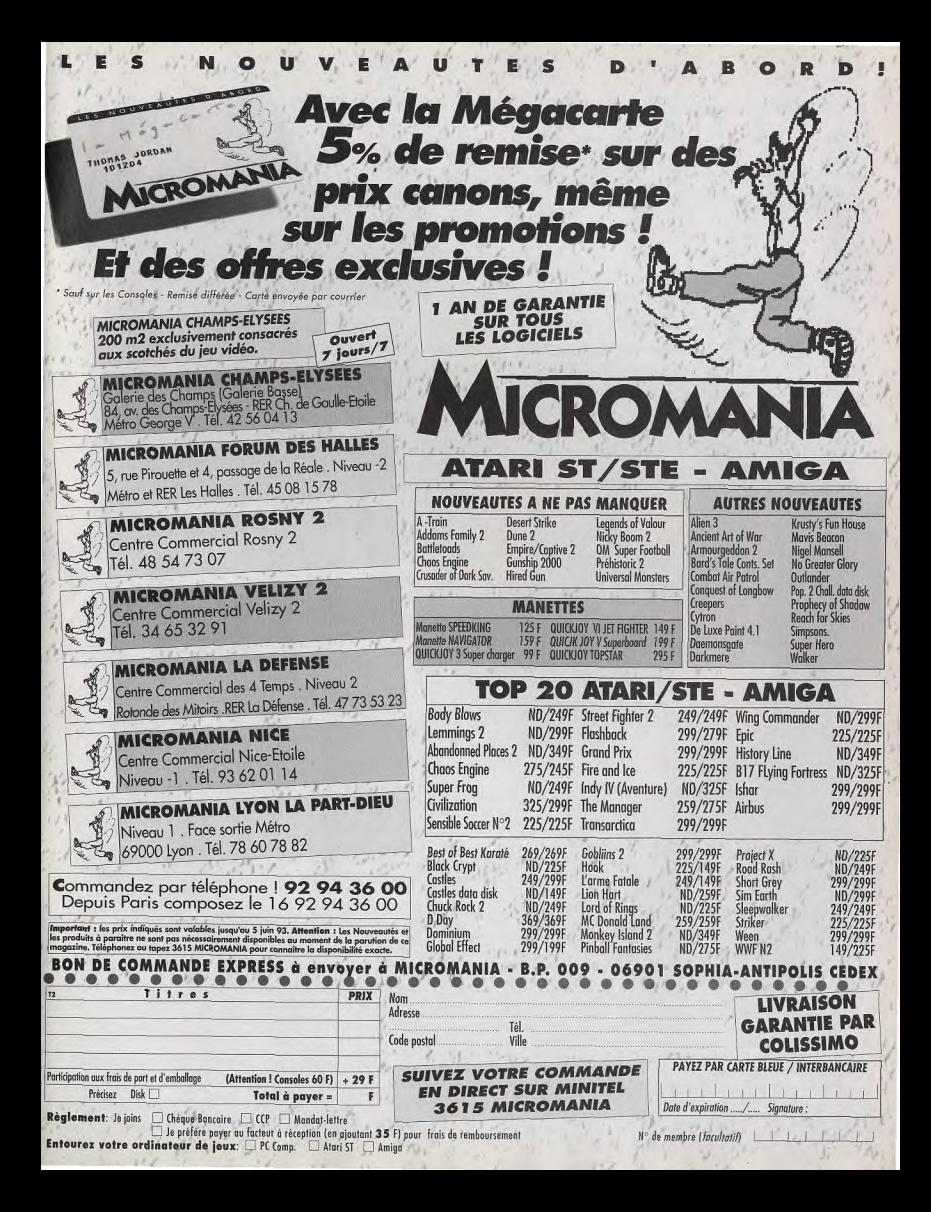

# L'EVENEMENT DU MCIS-

PC **CD-ROM** 

#### **TESTE PAR JACQUES HARBONN**

En dépit de quelques défauts, The 7th Guest établit un nouveau standard de qualité, en plaçant d'ailleurs la barre très haut, dans le domaine des graphismes et de l'animation... Le premier jeu qui justifie vraiment l'achat d'un CD-ROM.

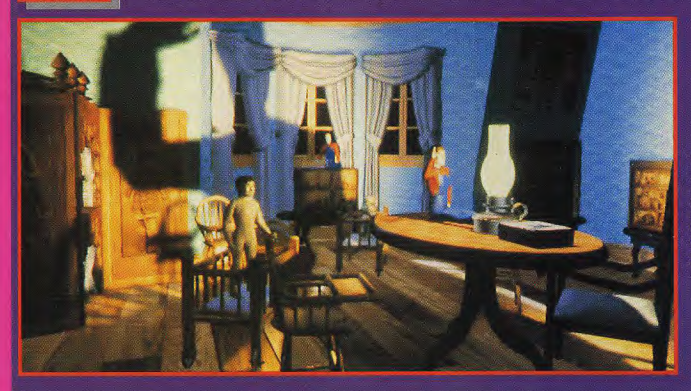

L'ambiance inquiétante est superbement rendue par le jeu des ombres et des lumières. Un véritable puzzle, aux règles assez subtiles, vous attend ici.

'histoire se passe dans le manoir de Stauf, dans la petite ville de Harley. Stauf était un fabricant de jouets. Et, des dizaines d'enfants sont morts après avoir acheté ses jouets maléfiques. Avant<br>que la population n'ait eu le temps de réagir, il

avait disparu. Mais Stauf était également un mordu des problèmes de logique. Des années plus tard, six personnes furent invitées anonymement dans cette étrange bâtisse abandonnée Elles disparurent à leur tour. Vous êtes le 7e invité, bien décidé à faire un peu de lumière sur cette ténébreuse affaire Le manoir se compose d'un rez-de-chaus-

sée, d'un étage, d'un grenier et d'une crypte à laquelle on ne peut accéder qu'en traversant un redoutable laborinthe. L'aventure commence au pied du monumental escalier du hall principal. Vous pourrez accéder directement à certaines pièces, mais d'autres vous

sont encore interdites. Pour progresser, il vous<br>faudra vous rendre dans les salles et élucider les problèmes qui vous seront posé

Il vous faudra d'ailleurs comprendre par vousmême le mode de fonctionnement de chaque énigme. Vous pourrez extraire des renseigne ments utiles des commentaires volontairement obscurs du maître de maison ou des séquences mettant en scène les fantômes

Si vous êtes vraiment bloqué, vous pourrez aller quérir une aide dans le livre d'indices qui se trouve dans la bibliothèque. Cette aide est donnée de manière progressive en trois étapes, la dernière étant la réso lution complète du problème. La résolution d'une énigme vous récompense d'une nouvelle scène fantasmagorique et, éventuellement, de l'ouverture d'un passage secret ou d'une ou plusieurs des pièces inaccessibles jusque-là

La sauvegarde sur dix positions permet de reprendre le jeu à volonté

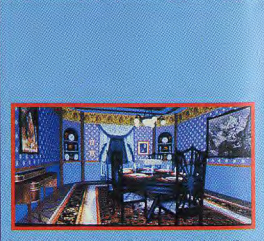

La salle à manger est l'une des premières pièces que vous découvrirez. Appréciez la qualité du décor et avancez un peu.

# L'évênement du mois

Vavais déjà pu apprécier lors des avant-premières la qualité stupéfiante des graphismes, de l'animation et des bruitages, ainsi que l'atmosphère oppressante qui s'en dégageaient. Mais le but du jeu lui-même n'était pas encore en place à cette époque. Aussi est-ce avec une certaine appréhension que j'entamais ce test.

Au final, si le jeu est moins extraordinaire que sa réalisation, il reste d'un excellent niveau. Les problèmes sont variés et de difficulté globalement progressive. Mais attention, en dépit de son atmosphère forte et des quelques rares éléments de jeu d'aventures (labyrinthe, exploration de la maison), il ne s'agit absolument pas d'un vrai jeu d'aventures; c'est plutôt un jeu de logique accommodé à la sauce aventures, un peu à la manière de Castle of Dr Brain. Les fous d'aventures pures et dures risquent donc d'être un peu déçus. Les passionnés d'énigmes logiques, de jeux à l'ambiance envoûtante ou de 3D spectaculaire -et le mot est faible !- pourront acheter le jeu sans se poser de question. Les autres devront l'essayer avant, au risque de craquer devant la qualité de la réalisation !

**Jacques Harbonn** 

#### **UN CURSEUR INTELLIGEN**

The 7th Guest mise à fond sur son<br>curseur «intelligent», Le pointeur<br>général est une main de squoiette<br>animée, Elle fait «non» du doigt pour refuser un déplacement, pour reviser un aepiacement,<br>pointe de manière répétée vers<br>l'avant pour vous faire signe<br>d'avancer, et pointe latéralement<br>pour les rotations. Cette main se change en crâne au cerveau palpitant pour annoncer une<br>énigme à résoudre, et en dentier «claquant» ou en masque sardonique pour signaler la<br>présence d'un événement<br>surnaturel. Lors des énigmes, un<br>cell sorti de son orbite, regardant<br>dans tous les sens et changeant à<br>mas tous les sens et changeant à l'occasion de couleur, signale les coups possibles.

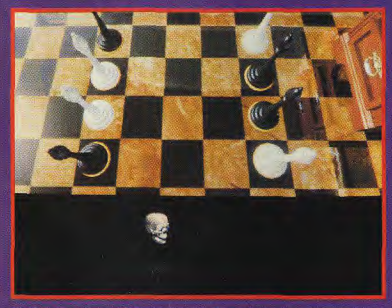

oui!

Des fous de couleurs différentes doivent changer de camp sans jamais pouvoir se menacer les uns les autres. Ici, la réalisation est superbe

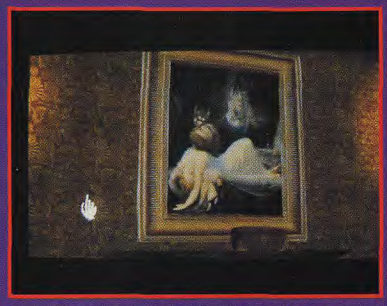

Parmi tous les tableaux que vous allez découvrir, celui-ci s'anime à volonté. Le faune poignarde la jeune femme et le sang coule à nouveau

## **2 MINUTES DE JEU**

## OUS REPRENDREZ BIEN UN MORCEAU DE GÂTEAU ?

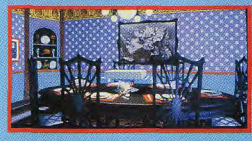

issisté à une scène réunissant la quasitotalité des invités, vous pourrez vous approcher de ce aâteau

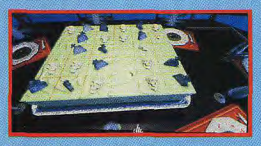

Surprise ! Il s'agit en fait d'une énigme, avec crânes et tombes. Il faut ôter toutes les pièces, par groupes de cinq.

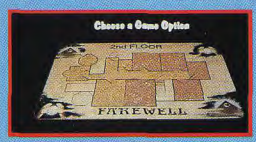

Après avoir résolu le problème, jetez toujours un coup d'œil à la carte, pour vérifier si vous ne pouvez pas accéder à de nouvelles zones.

THE 7TH GUEST

# L'EVENEMENT DU MOIS

#### **L'UNIVERS 3D**

L'univers 3D de The 7th Guest est sans commune<br>mesure avec tous ceux qui ont été créés jusque-là. Tout<br>d'abord, le mode SVGA adopté offre une qualité proche<br>du niveau photographique. Ensuite, les concepteurs, qui du niveau photographique. Ensuite, les concepturs, qui<br>n'étaient pas limités en place, ont pu s'en donner à pas<br>peut joie. Les plèces de the milh quest nes se contrainer à<br>peut point de la peut pas de the milh quest nes se beauté du mobilier, avec des ornementations étonnantes (lit à colonnes, aux montants travaillés channantes (lit à colonnes, aux monitants travaillés<br>comme une dentelle de bois, par exemple), ne<br>comme une dentelle de bois, par exemple), ne<br>déparenti pas des appartements princiers. De très<br>panhabres representations<br>co transportate de verse ou la rettexte ades autorists. les<br>lumières en didi-obseur, avec des éclateges qu'instant<br>déplacements, tout ce des perses de la rette des didients<br>déplacements, tout ce décor défile autour de vous, a

C'est vrai, comme le oul dit mon ami Jacques. il est quasiment impossible de rester insensible devant l'ambiance captivante de The 7th Guest, un jeu mêlant l'hyperréalisme d'une 3D incroyablement riche à des effets de trucages visuels et sonores, qui vous projette directement dans les mondes parallèles. Mais les problèmes à résoudre me semblent plus contestables. Dans leur grande majorité, ils perdent une bonne part de leur intérêt dès qu'on les a résolus. Il reste heureusement le pseudo-Othello, absolument passionnant, qui vous oppose vraiment au programme - lequel est d'ailleurs un partenaire de taille ! Un bon point aussi pour le mode de fin original, qui vous permet d'explorer la demeure plus librement (en choisissant directement sur la carte la pièce dans laquelle vous voulez vous téléporter) et de rejouer à loisir les puzzles qui vous intéressent. En tout état de cause, je tire aussi mon chapeau à l'équipe de Trilobyte, qui a enfin défini de vrais standards (et quels standards !) pour les jeux sur CD-ROM. Les autres éditeurs vont se sentir obligés de suivre la même voie, pour le plus grand plaisir du joueur... **Spirit** 

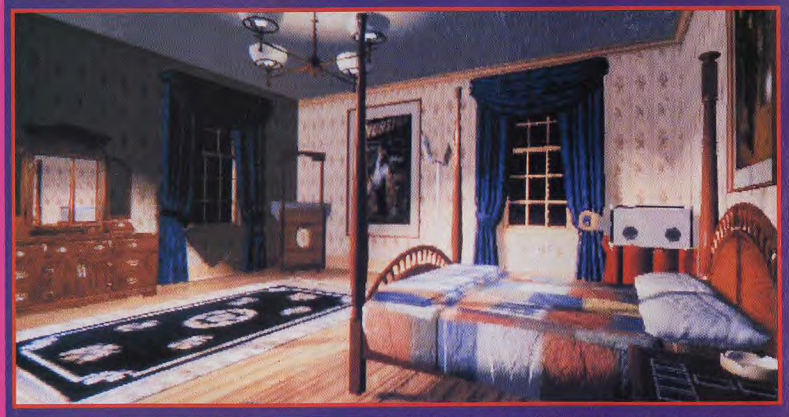

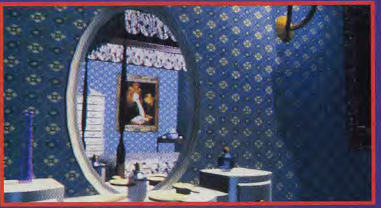

On est sans cesse épaté par la richesse de la 3D. Le miroir renvoie bien l'image du décor opposé. On peut même apprécier (à l'écran, tout au moins) la transparence des flacons

Cette chambre est un véritable bijou de qualité graphique. Dommage que l'on ne puisse pas s'y promener librement pour l'explorer à fond

### **LA FULL MOTION VIDEO**

L'autre caractéristique de The 7th Guest, en dehors de son univers 3D féerique, ce sont ses longues séquences<br>vidéo digitalisées en Full Motion. La Full Motion Video consiste à filmer des acteurs en son synchrone, puis à

consiste à illimer des acteurs en son synchrone, puis a<br>digitaliser les images une à une.<br>L'elle de Guest s'enrichit de trucques complémentaires.<br>Les acteurs ont été filmés «au bleu», ce qui a pormis<br>leur incorporation ult (les films !).

# L'EVENEMENT DU MOIS

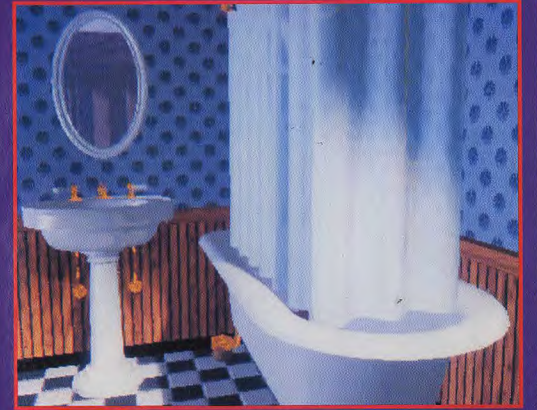

#### **LA PETITE HISTOIRE**

L'histoire de la création de The 7th Guest est assez<br>impressionnante. Il avra fallu plus de deux ans et un budget de un million de dollars pour réaliser ce<br>«premier film vraiment interactif»<br>(selon la définition de ses concepteurs). La création de l'environnement graphique a été<br>entreprise sous 3D Studio 2 et a demandé neuf mois de temps machine (!), sur plus de dix gros, mature 1:1, ser pres de una gres,<br>caté son, The 7th Guest intègre<br>vingt-sept minutes de musique de<br>qualité CD, «Fat Man» et son

quaire cu. «rar man» ers an<br>de cinq mois pour composer les<br>musiques et chansons<br>complémentaires du second CD.

Non, aucun monstre ne se cache derrière le rideau pour vous happer au passage. En revanche, l'énigme, basée sur des cavaliers d'échecs, est assez longue à résoudre.

## **COMPARATIF**

Il n'existe aucun équivalent de The 7th Guest, les autres jeux CD n'étant que des adaptations des versions disquette, utilisant plus ou moins bien la place supplémentaire. En ce qui concerne le scénario, il est centré sur deux thèmes différents : étrangeté et horreur, pour l'atmosphère, et problèmes logiques pour le but lui-même. Dans le domaine de l'étrange, Alone in the Dark et The Legacy se classent premiers. Alone se distingue par sa 3D vraiment temps réel, dotée de caméras multiples, aux angles de vue souvent originaux. Il bénéficie d'un scénario fort, et les combats sont traités sur le mode action. The Legacy est pour sa part un jeu de rôle plus classique, avec cependant un aspect aventures, et enrichi de 3D à la manière de Guest (mais d'un niveau beaucoup plus modeste). Le jeu est passionnant et offre une importante durée de vie. Guest ne saurait soutenir la comparaison avec ces deux jeux sur le plan du scénario d'aventures. Mais l'ambiance y est et, au plan de la réalisation, il est incomparablement supérieur aux deux autres - pourtant déjà au top, dans ce domaine aussi Castle of Dr Brain et sa suite. Isle of Dr Brain, sont une autre tentative de servir des jeux de logique, relevés d'une sauce d'aventures. Les problèmes sont encore plus variés que ceux de Guest et la réalisation est d'un bon niveau. Mais Guest va beaucoup plus loin dans le rendu de l'ambiance et les standards de performances.

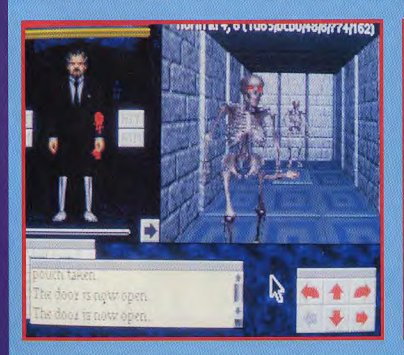

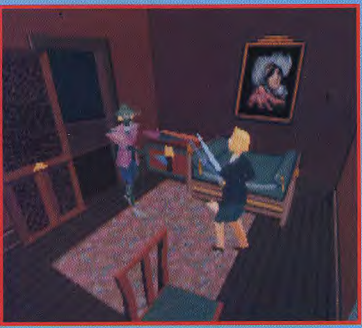

## L'EVENEMENT DU MOIS

ū.

Ď m

Þ

**EDITEUR : VIRGIN DISTRIBUTEUR: VIRGIN CONCEPTION/RÉALISATION : TRILOBYTE** 

#### **TESTE SUR**

PC 486 DX/33, 8 Mo de RAM, carte SVGA 16 bits 1 Mo, carte sonore Sound Blaster<br>ROM dédié (simple vitesse) Pro et son lecteur de CD-

#### **MATERIEL NECESSAIRE**

PC 386 DX minimum (486 DX conseillé)

Mémoire requise : 640 Ko (570 Ko libres).<br>Modes graphiques : VGA et SVGA 16 bits 512 Ko de<br>RAM.(1 Mo de RAM vidéo et carte graphique 32 bits **Local Busi** 

Cartes sonores (indispensables) : Ad Lib, Sound Blaster (recommandée), Roland

presumande (DOS 6.0 accepté)<br>COS 5.0 indispensable (DOS 6.0 accepté)<br>Gestionnaire MSCDEX version 2.2 ou supérieureLecteur<br>de CD-ROM : débit de 150 Ko/s au minimum. Au mieux, lecteur double vitesse (débit de 300 Ko/s), doté d'un<br>temps d'accès inférieur à 300 millisecondes Contrôle : souris (indispensable)<br>Média : 2 CD-ROM

meura : z Cu-mom<br>
Installation disque dur : obligatoire (2 minutes).<br>
Espace requis : 5 Mo<br>
Jeu en anglais (niveau correct requis)<br>
Manuel en anglais (il sera francise ultérieurement).

Protection : non

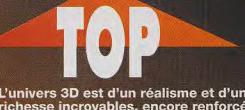

L'univers 3D est d'un réalisme et d'une<br>richesse incroyables, encore renforcés<br>par les déplacements animés et l'adop-<br>tion du mode SVGA

- Les séquences « Full Motion Video » sont longues, très bien rendues et<br>jouées avec talent, contribuant réelle-<br>ment à créer l'ambiance
- Le premier jeu à exploiter pleinement le<br>support CD (+ de 600 Mo), à tel point<br>que l'installation a dû être reportée sur<br>le second CD qui, normalement, est<br>dédiée à des chansons et musiques complémentaires sur lecteur audio

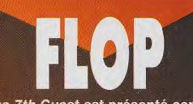

The 7th Guest est présenté comme un<br>jeu d'aventures, alors qu'il s'agit en fait<br>d'un jeu de logique, même si l'ambiance<br>est bien celle d'un jeu d'aventures

Les énigmes sont intéressantes mais<br>pas exceptionnelles. On attendait un<br>peu mieux d'un jeu de cette classe

La configuration optimale est assez lourde

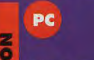

Philips a annoncé le développement<br>de The 7th Guest pour son CD, en<br>Full Motion Video Cette version devrait voir le jour<br>à la fin de l'année.

### **QUELQUES TUYAUX** TILES..

Au début, commence par résoudre les<br>problemes implies du général du générale problemes implies du générale du générale du générale du générale du générale du générale du générale du générale du générale du générale du géné des tapis.

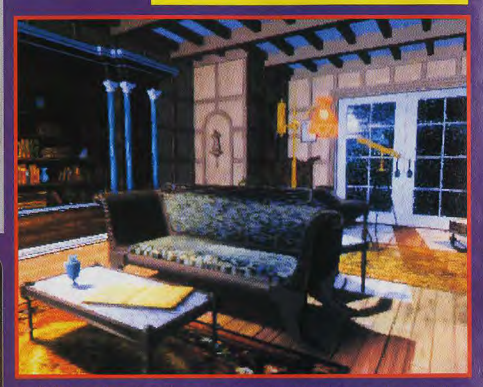

La bibliothèque du rez-de-chaussée est un lieu très important, notamment à cause du livre d'aides que l'on aperçoit sur la table basse

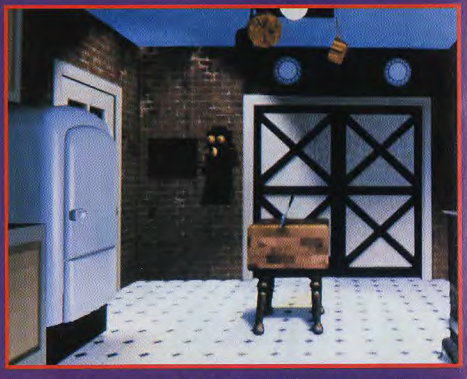

La cuisine est le lieu d'accès au redoutable labyrinthe. Ne vous y aventurez qu'après avoir recopié le plan sur le tapis.

18

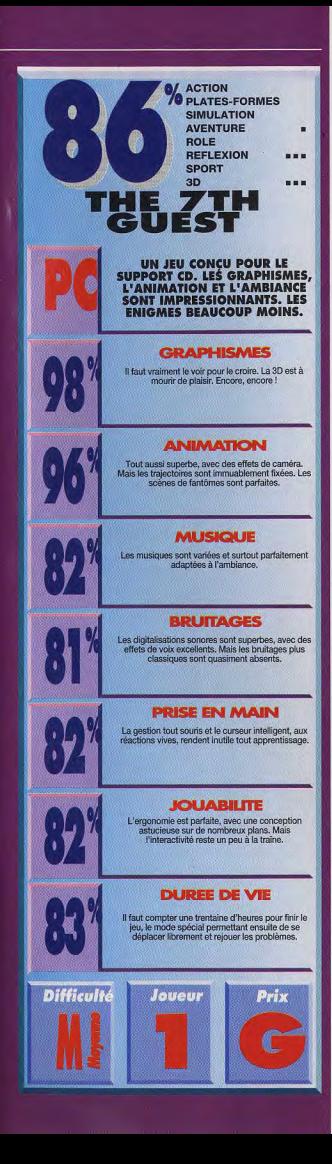

# Trois des plus exceptionnelles **simulations** de l'espace ayant jamais existé!

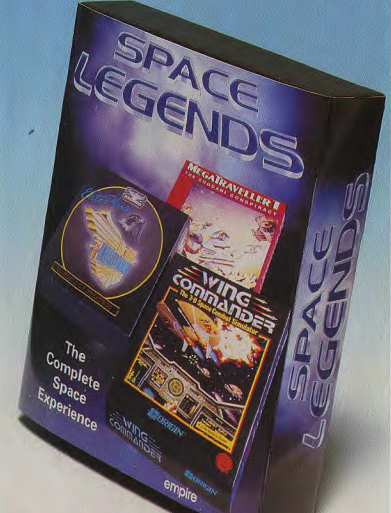

#### **Megatraveller 1**  $\bullet$

"Le jeu de rôle de science fiction en avance de plusieurs années-lumières.

#### • Elite Plus\*

*MICRO PROSE* 

**Generation 4** 

"Les bons jeux viennent et s'en vont, mais les meilleurs restent. Certains gagnent des prix, mais un seul d'entre eux peut être une Elite."

**Joystick** 

empire

#### **Wing Commander**

"Il est trop rare de rencontrer une telle beauté graphique et une telle souplesse sur PC." Tilt

L'aventure spatiale la plus fantastique sur IBM PC et Amiga \* Elite sur versions Amiga **ELECTRONIC ARTS** 

**BRIGIN** 

Empire Software, Distribué par Innelec, Centre D'Activités de L'Ourcq,<br>45 Rue Delizy, 93692 Pantin Cedex, France.<br>Tel: (1) 4810 5555

*L*REVIEWS

#### **MICROPROSE**

PC

**Land Hodenid Bannett** In setion

**Work in progress** 

 $\bullet$   $\bullet$ 

БЕСНИЗИ ЯСМЯДКЯ БЛЕКОВ ДИ ТИКВЕТ

484.509 lathr ana s iss d  $0.146$ 

TRHINTSE

PREVU POUR TEMBRE

**IOFC** 

**STARLORD SERA SANS DOUTE L'UN DES MEILLEURS JEUX DE STRATEGIE SUR MICRO. LA PROFONDEUR DE CE JEU ET L'ERGONOMIE DE L'ENSEMBLE EN FONT UN FUTUR** CHEF-D'ŒUVRE.

arlord est un<br>.

ARVENIR,<br>IDRA MEN<br>BIEN DE **NOMBREUX COMBATS GALACTIQUES** 

son visage et ses vêtements<br>· de tronches différentes !), Mike

ALASANAKA ARAK RA<br>ADARAKARANAR BUT<br>KANARAKARANAR 28.

STRALORD

# VOUS RESTEREZ RIVE A L'ECRAN H

## A55A55IMATION ATTEMPT

Hour emissory to the imperial Court goes benserly and<br>attempts to assassinate the Emperor. Hou suspect that he was drugged by one of your rivals but, nevertheless, dictates that you pay the emperor 280054 honour -

**STARLORD** 

**EST DE LA MEME** 

**TREMPE QUE** 

**CIVILIZATION:** 

PLUS QU'UN JEL

**UN UNIVERS** 

**COMPLET** 

tarlord est un jeu de stratégie basé sur la conquête galactique. Vous êtes un seigneur et vous habitez un vaste monde. s'étendant sur plusieurs centaines d'étoiles, et fonctionnant sous un régime monarchique.

Ce monde est dirigé par un empereur. Chaque étoile a sa propre fonction. Il y a des étoiles-cités, des étoiles-production, des étoiles-prisons, etc. Votre objectif principal est de devenir empereur à la place de l'empereur (ça me rappelle quelque chose...). Pour y parvenir, vous devez vous élever dans l'échelle sociale. Vous commencez par créer une famille dont vous serez le chef. Puis celle-ci se répand à travers la galaxie (l'ordinateur joue vos fils de façon autonome), vous permettant d'accroître votre pouvoir, vos richesses et votre force d'attaque. Cela fait, il vous faudra attaquer les territoires d'autres «starlords» pour vous les approprier. Vous finirez ainsi par devenir comte, puis duc, puis roi et, enfin, empereur.

Comme vous créez une famille, vous pouvez jouer pendant des millénaires : chaque fois que votre personnage meurt, vous incarnez un autre membre de la famille. Evidemment chaque starlord, comte, duc ou roi, est géré par l'ordinateur (de manière très réaliste d'ailleurs !) et aucun d'eux n'a l'intention de vous laisser agir comme bon vous semble.

L'un des points forts de Starlord est que toute la partie économique est assez simple à organiser et à jouer. On se souvient des phases particulièrement ennuyeuses de Deuteros, de production et de transport des marchandises, qui freinaient le jeu. Cela n'apportait rien et finissait par agacer. Ici, vos stocks sont automatiquement utilisables

Starlord est un vrai jeu de stratégie auquel viennent se greffer des phases de jeu d'action en 3D comme dans X-Wing. Ces combats spatiaux sont une pure merveille ! Ils sont rapides, simples, variés et

les angles de caméra sont superbement choisis. Ces «distractions» sont particulièrement appréciables pendant le déroulement du jeu. D'autres événements viendront rythmer l'action. Vous ou un membre de votre famille, pourrez être victime d'enlèvement, de tentatives d'assassinat, et autres réiuissances Sans avoir rien de révolutionnaire. les graphismes sont assez beaux et suffisamment clairs pour ne pas surcharger ni ralentir le jeu. Les sons restent simples et il n'est pas prévu d'y ajouter de voix digitalisées. Cela aurait été un plus pour les combats 3D. C'est l'un des grands regrets que l'on peut exprimer avec l'impossibilité de connec-

ter deux PC entre eux. Par contre, la bande-son est superbe : de la musique classique (que l'on peut retrouver dans Epic et dans X-Wing). Ces grandes envolées sont particulièrement appropriées à l'ambiance

Des événements<br>rythmer l'aventure.<br>cot positifs d'autou ont posuurs, a aoires<br>noins… Comme cette

PREVIEWS

épique d'un jeu galactique auss vaste que celui-ci

Le contrôle s'effectue à la souris ou au clavier. L'ergonomie est la meilleure que j'aie jamais testée. I existe de nombreux raccourcis clavier mais les inconditionnels de la souris peuvent aussi choisir de ne jamais se servir du clavier.

A toutes ces qualités, il faut ajouter une durée de vie conséquente, qui dépasse de loin celle des jeux de plates-formes qui finissent par prendre la poussière sur les étagères. Avec Starlord, ce sont plusieurs centaines d'heures qui s'offrent à vous ! Dans un prochain numéro. nous parlerons plus longuement du fonctionnement de la hiérarchie et de la famille

Nous aborderons aussi les détails techniques de programmation et de création aléatoire de noms et de personnages. Nous passerons au crible ce jeu qui d'ores et déjà postule pour les Tilt d'Or 1993 !

Morgan Ferovd

# ENDANT DES CENTAINES D'HEURES

g

# PREVIEWS **INTERVIEW**

modes de programmation ?

Plutôt bien. Pour tout avouer, j'ai

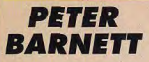

ilt: Peter. **Starlord** 

est-il ton

premier ieu? Peter Barnett : Oui. J'ai surtout travaillé pour des logiciels professionnels jusqu'à maintenant. **Comment s'est** faite la transition entre ces deux

utilisé l'expérience que j'avais acquise en créant des logiciels de comptabilité pour mettre au point Starlord. La gestion des familles, la création aléatoire des noms, la progression autonome de l'ordinateur pour chaque donnée (membre de famille), etc. Ce n'est pas un travail

#### **REGARDS...**

Créé en 1992, Third Millenium<br>> se compose de deux personnes,<br>Mike Singleton et Peter Barnett.

Mike Singleton est l'auteur de Mindwinter I et II, d'Ashes of the Empire of de Lords of<br>Midnight I et II. Il programme pour<br>Third Millenium ainsi que Maelstrom rura muneum anns que maesarcom<br>
cames. Ses projets actuels sont,<br>
cutre Starlord, Lords of Midnight III,<br>
Starlighter Ace (un jeu en 3D avec<br>
l'unettes bicolores), Cave et Red<br>
Ghost (un multivéhicule à la Comanche).

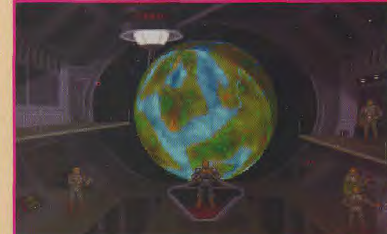

compliqué, mais il peut facilement planter car il est difficile de vérifier si tout fonctionne correctement. Mon habitude de gérer plusieurs milliers de données en même temps m'a beaucoup simplifié les choses. As-tu travaillé seul pour la programmation de Starlord? **Non. Mike Singleton** m'a grandement

aidé. Nous formons une équipe complémentaire. Par exemple, Mike s'est occupé des phases de combat en 3D. alors que je me suis plus principa-

lement axé sur la gestion des lords dans la galaxie. **Penses-tu continuer** à programmer des jeux?

J'v compte bien ! Nous parlons déjà d'un Starlord II avec Mike, Nous pourrions v ajouter toutes les options que l'on voudrait inclure. Il faut bien à un moment donné considérer qu'un produit est fini ; la seule solution pour l'améliorer est d'en faire une suite. jalaxie (<br>grands c le sauts<br>lans l'hyp<br>souce

Ne serais-tu pas, par hasard. un insatisfait chronique? N'exagérons rien. **Nous essavons** seulement de faire un soft réussi. N'avez aucune crainte. Starlord va certainement faire parler de lui. **Bon** courage à vous deux et continuez à nous offrir des jeux de cette qualité ! Propos recueillis par Morgan Feroyd.

#### **LES PRONOSTICS**

Vladimir Clausse<br>Un jeu qui mélange action 3D à<br>la Star Wars et stratégie genre<br>Civilization, moi je suis<br>preneur, surtout avec cette<br>ampleur des mondes à explorer<br>et la passibilité de jouer une<br>dynastie enfière.

Dogue de Mauve<br>Ser le CES, Statlord était<br>certainement l'un des produits<br>qui rameutaient le plus de<br>monde. En alliant son talent et<br>monde. En alliant son talent et<br>Singleton, Microprose a mis<br>toutes les chances de son tôte

Morgan Feroyd<br>Avec ce genre de jeu, je n'ai<br>qu'il me plaise trop et que j'y<br>passe tout mon temps ! En tout<br>passe tout mon temps ! En tout<br>cas, Starlord semble être l'un<br>des meilleurs jeux de stratégie<br>des meilleurs jeux de à ce jour.

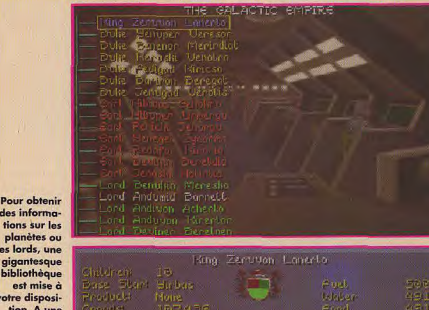

des informotions sur les planètes ou les lords, une gigantesque<br>bibliothèque est mise à otre disposition. A une seule condition : ramener les «laserolivres» en

bon état l

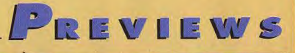

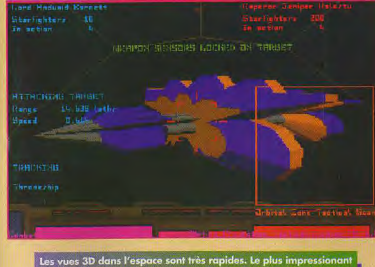

<sub>les</sub> 3D dans l'espace sont très rapides. Le plus impressic<br>passage d'un angle de caméra à un autre. Cette action<br>Iuide que l'on finirait par en avoir le mal de…l'espace !

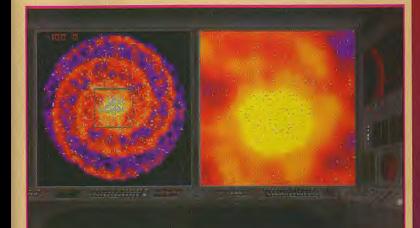

rte de la galaxie vous permet de sélectionner une étoile ou<br>: trajet pour obtenir diverses informations. De nombreux<br>mètres sont sélectionnables : fond coloré, routes, noms des

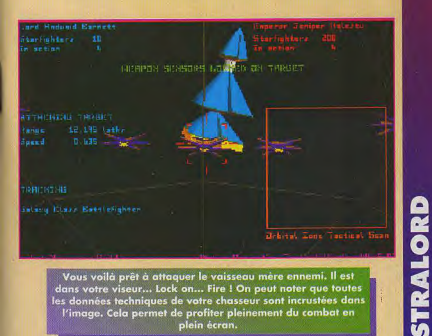

ous voilà prêt à attaquer le vaisseau mere ennemi, il <del>coi</del><br>is votre viseur... Lock on... Fire ! On peut noter que toutes<br>données techniques de votre chasseur sont incrustées dans<br>du combat en nnoes noem<br>age. Cela p

### ATTENTION CANAL 21 VOUS OFFRE PLUS DE 300 LOTS !

**TUBES EN STOCK** 

Tu es branché musique ? Alors appelle vite le

68 e la

Gagne des supers cadeaux : 2 places pour le concert de Prince, 1 veste en cuir Michael Jackson, et beaucoup de CD et Vidéocassettes...

## SI T'ES FUNK, TIES CONVERSE **Appelle vite le**

 $86772$ pour le grand concours **DO THE FUNK / CONVERS** 

Tu peux gagner un voyage aux USA et les fringues de tes rêves! **EXILITE** 

Gagne un voyage de star à Hollywood au :

36 68 80 2

Répond aux questions VRAI-FAUX sur le cinéma et gagne un voyage de star à Hollywood, des billets d'avant-première, des posters... Appelle vite, c'est GEANT !

36 68 21 88

**OSE APPELER** 

ET ÇA VA ETRE TA FETE !

Pour les appels 36 68 la taxation ne sera que de 2,19 Frs par min Le règlement déposé par Newstelemedia est disponible chez Maître Venezia, huissier de justice, à Neuilly-sur-Seine. CODE MEDIA : 241

Gagne 1 console

16 bits !

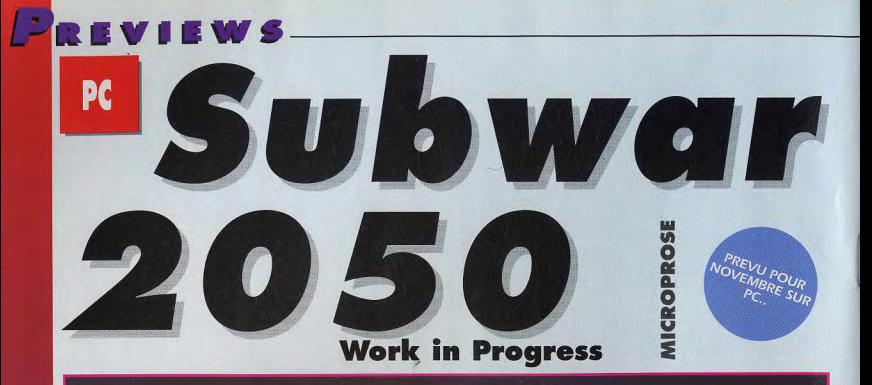

Voici un des appareils dont vous aurez les commandes. Rien à voir avec nos bons vieux sous-ma

**SUBWAR 2050** 

**LES SIMULATEURS ONT FAIT LA RENOMMEE DE MICROPROSE. SON DERNIER PRODUIT, SUBWAR** 2050, REVOLUTIONNE LE GENRE **DE LA SIMULATION SUBAQUATIQUE. EN PROPOSANT DES COMBATS DIGNES DE BATAILLES AERIENNES. DES ELEMENTS STRATEGIQUES CONTRIBUENT EGALEMENT A** 

**FAIRE DE CE SUBWAR 2050 UN JEU TRES PROMETTEUR.** 

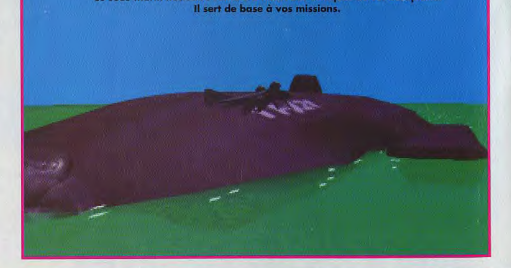

aire semble à l'abri des attaques de cet aéroplane

# **REVOLUTION DANS LA SIMULATION**

Ce sous-marin nuclé

Votre sous-marin sort d'un canyon et va passer au travers du filet.

#### REGARDS...

*P.iviiw* 

Développé par<br>l'éguipe interne de Microprose,<br>Subwar 2050 profite des derniers développements de l'éditeur en matière<br>de simulation 3D (Harrier Jump Je} Dogfight...). Au final, on peut espérer un jeu visuellement aussi réussi que l'étonnant Strike Commander.

'an 2050, ce n'est pas si loin, et pourtant tant de choses ont changé. Des méga-corporations se livrent une bataille farouche pour l'exploitation des minerais enfouis dans les fonds marins. Les engins utilisés sont très différents des vieux sousmarins du vingtième siècle.

Les progrès technologiques ont permis l'avènement d'appareils furtifs, ultra-maniables, à la puissance de feu dévastatrice.

Subwar vous propose diverses missions aux commandes de ces sousmarins. A chaque région du monde correspond un scénario différent. Vous débutez la partie dans un port, où vous seront donnés vos ordres. Vous disposez de six appareils de votre choix, embarqués à bord d'un

*UN TOUT NOUVEAU GENRE DE*  SIMULATEUR ENTRE LE SOUS-MARIN L CLASSIQUE ET L'AVION DE CHASSE

> énorme sous-marin nucléaire. Celuici vous mènera sur le lieu de votre

Avant de devenir un as des grands fonds, vous aurez à assimiler les tactiques propres au combat subaquatique. Les déplacements lents permettent de réduire au minimum les phénomènes<br>acoustiques et, par là même, les acoustiques et, par là même, les<br>risques de se faire repérer par un sonar. Les canyons étroits et les gouffres sont autant de moyens d'échapper à un ennemi trop pressant, à condition de savoir manœuvrer rapidement.

Mais, bien sûr, tous ces affrontements n'ont d'intérêt que si l'animation est assez fluide et réaliste pour que le joueur s sente parfaitement immergé dans le jeu. De ce côté, Microprose a fait très fort, puisque la représen-

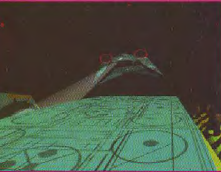

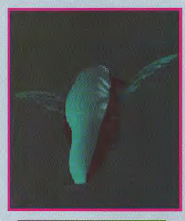

Pendant que vous guerr-<br>pyez au fond de la mer, le<br>- occupants naturels des<br>grands fonds aspirent à u<br>- peu plus de tranquillité.

tation en 3D est rehaussée de map-

ping, d'effets de lumière et de Gouraud shading. L'animation reste très rapide. De plus, une pléthore d'objets 3D a été besoin d'utiliser au mieux et rapidement les nombreux types de torpilles pour vous défaire de vos adversaires. **Vladimir Clausse** 

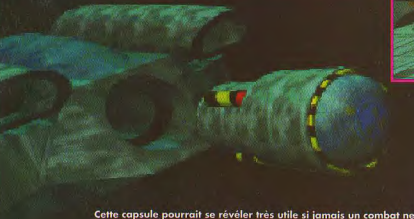

tournait pas en votre faveur.

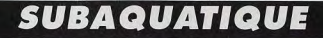

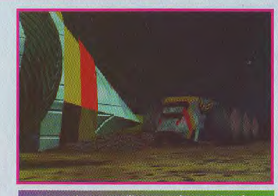

Ces engins sont utilisés pour l'extraction des<br>minéraux que recèlent la mer.

# **SUBWAR 2050**

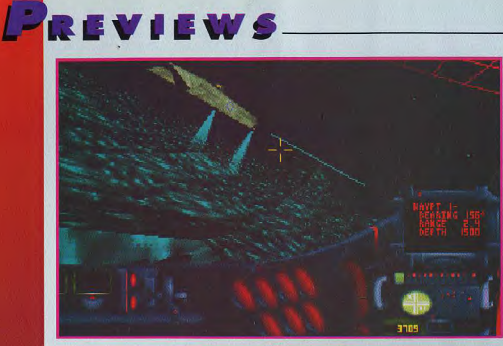

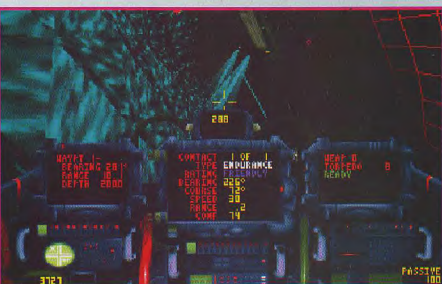

#### **LES PRONOSTICS**

Vladimir Clausse<br>Microprose nous a habitués à des símulateurs de qualité.<br>des símulateurs de qualité.<br>Une toube d'originalité<br>supplémentaire pourrait<br>démarquer celui-ci de ses<br>concurrents.<br>Subwar 2050 est<br>donc plutôt prome

Dogue de Mauve<br>San découvrant re jeu, j'ai été<br>Vraiment emballé par tous les<br>effets de matière et de<br>l'umière. On a vraiment<br>l'impression de voguer dens<br>l'impression de voguer dens<br>les générales de voguer dens<br>les générale

Piotr Korolev<br>Moi, ma partie, ce serait plutôt<br>les simulateurs de vol. Mais<br>espès avoir vu Subwar 2050,<br>je commence à me sentir<br>irresistiblement attiré par le<br>ur Grand Bleuv.<br>l'e jeu terminé l'

Admirez le réalisme des fonds marins et les effets<br>d'éclairage. Microprose a utilisé des techniques de<br>représentation 3D très poussées.

C'est sans<br>ute à partir<br>de ce poste us recevre:<br>le briefing<br>détaillé de<br>s missi<u>ons</u>

 $3D,$ 

**ET** 

D

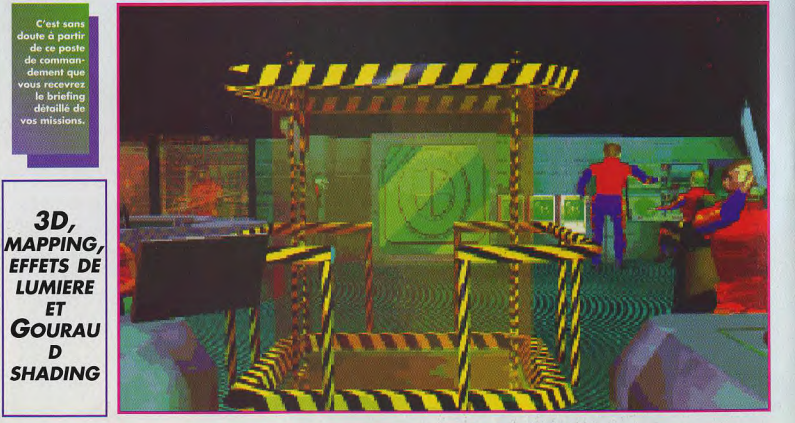

Simulation Ambush Stratégique d'après les Créateurs de Siege!

Les forêts de Sorinor sont sombres,<br>L'ténébreuses et pleines de dangers. Mais vous avez reçu de l'argent du Clan Sernevan, et votre rôle est de protéger leur princesse dans son voyage. Vous observez par dessus<br>l'épaule d'un épéiste méfiant dans une clairière. Alors que vous décidez qu'il cauracte. Anors que vous decidez qu'il<br>est sût d'enter, vous entendez le<br>craquement d'une branche sur la piste<br>derrière vous l'ess Orcs submergent la<br>clairère! Des blocs de pierre volent<br>depuis les arbres! Ambush at Sorino (Embuscade à Sorinor)!

- · Jouez un capitaine mercenaire dans un monde d'intrigue!
- · Acceptez les missions à profusion des six chefs de<br>Clan pour vous faire de l'argent - et des ennemis!
- · Commandez des douzaines de types<br>de troupes attendant cachées ou chargeant à découvert!
- · Méfiez-vous des pièges et posez les vôtres!
- · Concevez vos propres<br>missions et créez vos propres cartes!

# **MINDCRAFT**

Distributed by Empire Software<br>Empire Software, The Spires, 677 High Road,<br>North Finchley, London N12 0DA Telephone: 081-343 7337

SORINOI

# empire

**Dbees** 

Empire Software is a registered trademark of Entertainment International (UK) Ltd.

**Lords of PREVU SUR** PC POUR<br>NOVEMBRE

# **REGARDS CHEZ MAELS**

Demce CDoekin

**Rower Instant** *<u>Etamenk</u>* **Brechbay 23rd Snahemoon 21 S.A.** 

**UN MELANGE SANS PAREIL** D'AVENTURES A LA SIERRA,<br>DE ROLE A LA ULTIMA ET DE GRAPHISME A LA COMANCHE

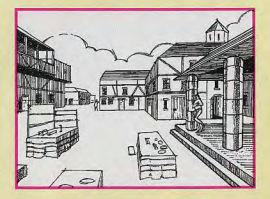

画

**LORDS OF MIDNIGHT III S'ANNONCE DEJA COMME UN MUST. LA TECHNIQUE ET LE SCENARIO ONT ETE PARTICULIEREMENT SOIGNES, LA POSSIBILITE D'INCARNER JUSQU'A 36 PERSONNAGES, AVEC DES ANIMATIONS 3D FLUIDES ET REALISTES. LAISSE PRESAGER UN JEU CAPTIVANT** ET D'UNE GRANDE DUREE DE VIE.

#### **REGARDS...**

The Lords of Midnight fut I'un des plus<br>of C64 puissant 2X Spectrum<br>of C64 puisqu'il proposait déjà un cocktail<br>d'aventures multi-personnages et de wargame.

Mike Singleton, autour des deux premiers<br>> volets, compte aussi à son actif Ashes of<br>the Empire et Midwinter 1 et 2.

# Midnight III... et les autres  $L^2$ REVIEW W

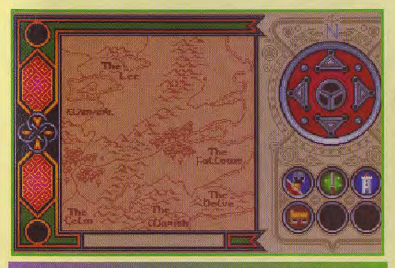

mêtre supérieure apparaît<br>s la partie inférieure, encoi e paysage tel que l<br>e vide «l'incerirent

ne fois la guerre du Solstice achevée et Shareth<br>vaincu, Land of Midnight a connu maintes années les soupçons. A Maranor, Corleth et<br>de paix et de prospérité sous la le fils de lord Blood se sont échapde paix et de prospérité sous la le fils de lord Blood se sont échap-<br>direction de Luxor, the Moon- pés. A Midnight tous les combatdirection de Luxor, the Moon- pés. A Midnight tous les combat-<br>prince. Malheureusement la décou- tants se préparent à affronter Wolfprince. Malheureusement la décou-<br>verte de l'Eye of the Moon à Coro- heart, qu, i de, son côté, rassemble verte de l'Eye of the Moon à Coro- heart, qu, i de, son côté, rassemble<br>mand lui fait courir un grand danger. ses troupes pour plus de sécurité. mand lui fait courir un grand danger. ses troupes pour plus de sécurité.<br>Luxor confie alors le royaume à son Voici donc le troisième volet de la Luxor confie alors le royaume à son Voici donc le troisième volet de la<br>fils Morkin, et part en quête du joyau série des Lords of Midnight III, une fils Morkin, et part en quête du joyau série des Lords of Midnight III, une maléfique avec une petite troupe de saga unique dans le monde des ieux combattants. Mais une tempête les<br>fait s'échouer sur les côtes du pays fait s'échouer sur les côtes du pays miers épisodes avaient déjà fait le de Blood March, où ils sont atta- bonheur des possesseurs de Specde Blood March, où ils sont atta- bonheur des possesseurs de Spec-<br>qués. Les survivants sont conduits à *trum* ou de Commodore 64. On qués. Les survivants sont conduits à *trum* ou de Commodore 64. On la citadelle noire de Maranor, repaire retrouve bien évidemment Mike Sinla citadelle noire de Maranor, repaire retrouve bien évidemment Mike Sin-<br>de Boroth the Wolfheart, jetés dans gleton à la réalisation, l'initiateur de un cachot ou destinés à l'esclavage.<br>Wolfheart réclame au prince Morkin Wolfheart réclame au prince Morkin L'originalité du jeu tient au fait<br>une rancon pour Luxor et se met à que vous incarnez non pas un une rançon pour Luxor et se met à que vous incarnez non pas un<br>rechercher l'Eve of the Moon. héros mais plusieurs, tous parfai-

C'est ici que débute le jeu. Per-<br>sonne ne peut s'opposer à Wolfsonne ne peut s'opposer à Wolf- gez jusqu'à trente-six person-<br>heart, car celui-ci détient des nages, ménant ses propres heart, car celui-ci détient des nages, ménant ses propres<br>otages de tous les royaumes de aventures, mais ils œuvrent tous à la otages de tous les royaumes de aventures, mais ils œuvrent tous à la<br>Blood March, Cependant, Rorthron, chute de Wolfheart, L'action alterne Blood March. Cependant, Rorthron, chute de Wolfheart. L'action alterne un ami fidèle de Luxor, est parti pour entre aventures et wargames, car un ami fidèle de Luxor, est parti pour entre aventures et wargames, car<br>Rilleon où il espère trouver Ander- vous devez aussi mener vos troupes lane, petit-fils secret de Luxor à la bataille. Le mode de visualisa-

dont très peu connaissent l'existence. Celui-ci pourrait lever une vaincu, Land of Midnight armée contre Wolfheart sans éveiller<br>a connu maintes années les soupcons. A Maranor, Corleth et saga unique dans le monde des jeux<br>d'aventures micro. Les deux pregleton à la réalisation, l'initiateur de<br>cette épopée.

> héros mais plusieurs, tous parfai-<br>tement indépendants. Vous dirivous devez aussi mener vos troupes

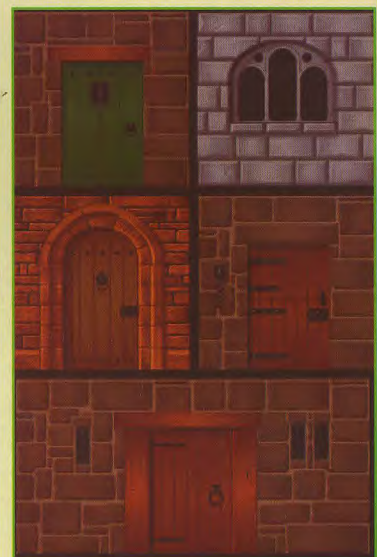

Une carte de Blood March. Bien utile pour pouvoir situer chacun de vos

tion passe de séquences urbaines, dragon. Les musiques sont des avec décors fixes en perspective. morceaux classiques digitalisés. avec décors fixes en perspective,<br>(comme dans les jeux Sierra, par (comme dans les jeux Sierra, par Imaginez-vous chevauchant un dra-<br>exemple ), à une animation 3D au on au-dessus d'un champ de exemple ), à une animation 3D au gon, au-dessus d'un champ de rendu très réaliste, du genre de celle bataille, au son de Carmina Burana. rendu très réaliste, du genre de celle bataille, au son de Carmina Burana.<br>de Comanche. Si cela vous laisse froid, c'est que

**variés puisque vous vous dépla-** l'heroic-fantasy. Sinon préparez-<br>cerez à pied (encore heureux !), à vous pour *Lords of Midnight III* ! cheval, en bateau ou... à dos de

de Comanche. Si cela vous laisse froid, c'est que<br>
Les moyens de locomotion sont vous n'êtes vraiment pas fait pour Les moyens de locomotion sont vous n'êtes vraiment pas fait pour<br>variés puisque vous vous dépla- l'heroic-fantasy. Sinon préparezvous pour Lords of Midnight III !<br>Vladimir Clausse

# $L$  - R E V I E W  $\epsilon$

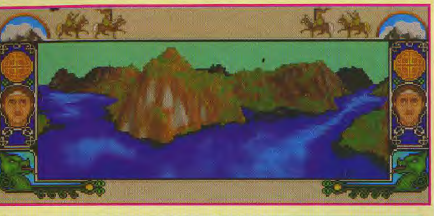

Valid une version plus avencie de l'éteren au cours du jeu. Le nom et le visage du<br>personnage que vous êtes en train de jouer sont effichés, ainsi qu'une carte et une<br>**ENITERVIEW** Semble avoir tiré<br>Semble avoir tiré

# **INTERVIEW**

**MIKE SINGLETON** 

voulions créer un

nouveau type de jeu Comanche. T'es-tu<br>qui soit plus qu'un inspiré de ce jeu ? qui soit plus qu'un<br>simple ieu d'avensimple jeu d'aven- Et bien, en fait, je tures ou un n'avais jamais vu ce<br>
vargame. Nous ieu au moment où ords of wargame. Nous jeu au moment où<br>Midnight III avions choisi nous développions Midnight III avions choisi nous développions<br>est un d'appeler ce genre le système de est un d'appeler ce genre le système de<br>projet de «Epic game». Cette uisualisation 3D. projet de «Epic game». Cette visualisati<br>longue saga était prévue J'en avais date. J'ai eu le sur trois volets, et évidemment<br>temps de celui-ci est le entendu parler. Tilt : Bonjour Mike. Déjà, nous voulions différer s<br>Tu es l'un des tirer un maximum quelques

parti de techniques proches de celles de **la longue** saga était prévue *J'en avais* wargame avec<br>date. J'ai eu le sur trois volets, et évidemment plusieurs héros ? temps de celui-ci est le entendu parler. Lords of Midnight III développer le developper le charge de la série. développer le subsection de la série. Les techniques sont set un projet de la série de la série de la série de<br>Les deux promiers de la proches, mais elles longue date, et j'ai background et de les deux premiers proches, mais elles longue date, et in the temps de temps de temps de temps de temps de temps de temps de temps de temps de temps de temps de temps de temps de temps de temps de temps de trouver des idées ont été développés doivent eu le temps d<br>
nouvelles.» sur ZX Spectrum. certainement développer le sur ZX Spectrum, certainement développer le<br>Déjà, nous voulions différer sur background et de tiver un maximum quelques trouver des idées<br>des possibilités de optimisations. nouvelles. Ainsi, principaux auteurs des possibilités de optimisations. nouvelles. Ainsi<br>de Lords of Midnight la machine. Bien Effectivement Lords nous avons pu de Lords of Midnight la machine. Bien Effectivement Lords nous avons pu 11. sûr, la puissance of Midnight III paraît étoffer le scénarion d'assetten de la point de la point de la point<br>111 parait de la point de la point de la point de la point de la point de la point de la point de la point de de temps travailles- s'est accrue, mais plus fluide que et mettre au point tu à ce projet? nous cherchons Comanche. Mais de routines Mike Singleton : encore à exploiter à comment t'est pointues et pointues et ancore à exploiter à comment t'est pointues et anche singles. fond les capacités venue l'idée d'un originales.<br>
techniques. 
ieu aussi ambitieux, Mike, tu es une est un vieux projet. techniques. jeu aussi ambitieux, Mike, tu es une<br>Au départ, nous A propos mélangeant 3D, 2D, célébrité dans le A propos mélangeant 3D, 2D, célébrité dans le<br>d'optimisation, jeu d'aventures et monde de la micro

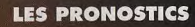

Morgan Feroyd<br>Après avoir vu tourner le jeu,<br>je pense qu'il comptera parmi<br>les chefs-d'œuvre du jeu de<br>vôle au même titre que<br>vide au même titre que<br>impatient de voir la version<br>définitive !

#### ıdimir Cla

Vladimir Clausse<br>Enfin, un jeu d'aventures qui<br>exploite à fond les capacités<br>fechniques du PC. Une belle<br>revanche des accros du jeu de<br>riele sur les adeptes des<br>simulateurs de vols !

Degue de Mauve<br>J'ai toujours eu énormément<br>d'admiration pour le travail de<br>Mike Singleton et de son<br>équipe. Ce n'est pas Lords of<br>Midnight III qui va me faire<br>changer d'avis. Vivement<br>novembre !

mais, hélas, tu ne sors que très peu de jeux. Alors à quand tes prochaines<br>créations ? En ce moment, je travaille *pour* Maelstrom Game sur Cave, Red Ghost Starfighter A Starfighter Ace (cf. également le jeu **Starlords** (également *présenté*  en «Previews») avec

*Peter* Barnett de Third Millenium, *pour le* compte de Microprose. Comme tu le vois, je suis plutôt occupé. Et maintenant, la question cruciale. Lords of Midnight III, c'est pour quand ? Normalement fin 1993. Merci Mike, nous allons suivre de près tous ces projets.

LORDS OF<br>MIDNIGHT<br>III, **TROISIEME VOLET D'UNE** SAGA *UNIQUE DANS LE MONDE DES*  **JEUX D'AVENTURES MICRO** 

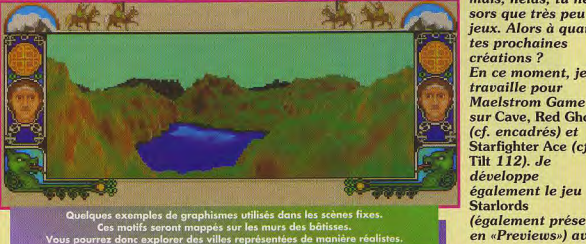

S **NEAONTAGE ... REPORTAGE...** NEPORTAGE ... **NEPORTAGE ...** 

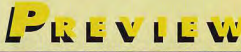

Les graphismes sont d'inspirati très cartoons et respectent parfe<br>tement l'ambiance du jeu. Adm<br>rez le sourire narquois de ce<br>requin et l'air béat de vos pois

## FISHGAME

se rapproche<br>d'un *Lemmings* subaquatique.<br>Vous devez diriger un poisson et<br>même un banc complet à travers<br>les fonds sous-marins. Gageons<br>que l'on en repartiera<br>dans les mois à venir.

# *CAVE<br>LE SUPER<br>NDERWOR*

tations par polygones des simulateurs classiques. L'innovation mais de combiner un sol et un piatont avec celt méthode.<br>Cela donne des scènes au look cavemeux (d'où le titre de ce<br>projet) du plus bei delle Ce système se présente donc comment<br>projet du plus de des des des des celes co

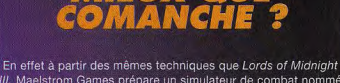

III, Maelstrom Games prépare un simulateur de combat nommé<br>
Red Ghost. Dans celui-ci, vous pourrez piloter différents types<br>
de jets, d'hélicos et de tanks. Vu la rapidité des routines on peu espérer une excellente animation 3D.

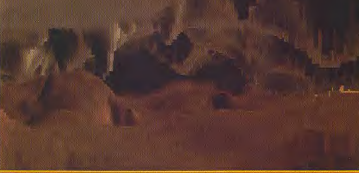

ient, ça manque encore d'ennemis, mais attendez la versior<br>finale. Ce ne sont pas les cachettes qui manquent !

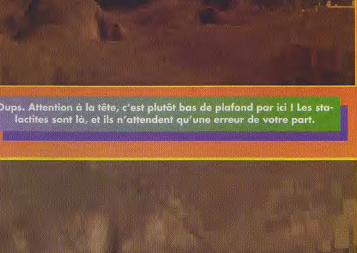

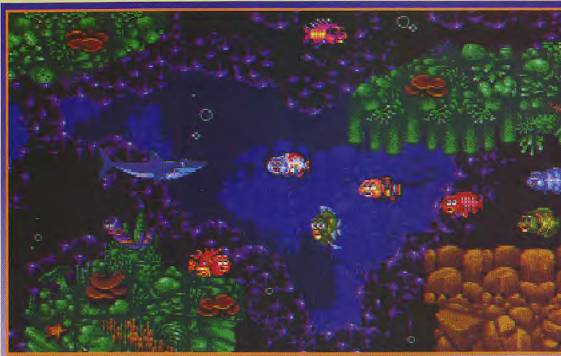

PREVIEWS PREVU POUR **Refurn o**f **Phantom MICROPROSE** 

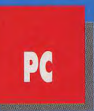

**MICROPROSE A CONQUIS UN LARGE PUBLIC AVEC L'EXCELLENT ET.** O COMBIEN. **DELIRANT REX NEBULAR. L'EDITEUR AMERICAIN SE PREPARE A FRAPPER A NOUVEAU UN GRAND COUP EN ADAPTANT LIBREMENT SUR NOS MICROS LE CELEBRE ROMAN DE GASTON LEROUX: LE FANTOME DE** L'OPERA, UNE **ENOUETE POLICIERE OUI PROMET D'ETRE PALPITANTE.** 

eturn of the Phantom est une aventure graphique animée, inspirée du Fantôme de l'Opéra, chambre jaune, Le Parfum de la amoureux d'une jeune actrice qui imaginé une suite. Et si le «fan-<br>L'œuvre de Gaston Leroux. Cet dame en noir. Le fauteuil hanté... en aime un autre. Il enlève sa belle

Tonisht is the world premiers of the legendary 1881 score DON JUAN TRIUMPHANT

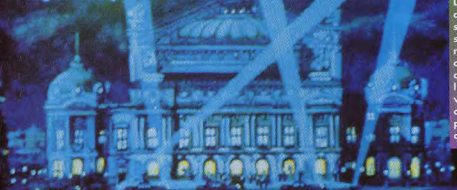

L'Opéra de Par<br>dans toute sa

JUIN

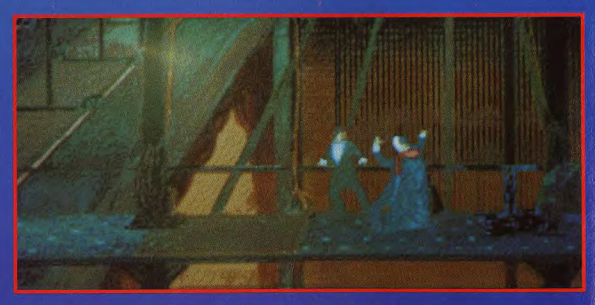

Si les sous-sols recèlent de multiples cachettes, il vous faudra aussi penser à monter faire un tour dans les cour sives de l'Opèra. Et, si par mésaventure, vous y rencontrez le fantôme, préparez-vous à défendre votre vie.

dame en noir, Le fauteuil hanté... en aime un autre. Il enlève sa belle tôme» revenait ?<br>Mais son roman le plus célèbre pour l'emmener avec lui dans ses **Plus d'un siècle s'est écoulé et** écrivain et journaliste français Mais son roman le plus célèbre pour l'emmener avec lui dans ses **Plus d'un siècle s'est écoulé et**<br>avait créé, au début du siècle, le reste incontestablement *Le Fan-* appartements privés, reste incontestablement Le Fan- appartements privés, les sous- nous sommes en 1993, à la pre-<br>tôme de l'Opéra dont l'action se sols de l'Opéra de Paris. L'histoire mière mondiale de l'opéra personnage de Rouletabille, un *tôme de l'Opéra* dont l'action se sols de l'Opéra de Paris. L'histoire **mière mondiale de l'opéra**<br>sympathique reporter détective. situe en 1881. Défiquré, et à demi s'achève par la mort de sympathique reporter détective, situe en 1881. Défiguré, et à demi s'achève par la mort de celui que il de fan-<br>héros de nombreux romans poli- fou. Erik. un artiste, se cache sous stout le monde prenait pour «le fanhéros de nombreux romans poli- fou, Erik, un artiste, se cache sous tout le monde prenait pour «le fan- avait du talent.) Hélas, la fête est<br>ciers dont *Le Mystère de la* un masque. Il tombe éperdument tôme de l'Opéra». Mi cynuaunique reportier derecure, sucéen ricor. Dengune, et auenn i sachreve par la movition de consideration de<br>Le Mystère de la un masque de la un masque. Il tombe éperdument tôme de l'Opéra, Microprose a très rapidement t

LE FANTOME DE L'OPÉRA

# PREVIEWS

*VOUS AVEZ FINI CROISIERE* **POUR UN CADAVRE, LAURA BOW II, THE LOST FILES OF SHERLOCK HOLMES... RETURN OF** *THE PHANTOM ARRIVE* 

mener l'enquête. Détail troublant une discussion de l'Opéra vous apprend que par Erik cent ans plus tôt se nommait Christine Florent et qu'elle était amoureuse d'un

accident suspect, à fort relent de meurtre. Vous incarnez l'inspecteur Raoul Montand de la police

la principale héroine de Return of the Phantom se prénomme également

#### **LES PRONOSTICS**

Thomas Alexandre<br>
comment resister à pareil<br>
Comment resister à pareil<br>
sécnario? Arghh! vivement que<br>
je puisse y jouer afin de savoir<br>
si celui qui tire les ficelles est<br>
un imposteur ou si le véritable<br>
Erik est vraimen

Jean-Loup Jovanovic<br>Molejar dere Rex<br>Molejar in dere Rex<br>Complètement craqué devant<br>Complètement craqué devant<br>la déno de Reburn of the<br>Phanhom. Les graphismes<br>sont phanhom.<br>d'ambiance et l'histoire laise<br>de résoudre. Virs

Dogue de mauve<br>Mon enthousiasme pour les<br>jeux d'aventures de chez<br>Microprose n'est un secret muroprese m'est un secret<br>pour personne. A part Monkey<br>Island II, je ne connais rien<br>d'aussi bien que Rex Nebular.<br>Return of the Phantom a donc<br>sa sortio. A suivre...

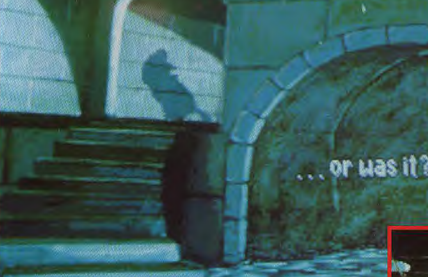

Le squelette d'Erik, celui que tout le monde surnommait «le Fantôme de l'Opèra» avait été retrouvé dans les catacombes de l'Opéra. Mais quelle est<br>donc cette ombre qui claudique dans les égouts ?

#### **REGARDS...**

L'équipe conceptrice de Rex Nebular est de retour (c'est le cas de le dire) avec Return of The Phantom. Ainsi, les techniques de<br>digitalisation d'acteurs pour les mouvements ont<br>digitalisation d'acteurs pour les mouvements ont<br>et de résulisées et les résultats sont beaucoup plus<br>qu'honorables. L'interface de jeu mettent en valeur les visages des personnages<br>lors des discussions (facon Sierra).

A noter qu'un autre produit, orienté heroic-*Vantasy cette fois-ci, est également en<br>préparation chez MPS Labs (les programmeurs<br>américains de Microprose). Son nom :* **Dragonsphere.** 

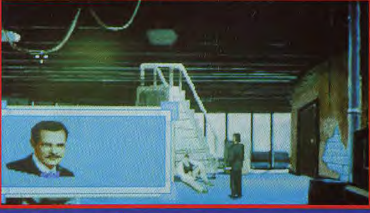

Comme dans toute enquête policière, les interrogatoires jouent une part très<br>importante dans l'aventure. Mis bout à bout, les différents témoignages vous y feront voir un peu plus clair.

Christine et vous vous appelez Raoul. Certes, un squelette portant un masque a été retrouvé il y a plus de cent ans dans les catacombes de l'édifice, mais ces coïncidences mettent mal à l'aise. Est-ce un hasard ou bien la tragédie passée est-elle en train de se reproduire ? C'est ce que vous découvrirez en explorant chaque

recoin du vaste Opéra et en inter rogeant chaque employé.

Sachez tout de même que vous serez confronté à de nombreuses énigmes dont la complexité ravira tous les amateurs d'aventures policières. Quant aux pièges qui vous guettent, ils pullulent et risquent de vous donner quelques cheveux blancs, à moins que vous ne

# **EST-IL VRAIMENT MORT?**

# PREVIEWS

# , after all, his skeleton was found deep. -below the theatre, in the catacombs. Indred years ago...

antern mall note

Ça y est, le rideau se lève. La<br>foule attend avec impatience le<br>pectacle mais personne ne se<br>foute des événements qui se<br>rament quelque part sous les<br>planches.

tombiez dedans trop rapidement Les graphismes, tout à fait dans le style de Rex Nebular, et les musiques, que nous avons pu entendre dans la démo, réussis sent à créer un climat inquiétant L'interface de jeu est restée inchangée depuis Rex Nebular et l'aventure pourra toujours être jouée selon plusieurs modes de difficulté, du débutant à l'aventurier routard. Le jeu fonctionnera sur PC 386 ou supérieur, néces-9 Mo d'espace disque. Il pourra et tirera pleinement parti des cartes sonores Roland, Adlib Soundblaster et Covox

Nous avions déjà craqué pour Rex fort de nous faire passer de longues nuits blanches à traquer le Fantôme de l'Opéra

Loch

**Unioch** 

**Thomas Alexandre** 

**DES GRAPHISMES ET DES MUSIQUES MAGNIFIQUES, UNE INTERFACE QUI A FAIT SES** PREUVES, UN SCENARIO ORIGINAL... **MAIS QUE DEMANDER DE PLUS** 

Jous serez amené à visiter l'Opèra de fond en comble. Un examen minutieux de chaque objet vous fournira de précieux indices. Faute de loupe, jouez de la souris avec attention et méticulosité.

Lant

-ta

# **TOUR OF DUTY** WPERIAL PURSULT **MISSION DISK**

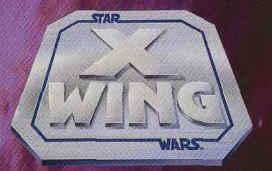

LES REBELLES ÉCHAPPERONT-ILS AU DERNIER PLAN MACHIAVÉLIQUE DE L'EMPEREUR? POURREZ-VOUS RÉSISTER AUX FORCES IMPÉRIALES?

> PLUS DE 15 NOUVELLES MISSIONS DANS L'ESPACE CONTRE L'EMPIRE

DUEL CONTRE LE DERNIER MODÈLE DE CHASSEUR TIE DE L'EMPIRE.

DE NOUVELLES SÉQUENCES CINÉMATIQUES AVEC MUSIQUE ET EFFETS SONORES.

## CADEAU

LA DISQUETTE TOP ACE VOUS PERMETTRA D'EFFECTUER DANS N'IMPORTE QUEL ORDRE, TOUTES LES MISSIONS DU JEU D'ORIGINE X-WING

DISPONIBLE SUR IBM PC 3 5 HD

**UBI SOFT Entertainment Software** 28. rue Armand Carrel 93100 Montreuil sous Bois Tél: 48.57.65.52

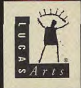

# PREVIEWS Kings Ransom Est PREVU SUR PC POUR SEPTEMBRE 1993 ET ReadySoft **ReadySoft** The Terror Of The

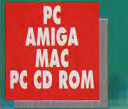

**SURTOUT CONNU POUR SES SUPERBES JOUABILITE PARFOIS DISCUTABLE.** - DRAGON'S LAIR. **SPACE ACE, GUY SPY -, READYSOFT TENTE DE REDRESSER LA BARRE AVEC LE DEUXIEME EPISODE** DE GUY SPY, ET SE **LANCE POUR LA PREMIERE FOIS DANS LE JEU D'AVENTURES AVEC THE TERROR OF** THE DEEP... **PREPAREZ-VOUS. ET... EN ROUTE POUR DE NOUVELLES** 

i vous avez vu Dragon's Lair ou Space Ace tourner sur un Amiga, vous n'êtes pas près de l'oublier. Mais si vous y avez joué. vous n'aurez pas manqué d'être décus. Rarement en effet on aura vu des jeux si beaux et si bien animés (de quoi vous donner envie de courir acheter un Amiga I) être en même temps, malheureuse-

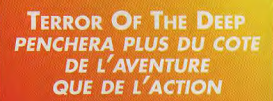

ment, si peu jouables. L'action se limitait en fait à apprendre par cœur une succession de mouvements à effectuer avec le joystick pour franchir des scènes superbes phique et sonore qui avait fait le succès de ses précédentes productions, mais le résultat fut plutôt décevant. Pas découragé pour autant, ReadySoft a décidé de

donner une suite aux aventures de Guy Spy en révisant une nouvelle fois la jouabilité du soft. Guy Spy, sort **Terror Of The Deep devrait donc** être considérablement plus attravant et plus maniable que l'épisode précédent. Cette fois, les actions qu'entreprendront les joueurs pourront modifier le déroulement du scénario et provoquer des rebondissements inattendus. Le soft ressemblera plus à un jeu d'aventures (on pointera avec la souris sur les éléments du décor), agrémenté de séquences animées et de combats en «direct

ENEIN DES JEUX BE

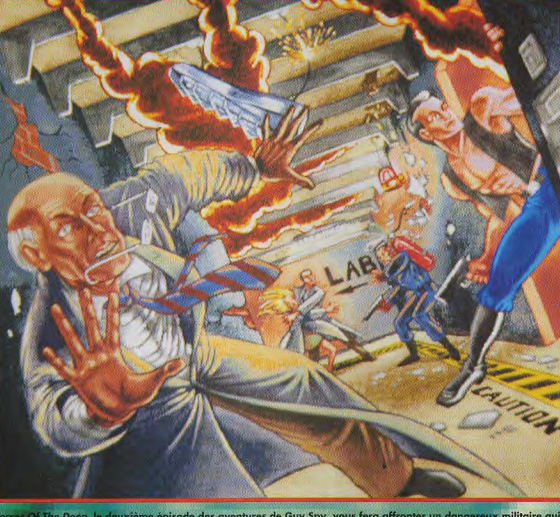

Terror Of The Deep, le deuxième épisode des aventures de Guy Spy, vous fera affronter un dangereux militaire qui<br>menuse de détruire les plus grandes capitales du monde !

certes, mais

tiques. Avec

en septembre

1992, Ready-

Soft comptait

bien corriger

ce défaut, tout

en conservant

la qualité gra-

ujuurs iden-
Well, Kheas is a huge sanctuary. Only<br>the owner of Kheas's Symbolcan enter<br>this place. The main attraction of this site is the Famous Mazewof Kheas

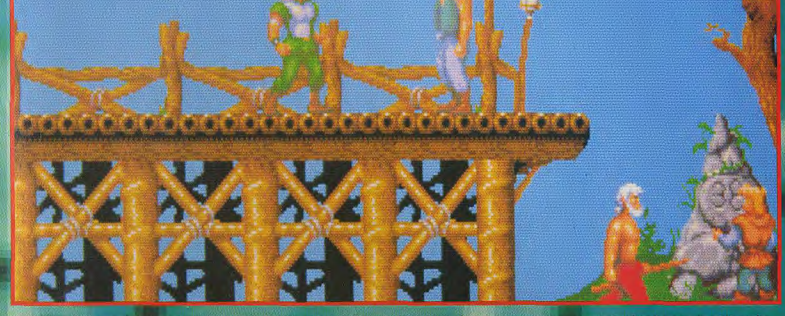

oque qura u

live. It saver-<br>saire de Guy Spy sera cette fois un affreux militaire qui, à l'aide d'une flotte entière de sous-marins et d'un satellite

laser, menace de détruire les plus grandes villes du monde.

Notre héros devra s'infiltrer dans la base sous-marine de l'ennemi et s'envoler dans l'espace pour désactiver le dangereux satellite (vous visiterez en tout une centaine de lieux différents). Un programme plutôt alléchant !

Kings Ransom exploite un registre tout à fait différent et inédit pour ReadySoft : le jeu d'aventures pur et dur. Ce soft devrait être une aventure dotée d'un système de jeu semblable à ceux de LucasArt ou de Sierra. entièrement géré à la souris.

Vous incarnerez un courageux guerrier que son roi à chargé de parcourir le pays à la récherche de petits cristaux renfermant un

AUK ET JOUARLES!

#### **KINGS RANSOM EST UN JEU D'AVENTURES DOTE DE GRAPHISMES A LA DRAGON'S LAIR !**

#### terrible pouvoir maléfique.

Pour retrouver ces cristaux et les détruire, il vous faudra explorer plus de 150 lieux, dont 6 villes dans lesquelles vous pourrez vous restaurer, yous reposer ou acheter de nouveaux équipe

Le jeu comprendra plus de 500 personnages, avec lesquels vous pourrez discuter, et une quarantaine de monstres différents, avec lesquels vous pourrez castagner! Comme d'habitude, ReadySoft entend bien rendre ce jeu aussi attrayant que ses précédents softs. On peut donc s'attendre à de superbes animations, agrémentées de voix et de bruitages digitalisés !

Marc Lacombe

#### **LES PRONOSTICS**

#### Marc Lacombe

Marc Lecombe<br>
carristes de ReadySoft en<br>
arristes de ReadySoft en<br>
matière d'animation, on peut<br>
espèrer beaucoup de<br>
Kings Ransom... Pour ce qui<br>
d'article de voir le Deep,<br>
d'article de voir si de pubbilité<br>
qui a réelle

Morgan Feroyd<br>Pour moi, Readysoft =<br>beav mais pas jouable.<br>Pourtant, j'ai l'impression que<br>Terror Of The Deep, et surraient bien **Henry Or the Deep, et surrout<br>Wings Ransom, pourraient bie<br>me faire changer d'avis. Si<br>c'était le cas, on tiendrait là,<br>coup sûr, deux superbes hits.** 

Dogue de Mauve<br>C'est vrai qu'après Dragon's<br>Lair, Space Ace et Guy Spy les<br>jeux Readysoft se sont forgé<br>dume réputation de «superbes<br>Ramson». Cela dir, Kings<br>Ramson est complètement<br>différent pusqu'il s'agit d'un<br>vrai jeu

READYSOFT

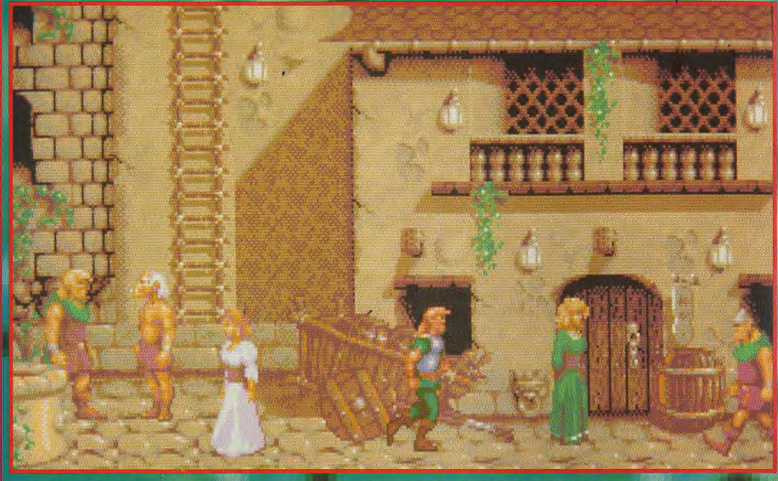

Kings Ransom sera un jeu d'aventures «à la Sierra», da quel vous pourrez explorer plus de 150 lieux et discuter avec plus de 500 perso

#### **REGARDS...**

C'est avec l'adaptation sur Amiga du e de café Dragon's Lair que<br>ReadySoft a forgé sa réputation. Ce jeu<br>d'arcade était un véritable dessin animé, réalisé a arcase erar un verriane aessin anime, reanse<br>s'est mis depuis à son propre compte (Fievel et<br>s'est mis depuis à son propre compte (Fievel et<br>le nouveau monde, Le petit dinosaure et la<br>vallée des merveilles...). La versio bien sûr un cran en-dessous de la version arcade bien sor un cram en-dessous de la version arcade<br>(qui utilisait un CD-ROM), mais ses superbes<br>graphismes, soutenus par d'excellents bruitages<br>et une amimation hors du commun, en firent un<br>des plus beaux jeux jamais réalisé

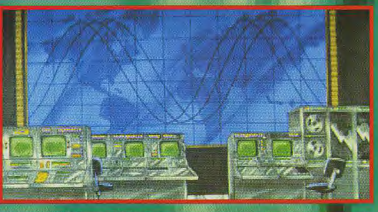

échant de ror Of The Deep a installé son quartier général dans une base sous-marine.

Dans les boutiques des villes de Kings Ransom,<br>vous pourrez vous acheter de nombreux équipements...<br>Commencez par une bonne épée et une solide armure !

stranger! If you want a good weapon, you huu the right place, лf lieve me...

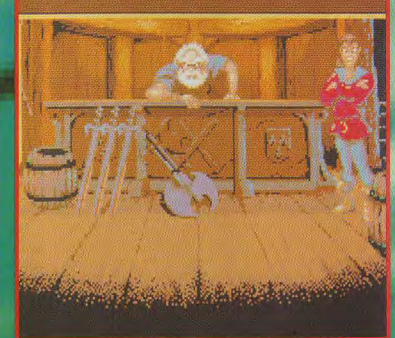

# **INTERVIEW DAVID FOSTER, PRESIDENT DE READYSOFT**

Tilt : Des jeux<br>comme Dragon's<br>Lair ou Space Ace<br>sont idéaux pour<br>démontrer les capacités du CD ROM. Allez-vous développer des jeux spécialement pour le  $CD$ -ROM $?$ **David Foster: Nous sommes** fascinés par les possibilités du CD-ROM et nous développons déjà des jeux pour ce support. Nous prévoyons des versions améliorées de Kings Ransom et de<br>Terror of the Deep sur CD-ROM et nous travaillons<br>sur la version CD-<br>ROM de Dragon's Lair (le jeu<br>complet, avec gra-<br>phismes et sons<br>d'origine, ce que nous ne pouvions<br>pas faire sur<br>disquettes !). Nous développons sur<br>3DO, Macintosh, et la Mega CD de Seoa

**Kings Ransom est** votre premier jeu d'aventures... En avez-vous d'autres en préparation ? En effet, Kings Ransom est notre premier véritable jeu d'aventures, même si nos productions antérieures combinaient action et aventure. Kings Ransom a été développé par l'équipe qui a<br>conçu Wrath of the<br>Demon et les graphismes seront donc très impres-

nas Ransom devroit benéficier u savoir-faire des artiste dySoft en matière d'e a va bouger dans li

sionnants. Mais nous avons surtout beaucoup travaillé (pendant près de deux ans et demi) sur le système de jeu et l'interaction entre les personnages. C'est un jeu *immense*, *qui* devrait tenir les joueurs en haleine pendant de longues heures. **Nous allons nous** tourner vers les jeux d'aventures mais sans sacrifier pour autant ce qui a fait notre répua Jait notre réputation<br>tation : la qualité<br>des graphismes.<br>Nos jeux d'aven-<br>tures seront déve-<br>loppés au Québec<br>et les textes<br>apparaîtront donc<br>en français à<br>l'écran. l'écran **Terror Of The Deep** est le deuxième énisode des aventures de Guy

Spy. Y en aura-t-il un troisième? **Terror Of The Deep** est un projet ambitieux, qui combine notre savoir-faire en matière de graphismes et d'animation avec une interface dirigée entièrement à la souris, le tout agrémenté de séquences animées<br>en 3D. Cette fois, nous allons essayer<br>de faire un jeu<br>praiment très<br>jouable. Ce jeu aura très peu de points communs avec le premier épisode, si ce n'est<br>le héros lui-même et le genre de scénario. Nous aimons beaucoup le personnage de<br>Guy Spy (le supergaent secret 1) et nous aimerions **vraiment** continuer

la série. En fait, je suis presque sûr qu'il y aura un Guv Spv 3. On reproche souvent à vos jeux leur manque de jouabilité. Comptez-<br>vous l'améliorer ? **Nous avons,** en effet, essuyé des critiques à propos<br>de la jouabilité de nos softs, mais nos sojis, mais<br>cela concernarit<br>suritout les séries<br>des Dragon's Lair et<br>Space au système<br>angliorer. Nous<br>poulions<br>poulions simplement adapter les jeux<br>originaux qui<br>fonctionnaient avec des laser discs et nous n'avons pas pu modifier le jeu. Nous travaillons en ce moment sur Dragon's Lair IV. mais nous abor-

dons le soft sous un angle différent. **Nous utilisons tout** ce qui a été fait sur laser disc, mais, nous repartirons de zéro. Ce qui nous permettra de modifier le style du modifier le style du<br>
jeu de façon à le<br>
jeu de façon à le<br>
jouable, tout en<br>
conservant l'aspect<br>
cet l'attrait de<br>
Dragon's Lait.<br>
L'équipe chargée<br>
de l'animation<br>
comprend six percomprena su per<br>sonnes qui vien-<br>nent de l'industrie<br>du dessin animé (Bettlejuice, Babar...), et certaines d'entre elles ont travaillé dans les studios de Don Bluth, en Irlande, Je suis sûr que Dragon's Lair IV recevra de meilleures notes que les autres épisodes de la série.

Well,well!Look what<br>you did to my floor with your dirty old<br>boots... You, humans, have no respect of the private property!

# **AMIGA**

**PREVIEWS** 

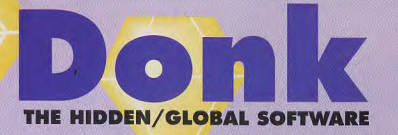

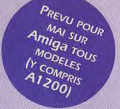

**LES TORTUES NINJAS DECIDEMENT, N'ONT PAS FINI D'ETRE TOURNEES EN DERISION! FIGUREZ-VOUS QUE DONK EST UN CANARD SAMOURAL MUTANT QUI S'EST MIS EN TETE DE SAUVER LE MONDE. DES GRIFFES DE L'INFAME DICK. CHRONIQUE D'UN JEU DE PLATES-FORMES PAS COMME LES AUTRES...** 

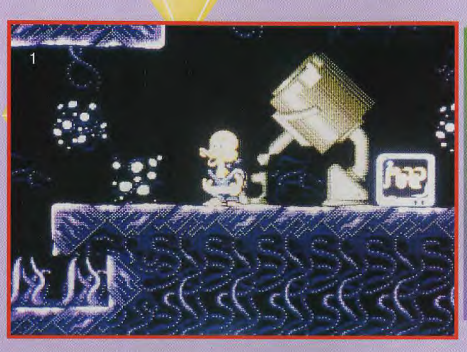

Voici Donk le amovraï avx lumes soyeuses. Ce n'est pas avec son bec qu'il me tout errier qui se mecte, il did'une lame bie anchante

uand y a de la gemme, y a pas de plaisir ! Le but du jeu dans Donk est de récupérer assez de gemmes pour passer au niveau suivant. Un principe simple mais pas facile à appliquer pour autant. Quatre mondes divisés chacun en six niveaux, euxmêmes scindés en plusieurs sousniveaux, au total pas moins de cent douze dédales à explorer de fond en comble grâce au scrolling multidirectionnel.

La pré-version ne comportait qu'un seul niveau mais The Hidden, l'équipe de développement qui a conçu Donk, estime la taille finale du jeu à environ 2000 écrans. Pas moins !

Tous les éléments classiques du jeu de plates-formes ont été repris, gardiens de fin de niveau, bonus, pouvoirs spéciaux, plusieurs niveaux de difficulté, etc. Un héros pas comme les autres. Avec ses airs de canard en plastique tout droit sorti d'une baignoire. Donk va faire parler de lui

Voilà comment on vient à bout des mis. Un saut. et Donk la toupie insforme tout ce qu'il touche en âté. Parfois il faut plusieurs coups pour tuer les monstres.

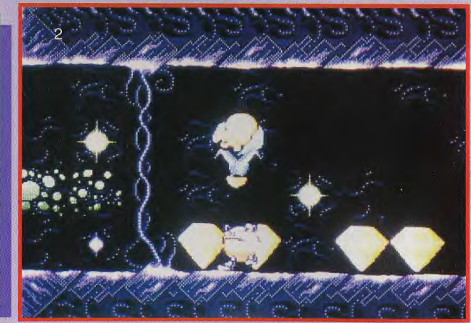

dans les chaumières. On est loin des archétypes du héros musclé et viril. Mais il ne faut pas oublier que sous un aspect inoffensif se cache un redoutable samouraï et quand Donk prend son envol, son épée fait des ravages.

Le mode d'attaque est inspiré

de Super Mario sur console : Donk saute pour détruire ses ennemis. Tant qu'il reste en l'air, il est invulnérable et son épée découpe les adversaires en rondelles. Pas de quartier !

En récupérant des bonus, ce sympathique canard laqué dis-

pose de quatre pouvoirs spéciaux. Pour ce faire, il reprend sa forme originelle de canard tandis que son corps commence à frétiller d'énergie.

Dans cet état, il est capable de déclencher une bombe qui détruit tous les ennemis à portée de vue.

**LA CHASSE AUX CANARDS** 

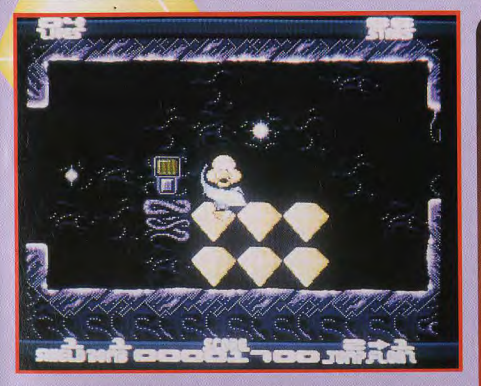

Des gemmes, voilà ce qui fait courir les canards. Le bouton à sa gauche permet d'ouvrir<br>et de fermer des murs, et ainsi avoir accès à certaines parties des labyrinthes.

# **UN MODE DEUX JOUEURS DIGNE DE CONCURRENCER** mode deux<br>LES CONSOLES deux sinules

tacles ou bien encore d'effectuer<br>un bond puissant.

plus marrante des options reste<br>celle du Eggshell : Donk est dans une coquille d'œuf l'Retour à l'état Les graphismes sont «comprimés»<br>fœtal, en quelque sorte, C'est verticalement de manière à fœtal, en quelque sorte. C'est

joueurs simultanés. En mode  $\n *u* n$ joueur. DOnk

de gonfler comme une baudruche apparalt comme un jeu de plates-<br>pour flotter au dessus des obs- formes sympa, marrant mais il formes sympa, marrant mais il<br>n'atteint pas des sommets.

on bond puissant. Par contre, en mode deux joueurs, cela devient très pro-<br>metteur. L'écran est divisé en deux par une ligne horizontale. amusant et surtout ça protège des conserver l'intégralité de l'espace<br>coups adverses.<br>de jeu du mode un joueur. coups adverses.<br>Le principal attrait de Donk : un C'est le système utilisé production

C'est le système utilisé pour le

Le principal attrait de *Donk* : un C'est le système utilité de proprier de la propriété per le propriété per le proprend de la propriété per député de programmeurs and de la propriété per le propriété de la propriété de l **The Hidden paur Global Software- Pourtant He joyeuse équipe de programmeurs anglais** 

n'en est pas à son premier coup d'essai. Anciens<br>démonakers (sous le nom d'Odysey) ils ont mis à<br>papifileur expérience de l'Amiga pour faire des<br>legiciels du domaine public,<br>a min è par le<br>con d'oux, s'alideurs de sous par

#### **LES PRONOSTICS**

Marc Menier<br>Donk, un titre bien ridicule pour<br>un jeu très marrant ! Le mode<br>deux joueurs m'a l'air riche en<br>possibilités. Pour son premier<br>soft, The Hidden n'a pas raté le coche.

Marc Lacombe<br>Les jeux de plates-formes dans<br>lesquels on peut jouer à deux<br>simultanément sont<br>extrêmement rares... Celui-là<br>a, en plus, le gros avantage<br>de ne pas se prendre au<br>sérieux ! Coin ! Coin !

#### ent Defrai

Lavrent Defrance<br>Donk, le cancton de The<br>Hidden, s'annonce comme la<br>nouvelle caqueluche des jeux<br>vidéos. C'est un produit<br>vidéos. C'est un produit<br>réflexion et action.<br>n'hire à suivre de très près.

célébre Sonic Il sur console. L'équipe de The Hidden s'est d'ailleurs inspirée du mode deux joueurs de ce dernier pour faire son jeu. Comme quoi ce qu'une console peut faire, l'Amiga peut le faire aussi (et dans ce cas précis, le résultat est meilleur sur Amiga, étonnant non ?).

Mis a part quelques exceptions comme le génial Allen Breed de Team 17, les jeux à deux joueurs simultanément sur Amiga sont très rares. Donk, donc.... euh... excusez-moi : donc Donk dispose d'un atout important, même si son nom laisse fortement à désirer.

Marc Manier

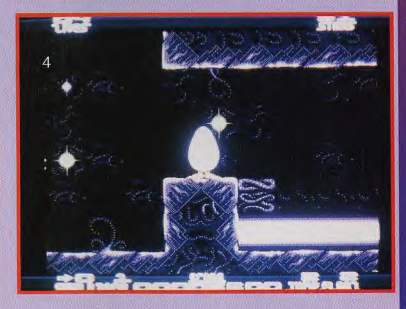

Mais quel est cet œuf ? Donk, bien sûr ! Dans sa coquille protectrice, il ne<br>craint pas les coups de ses ennemis. Mais comment fait-il pour voir ?

# **SAMOURAIS EST OUVERTE!**

# **INTERVIEW**

**REVIEW** 

#### PLUS D'UNE CENTAINE DE **NIVEAUX** !

Tilt: Craig, tu fais que nous avons Donk sera vendu joueurs... même niveau, c'est<br>partie du groupe changer le titre en aux alentours de Parlons-en justement à celui qui partie du groupe changer le titre 'es aux alentours de Parlons-en justement à celui qui The Hidden. Une Donk. 150 francs en de ce mode. ramassera le plus question me brûle de vois, passons tout Angleterre. Quelles On sent l'influence de gemmes. Un de vois, passons tout Angleterre. Quelles On sent l'influence de gemmes. Un de suite à une autre raisons vous ont de Sonic II! système de switchs les lévres : pourquoi de suite à une autre raisons vous ont de Sonic II! système de switchs<br>Dong (titre original question existentielle poussé à abaisser le Effectivement, nous permet d'accéder à Dong (titre original question existentielle poussé à abaisser le Effectivement, nous du jeu) a-t-il été pourquoi un canard? prix? du jeu) a-t-il été pourquoi un canard? prix?<br>
rebaptisé Donk? Ah, c'est une bonne Son prix a été fixé inspiré du jeu labyrinthe et d'en rebaptisé Donk? Ah, c'est une bonne Son prix a été fixé inspiré du jeu labyrinthe et d'en<br>Craig Howard: Il question ! En fait, de manière à ce Megadrive mais bloquer d'autres. Craig Howard: Il question ! En fait, de manière à ce Megadrive mais bloquer d'a<br>faut savoir au'en nous sommes basés au'il soit à la contrairement à Les joueurs faut savoir qu'en nous sommes basés qu'il soit à la contrairement à Les joueurs<br>difficielle processe de la contrait de la celui-ci, l'écran ne peuvent se géner anglais, Dong a un à l'est de portée de toutes les celui-ci, l'écran ne peuvent se géneral de portée de toutes<br>
sens quelque peu l'Angleterre. Dans bourses. Il ne faut clignote pas. mutuellement l'Angleterre. Dans bourses. Il ne faut clignote pas. mutuellement<br>notre coin, il y a pas croire qu'il y L'animation mais, par contre, graveleux... En fait, notre coin, il y a pas croire qu'il y L'animation mais, par contre,<br>certains vendeurs pas mal de ait un lien entre le «mouline» à 50 ils ne peuvent pas certains vendeurs pas mal de ait un lien entre le «mouline» à 50 ils ne peuvent pas entre le «mouline» à 50 ils ne peuvent pas anards. On les en Angleterre canards. On les prix du jeu et sa Mhz. Nous sommes se frapper l'autre.<br>
per les provinces du content du l'autre. Donk est assez contents du l'autre. voyaient mal les aime bien et qualité. Donk est assez contents du l'autre,<br>clients entrer dans comme on était à un jeu de plates- résultat. Merci Craig d'avoir clients entrer dans comme on était à un jeu de plates- résultat. Merci Crain leur magasin et court d'idée, on a formes qui mélange Y-a-t-il une fait un jeu leur magasin et court d'idée, on a formes qui mélange Y-a-t-il une fait un jeu<br>réclamer tout haut décidé pour rigoler plusieurs styles de intéraction entre les divertissant et qui décidé pour rigoler plusieurs styles de intéraction entre les divertissant et de mettre un jeu. Certains deux joueurs ? surtout, ne se un Dong. C'est de mettre un jeu. Certains deux joueurs ?<br>donc pour ne pas canard comme niveaux sont Et comment ! Nous donc pour ne pas canard comme niveaux sont Et comment ! Nous prenne pas trop au<br>choquer les gens héros dans Donk. rapides, d'autres tenions à ce qu'il y sérieux. On espère rapides, d'autres tenions à ce qu'il y sérieux. On esp<br>demandent plus de ait un challenge, fort que ce soft demandent plus de ait un challenge. fort que ce soft<br>réflexion et puis, il les joueurs recevra l'accueil réflexion et puis, il les joueurs recevra l'accueil recevra l'accueil recevra l'accueil result de la mérite.<br>Le gu'il mérite,

s'affrontent dans le

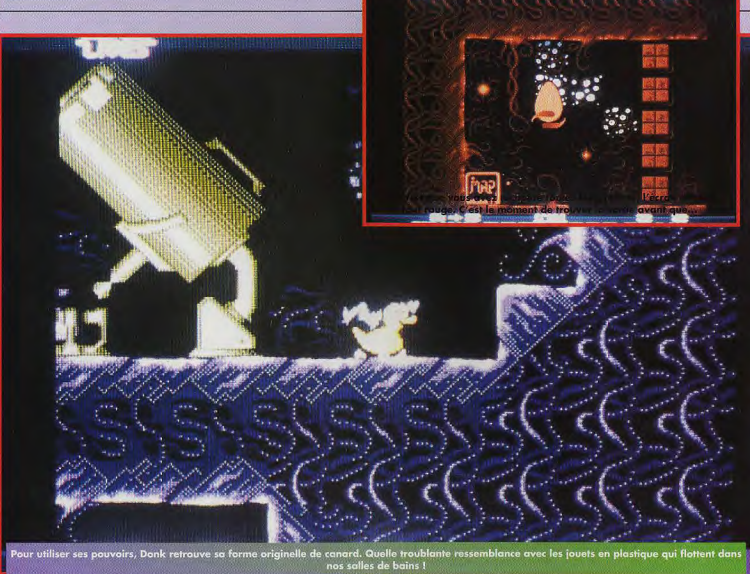

42

# Vol en première classe

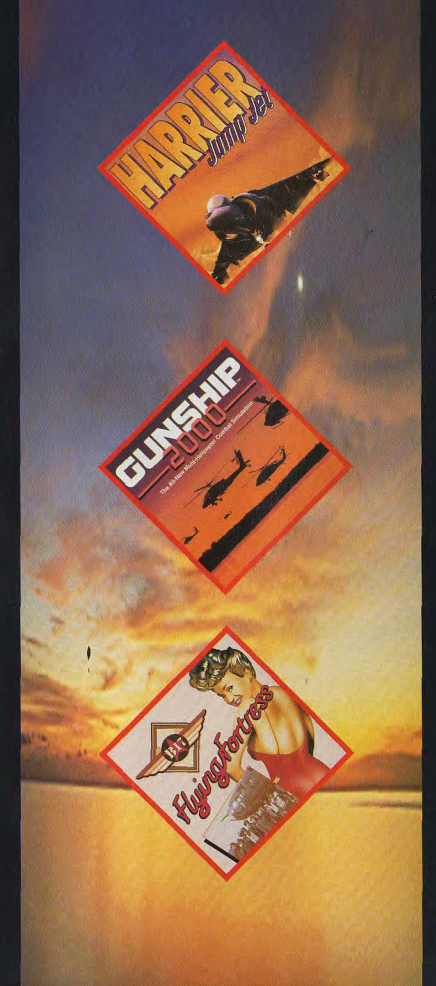

En tant que maître de la simulation de vol, MicroProse représente la norme du divertissement aérien. Les trois jeux présentés. ci-contre, par exemple, possèdent des caractéristiques que les autres producteurs ne peuvent qu'imiter. Et tous ces titres prestigieux sont disponiblés sur Amiga.

De la formidable Forteresse Volante de la. Seconde Guerre mondiale, au Harrier à décollage court et atterrissage vertical qui s'est illustré lors de conflits plus récents, ces simulations sont caractérisées par des graphismes et des possibilités de jeu inégalés. Vous prendrez le contrôle de l'action passionnante dès que vous chargerez le jeu Dans des appareils aussi réalistes que ceux-ci, seule votre imagination pourra mettre un frein à vos rapides progrès dans les cieux.

Où que vous vouliez aller, et qui que vous vouliez affronter, choisissez MicroProse. Puisque vous trouverez ce qu'il y a de mieux chez votre fournisseur Amiga, pourquoi voler en classe économique alors que vous pouvez voler en première?

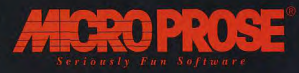

Glos. GL8 8LD. R.U. Tél: (+44) 666 504 399

# Day of the Tentacle  $\epsilon$ **LucasArts**

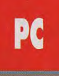

AU MENU DE CE JEU D'AVENTURES HILARANT, UN SCENARIO ET DES **GRAPHISMES QUI** NAGENT EN PLEIN DELIRE, UNE ANIMATION HORS DU COMMUN, UN HUMOUR DIGNE DES MONTHY PYTHON... ET SURTOUT UN **SUSPENSE** ANGOISSANT ET INSOUTENABLE: L'IGNOBLE TENTACULE VIOLET REUSSIRA-T-IL A DEVENIR MAITRE DU MONDE ? HEIN? A VOTRE AVIS, **DITES VOIR?** 

ay of the Tentacle n'est autre que la Suite du génial Maniac Mansion, l'un des jeux d'aventures les plus réjouissants des années 80. Vous y dirigiez trois adolescents boutonneux perdus dans le sinistre manoir d'un docteur répondant parfaitement au signalement type du savant fou :

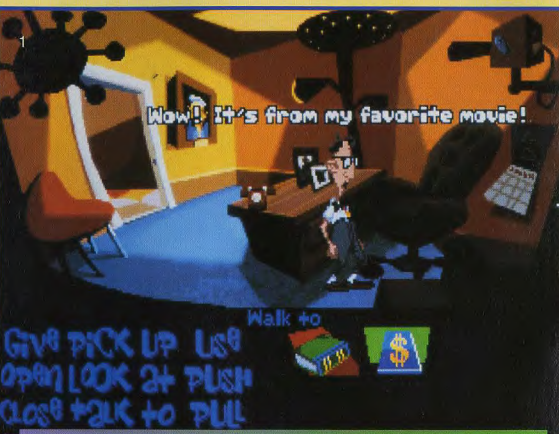

tte superbe suite est pleine de clins d'œil au premier épisode, à la série des Monkey Island et aux fans<br>Star Wars... Ici un calendrier avec la photo de Dark Vador !

# **ILES PERSONNAGES** Personnages. In peu trop pres de la riviere ou<br> **OLIGENT MIELLY OLIE** Ered, à moitié toxiques résultant de sécries **BOUGENT MIEUX QUE** Fred, à moitié DANS UN DESSIN ANIME

blanche, petites lunettes et rica- soft !) a dû se résoudre à trans- ses sinistres ambitions : Bernard, nement sadique (ne manque que former son manoir en hôtel de un matheux affublé de verres de nement sadique (ne manque que former son manoir en hôtel de un matheux affublé de verres de<br>l'accent allemand... ou serbe !). seconde catégorie. Tandis qu'il lunettes gros comme des aqual'accent allemand... ou serbe !). seconde catégorie. Tandis qu'il Ce deuxième épisode se déroule vaque à ses nouvelles occupa-Ce deuxième épisode se déroule vaque à ses nouvelles occupa- riums, Hoagie, un fan de hard-<br>quelques années plus tard, et tions, ses animaux domestiques rock, gras comme un loukoum, et

tend n'avoir<br>jamais touché

tions, ses animaux domestiques

reprend bien préférés -deux tentacules géants sûr les mêmes doués de la parole-, s'approchent<br>personnages. un peu trop près de la rivière où un peu trop près de la rivière où expériences.

Dopé par les vapeurs toxiques, jamais touché le tentacule violet décide de<br>les royalties devenir le maître du monde et les royalties devenir le maître du monde et<br>qu'on lui avait s'enfuit ! Seuls trois adolescents s'enfuit ! Seuls trois adolescents<br>peuvent l'empêcher de réaliser gros crâne, teint pâle, blouse promis sur les ventes du premier peuvent l'empêcher de réaliser<br>blanche, petites lunettes et rica- soft !) a dû se résoudre à trans- ses sinistres ambitions : Bernard.

DES GRAPHISMES AU

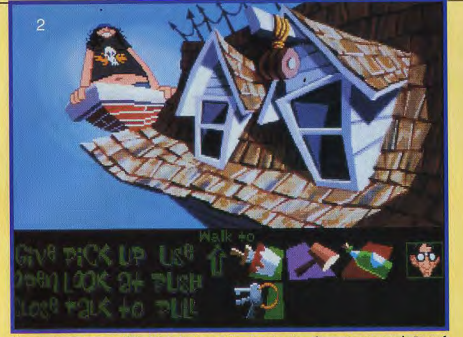

Hoagie s'extrait avec difficulté de la cheminée... L'animation des personnages de Day of the Tentacle est phénoménale ! Ces derniers sont éclairés en fonction de l'emplacement des sources de lumière et effectuent des mouvements vraiment hilarants !

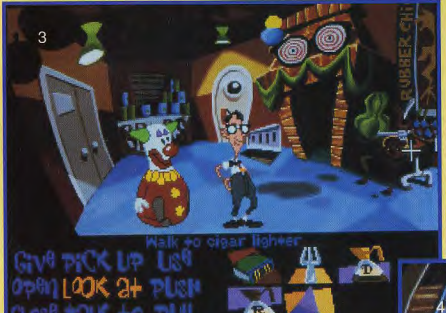

Laissez Bernard seul trente secondes et il commencera à se gratter les fesses ou à ajuster ses lunettes... Il lui arrivera même de jeter un coup d'œil prudent aux alentours avant de se fourrer les doigts dans le nez !

#### **REGARDS...**

Day of the Tentacle est la suite du célèbre Maniac Mansion, sorti sur Commmodore 64 

# **STYLE INIMITABLE!**

#### **LES PRONOSTICS**

PREVIEWE

Mars Lacombe<br>Je ne m'étais pas marré comme<br>ça depuis longtemps... Si, en<br>plus, la traduction en français<br>est réussie, ce jeu sera l'un<br>des meilleurs du genre !

Dogue de Mauve<br>Ce n'est pas notre habitude de<br>juger un jeu avant sa sortie<br>mais je n'ai pas peur de dire<br>que Day of the Tentatle sera<br>fabuleux. Nous attendons tous<br>sa sortie avec impatience !

Morgen Feroyd<br>
Je crie au gónie ! Désolé de<br>
Je crie au gónie modéré mais<br>
quand c'est sublime... C'est<br>
sublime ! Vous vous souvenez<br>
de Monkey Island II ? Eh bien<br>
imaginez la même chose mais<br>
deux fois mieux...

**DIRIGEZ TROIS PERSONNAGES** A LA FOIS, DANS TROIS **EPOQUES DIFFERENTES,** ET AGISSEZ DANS LE PASSE **POUR MODIFIER LE FUTUR!** 

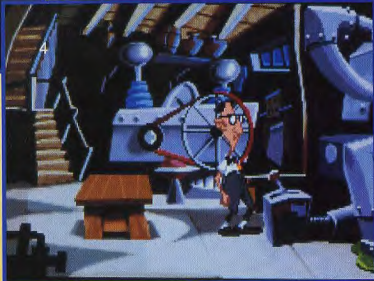

Cette étrange machine a pour unique fonction de produire des déchets toxiques. Le Dr Fred vous expliquera que tout savant fou digne de ce nom se doit de posséder un tel appareil sous peine de devenir la risée de ses collègues !

Laverne, une jeune fille au physique... Euh, restons-en là, pour être poli. Lancés dans une machine à voyager dans le temps à la poursuite du tentacule, nos trois héros se retrouveront bientôt coincés chacun dans des époques différentes, mais au même endroit. Hoagie visitera ainsi le manoir du docteur Fred à l'époque où Washington rédigeait la Constitution des Etats-Unis (dans le salon !) et où Benjamin Franklin menait ses expériences sur l'électricité (dans le jardin !). tandis que Bernard restera dans le présent et que Laverne découvrira ce que le manoir deviendra dans le futur, deux cents ans plus

tard. Tout l'attrait de l'aventure en plus de son humour décapant. de ses graphismes géniaux, de ses fabuleuses animations, et de son système de jeu très agréable entièrement géré à la souris ! réside dans le fait qu'il est possible de passer d'un personnage à l'autre à tout moment... Il est également possible d'envoyer de petits objets d'une époque à l'autre par l'intermédiaire des téléporteurs et, plus fort encore, un acte accompli dans le passé peut avoir des répercussions sur le futur ! Il faut donc s'attendre à des énigmes aussi tordues que le scénario lui-même !

Marc Lacombe

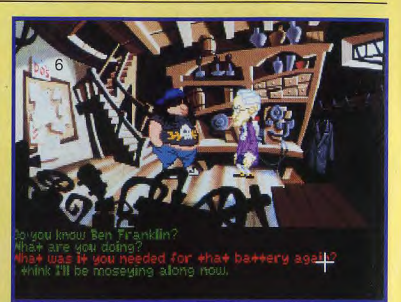

Ce scientifique peu accueillant n'est autre que l'arrière-arrière-arrièrearrière... arrière-arrière grand-père du docteur Fred !

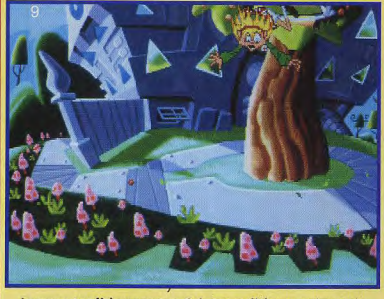

Laverne est en fâcheuse posture. Qui, c'est ça, fâcheuse, vraiment très fâcheuse. Comment va-t-elle bien pouvoir se tirer de ce mauvais pas ?

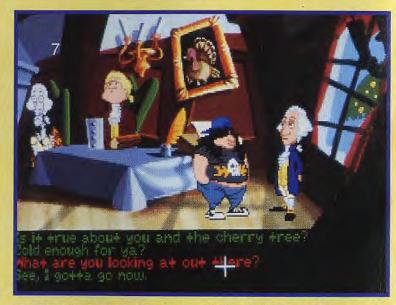

Les scènes de dialogue utilisent le procédé habituel des jeux d'aventures de LucasArt avec un choix de réponses toujours croustillantes !

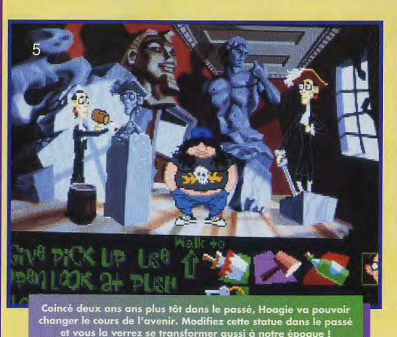

La machine à remonter le temps de la jeune Laverne s'écrase dans le monde futur... Bonne nouvelle, il y a encore des arbres!

# **ATTENTION, ILS SONT DE RETOUR...**

LAVERNE

dans

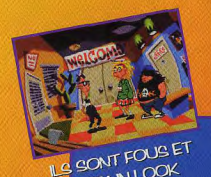

ONT UN LOOK

DENFER!

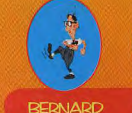

Maniac Manston

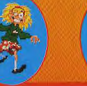

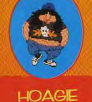

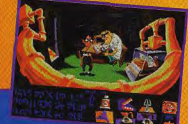

**PRET POUR UN VOYAGE A TRAVERS** LE TEMPS ?

UN JEU A MOURIR

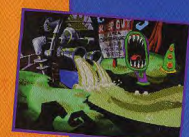

BIEN DES SURPRISES EN PERSPECTIVE!

**VERSION FRANCAISE NTEGRALE BIENTOT DISPONIBLE** SUR PC ET PC CD-ROM

Bientôt disponible dans les Fnac et les meilleurs points de vente

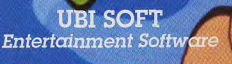

28, rue Armand Carre 93100 Montreuil sou Tél: 48.57.65

™ & © 1993 Day of the Tentacle. The LucasArts logo and all elements of the game fantasy are trademarks of LucasArts Entertainment Company. Maniac<br>Mansion is a registered trademark of Lucasfilm Ltd. All rights reserved. Us

n aleine Sibér

**AMIGA** 

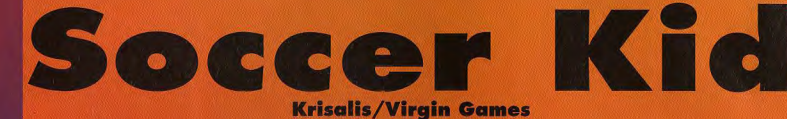

**SAVANT MELANGE DE JEU DE PLATES-FORMES ET DE FOOTBALL, SOCCER KID EST UNIQUE EN SON GENRE. TRES BIEN REALISE. CE JEU ORIGINAL A DE BONNES CHANCES DE NOUS FAIRE TOUS CRAQUER.** 

e n'est pas un hasard si Soccer Kid a été concu par Krisalis. Cette société a produit de nombreux jeux de football depuis sa création. Probablement lassée par la simulation pure et dure elle a décidé de couper court à la tradition et de nous présenter le jeu de football le plus original que l'on ait pu voir sur micro. A la recherche des morceaux de la

verser cinq pays différents. De longues heures d'exploration en perspective, puisque les chemins sont nombreux. La réalisation est très promet-

teuse. Le kid contrôle son ballon au pixel près et peut se permettre

éparpillés ca et là par un vilain

alien. Soccer Kid va devoir tra-

des tas d'actions différentes (têtes, reprises de volée, etc).

Il évolue dans un décor en mouvement constant sur un scrolling différentiel. La jouabilité semble excellente et le héros répond instantanément aux sollicitations du joystick. Divers bonus permettent. de réaliser des prouesses à rendre

jaloux plus d'un footballeur pro. Bref, Soccer Kid a tout d'un futur hit. Il risque fort de faire craquer les amateurs du ballon rond. Très original et bénéficiant d'une excellente réalisation, ce leu permettra de se changer les idées entre deux parties de Goal. **Patrick Eymard** 

 $t$ ,  $t'$ est la s

# **PASSIONNES DE FOC**

48

#### **REGARDS...**

Les jeux de plates-formes sont une mine inépuisable pour les concepteurs. Tous les<br>prétextes sont bons pour faire évoluer un petit " preferites sont bons pour faite évoluer un petit<br>personnage sur un étran. Depuis Donkey Kong, on a<br>tout vu, des guerriers (aparaics, des feuils and politicial subsets, des<br>voltures, des hérissons, des Italiens, des feurm pas se plaindre; quand on aime...

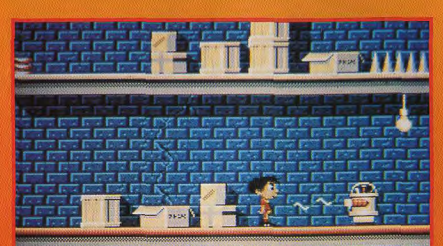

**South Allen Committee Committee** 

Ouh ! Le vilain petit robot. Essayez donc d'éviter les décharges mortelles que ce cousin de Nono vous envoie dans la figure

#### **LES PRONOSTICS**

Patrick Eymerd<br>
Si la jouabilité est à la hauteur,<br>
Si la jouabilité de me rendre fou.<br>
Vous vous rendez compte, un<br>
Compromis de Zool et de Goal.<br>
Est-ce possible ? Serait-ce un<br>
réve ? Pouru que Sacter Kid<br>
hauteur de mo

Lawrent Defrance<br>Le bellon rond est un objet de<br>culte pour beaucoup de gens<br>sur cette planete. On peut<br>prévoir qu'un jeu aussi<br>prévoir qu'un jeu aussi<br>coréer Kid fasse plusieurs<br>Soucer Kid fasse plusieurs<br>supplémentaires.

#### **Marc Menier**

mare monor<br>
content is a l'air très<br>
agréable, il a même l'air<br>
passionnant. Cependant, il<br>
risque de forcer le joueur à<br>
devenir un vrai caméléon avec<br>
un ceil sur le ballon et un autre<br>
sur le kid. Gare aux crises...

Et vailà un b tonstre» de fin de niveau. Avec iqueur, ce rude<br>availleur est trè<br>:doutable. Il va us falloir sho au plus juste

CCER

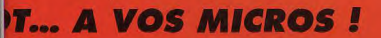

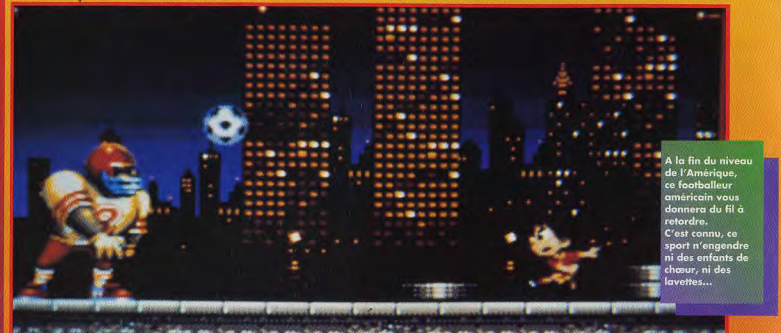

# **INTERVIEW MATT SURNISS**

**Tilt: Bonjour Matt, tu es** le responsable du design et de la musique de<br>Soccer Kid, c'est ça ?<br>Matt : Qui. Il y a aussi Nigel qui s'occupe de l'aspect programmation et Neil qui a fait la totalité des graphismes. A nous trois, on forme une équipe complètement autonome. D'un point de vue de vue technique, est-ce-que Soccer Kid va vraiment faire la différence avec ses concurrents? En fait, le jeu va tourner

à 50 images par seconde. Les trois scrollings parallax seront tous animés. Il v aura des tonnes de couleurs affichées simultanément à l'écran. Enfin, le jeu comportera 5 pays. soit, en tout, plus de 30 niveaux différents. Qu'est ce qui fera le succès de Soccer Kid?

A mon avis, ce qui différencie vraiment ce jeu des autres ce sont les mouvements du personnage principal et de son ballon. Un soin

**SI VOUS PENSIEZ QUE** LES JEUX DE FOOTBALL **ETAIENT TOUS IDENTIQUES, ATTENDEZ** DONC DE VOIR

tout particulier a été apporté à ces animations. Le kid peut faire plus de 10 dribbles et tirs différents, des têtes, des tackles et des coups de pieds renversés au dessus de la tête... Comparé à des têtes d'affiche telles que Zool ou Lionheart, la stratégie tiendra-t-elle une place plus importante

dans Soccer Kid? jouer mais difficile à maîtriser. Or, il faut savoir manœuvrer le kid. et connaître presque

possibilités pour arriver à finir le jeu complètement. Il y plus de variété dans **Soccer Kid** comparé à des jeux comme Zool ou Lionheart.

Peux-tu me donner un aperçu de ce que le joueur va trouver dans le jeu? Les cartes spéciales de joueurs et les morceaux de coupe sont les plus importants, mais il y aussi des bonus «coups spéciaux», des bonus «temps supplémentaire». des trésors secrets, des niveaux bonus cachés, des balles en plus, etc.

Allez-vous préparer une version spécifique pour l'Amiga 1200, ou pour d'autres machines ? **Soccer Kid est** compatible avec tous les Amiga, y compris le 1200. Il y aura néanmoins une version complètement différente pour le 1200. Elle comportera plus de niveaux, des graphiques améliorés et un son encore meilleur. **Ouelles** seront les différences entre les versions PC et Amiga? Si on utilise un PC «bas de gamme» (286 ou 386 SX), le jeu ne sera pas aussi fluide que sur Amiga. Mais, ca ira mieux sur un gros PC. Le son devrait même être meilleur sur un PC équipé d'une bonne carte sonore (Roland par exemple) que sur Amiga. Merci Matt et à bientôt.

et textes à l'écran<br>entièrement<br>en français

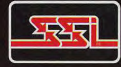

DISTRIBUÉ PAR P.P.S.<br>150, boulevard Haussman 75008 Paris<br>161. : 33 (1) 43 59 47 47

**TM** 

Pirates **MICROPROSE** Si vous vous sentez plutôt d'humeur pacifiste, rien ne<br>vous empêche de vous lancer dans le commerce. Rensei-

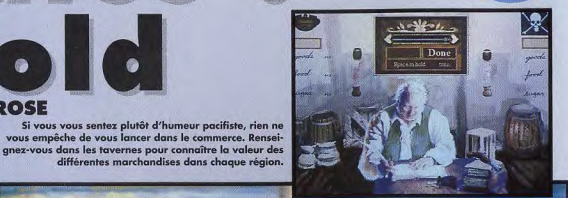

EVU SUR PC

**DUR CET ET** 

**HAUT LES CŒURS MOUSSAILLONS! MICROPROSE A EU LA BONNE IDEE DE DEPOUSSIERER UN DE SES MEILLEURS SOFTS POUR LE REMETTRE AU GOUT DU JOUR. PILLAGES. ABORDAGES, DUELS** A L'EPEE, ALLIANCES, **TRAHISONS. COMMERCE. STRATEGIE... PIRATES! GOLD EST UN VERITABLE TRESOR. AUTREMENT PLUS ALLECHANT QUE LES POISSONS CARRES DU CAPTAIN IGLOO.** 

**EREVIEWS** 

es plus vieux d'entre nous ont, comme moi. passé de longues heures devant l'écran de leur Amiga ou de leur ST avec Pirates ! C'était un grand jeu d'action et de stratégie dans lequel vous dirigiez la carrière d'un jeune aventurier bien décidé à devenir le roi de la flibuste.

C'était en 1989 et, en ces temps bénis, (songez qu'à l'époque, Jordy n'était même pas né !) quelques images fixes et peu colorées accompagnées d'une poignée de sinistres bips sonores suffisaient à nous faire rêver.

PIRATE ASSOIFFE DE SANG, **CORSAIRE DU ROI, OU** HONNETE COMMERCANT? A VOUS DE CHOISIR **VOTRE DESTINEE ...** 

ant Hour

布"布"市"市"市"市"市

Aujourd'hui, ce n'est plus le cas et la suite de Pirates ! se devait de bénéficier des toutes dernières innovations techniques... ler. En effet, votre personnage vieillira au fil de ses aventures, pourra se marier et gravir l'échelle sociale (les plus ambitieux pour-

Pour aborder un bateau ou attaquer une ville, vous devrez apprendre à manier l'épée ! Lors de ces séquences d'actions, vous dirigez votre personnage au joystick.

Vous aurez

donc droit à de

superbes gra-

phismes agré-

mentés de voix

digitalisées !

Le principe du

jeu ne devrait

pas changer...

C'est une vie entière que

vous allez

devoir contrô-

ront même obtenir des titres de noblesse !).

a a a a a a a a a a a a a

ž

Parti de rien, vous devrez commencer par trouver un bateau et recruter un équipage. Très vite, yous apprendrez les finesses du combat naval et deviendrez un pirate redouté.

Vous pourrez alors constituer une véritable flotte, prendre des villes d'assaut, négocier des alliances. faire du commerce.

Ou même décider carrément de vous «ranger» en épousant la fille d'un notable ou en mettant vos talents au service du roi pour devenir corsaire...

**SUPERBES GRAPHISMES, VOIX** 

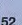

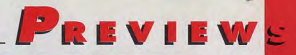

Le jeu vous laisse entièrement libre d'agir comme bon vous semble et c'est ce qui fait tout son charme. Habile mélange d'exploration, de commerce (les marchandises n'ont pas la même valeur dans tous les ports), de stratégie (véritables batailles navales !), et d'action (duels à l'épée dirigés au joystick), Pirates ! était, sans aucun doute, le meilleur jeu du genre. Mais, même si l'original était excellent, il serait vraiment dommage que la suite ne soit qu'un vulgaire «dépoussiérage».

On espère donc que MicroProse, qui a parfois un peu tendance à se laisser aller (je pense notamment à l'adaptation bien décevante de Civilization sur Amiga) fera, cette fois, un effort à la mesure de l'événement !

Marc Lacombe

#### **LES PRONOSTICS**

Marc Lacombe<br>L'original était déjà excellent...<br>Même si cette suite n'est qu'un<br>simple lifting, il sera difficile<br>de ne pas retomber sous le<br>charme !

#### ve de Mo

Dogue de Mauve<br>
per de Mauve plaisir de jouer<br>
se rieux de plaisir de jouer<br>
sortie. Mais au vu des<br>
graphismes et de la réalisation<br>
de cette nouvelle version, on<br>
peut espèrer un grand jeu.

Morgan Feroyd<br>Pirates! était un de mes jeux<br>favoris sur Amiga. Mais les<br>images PC laissent à penser<br>qu'il s'agit d'une adaptation<br>sans grande imagination, aux<br>couleurs un peu fades. On<br>aurait espéré mieux...

#### **REGARDS...**

Créé par Stephen Bohrer et Russel Finn, Pirates ! est<br>sorti en 1989 sur ST et a rapidement été adapté<br>sur Macintosh et Amiga. Pirates ! reste à ce jour la<br>mellleure simulation du genre.

Le destin de votre personnage est entre vos mains...<br>Trésors, îles mystérieuses, abordages, pillages... A vous la vie des pirates !

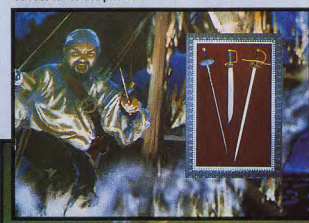

**Vous obtiendrez** pientôt une luxueuse cabine telle que celle-ci

# **DIGITALISEES... A L'ABORDAGE!**

محت

t.s وبية د مه  $2 - 2$ 

سدة

GRAND CONCOURS<br>de CRÉATIONA VOS PINCEAUX, À VOS SOURIS TE de Micro Kid's A VOUS DE CRÉER

le haut  $\cos$ Opatronnage du **MINISTERE DE L'EDUCATION** NATIONALE, de la CULTURE et L'INA. **MICRO KID'S lance un grand concours de** création graphique, en collaboration avec **TILT et CONSOLES +. Deux catégories sont en** lice : les «juniors» (de 0 à 15 ans) pourront travailler sur tous supports, les «seniors» (à partir de 16 ans) devront absolument proposer des créations assistées par ordinateur.

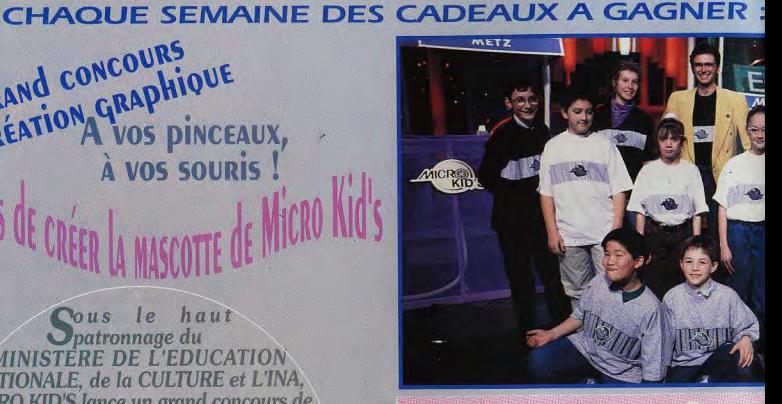

France

TD

**THEFT** 

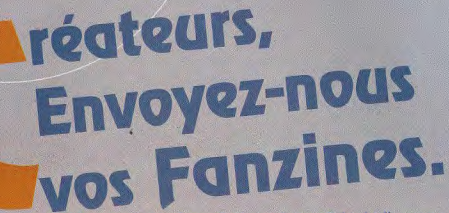

Micro Kid's est produit par France 3 et les productions Richard Joffo, avec une réalisation d'Alfred Elter, en coll

SUR

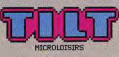

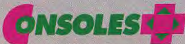

# **COW** DES CONSOLES, DES JEUX, DES «GOODIES»...

#### $\frac{1}{2}$  out sur l'actualité consoles et micros, des reportages, des interviews, ainsi que le match des champions, le fanzine de la semaine, des démos.et les mascottes sélectionnées pour le grand concours de création graphique. Vous y retrouverez les plus célèbres programmeurs, graphistes, scénaristes et journalistes de l'univers!

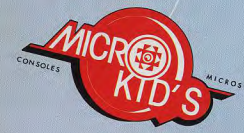

# os Démos<br>nous intéressent.

Pour participer aux concours organisés par MICRO KID'S,<br>renvoyez ce bon à : Tilt Micro Kid's, 9-13, rue du Colonel Pierre-Avia,<br>75754 Paris Cédex 15.

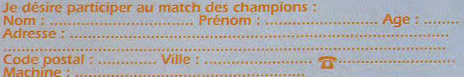

avec les équipes de Tilt, Consoles + et PC review, avec le soutien de Micromania, du C.N.C. et du ministère de la Culture. pration

 $^{c}$ ranc

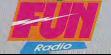

**TOUS LES AMATEURS CONNAISSENT ACES** OF THE PACIFIC. TILT D'OR 92 DU **MEILLEUR SIMULATEUR DE VOL. AUJOURD'HUI. DYNAMIX ET SIERRA ANNONCENT UNE SUITE PLUS PRESTIGIEUSE ENCORE: ACES OVER EUROPE. ALORS, PRET A REVIVRE LES PLUS GLORIEUSES BATAILLES AUX COMMANDES DE VOTRE AVION ? ATTACHEZ VOS CEINTURES, LE DECOLLAGE EST ANNONCE!** 

**FREVIEWS** 

n ne change pas une formule qui marche. C'est ce qu'a dû se dire Damon Siye, le programmeur talentueux d'Aces of the Pacific. Après avoir raflé de nombreuses récompenses internationales (dont le Tilt d'or de la meilleure simulation de vol) avec son superbe logiciel, Damon s'est

**ACES OVER EUROPE EST ENCORE MEILLEUR** QU'ACES OF THE **PACIFIC.** 

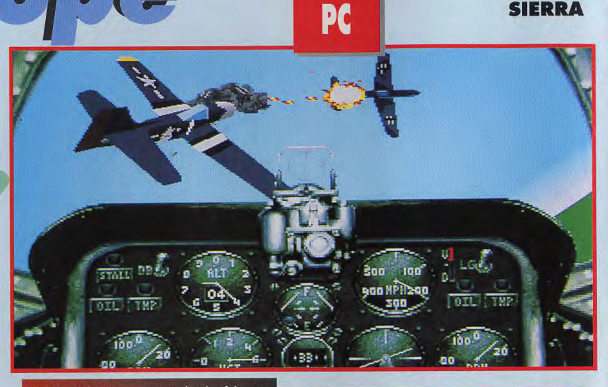

le ciel d'Aces over Europe, l'action fait rage irez le réalisme du graphisme en 3D, nette<br>: supérieur à celui d'Aces of the Pacific (qui .<br>Iourtant déjà pas si mal)

**C.S. CTGT** 

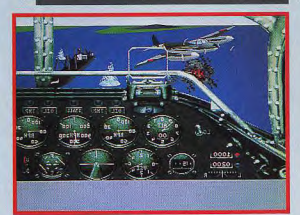

Comme tous les simulateurs actuels, Aces over Europe vous permet de regarder autour de vous pour mieux suivre les évolutions des appareils ennemis ou chercher du regard une cible bien dissimulée.

attelé à la suite : Aces over Europe, aussi réussie que la première partie.

Des plages de Normandie aux ruines de Berlin, vous allez suivre les meilleurs pilotes de l'US Air Force, de la RAF ou même de la

Si vous avez l'habitude des simples duels, vous risquez

de ne pas tenir longtemps dans Aces over Europe. Ici,<br>vous serez parfois obligé d'affronter une escadrille entière sous le feu nourri des défenses au sol. Pas facile, la vie d'as des as!

Luftwaffe. Vous survolerez les tranchées enne-

mies, attaquerez les dépôts adverses et affronterez les as du ciel dans un duel serré. Dans les airs, au sol et au-dessus de l'eau, avec Aces over Europe vous combattrez où vous le voulez. Vous pourrez revivre les grands moments de la Seconde Guerre mondiale (invasion de la Normandie, Jour J, etc). Tout cela, bien sûr, à bord de l'avion de votre choix : Messerschmitt 262, Spitfire IX, Arado-234B, DeHaviland Mosquito VI et P-47D Thunderbolt, chacun d'entre eux étant représenté en 3D avec un grand luxe de détails.

REVU I **JIN SUR PC** 

# ACES OVER EURO ACTION ET REALISME POUR LES AS DU CIEL

parfois originales : attaque de et réalisme. lance-roquettes, d'installations Damon Siye a utilisé les ombres radar, bombardements des lignes de Gouraud et des techniques de ennemies, des ponts, des véhi- texture mapping sur les avions cules et des trains. Il vous faudra pour représenter l'insigne de évidemment vous mesurer aux chaque unité ou la peinture de plus grands pilotes de l'époque, camouflage.<br>Johnny Johnson, Adolf Galland, Le jeu, destiné aux 386 25 MHz Francis Gabreski, Pierre Closter- et plus, sera bien entendu comman et Hub Zenke.

D'un point de vue graphique, Aces over Europe est encore plus beau que son prédécesseur. Sans atteindre les sommets d'un Strike Commander, il est un

Les missions sont diverses et excellent compromis entre vitesse

patible avec la gamme despro duits Thrustmaster et avec tous les types de joysticks, pé daliers et autres «vokes».

Rémi Le Pennec

#### **REGARDS...**

**Demon Siye, programmour américain de<br>pynamix est feru de simulation et de<br>batailles historiques. Après avoir réalisé Aces<br>of the Pacific, il a décidé de pousser l'action et le<br>réalisme encore plus loin avec Aces over Euro** 

Le manuel du jeu proposera un résumé<br>bistorique des étapes importantes de la<br>beconde Guerre mondiale, des cartes, des<br>photos et de nombreuses informations véridiques.

#### **LES PRONOSTICS**

Pichr Korolev<br>Enfin une simulation de Sierra<br>Mesquitté c'espaniele politique<br>deparcil tout en bois vetiliture<br>des vedettes de l'aviation<br>des vedettes de l'aviation<br>dans aucune simul. Merci à Aces<br>cefte impose pour avoir ré

Degue de Mauve<br>
Sian que les simulations ne<br>
seion peus ma fasse de thé,<br>
j'acteur de l'Actes sveur Europe<br>
ne fait il impression d'ôtre un<br>
ne fait il inceptionne solgnés,<br>
réalisme historiques solgnés,<br>
téquisme histori

 $\begin{tabular}{l|c|c|c|c} \hline \textit{lecques} \textit{Harbonn} & \multicolumn{2}{c}{\textit{Poisson}} \\ \hline \textit{notline} \textit{de} \textit{c} \textit{d\'e} \textit{c\'e} \textit{c\'e} \textit{c\'e} \textit{c\'e} \textit{c\'e} \textit{c\'e} \textit{c\'e} \textit{c\'e} \textit{c\'e} \textit{c\'e} \textit{c\'e} \textit{c\'e} \textit{c\'e} \textit{c\'e} \textit{c\'e} \textit{c\'e} \textit{c\'e}$ 

# **DVER**

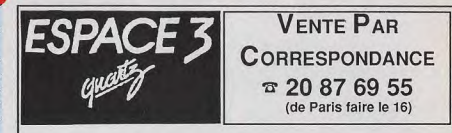

Vous êtes "coincé" dans votre jeu d'aventure favori parce que lorsque le Magicien vous dit : "Take the red apple under the tree", vous ne savez pas ce que cela veut dire.

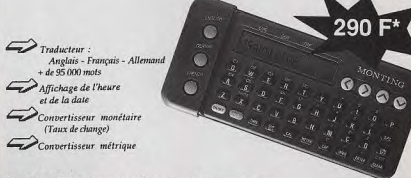

Pour 290 F seulement, offrez-vous le complément indispensable qui vous permettra de traduire toutes les informations qui apparaissent à l'écran.

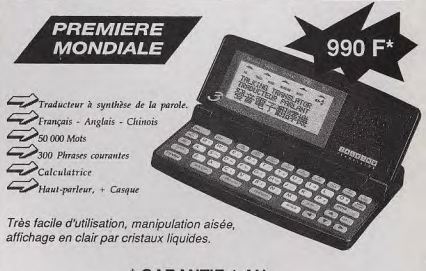

#### \* GARANTIE 1 AN

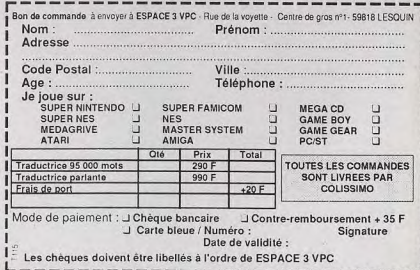

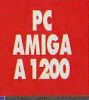

n 1995, la troisième querre mondiale a éclaté. Le monde est en état de choc. Vous incarnez un jeune soldat qui va lutter pour essayer de ramener la paix dans sa ville puis dans son pays, la Pologne. Il vous faudra trouver de la nourriture, des équipements, rassembler autour de vous des ingénieurs, des scientifiques, des professeurs ... La tâche n'est pas vraiment pas aisée

Elle l'est d'autant moins qu'en face de vous se dresse le baron Czarny, un dictateur fou et querrier à la tête d'une petite armée d'hommes sans scrupules

Twilight 2000 mélange plusieurs types de jeux. On y retrouve une partie simulation en 3D faces<br>pleines, une partie exploration en de rôle avec une gestion très détaillée de votre personnage et

rès les auteurs, le hasard n'a sion dépendent uniquement du<br>talent du joueur. Chaque mission d'une stratégie de campagne<br>générale. Toute l'histoire évolue différemment chaque fois que l'on recommence le jeu.

La création du personnage est de la création du personnel.<br>Très commencez seul, il vous commencez seul, il vous

véhicules au cours du jeu, et à un de jeu devrait être au moins égale de jeu devrait être au moins égale devrait êt<br>Aquipement militaire complet équipement militaire complet à la version PC.<br>allant du couteau commando au complet à la version PC. Doque de Mauve allant du couteau commando au

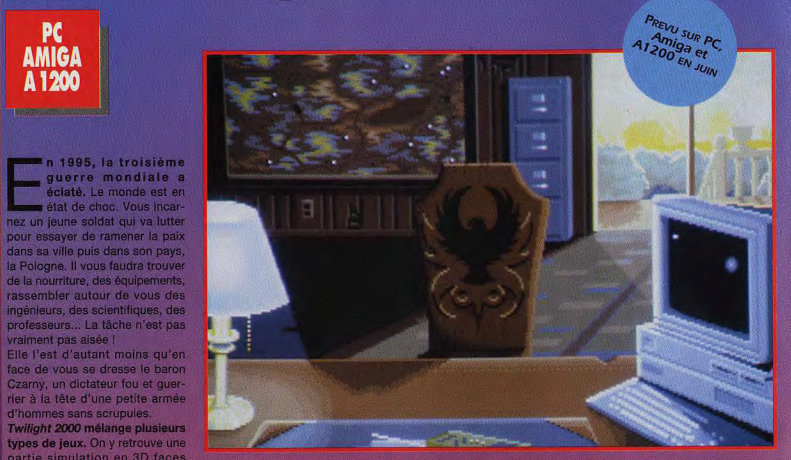

pleines, une partie exploration en la Crest à partir de ce bureau que vous allez diriger toutes vos opérations. Vous accéderex à la carte du pays, au<br>3D isométrique et une partie jeu la fichier de vos hommes et à celui du

**FONDE SUR LE JEU DE ROLE DU MEME NOM, LE SCENARIO** pas sa place dans Twilight 2000 et **APOCALYPTIQUE DE TWILIGHT 2000 VOUS MET DANS LA PEAU D'UN**<br>La réussite ou l'échec d'une mis-**reune sou dat rien de CUDE à RETARU IR LA PAIX DANS LINE POLOG** JEUNE SOLDAT BIEN DECIDE A RETABLIR LA PAIX DANS UNE POLOGNE DEVASTEE PAR LA TROISIEME GUERRE MONDIALE (RIEN QUE CA !). est un tout mais participe aussi **TOUT DEPENDRA DE VOUS, CAR ICI, LE HASARD N'A PAS SA PLACE... BONNE CHANCE, JIM !** 

parmi 9 nationalités différentes, **de la maritaine de la maritaine de la maritaine de la maritaine de la maritaine de la maritaine de la maritaine de la maritaine de la maritaine de mode<br>63 carrières (civiles ou militaires** 63 carrières (civiles ou militaires).<br>Il pourra apprendre jusqu'à 34 SOMETRIQUE VGA 256 couleurs et les cartes II pourra apprendre jusqu'à 34 VGA 256 couleurs et les cartes<br>langues (I), Enfin, il sera possible langues (!). Enfin, il sera possible sonores as fiche. Au niveau «hardware», vous aurez **QUE ENEXPLOSIF évidemment moins riche en cou-**<br>accès à plusieurs dizaines de **COLOGIC (COLOGIC)** 

très complète. Votre alter ego SI vous commencez seul, il vous commencez seul, il vous commencez seul, il vous<br>Inomme ou femme i a le choix (homme ou femme) a le choix re possible de recruter en route<br>narmi 9 nationalités différentes. **KOLE:**<br>EXPLOSIF sidemment moins riche en couaccès à plusieurs dizaines de leurs mais, sur A1200, la qualité<br>Véhicules au cours du leu, et à un comme de leurs mais de leurs mais, sur A1200, la qualité de leu devrait être au moins égale

LA TROISIEME GUERRE MONDIALE A E

#### **REGARDS...**

Twilight 2000 était, au départ, un jeu de rôle sur<br>table. Comme dans cette adaptation micro, vous<br>incarniez les survivants d'une guerre mondiale dévastatrice qui vont devoir s'organiser pour restaurer<br>un semblant de sécurité dans leur existence. Les possibilités étant vastes, il n'est pas impossible que<br>d'autres softs apparaissent à la suite de ce premier logiciel.

Avant Twilight 2000, Empire avait déjà sorti<br>chratégique assex proches. Mais la 3D, sans être<br>fabuleuse, a été améliorée et toute la partie jeu de rôle<br>fabuleuse, a été améliorée et toute la partie jeu de rôle vient corser le tout. On peut donc espèrer pour Twilight<br>2000 un succès plus grand que celui de Campaign.

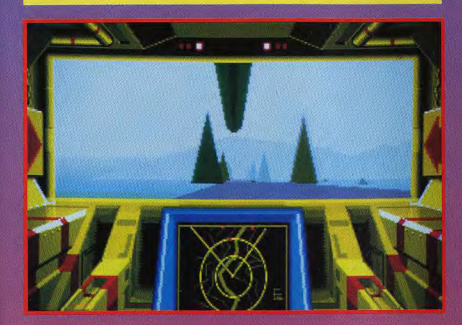

#### **LES PRONOSTICS**

Dogue de Mauve<br>Par certains côtés, Twilight<br>2000 me fait penser à<br>Midwinter, un jeu qui<br>mélangeait lui aussi tous les<br>genres. Mais le soft d'Empire<br>pourra-t-il rivaliser avec celui<br>de Maalstrom ? Il faudra<br>a ditendre sa so attendre sa sortie pour en juger.

Eva Hoogh<br>L'aspect jeu de rôle de Twilight<br>2000 semble assez développé.<br>5i les phases de 3D (surfaces<br>pleines et isomériques) sont<br>joualles et hien conçues, on<br>devrait obtenir un bon jeu.

Lavrent Defrance<br>Voici un jeu qui paraît<br>prometteur ! Le cocktail de<br>trois types de jeu laisse<br>envisager un challenge<br>passionnant et varié.<br>A condition, bien évidemment,<br>que chaque partie soit bien<br>que chaque partie soit b réalisée.

Une fais à bord d'un véhicule (ici, un tank), on passe en vue 3D<br>faces pleines, à la manière des simulateurs de vol. Si la 3D<br>n'est pas très détaillée, elle a l'avantage d'être vraiment<br>rapide. Attendez-vous donc à des com

**Comme tout** simulation qu se respecte, la vue 3D plusieurs angles de vue (intérieur) extérieur caméra à ras du sol, vue d'hélicoptère...).

# **CLATE. A VOUS DE RETABLIR LA PAIX!**

 $\mathbf{F}$ 

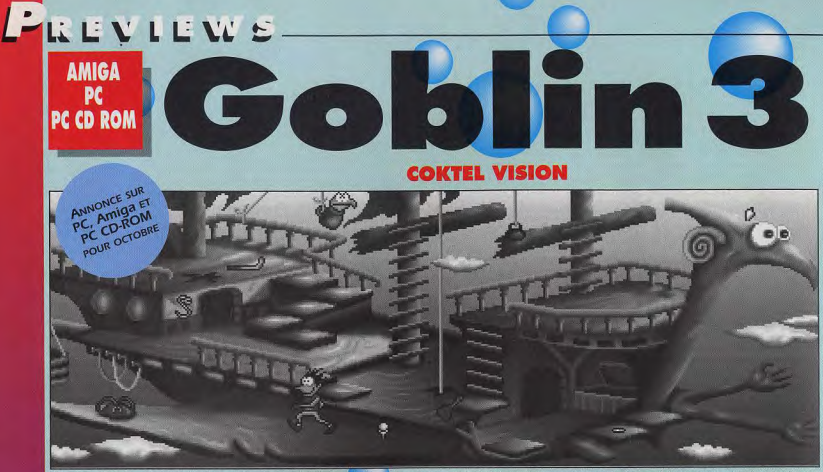

elles aussi difficiles <mark>à r</mark>ésou<mark>d</mark>re que dans Gobliins 2 ? Le héros est cette fois tout seul pout s'en sortir. Cela facilitera que la galère I Les énigmes peut-être la tâche du joueur...

**QUELQUES MOIS APRES LA SORTIE DE GOBLIINS 2, COKTEL VISION PREPARE. ENTRE DEUX SCENES** DE LOST IN TIME, LE **TROISIEME VOLET DES AVENTURES DELIRANTES DES GOBLINS, MAIS CE NOUVEL EPISODE N'A RIEN A VOIR AVEC LES PRECEDENTS. ICI, LE JOUEUR DIRIGE UN SEUL ET UNIQUE GOBLIN QUI. TRANSPORTE D'AMOUR, DEVIENT UN HEROS.** 

M **GORLIN** 

oblin 3 sera vraiment différent des épisodes écédents. Tout d'abord, le héros agit tout seul, comme un grand. Personne pour le seconder comme

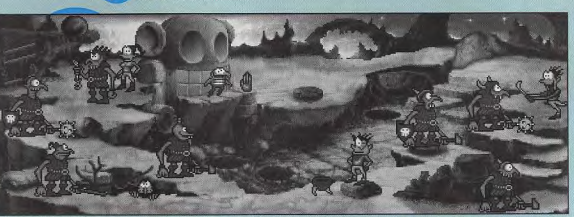

La petite gobline en arrière-plan est la délicieuse Wynonna, que le héros doit absolument délivrer dés ledébut de l'histoire. Mais les affreux gardes ne l'entenrent pas de cette oreille.

dans les précédentes aventures. Il fait de nombreuses rencontres. un perroquet, un serpent, un papillon, un vieux sage..., qui l'aideront à résoudre des énigmes souvent corsées. Ensuite, le Goblin va subir plu-

sieurs changements physiques : il se transforme en loup-garou, en géant ou en nain, et se voit même pousser des ailes..

Mais le plus spectaculaire, c'est l'évolution du scénario et du comportement du héros. Au

**LOUP-GAROU, NAIN OU GEANT, AVEC OU SANS AILES, VOTRE PERSONNAGE ADOPTE UNE MULTITUDE D'APPARENCES** 

CETTE FOIS-CI, IL N'Y A QU'UN SEUL GOBLIN

début, Blount, votre personnage, est un journaliste à la recherche d'un scoop. Il veut obtenir une interview exclusive sur la querre que se livrent la reine Xina et le roi Bodd pour la conquête du Joyau du monde situé au cœur de la montagne de Foliandre.

En chemin, il rencontre Wynonna, la fille du gardien de la montagne retenue prisonnière. Pour la libérer, le Goblin devient agressif et téméraire. Plus tard, lorsqu'il doit participer aux épreuves imposées par le roi et la reine, il se métamorphose à nouveau et se conduit en véritable héros.

Ses actes sont alors quidés par

60

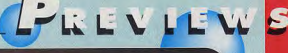

l'amour qu'il éprouve pour la belle **Wynonna** 

Le jeu est divisé en dix mondes. Il faut terminer le monde pour pouvoir passer au suivant. Chaque tableau fait un écran et demi de largeur. On espère toutefois que les nombreuses énigmes seront moins difficiles que celles de Gobliins 2.

Graphiquement, les fans des versions précédentes ne seront pas déçus, celle-ci est de la bourr rée d'humour. même veine. Très colorée et La sortie de ce troisième volet est prévue peur octdbe 93 sur PC, Amiga at CD-ROM.

Laurent Defrance

On retrouvera dans Goblin 3 le style graphique si particulier d<mark>es</mark><br><mark>cédents</mark> épisodes. Meurtris, bles sés, fous de joie ou apeurés, les<br>Goblins arrivent toujours à nous faire rire. Vive les Goblins

**LES PRONOSTICS** 

Lavrent Defrance<br>
Les goblins sont sûrement les<br>
Les goblins sont sûrement les<br>
du monde ludique. Cette<br>
nouvelle aventure promet<br>
d'être encore plus délirante<br>
avelle aventure promet<br>
que les précédentes. Vivement<br>
octobr

Nesille Béronie<br>
de suis vraiment une fan de la<br>
série des Goblins et c'est avec<br>
joie que j'ai appris la mise en<br>
route d'un troizième épisode.<br>
Le ne formulereis qu'un souj<br>
seuhait 1 que les énigmes de<br>
Goblin 1 séchar épisode.

Morgan Feroysi<br>Un froisième épisode, quelle bonne idée ! Cette fois, vous<br>n'aurez à diriger qu'un seul<br>personnage. Mais je ponse<br>persi par déé de talents<br>originaux. Une chose est sûre<br>les graphismes sont dignos de<br>ceux dos

#### **REGARDS...**

**Muriel Tramis et Pierre Gilhode sont les auteurs do la série des Goblins. Scénariste do talent, Muriel a**  commencé à faire parler d'elle avec<br>Fascination, un jeu **d'aventures goi menait en scène de superbes créatures**  court vêtues. Les **deux premiers Goblins terminés,**  elle s'est attaq **aun scénario de Last in Time, 1e jeu**  d'aventures **Coktel 1e plus de ces dormieernières a années. Comme dans Fascination, le héros**  est une... héroïne !<br>Aujourd'hui, Muriel<br>Tramis termine<br>Goblin 3 qui, selon **des sources, pas afficiouses, ne serail pas le dernier épisode de la saga goblinienne. Crie,Pie ro de la**  série, Pierre Giholde<br>a surtout réalisé les **graphismes.** 

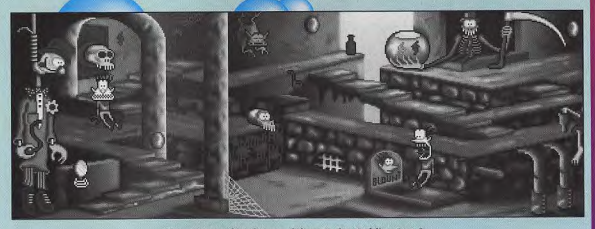

On retrouve l'ambiance délirante des Goblins 1 et 2. L'humour est le dénominateur commum de ces trois produits.

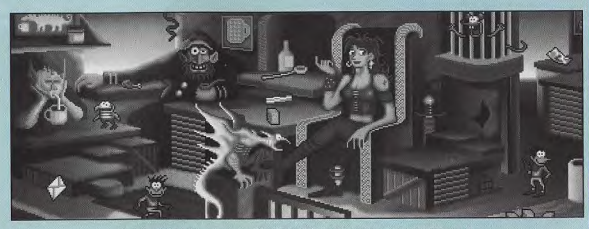

Whaouou !!! Comment garder la tête froide devant une telle créature !

**<sup>I</sup>POUR RESOUDRE TOUTES LES ENIGMES DU JEU** 

# LLEWS WELVIER OO WERVIERVED OO WERVIERWE **THIERRYP.** Qa est ce q1e cela t'a , dnrté D **GENIE EN HERBE**

Tout d'abord, j'ai appris à maîtriser les différentes techniques dans 3D Studio et dans AutoDesk Animator cacement en application. Il y a quelques semaines, j'ai montré mon

**Thierry P., 15 ans, vient de réaliser Equinox, l'une des plus belles décalas sur PC. Utilisant avec brio les outils les plus puissants du PC, il nous en met plein les yeux. Et on aime sa !Découvrez avec nous ce chef**-**d'oeuvre.** 

Tilt : Bonjour Thierry. Depuis quand le plus de temps<br>travailles-tu sur ce projet de démo ? pour réaliser travailles-tu sur ce projet de démo? pour réaliser<br>Thierry : A peu près six mois. En Equinox, mais Thierry : A peu près six mois. En Equinox, mais<br>fait, c'est à Noël que j'ai eu le logi- plutôt les temps fait, c'est à Noël que j'ai eu le logi-<br>ciel 3D Studio.

Après quelques semaines, j'ai su l'ordinateur ! Au que j'étais capable de réaliser début, j'avais<br>quelque chose de qualité. En fait, pensé à la faire quelque chose de qualité. En fait, pensé à la<br>c'est en voyant une présentation en SVGA... c'est en voyant une présentation

de calculs de<br>l'ordinateur ! Au

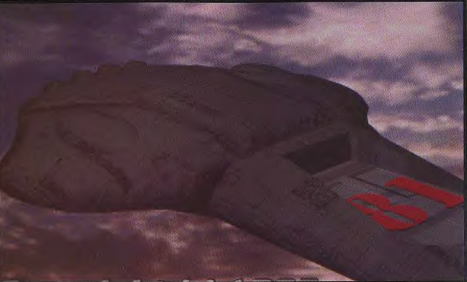

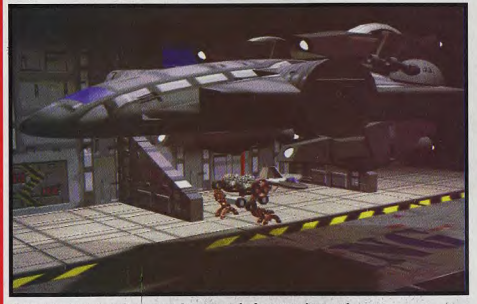

L'appontement du vaisseau sur le pont amiral est très impressionant. Il tourne, ralentit, se positionne au-dessus du champ magnétique et repart dans un mouvement on ne pout plus réaliste. Quelle fluidité !

Et voilà le travail ! Un peu de couleurs, de bric et de broc, un valsseau superbement mappé, et vous obtenez une image splendide. On s'imagine très bien au contrôle d'un tel vaisseau dans un X-Wing 2 en SVGA... travail à des maisons d'édition. Elles m'ont toutes répondu que mon travail les intéressait et qu'elles souhaitaient m'intégrer à leur équipe de programmeurs. J'ai vu. entre autre, Origin, Delphine Software et Cryo (c'est avec eux que j'ai commencé à dessiner sur micro). Mais actuellement je suis au lycée et je voudrais trouver un compromis pour continuer mes études et à assouvir ma passion informatique.

Nous te souhaitons bonne chance et espérons retrouver un jour ta griffe sur des jeux PC. A bientôt... Morgan Ferovd

Tout est particulièrement léché : ombres, mapping, couleurs et même véhicules (conçus par Thierry). Espérons que de telles séquences seront réexploitées.

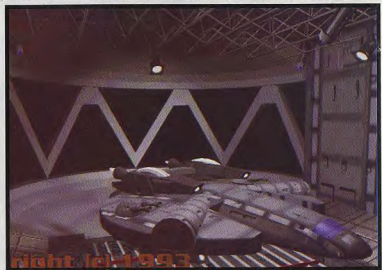

o **D**  $\frac{0}{2}$ 

Tu as d'ailleurs réussi (rires) ! Com-J'ai commencé par dessiner des objets, chercher des textures, puis à mapper des avions. Ensuite, j'ai sais des séquences prédéfinies et les associais entre elles pour obtenir une animation. Ce n'est pas la programmation qui m'a demandé le problème est que vous ne l'auriez pas vu avant plusieurs années ! A ce propos, quel matériel as-tu utilisé pour réaliser Equinox ? Je possède un PC 486 DX 33 (que j'ai acheté pour l'occasion) et un PC portable 386 SX 20 pour montrer la démo à droite et à gauche. Celle-ci faisant 40 Mo (sans les musiques), je suis obligé de la laisser sur mon disque dur et d'emmener le PC avec moi. Une fois compacté et optimisé, je pense que l'ensemble devrait faire une trentaine de mégas.

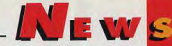

# **ANIMATEK**

# *IES AUTEURS DE TETRIS PARLENT*

AnimaTek est le nom de la société d'édition fondée par les géniaux inventeurs de Tetris, Alexey Pajitnov et Vladimir<br>Pokhilko. Les deux compères russes sont venus en Europe pour présenter El-Fish, leur dernier soft et nous parler de<br>leurs prochains « jouets », dont un simulateur de<br>dinosaures (l'effet Jurassic Park, sans doute). Tilt est allé à leur rencontre pour les interviewer.

Tilt : Bonjour Alexey, bonjour Vladimir. Pouvezvous nous présenter AnimaTek ?

Vladimir : AnimaTek est une société internationale basée à Moscou. Nous sommes une société de développement, pas un éditeur à proprement parler. Nous employons plus d'une trentaine de programmeurs qui sont vraiment très heureux de se lancer ainsi sur le marché des jeux et des loisirs

Justement, à ce sujet, comment définiriez-vous El-Fish?

Alexey : El-Fish n'est pas à proprement parler un jeu.c'est plutôt un jouet. Ayec ce produit, nous avons essayé de créer un nouveau phénomène. S'il a du succès, nous espérons que les gens prendront plaisir à créer de nouveaux poissons et à les échanger entre eux. Nous voulons faire des produits qui amusent, qui donnent la possibilité de créer sans être forcément doué de talents artistiques et surtout qui incitent les gens à communiquer entre eux. El-Fish constitue seulement un premier pas dans cette direction.

................

El-Fish réclame un très gros PC. Quelles sont vos machines de prédilection ?

Nous préférons travailler dès aujourd'hui sur les machines les plus puissantes afin de pouvoir créer des programmes

à la pointe de la technique. Pour cette raison, nous travaillons sur 486, Pentium (586), Macintosh Quadra et FM Towns, Le CD-ROM nous intéresse aussi beaucoup et nous pensons bientôt développer sur la 3DO, voire le CD-ROM de la Super Nintendo

Actuellement, sur quels projets travaillez-vous ? Fh bien, nous avons développé de nouveaux outils pour la création de paysages. Il ne s'agit pas de fractales comme dans Comanche, par exemple. Je peux vous assurer que nos paysages auront l'air réels. Nous calculons même les effets de l'érosion. Notre programme d'animation a encore évolué et nous permet de créer des animations réalistes en 3D et de simuler des mouvements naturels. Ce que vous avez vu dans El-Fish n'était qu'un début ! Et quel sera votre prochain produit ?

Bon, c'est encore un secret mais ce que je peux dire c'est que nous allons faire un jouet à la El-Fish... avec des dinosaures ! Jurassic Park à domicile. Si tout se passe bien, il sortira cet hiver. Voilà un projet qui semble intéressant ! Merci beaucoup pour tous ces renseignements et à bientôt.

Dogue de Mauve

**Alexey Pajitnov et Vladimir Pokhilko** devant El-Fish, leur dernier-né.

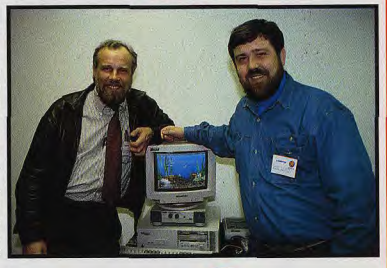

# **EU = CONSEILLER D'ORIENTATION ?**

Le Centre d'études et d'actions sociales de Paris (CEAS) vient d'éditer un jeu de plateau destiné à aider les jeunes de 16-25 ans en mal d'orientation. Mis entièrement au point par l'équipe du Centre, ce jeu est une simulation où, pour venir à bout d'une formation dans un univers galactique, il est nécessaire de faire de nombreux choix stratégiques et professionnels. Ce projet pourrait voir le jour sous forme d'un jeu informatique. (Galaxy Formation est disponible auprès du CEAS de Paris, Prix G). Morgan Ferovd

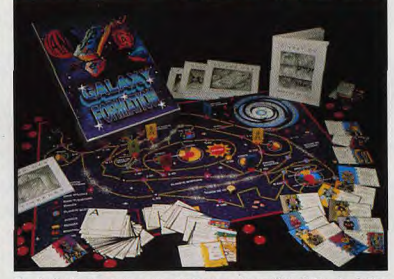

Une boîte de jeux très «pro», au contenu de qualité. Cette simulation d'une vie professionnelle permet aux jeunes de seize à vingt-cinq ans de se préparer avec humour aux ignominies que leur réserve le mondo du travail. Une bonne initiative dont l'efficacité reste, peutêtre, à démontrer...

## **SCIENCE EN FETE**

a science vous rebute ? Les maths et la physique vous ennuient ? Les 4. 5 et 6 juin prochains. la science se met en fête dans toute la France, Dans les centres de recherche, les labos, les écoles, les universités, les lycées, les instituts, les bibliothèques, les musées. Tout ça sous un jour nouveau et... ludique ! Au programme : ral-Ives, villages des sciences. nuits blanches pour observer les étoiles, science en ville, science aux champs, animations scientifiques pour les jeunes... Renseianez-vous, il y a sûrement un événement intéressant près de chez vous. Rémi Le Pennec

# LES FRANCAIS LES FRANÇAIS<br>DECOUVRENT<br>L'ATLANTIDE !

L'EWS

Vous avez été très nombreux à l'attendre. Eh bien, il est là ! Qui ? Mais Indiana Jones, bien sûr, dans un quatrième épisode intitulé Indiana Jones et le mystère de l'Atlantide. Et tout en français I Certes, il aura fallu attendre plusieure mois avant de disposer de cette version traduite, mais les anglophobes ravis pourront se lancer dans l'aventure, avec d'autant plus de fougue que la traduction est de bonne qualité. Françaises Français, cap sur l'Atlantide ! (Distribué par Ubi Soft. Prix D).

Dd<sub>M</sub>

# **ST** ST ET FALCON

Le Club Presse et Informatique (C.P.I.) à Andilly dans le Val d'Oise propose<br>des démos pour ST et Falcon. Avec

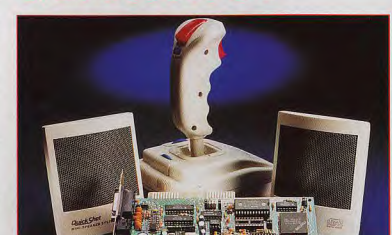

LA SOUND MACHINE DE **QUICKSHOT** 

**CE MOIS-CI** 

**DEMOS POUR fact** ous cette appellation de Sound Machine, Quickcélébre fabricant de joysticks, nous a shot, le celebre tabricant de joysticks, nous<br>concocté un pack complet avec carte sonore, joys-<br>tick, enceintes indépendantes et joux. La carte CAVAFORT! tick, enceintes indépendantes et jeux. La carte sonore (8 bits mono) est compatible AdLib et Soundblaster et permet la reconnaissance vocale (à l'ECTS de Londres, certains jeux obéissaient déjà à 1a voix). Le dans le Val d'Oss propose **Londres, certains jeux obéissaient déjà à la voix). Le constructeur heureux !**<br>Ces démos pour S7 et Falocon. Avec **1 expérience du constructeur en la constructeur de la propose de la pourment l'A** ficiez d'un abonnement gratuit au **tation de manettes faciles à briser. Il est compatible** succès mais toutes les opérations<br>fanzine Public Sector et à deux dis- **avec 99% des PC du marché. Les mini-enceintes, pour** de spo fanzine Public Sector et à deux dis- **avec 99% des PC du marché. Les mini-enceintes, pour** de sponsoring sportif de la firme<br>quettes de démo et les suivantes leur part, sont d'une qualité honnête et protégées contre frança quettes de démo et les suivantes leur part, sont d'une qualité honnête et protégées contre française se soldent par des coups<br>pour 10 francs pièce. les perturbations maanétiques (posez-les sans crainte à d'éclats. Vous ave pour 10 francs pièce.<br>La logithèque compte plus de 150 **côté de votre moniteur).Enfin. Quickshot vous offre trois** entendu parler du Tour du Monde La logithèque compte plus de 150 côté de votre moniteur). Enfin, Quickshot vous offre trois entendu parler du Tour du Monde<br>démos récentes. C'est une aubaine jeux : Commander Keen-Goodbye Galaxy, Word Rescue en 80 jours de démos récentes. C'est une aubaine **jeux: Commander Keen-Goodbye Galaxy, Word Rescue** en 80 jours de Bruno Peyron sur le<br>pour tous les possesseurs de ST et l'excellent Wolfenstein 3-D. Etant donné le prix très Commodore-Exp pour tous les possesseurs de ST et l'excellent Wolfenstein 3-D. Etant donné le prix très Commodore-Explorer. Ou encore<br>et tous les membres de la nouvelle honnête de l'ensemble. Les PC-maniaques décidés à des récentes victo et tous les membres de la nouvelle **honnête de l'ensemble, les PC-maniaques décidés à** des récentes victoires «footballis-<br>famille Falcon. famille Falcon.<br>- s'équiper en jeux devraient sauter sur l'occasion (prix H). tiques» d'Auxerre et du Paris-Saint<br>- Dogue de Mauve Germain, arborant fièrement le T

# KINGS OF ADVENTURE

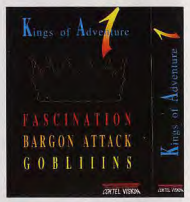

Voici une nouvelle compilation intitulée Kings of Adventure et elle nous vient tout droit de chez Cok-

tel Vision. Vous vous sentez l'âme d'un Gobliins ? Vous êtes prêt à arrêter la «Bargon Attack» ? Vous êtes fasciné par Fascination ? Alors Kings of Adventure est la compilation qu'il vous faut I

(Distribué par Coktel Vision, prix D). DdM

Commodore France est un<br>constructeur heureux !

shirt Commodore. Espérons que le vent du succès continuera à souffler grille de saisie **and alle accepte de Commodore qui dans les voiles de Commodore qui** nous prépare, dit-on, une nouvelle consóle basée sur le hard de l'Amiga 1200. Une affaire à suivre... DdM

# L'INFORMATIQUE

ohismes et à l'animation superbes, de World of Illusion **• voici une très bonne initiative ! Un mini-dictionnaire informatique sous forme de poche et autorité de poche d'animatique seus forme de poche d'animatique seus for** avec le célébrissime Mickey), de Streets of Rage 2 (un <sup>•</sup> dépliant. Contenant pas loin de sept cents mots, ce dictionnaire de poche<br>Deat'ern all infernali. Tazmania. Joe Montana et Termibeat'em all infernal), Tazmania, Joe Montana et Termi- vous aidera à maîtriser le vocabulaire informatique courant, employé dans les<br>In the state and the state in the state of the state of the state of the state of the sta nator 2. Interrogés à ce sujet, les responsables de Vir- intervention de la utilitaires ou les notices de jeu. Ce mini-dico, est d'un coût très modique et sera<br>
d'une grande utilité au côté de votre ordinateur. Il est poss gin Games se retranchent derrière un «No comment» | e d'une grande utilité au côté de votre ordinateur. Il est possible de se le procurer<br>| par correspondance utilité au câté de la libraire de la câté de votre de la librai inébranlable. Allons-nous voir les meilleurs jeux consoles Parties et aux connes pondance ou bien directement à la librairie des Editions Foucher. (700<br>Par lin adaptés sur micros ? Doque de Mauve enfin adaptés sur micros ? Dogue de Mauve **• mots d'aujourd'hui pour l'informatique. Prix : A**). Morgan Feroyd

 $\mathbf{v}$ O o  $\mathbf{e}$   $\mid$ Z

# NOUVEAUX JEUX<br>SEGA SUR AMIGA

Ne le répétez à personne, ce n'est pas encore officiel.<br>Virgin Games serait sur le point de signer un contrat Ne le répétez à personne, ce n'est pas encore officiel. <sup>format</sup> de présentation **LE MINI DICO DE**<br>Virgin Games serait sur le point et signer un comtat de la présentation de la proposage de la présentation **LE MINI DICO DE** jeux Megadrive. On parle d'Ecco the Dolphin, aux gra-<br>phismes et à l'animation superbes, de World of Illusion

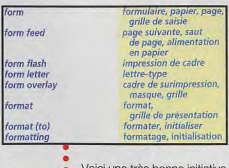

**LES MAITRES DU JEU DE** Du 10 au 17 avril, Porte de Versailles, s'est tenu le salon du modélisme ROLE et des jeux. Nous y avons rencontré les principaux auteurs de jeux de<br>rôle. Nous vous présentons en exclusivité leurs projets sur micro.

Les meilleurs jeux de rôle sur micro sont souvent issus des jeux sur table. Leurs concepteurs ne vous sont pas inconnus. Créateur de Donions et Dragons et de Dangerous Journeys, Gary Gygax nous parle de l'adaptation micro et console de ce dernier produit. Quant à Tom Dowd, auteur de Shadowrun, il nous révèle ses projets concernant son leu, tout à la fois futuriste et féérique.

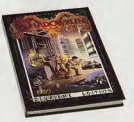

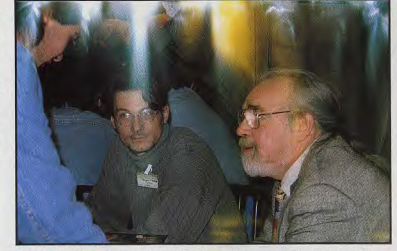

Quelle joie ! Moi, un misérable journaliste au côté du grand Gary Gygax... Je n'en reviens pas ! Non seulement il est drôle, mais en plus, Gary n'est pas mégalomane pour un sou. La preuve en est qu'il continue à masteriser AD&D.

Tilt : Parlez-nous de vos projets micro. Gary : Depuis Advanced Dungeons and Dragons, mon travail s'est principalement axé sur Dangerous Journeys. Cet univers multimonde va servir de référence pour un ieu de rôle. Il va être adapté pour Super NES et PC.

Tom : Pour ma part, i'ai trois projets en cours. Tout d'abord, nous préparons deux jeux d'actions autour de Shadowrun. L'un pour Mégadrive et l'autre

pour Super Nintendo. Le troisième projet est un jeu de rôle «pur et dur» dans l'univers de Shadowrun qui est prévu sur PC

Quand vont sortir Dangerous Journevs et Shadowrun sur PC ?

Gary: Normalement dans quelques mois. Mais vu que cela fait six mois que je dis ça... Blague à part, je pense sérieusement qu'Electronic Arts devrait commercialiser le jeu avant cet été.

Tom : De mon coté, nous allons attendre de voir si le jeu Super Nin-

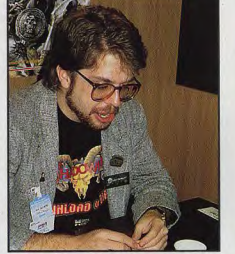

Tom Dowd a créé l'un des univers de jeu les plus délirants : Shadowrun, une référence du jeu de rôle, qui va enfin être adapté pour nos micros.

tendo se vend bien et ensuite seulement nous ferons le jeu PC. Peux-tu nous dire Gary quel est ton jeu micro préféré ?

Gary : Ces derniers temps j'ai beaucoup joué à SimCity. C'est un jeu génial que le trouve vraiment passionnant. J'ai récemment acheté SimLife mais ie n'ai pas ouvert la boîte. J'ai peur d'y passer trop de temps. C'est le problème avec les ieux excellents !

Et toi Tom, quelle est ta préférence? Tom : J'ai vraiment adoré ( Iltima

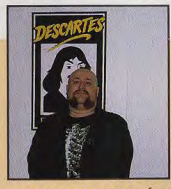

Le « Croqueur » de jeux vidéo

**NEWS** 

Croc est l'auteur de nombreux jeux de rôle (Bitume, In nomine Satanis Magna Veritas, Animonde, etc). Passionné par les jeux micro, il souhaiterait faire un jeu de qualité sur PC. Son jeu favori : Alone in the Dark. Même s'il trouve que le scénario n'est pas ce qu'il y a de mieux, la réalisation est si bonne au'il voudrait faire un ieu de rôle/aventures dans ce style avec un scénario made in Croc (à l'aide bien sûr toute l'équipe de Siroz. Production] | Cela pourrait donner un produit détonant. Alors, messieurs, les programmeurs ou éditeurs, prenez contact avec lui, Le journal se fera un plaisir de faire suivre vos courriers.

 $AA$  F

Voici l'innommable Croc I Sous ses aspects «dur à cuir» et son crâne avasi-chauve se cachent le cœur d'un ange et le cerveau d'un génie. Un jeu de son cru serait forcément digne d'intérêt !

Underworld II. Et l'équipe australienne qui travaille sur mon jeu est en relation avec Blue Sky, les développeurs d'Underworld pour Origin. Tilt : Merci pour tous ces renseignements messieurs, et longue vie aux jeux de rôle ! Propos recueillis par Morgan Feroyd

Certains joueurs ont eu la chance de faire une partie avec Gygax !

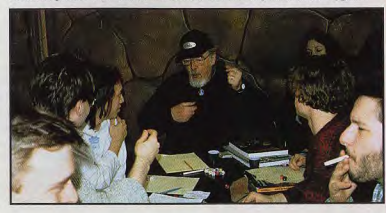

**SIGN** E O<br>NHE

# PAS CHER, **MON SOFT!**

LEWS.

Vous venez d'offrir à votre petite amie son cadeau d'anniversaire et il ne vous reste plus assez de sous pour vous payer un logiciel PC ? Pas de problème I Sybex et Micro<br>Application ont pensé à vous. En Application ont pensé à vous. En<br>effet, les deux éditeurs ont<br>récemment décidé de sortir sur le marché toute une panoplie d'utilitaires et de jeux à prix réduit. Certes, ne vous attendez pas à Indy V ou Word Vi, mels ces logiciels à bas prix restent néanmoins de bons petits softs, amusants ou utiles suivant les cas. IIs sont proposés avec un coffret et une notice très explicite, dans une gamme de prix allant de 100 F à 150 F. De plus, si les logiciels de Micro Application font l'objet d'un copyright, ceux de Sybex sont originellement des sharewares, donc copiables (pensez aux auteurs **D**.

Ca s'appelle Shareware Collection ohez Sybex et Collection Fun (ou Soft pour les utilitaires) chez Micro Application.

Julien Houllier

Nous attendions tous cette nouvelle **At UNE**<br>Version du DOS, Nous l'avons recue **ALLIANCE** version du DOS. Nous l'avons reçue **de la ALLIANCE**<br>et décortiquée. Voici les conclusions **POUR**<br>de ce test tant attendu...

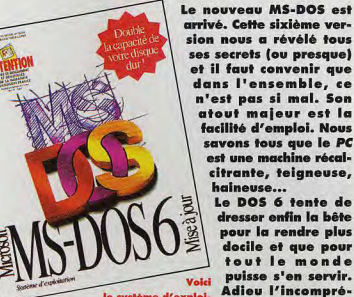

le système d'exploi. Adieu l'incompre-<br>hensible aestion de tation que tout possesseur de pc nensible gestion de dovrait acquérir dans les mois qui viennent. Même s'il n'a rien de révolutionnaire, le Même s'il n'a rien de révolutionnaire, le **avec l'utilitaire<br>MS-DOS 6 est un cutil très pratique qui fait <b>avec l'utilitaire**<br>du PC un ordinateur convivial. **MemMaker qui** 

tionnelle et haute. Finies également les interventions dans les fichiers AUTOEXEC.BAT et CONFIG.SYS. Le multiboot permet de choisir la configuration optimale à chaque démarrage.

pour la rendre plus<br>docile et que pour fout le monde puisse s'en servir.<br>Adieu l'incompré-

devenu très simple<br>avec l'utilitaire optimise peur vous la mémoire conven-

Vous n'aurez plus non plus à courir après le dernier antivirus en date : le DOS vous en offre un très efficace (avec une possibilité de mise à jour, le cas échéant). Un doubleur de disque performant évite la saturation de<br>votre disque dur. Il n'update pas au boot, il ne «plante» pas votre PC en cas d'erreur dans le CONFIG.SYS et Il propose un taux de compression moyen de 1,5 (nous savons depuis longtemps que multiplier par deux la taille du disque relève de l'utopie I).

En fait, le DOS 6 répond à foutes les attentes classiques des utilisateurs PC. Bien sûr, Il n'est pas parfait mals c'est déjà une immense satisfaction de trouver dans ce package l'équivalent des meilleurs utilitaires disponibles sur le marché (MultiBoot, Stacker 3.0, Norton AntiVirus, PCBackup, QEMM et EMM). Pourquoi faire différent quand c'est bien ? Le suprême avantage de cette nouvelle version est qu'elle définit une norme, donc que tous les programmes et les jeux seront optimisés pour fonction. **nor** à 100% avec ce système.

En plus, la plupart des anciennes fonctions ont été mises à jour (et certaines fonctions nouvelles ont été créées). Dernier point, la compatibilité avec Windows a été améliorée ce qui ravira les possesseurs de cet outil. Grâce au DOS 6, Is PC passe du stade d'ordinateur professionnel à celui de machine familiale multi-usage (pro et ludique). (MS-DOS 6 mis à jour. Distribué par Microsoft. Prix: E). Morgan Fereyd

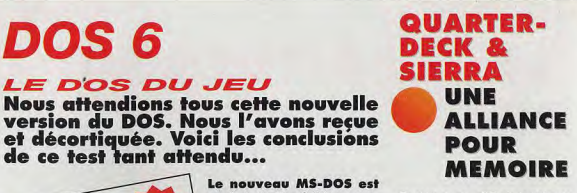

Quel joueur sur PC n'a jamais rencontré de problème de mémoire ? EMS par-ci, XMS par-là, sans parler de la RAM conventionelle qu'il faut parfois libérer jusqu'à concurrence de 615 Ko ! Bref, pour ne pas passer des heures à rager devant le jeu du siècle qui refuse de démarrer sur votre ordi, il faut un bon gestionnaire de mémoire. QEMM-386, édité par Quarterdeck, est sans aucun doute l'un des plus performants. II gère et optimise la mémoire de votre PC d'une manière transparente. Aujourd'hui, Quarterdeck lance sur le marché GamesPAQ, un bundle spécial qui comprend QEMM-386 (accompagné de Manifest, un utilitaire qui analyse la configuration du PC) et deux des meilleurs jeux Sierra : Aces of the Pacific et Front Pages Sports Football.

Le tout au prix de QEMM-386 1 Une occasion à saisir pour tous les récents acquéreurs de PC ou ceux qui ne disposeraient pas encore d'un bon gestionnaire.

(Distribué par Quarterdeck. Prix G). Dogue de Mauve

### DUNE 11 SUIVEZ LA VOIX

Après l'échec cuisant de son adaptation française de Dune II pour PC, Virgin se rattrape avec une version Amiga qui s'annonce cette fois de grande qualité. L'une des voix digitalisées est celle d'Alain Dorval *(Pembo,*  Rocky, etc). Cette «voix» française ultra-célèbre s'intègre au jeu à la perfection. Une charmante voix féminine (pour les Atréïdes) contribue à rendre, elle aussi, le soft très sympathique. Un grand bravo à toute l'équipe de Virgin pour ce louable effort. En espérant que, dorénavant, toutes les adaptations françaises seront de cette qualité ! M.F

# LE CLUB **AMOS**

Ca y est I Utilisateur de l'AMOS, vous en rêviez, il est là I Le club officiel AMOS est enfin arrivé en France. II vous sera enfin possible de poser TOUTES les questions envisageables sur ce merveilleux langage made in France (cocorico II. Sachez que vous pouvez aussi y commander les Amos Public Domain disks lou APD). Situé à Bourges, ce club est en relation directe avec son Lomcloque britannique, *ce qui*  garantit des nouvelles plus que fraîches.

Julien Houllier

KAF - Club Amos France

BP133 18003 Bourges Cedex Tel.: (16).48.70.72.49.

ml

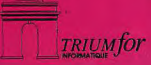

# OPÉRATION SPÉCIALE GAME MACHINES

### CADEAUX : 11 Un cadeau à tout visiteur muni de cette pub!

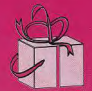

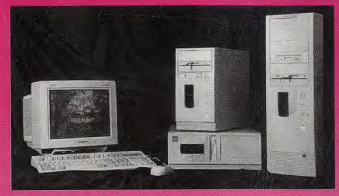

2) X-WING ou STRIKE Commander offert à tout acquéreur d'un système 486-VLB!

# **FAITES DES COMPARAISONS: MAIS COMPAREZ TOUT**

Des systèmes étudiés spécialement pour les logiciels de simulation et jeux graphiques pour vous évadez sans vous ruiner.

### **PRIX EN BAISSE, CONTACTEZ-NOUS !**

RAPIDE-JEUX GRAPHIQUES

- $> 80386$  DX 40
- $>$  4 Mo Ram
- $\ge$  DD 40 Mo
- > Carte Sonore SB PRO DE LUXE
- $>$  SUPER POIGNET DE JEUX  $>$  Carte VGA PARADISE WD
- 
- $>$  Moniteur 14" SVGA Coul. 1024x768
- $\geq$  Clavier 102T

et caractéristiques techniques

溶

 $\geq$  Boitier Mini Tour

SIMULATION PRO

- $> 80486$  DX 33-VLB
- $>$  4 Mo de RAM
- $\ge$  DD 170 Mo
- $\geq$ Carte VGA-170-1Mo-VLB
- > MONITEUR 17" SVGA Coul.
- > Carte Sonore SB PRO DE LUXE
- $>$  POIGNET SUPER WARRIOR
- $\geq$  Clavier 102T
- $>$  Boitier DESKTOP
- $\triangleright$  Machine Evolutive

# **7300FTTC**

# **15800FTTC**

# SYSTÈME 1 I SYSTÈME2VLB I SYSTÈME 3 VLB

HAUTES PERMOMANCES

- $\geq$  80486-DX2-66 VLB
- $> 8$  Mo RAM
- $>$  DD 210 Mo
- Carte VGA-1 Mo VLB
- $>$  MONITEUR 17" SVGA
- > Carte Sonore PRO DE LUXE
- $>$  POIGNET SUPER WARRIOR 4-Clavier 102T
- 
- $>$  Boitier DESKTOP

# **17900FTTC**

# CRÉDIT POSSIBLE A PARTIR DE 300F PAR MOIS APRÈS ACCEPTATION DOSSIER

TOUTE CONFIGURATION POSSIBLE SUR DEMANDE A PARTIR DE 5000F GARANTIE : 1 AN PIÈCES ET MAIN D'OEUVRE RETOUR ATELIER OPTION : GARANTIE SUR SITE: 350F A 900F SELON CONFIGURATION.

- $\succeq$  La force d'un constructeur
- 
- > Expédition France et étranger : nous consulter<br>> Service après-vente, tous systèmes : Upgrade, mise à jour, réparation<br>
> Système Triumfor, SAV dans la journée!
- 
- $\rightharpoonup$  Intégration de votre matériel dans nos configurations.<br>  $\rightharpoonup$  Assistance : téléphonique ou déplacement,
- renseignements techniques.
- n Garantie: 1 an pièces et main-d'oeuvre, retour atelier ou sur site. Echange standard des pièces défectueuses. TRIUMPO et TRIUMPHAL
- $\succ$  Un sens du contact humain hors du commun.

#### $S$ ervice  $\int_0^{\pi}$   $T$ ous nos prix sont  $TTC$

Paris : 81 et 62/66 rue Amelot 75011 Paris Tél. (1) 48 06 77 77 - Fax (1) 48 06 18 40 - M' Sébastien Froissard<br>Ouvert de 10h à 19h du Mardi au Samedi, de 14h à 19h le Lundi Lyon : 2, quai Claude Bernard 69007 Lyon : + 200 F - Tél. 78 72 82 33<br>Fax 78 61 71 13

Systèmes : 8, rue du Louis d'Or - Bas place des lices 35000 Rennes : + 200 F<br>Tél. 99 67 23 23 - Fax 99 35 03 23

Nice : FAST MICRO 92, av. georges V 06000 Nice : Prix libres<br>Tél. 93 53 16 88 - Fax 93 53 10 54

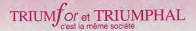

 $\overline{\sigma}$  $\overline{a}$  **TEST STRIKE** COMMANDER **TESTE PAR PIOTR KOROLEV** 

Vous disposez de vues externes qui permettent d'admirer votre F-16 au decollage **D'après les Mayerick** qui garnissent vos<br>rails d'armement. vous partez pour une mission

d'attaque au sol.

PC

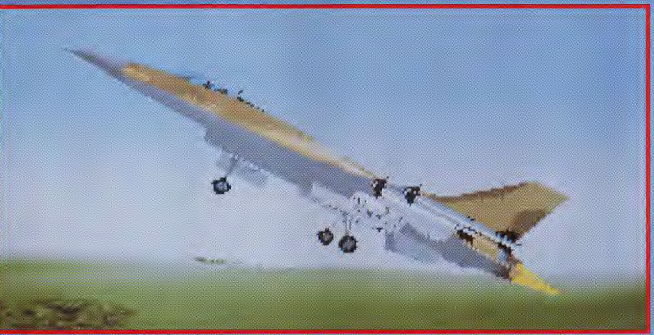

L'Arlésienne des simulateurs de vol atterrit enfin sur nos PC. Et Strike **Commander ne manque** pas son approche : c'est un grand jeu, qui allie une superbe simulation à un scénario en béton. **Les superbes araphismes** servent une histoire passionnante de mercenaires volants. **Revers de la médaille : le** bel oiseau nécessite une machine très costaud.

tre mercenaire en 2011, ce n'est pas de tout repos. Les relations internationales sont loin d'être simples: Depuis la disparition des deux superrands, URSS et Etats-Unis, il a fallu trouver des remplaçants pour soutenir

des forces gouvernementales en pleine déconfiture. C'est ainsi que sont apparues des troupes de mercenaires, utilisant un matériel sophistique et pareourant le monde pour executer des contrats aussi divers que dannereux

Vous faites partie des Wildcats et les F-16 Fighting Falcon constituent votre équipement de base. Il vous faudra d'abord trouver un contrat. malgré une concurrence impitoyable car sans argent yous ne pourrez pas acheter des armes. Dans Strike Commander, quand vous saurez combien vous coûtent vos Maverick vous regardevez à deux fois avant de les utiliser. La difficulté du jeu est paramétrable et il vous est fortement conseillé de choisir le niveau Rookie avec toutes les options d'assistance. Ainsi, vous ne devriez avoir aucun mal à accomplir votre première série de missions. Celles-ci font alterner attaques au sol et interceptions. mettant en ceuvre tout l'éventail des possibilités du Falcon.

# **MINUTES DE JEU...2 MINUTES**

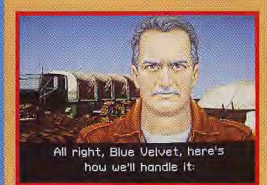

Le Commander James R.Stern est le natron des Wildcats, la troupe de mercenaires à laquelle vous appartenez. Il vous a désigné comme second et tente de vous apprendre le métier.

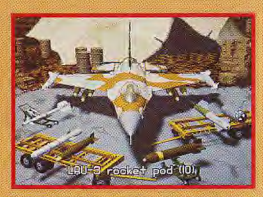

Pour cette mission d'attaque au sol, cons devrez équiper votre Falcon de Mk82 et de roquettes. Vous n'êtes pas riche et le choix des armes disponibles est encore restreint.

#### PIOTR

Avec l'accroissement de la puissance des machines, les jeux ou Subsect raccrossement de la puissance des nachmes, les jeux<br>sent. Après Underworld 2 (rôle/*nentral intéressante : ils se métis-*<br>lation/shoot'em up), voici le mariage de l'aventure et de la simulation. Les pilotes devront en effet tenir compte d'un scénario crédible et passionnant pour pouvoir trouver des commanditaires et se fournir en munitions. Idée forte, superbement mise en image. Le procédé RealSpace, mis au point par Chris Roberts, met en œuvre mapping et ombres de Gouraud pour un rendu au sol proche de celui de Comanche. Strike n'est pas révolutionnaire, il sait simplement tirer le meilleur profit des derniers développements en matière de graphismes, d'animation et... de machines. Il ne faut pas compter y jouer sur un 386, on perdrait toute la splendeur du jeu. Je tiens également à signaler la doc, traitée à la Soldiers of Fortune du futur, qui est tout simplement irrésistible. Bref, un jeu passionnant et somptueux à la hauteur de notre (longue) attente. **Piotr Korolev** 

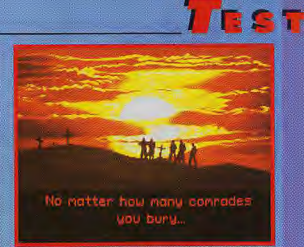

Vous ne pourrez utiliser le siège éjectable que si vos adversaires vous en laissent le temps. Autrement, vous aurez droit à une magnifique cérémonie où<br>tous vos camarades vous pleureront... avant de s'empresser de prendre votre place !

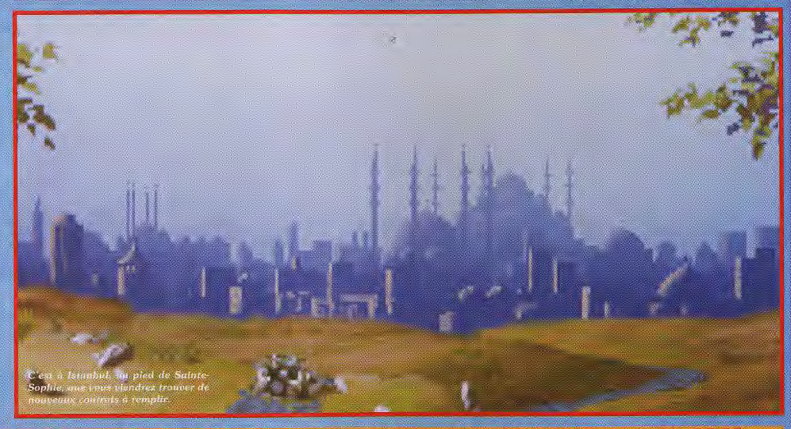

### JEU...2 MINUTES DE JEU...2 MINUTES DE JEU...  $\sqrt{2}$ **DESTINATION DANGER**

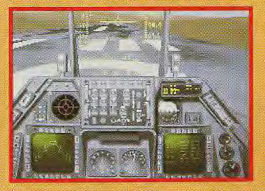

Paré pour le décollage. Vous sortez les flaps poussez les gaz à fond et déclenchez la postcombastion. Sitôt la piste quittée, rentrez le train et les flaps avant de prendre votre cap.

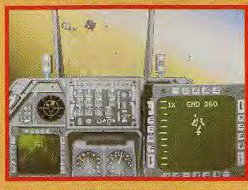

Vous venez de localiser la cible, un hangar en plein désert bien entouré de batteries sol-air. Vous armez les Mk82 et amorcez votre premier passage audessus de l'objectif.

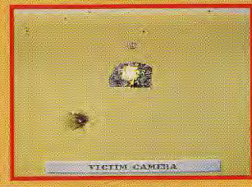

Pendant que votre partenaire rèduit la DCA au silence, vous venez de pulvériser vatre objectif principal en utilisant le minimum de munitions Une mission bien menée.

# **COMPARATIF STRIKE COMMANDER FACE A F-15 III ET A COMANCHE**

Strike Commander se situe, d'un point de vue technique, entre F-15 Strike Eagle III (pour le rendu du vol) et Comanche (pour le rendu graphique). S'il ne les surpasse pas dans leur spécialité, il se révèle bien plus complet. Il a pris le meilleur de ces deux logiciels, tout en assumant sa filiation avec Wing Commander dont il reprend

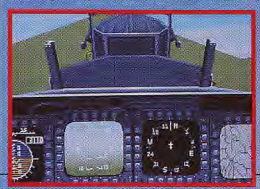

Test\_

le système de jeu : des phases d'action en 3D coupées par des phases de dialogue en 2D. Sans innovation particulière, cette alchimie géniale fait de Strike Commander un jeu parfaitement équilibre entre plusieurs genres. Les durs de la simulation pure, les enragés du shoot'em up et les fous d'aventures se retrouveront tous peut-être dans le ciel futuriste au les bouges malsains de Strike Commander.

# DOGUY

Extrait d'une communication radio interceptée par les agents de rensei-<br>gnements de la TILT Corporation, Istanbul.

«Doguy à Leader, Doguy à Leader! Cible repérée. Je répète cible repérée ! Leader à Doguy. Demande vérification écho radar.

**OIII** 

Doguy à Leader, Vérification positive. Erreur impossible, cible attendue depuis deux ans. Identification : Strike Commander. Origine : Origin. Coordonnées probables : PC 486.

Leader à Doguy. Attention, Doguy, le morceau est trop gros pour votre PC 386 33 MHz.

Doguy à Leader. Négatif. J'engage quand même les cibles.

Leader à Doguy. LES cibles ? Confirmez.

Doguy à Leader. Confirmation. Speech Pack en vue, 6 Mo de voix digitalisées. Demande renforts cartes Soundblaster et Roland pour ambiance sonore. Leader à Doguy. Renforts en approche. Attaquez le jeu et la partie aventure. Attention : documentation française top niveau. Soyez prudent.

Doguy à Leader. Trop tard, Leader. Suis «locké» sur le soft. Retour rédaction impossible. Envoyez SOS : rédacteur en chef ajoint captivé par jeu pour un mois.

Leader à Doguy. Message reçu. Vous rejoint dès que possible

Doguy à Leader. Vive Strike Commander ! Over.

Doque de Mauve

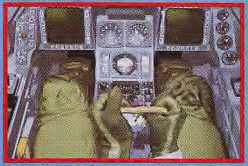

L'ennemi est parfois un peu plus fort que vous ne l'escomptiez. Dans ces cas-la, vous serez soulagé d'apprendre que le siège éjectable du Falcon est un siège 00 (altitude et vitesse nulles).

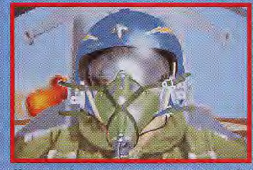

Vous voici dans votre cockpit. Derrière vous, les lueurs des brasiers que vos Mk82 ont allumés. Il sergit maintenant temps de redress

# **LES OISEAUX**

Si vous volez sur un Falcon, vous<br>rencontrerez d'autres appareils dans le ciel de **Strike Commander. Vous pourrez croiser:** 

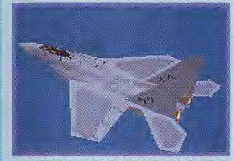

Le F-15, héros de F-15 Strike Eagle III de Microprose. Clè de voûte des actuelles forces de l'OTAN

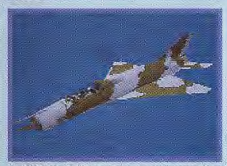

Le MiG-21 Fishbed. Il me paraît cependant un neu ancien nour voler encore en 2011.

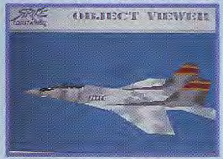

Le MIG-29 Fulcrum a fait l'objet d'un jeu signé Domark (MiG-29M SuperFulcrum) à la réalisation moyenne et qui ne rend pas justice à cet avion exceptionnel.

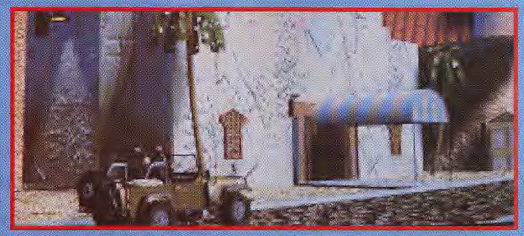

Vous garez votre Jeep devant cher Selim, le rendez-vous de tous les mercenaires en attente de contrats.

# **DE STRIKE COMMANDER**

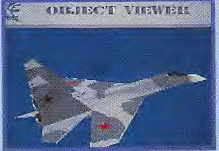

Le Su-27 Flanker, mon préféré, n'est l'objet d'aucune simulation spéciale. Il sera cependant votre adversaire dans pas mal de logiciels, dont F-117 (Microprose).

Le Mirage 2000 apparaît pour la seconde fois dans une simulation puisque l'on pouvait<br>déjà le piloter dans le Dogfight de Microprose.  $A10-$ 

Le F-22 de Atac (Microprose) est sorti avant que l'on sache quelle serait son apparence finale. Vous pourrez donc vous livrer au jeu des 12 différences.

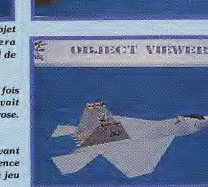

**SING** 

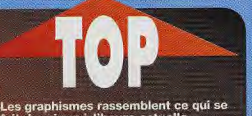

Les graphismes rassemblent ce qui se<br>fait de mieux à l'heure actuelle

Le scénario constitue à lui seul l'un<br>des grands attraits du jeu : crédible,<br>intèressant, vivant, il permet de créer<br>une ambiance inconnue jusqu'alors<br>des autres simuls

La jouabilité est exemplaire, même si<br>certains casseront un peu de bois au<br>début. Le reste s'enchaîne comme une intrigue de Conan Doyle

La documentation est géniale et vous fera hurler de rire

Deux ans d'attente ! C'est beaucoup<br>trop long, même si Chris Roberts<br>explique lui-même dans la doc les rai-<br>sons de ce retard

Hors le 486, point de salut ! E.O. le nors le 4-co, point us sant : E.C.<br>précise d'ailleurs dans sa doc : le jeu a<br>été conçu pour ce processeur et si l'on<br>utilise un 386 se sera au détriment des<br>graphismes et de l'animation

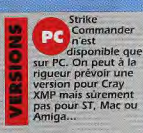

CONSIDERTY VARIVEES

**PROGRAMMATION: ORIGIN EDITEUR : ELECTRONIC ARTS DISTRIBUTEUR: ELECTRONIC ARTS CONCEPTION: CHRIS ROBERTS ET SON EQUIPE.** 

# PC 486 33 MHz avec 8 Mo de

RAM, carte et écran VGA, cartes Roland CM64 et Soundblaster, joystick.

#### **MATERIEL NECESSAIRE**

PC 386 minimum (486) Mémoire requise : 4 Ma minimum

Mode graphique : VGA<br>Cartes sonores : Adlib. Roland, Pro Audio Spectrum,<br>Soundblaster et compatibles Contrôle : clavier, joystick<br>
(Thrustmaster implémentée)<br>
Média : 8 disquettes 3°1/2 HD Installation sur disque dur installation sur algue aur :<br>
Indispensable, perilble et<br>
longue (env. 30 minutes)<br>
Espace requis : entre 27 et 35<br>
Mo (41 avec le supplément **Speech Pack)** 

Jeu en anglais<br>Manuel (génial) en français Protection par mot clé tiré du manuel

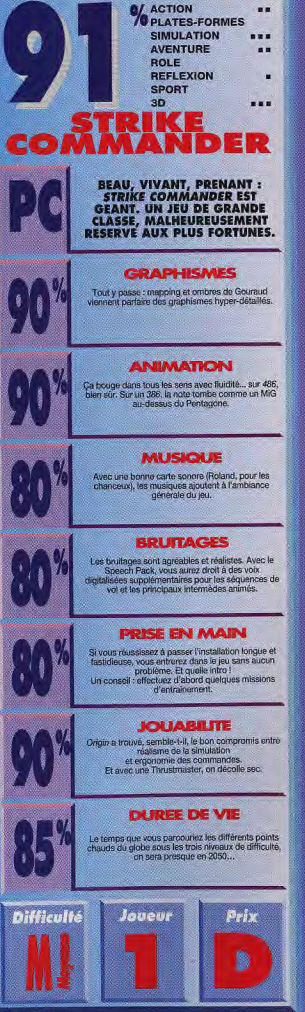

# **ELGINING**

E S T

de ces band leur âme (a si er qu'ils en aient une quelques crédits M ans dos

**BON!LL** métier, capsous quand le comité dir ánete Har may fous a proposed to the calculation préssion, a proposed and consistent préssion (mai, et vous avez tien peut de changes de voir la prochaine années. Le Syndical, le se procés de voir la term de mulatiseurs à échéle qu vous a proposé eur président d'Harmony

Heureusement, Harmonie est la planète la plus riche de la galaxie en fitzholnium, la principale source d'énergie. Cela sionifie qui pare le fait que le Syndicat n'attaquera jamais<br>cette planète directement fc'est une véritable bombe), vous disposez d'une source de reveni non negligeable. Les opérations se déroulent temps en temps éclairés d'animations bien

Vous peavez ains pines, mais aussi patiatix, comdirigeants des autres planetes. demar ormations a votre service de renseigne u encore lancer des programmes de ie scientifique Maelstrom est d Comme Civilization,

un mélange de wargame et de gestion éco-<br>nomique. L'interlace [100 % souris) est bien

étudice, et l'on passe d'un département à un autre d'un striple clic sur un honton. Pour varier un peu les plaisirs et changer de semptemels tàsages de was subalternes et dés dirigeants des autres planètes, la representation<br>de la carte de la galaxie et les combats utilisent une representation en 3D quadrillee. C'est joli, mais comme de toute façon vous n'avez que peu de contôle sur ces deux écrars, cela ne sert pa a grand-chose

 $\sqrt{2}$ 

**ANL Le** 

 $: 1 + 1 =$ 

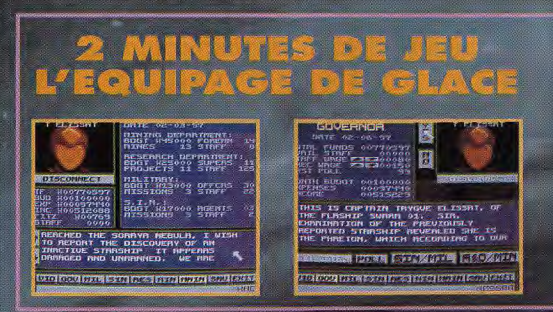

**TEST**
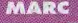

**Visuellement**, Maeistrom n'est pas très<br>impressionnant, mais j'ai cra-<br>qué devant la complexité et la richesse de ce jeu. Bien súr, il<br>va un peu à contre-courant des autres softs puisqu'il privilégie avant tout l'his-<br>toire et le scénario, Les amateurs de belles images, qui veulent jouer sans trop avoir à réfléchir, n'aimeront pas Maelstrom. Alternant simulation spatiale et wargame, il se rapproche par<br>certains aspects de Civilization, avec en plus un côté aventure très plaisant. Une fois qu'on a les commandes bien en main, on est captivé par l'épopée spatiale. De nombreuses séquences animées viennent ponctuer les événe ments clès du scénario et brisent efficacement la monotonie instaurée par un système de contrôle assez statique<br>Dans la lignée de Millenium 2.2, mais bein plus intéressant, Maelstrom est<br>une aventure passionnante, comme on<br>en voit rarement sur micro.

oui!

**Marc Menier** 

**JLL 04: DRAGON** 'unos WARE 100000 FREE! **1211258** COST 9200000  $O<sub>1</sub>$ **FILILLE** LIETH'.  $I$   $H$   $F$  $01$ DRRGON  $H - H -$ OB. BPD TFIE  $\overline{v}$  $\mathbf{M}$  $\overline{1}$  $\mathbf{H}$  $0.3$ SF  $U - \Omega$ <sup>2</sup> **LING**  $\mathbf{F}$  $\alpha$  $\Gamma$  $\overline{13}$ ſε  $513$  $U = \Omega$  $1 - 10$ HITH  $U - \overline{C}$ DEGREE HOLD /ID GOV MIL SIN RES MIN MAIN SAV EXI

Le seul inconvenient de ce navire est de necessiter 25 hommes d'équipage (le pool d'hommes<br>disponible est limité). Le Dragon est ropide, solidéret puissant : une merveille l

**JEAN-LOUP** oui! Comme c'est souvent le cas, j'ai reçu au départ une disquette d'images et un petit texte explicatif. On nous promettait monts et merveilles, des graphismes magnifiques et des animations époustoufflantes (je résume). Je regarde les écrans... Beurk ! un coup d'œil suffit pour se rendre compte que ce ne sont pas les graphismes qui font la force de ce jeu ! C'est donc dans un état d'excitation très refroidi que j'ai lancé le pro-

gramme après une installation assez problématique (la version testée n'était pas définitive). Mais, quatre heures plus tard (il était 2 heures du matin), j'étais encore accroché à Maelstrom. Magique ! Malgré les bugs qui entachaient cette version, j'ai adoré ce jeu. La progression est parfaite, la difficulté suffisamment grande pour vous tenir<br>en haleine et les retournements de situation permanents. Bon, en résumé, et malgré ses défauts, j'aime beaucoup Maelstrom ! Un grand jeu de Space Opera!

Jean-Loup Jovanovic

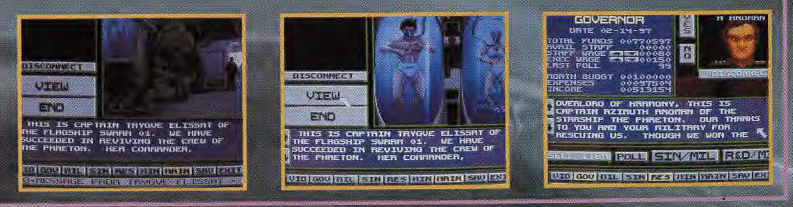

**CONNELLATION** 

tras densitiva position<br>de nouvelles technolo-<br>isseaux spatiaux...<br>le second, il est aussi oute plus be<mark>.</mark><br>oup plus sim

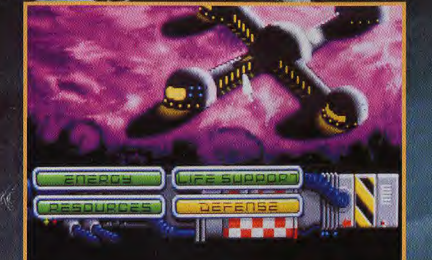

Millenium est une bonne introduction à Maelstrom, ces deux jeux se complétant fort bien

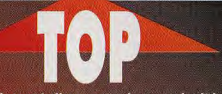

Le jeu est d'une grande complexité et<br>met les nerfs à rude épreuve

Certains éléments d'aventure se mêlent<br>au jeu, et ajoutent au plaisir

 $\bullet$ L'interface est très bien conçue

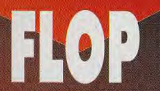

C'est franchement laid. Les graphistes<br>devaient être fatigués...

Certaines opérations, comme équiper une flotte ou rechercher des gisements de minerai, sont fastidieuses

Maelstrom<br>
devrait ètre<br>
disponible<br>
sur PC en français au moment où vous lirez ces lignes Aucune autre version n'est<br>annoncée.

EDITEUR : PAS / DON **BLUTH** 

ø

m

**DISTRIBUTEUR: EMPIRE** SOFTWARE **CONCEPTION: ANDY BLAU** PROGRAMMATION : ANDY **HOOT, GLENN WILSON** GRAPHISMES : J. O'FLAHERTY, IAN MAH<br>MUSIQUE : K. STRATTON

PC 486 DX 33, 8 Mo de Pro

PC 386 sx minimum<br>Mémoire réquise : 1 Mo<br>Mode graphique : VGA<br>Cartes sonores : Adib Controle  $:$  souris

uniquement<br>Média : six disquettes<br>3"1/2 HD

3 1/2 m<br>Installation sur disque<br>dur : obligatoire<br>Espace requis : 13 Mo<br>environ. (Attention : le jeu ne supporte ni les<br>caches mémoire ni les disques compressés)

Jeu en français (testé en anglais)<br>Manuel en français<br>Protection par manuel

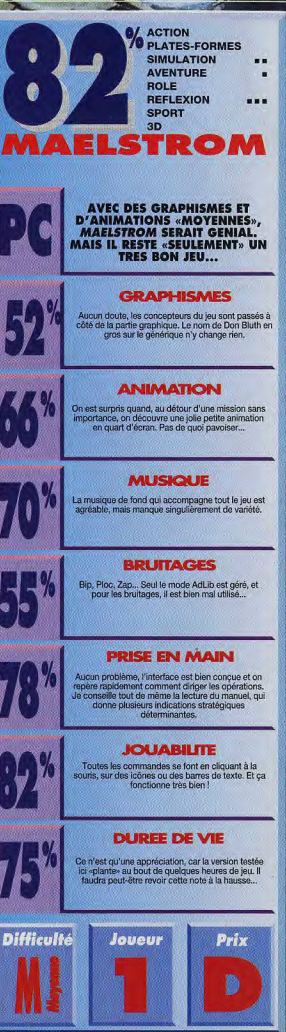

## TITUS FETE SES **DISPONIBLE SUR** ANS... PC

\*POUR L'ACHAT D'UNE DES NOUVEAUTÉS PRESENTÉES CI-CONTRE. **TITUS VOUS OFFRE** UN GRAND HIT **EN CADEAU** 

(INCLU DANS LA BOITE)

**OPERATION PROLONGEE SUR LE MOIS DE JUIN EN EXCLUSIVITÉ DANS LES MAGASINS...** 

DISPONIBLE SUR<br>AMIGA, ST et PC

**DISPONIBLE** SHIP

AMIGA ST et PC

> **DISPONIBLE SUR** MIGA, ST et PC

**ISPONIBLE SUR** 

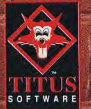

**.ET VOUS OFFRE JEU GRATUIT** 

TITUS : 28 ter, avenue de Versailles, 93220 GAGNY.

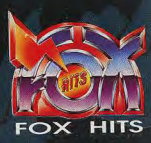

## **Echoués par**

2000 mètres de fond sous les eaux glacées du **Groenland, les passagers** du paquebot Lucifer n'ont plus aucun espoir. Mais un homme peut encore les sauver... Ce que vous appelez l'enfer, il appelle ça « Chez Rambo ». **Retrouvez Kevin Codner** dans son dernier film : **Danse avec les poulpes!** 

ink or Swim est le dernier film de Kevin Codner, la célèbre star du cinéma que vous propose d'incarner ce jeu de plates-formes et de réflexion plein d'humour. Dans ce film d'action, à côté duquel L'aventure du Poseïdon semble une promenade sur un lac de plaisance (dixit le manuel !), notre héros vole, ou plutôt nage, au secours de «passagers niais» (redixit le manuel) pris au piège d'un paquebot coulé qui se remplit peu à peu d'eau glacée. Vous dirigez Kevin à travers les soixante salles du paquebot et il vous faut sauver un certain nombre de passagers niais dans chaque salle avant de passer à la suivante.

Mais pourquoi ces passagers sont-ils «niais» vous demandez-vous ? Tout simplement parce que, pris de panique, ces imbéciles se précipitent vers le danger (flammes de la chaudière, eau glacée, broyeurs, jets de vapeur, machineries diverses) comme de vulgaires lemmings ! C'est donc à vous de déblayer le chemin qui mêne aux issues de secours de façon à ce qu'ils s'en sortent sains et saufs (mais toujours niais !). Vous disposez pour cela de bombes à retardement réglables qui permettent de faire sauter les obstacles ainsi que de bouteilles d'oxygène pour évoluer sous l'eau durant une courte période. Dans chaque salle, un canot de sauvetage vous aidera à sauver momentanément vos protégés de la noyade (vous pouvez aussi briser les vitres qui retiennent les gilets de sauvetage).

## **PAR MARC LACOMBE** 11 S 13

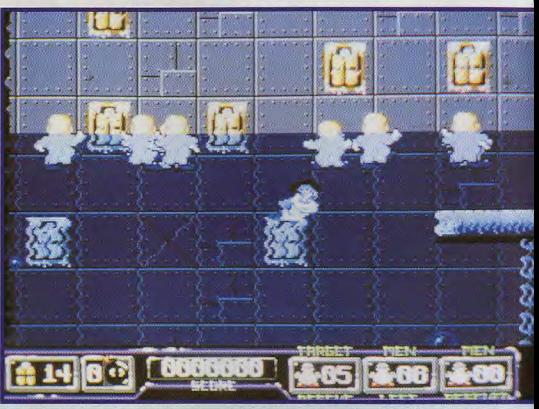

Si vous restez trop longtemps dans certaines salles, le niveau de l'eau montera de façon inquiétante Vous pouvez nager sous l'eau pendant quelques minutes grâce à vos bouteilles d'oxygène, mais les passagers risquent, eux, de se noyer !

Le plus souvent, vous devrez trouver le moyen d'atteindre les leviers qui commandent la direction de tapis roulants ou qui ferment des trappes. Il faudra aussi apprendre à manier les treuils pour déplacer et empiler des caisses. Précisons aussi que les générateurs du paquebot tombent fréquemment en panne, ce qui a pour effet de vous plonger dans le noir quelques secondes en attendant que le groupe électrogène rétablisse une lumière faiblarde... Décidément, la vie de héros n'est pas de tout repos ! Et ce ne sont pas Julia Doberts ou Tom Pruise qui me contrediront.

**EDITEUR: ZEPPELIN PROGRAMMATION : ANDREW DRAKE GRAPHISMES : ANTHONY GALLOP, STEVEN WANNELL, ROBERT TUCKER** 

## **2 MINUTES DE JE**

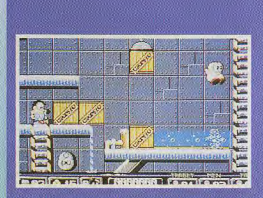

Déplacez vite les caisses avec le treuil pou<br>empécher les «passagers niais» de tomber dans<br>l'eau glacée l'Vous ne pourrez pas tous les sauver,<br>mais pour cette fois, un seul suffira.

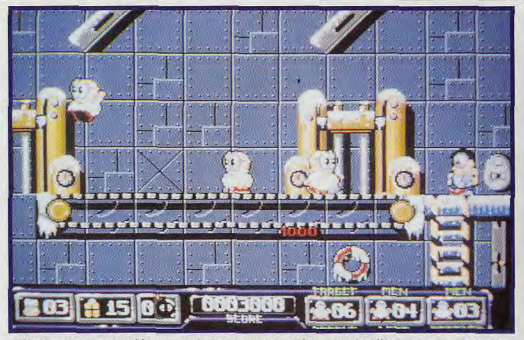

Si vous manœuvrez mal le tapis roulant, vos protégés se feront écrabouillés par ces deux broyeurs

## **SINK OR SWIM OU SLEEPWALKER**

Décidément, les histoires d'anges gardiens sont à la mode ! Dans Sleepwalker, vous incarniez un brave toutou chargé de veiller à la sécurité

de son maître somnambule lors de ses promenades nocturnes. Vous n'aviez qu'un seul personnage à surveiller, tandis que Sink or Swim vous colle une horde de touristes stupides sur les bras ! Ironie du sort, le principal défaut de Sleepwalker était son niveau de difficulté trop élevé, tandis que le principal défaut de Sink or Swim est d'être trop facile ! A moins d'être particulièrement doué, ou particulièrement mauvais, vous aurez donc du mal à choisir entre ces deux softs aux principes très semblables. Pour ma part, j'avoue préférer légèrement Sink or Swim... il est peut-être moins beau graphiquement, mais les niveaux sont plus

nombreux et je trouve l'action plus intéressante.

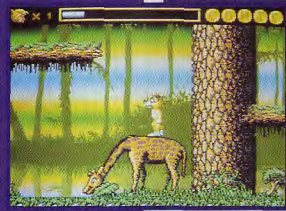

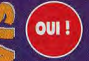

## **MARC**

**E** S

J'ai adoré la notice de Sink or Swim ! Dommage que le jeu luimême n'ait pas l'humour ravageur du manuel, mais ce digne descendant de Lemmings reste tout de même très attachant. Vous jouez une fois encore les anges gardiens, mais cette fois vous risquez votre peau tout autant que vos protégés.

Les niveaux sont assez variés : certains constituent de véritables cassetête logiques (vous avez tout votre temps pour réfléchir, mais la moindre erreur de manipulation peut-être fatale) tandis que d'autres font appel à votre agilité et à votre rapidité (vous ne disposerez par exemple que de quelques secondes pour stopper un tapis roulant avant que les caisses qu'il charrie ne tombent et n'obstruent le passage). Pas question, donc, d'utiliser toujours la même méthode !

On pourra reprocher au jeu sa trop grande facilité (à peine compensée par le nombre important de niveaux) et le

léger manque de maniabilité du héros, mais dans l'ensemble **Sink or Swim** flotte largement au-dessus du niveau général. **Marc Lacombe** 

Sleepwalker

## **JEU ...2 MINUTES DE JEU ...2 MINUTES DE**

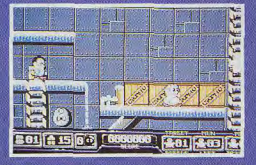

Et voilà ! L'accès à la sortie de secours (l'écoutille qui se trouve juste au dessous de Kevin) est<br>dégagé... Mais que font-ils ? Revenez par ici, bande<br>d'andouilles !

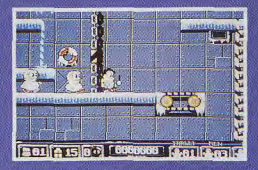

Rien à faire... Les voici qui grimpent à l'échelle ! Saivez-les et abaissez le levier pour inverser le<br>Saivez-les et abaissez le levier pour inverser le<br>imbéciles à redescendre...

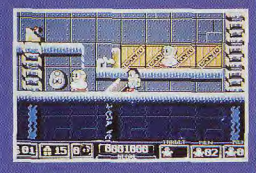

Ah ! tout de même... Il était temps ! Quant on vous disait qu'ils étaient niais l'Encore heureux que<br>cette fois le niveau de l'eau ne soit pas monté l'Ils<br>auraient encore été pris de panique...

# **DR SMI**

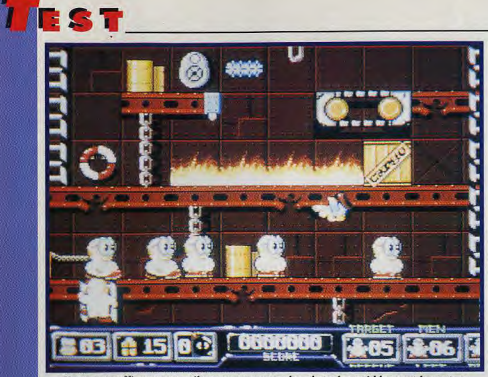

Kevin est suffisamment agile pour surmonter les obstacles qui bloquent les autres passagers, et il est notamment capable de ramper au plafond !

**DOGUY NON** D'accord avec Marc pour dire que la notice est très drôle (et en français) mais c'est à mon avis le seul point vraiment remarquable de Sink or Swim. Pour le reste, ni la bande-son, ni les graphismes, ni l'animation ne le démarquent des autres titres du genre. N'allez pas penser que c'est un jeu raté, il se situe dans la bonne moyenne. Mais, face aux meilleurs titres Amiga du moment -Superfrog, Chuck Rock 2, Body Blows ou Desert Strike - , Sink or Swim a peu de chances de faire des vagues. Ceux d'entre vous qui ont tiré la substantifique moelle de Lemmings, Troddlers, Sleepwalker et Lemmings 2 voudront peut-être s'offrir Sink or Swim. Les autres (et j'en fais partie) passeront tranquillement leur chemin...

Dogue de Mauve

Sink or Swim est<br>disponible sur

Amiga. Les<br>versions Atari et

**AMIGA** 

PC sont

annoncées.

**TESTE SUR** Amiga 500 avec 2 lecteurs de disquettes<br>et 1 Mo de RAM.

**MATERIEL** 

**NECESSAIRE** Amiga tous modèles (compatible A1200)<br>Mémoire requise : 512

Contrôle : joystick et

ō

**M** 

ø

Ko

clavier Média : 2 disquettes

3"1/2 DD Jeu en anglais<br>Manuel en français.<br>Pas de protection

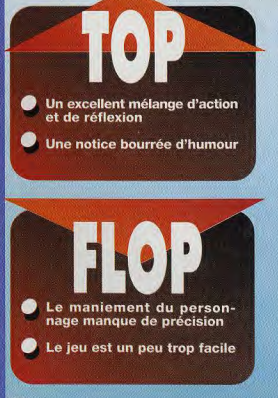

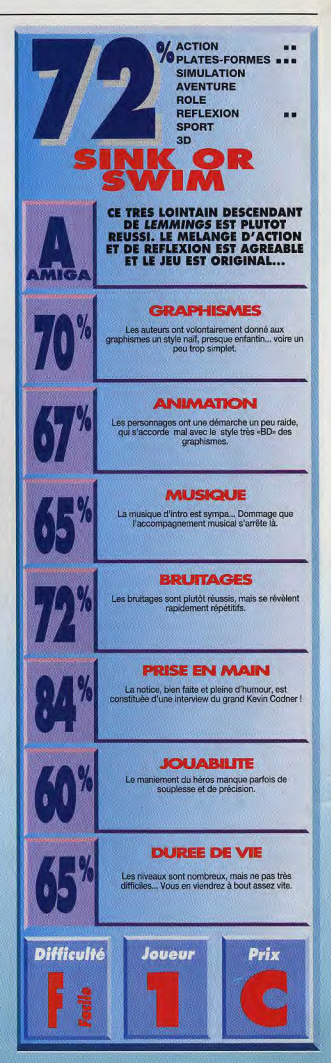

**SINK OR SWIN** 

## **ATARIST**

ST 100 (ATARI STE, STF, écran couleur) OZONE : Un superbe jeu de plate-formes, vous devrez aider votre petit personnage à éviter ou à tuer les monstres et à traverser les différents niveaux

ST 102 (ATARI STE, STF, écran couleur) ERO PUZZLE : Il faut reformer des images. La cularité est que ces images sont des photos érotiques.

ST 103 (ATARI STE, STF, écran couleur) **EXODUS** : Vous pilotez un vaisseau spatial et vous quez une ville ennemie trés bien protégée

ST 104 (ATARI STE, STF, écran couleur) ATAX : A bord de votre vaisseau, vous devez détruire les dizaines d'ennemis et récupérer les bonus. HOT WEELS : Vous pilotez un bolide dans une course contre deux autres voitures sur un circuit fermé.

ST 106 (ATARI STE, STF, écrim couleur) VIOLENCE : Ce jeu vous place aux commandes d'un sseau spatial. Détruisez tous vos ennemis

ST 107 (ATARI STE, STF, écran couleur) SUBHUMAN IN TURKEY : Cette disquette est réservée aux adultes car ce jeu présente des scènes X.

ST 108 et ST 109 (STE, STF, écran couleur) ALBION : C'est un jeu de rôle animé. Vous êtes un agent secret et votre mission est d'empêcher un groupe d'extratemestres d'envahir la Terre. Ah, juste un détail que j'allais oublier, tout est en français. (2 disquettes)

ST 112 (ATARI STE, STF, écran couleur) STAF OF THE ART : Avec cette mégadémo, votr ordinateur ne saura plus ou donner de la tête.

ST 113 (ATARI STE, STF, ócran couleur) MADONA : Des photos de MADONA défilent sur votre écran.. Elle nous montre tous ses charmes.

ST 114 (ATARI STE, STF, écran couleur) STARWARS DEMO : Des séquences animées faites s digitalisations de "La guerre des étoiles"

ST 117 (ATARI STE, STF, écran couleur) NUDE PICTURES : Une disquette remplie d'images de jeunes filles qui se dévoilent, juste de l'érotisme

ST 118 (ATARI STE, STF, écran couleur) AMIGA ERO : Cette disquette est déjà un peu moins respectueuse. On se rapproche du X (pour adultes).

ST 119 (ATARI STE, STF, écran couleur) **BORDELLO** : Cette disquette contient une dizaine de photos X. Réservées aux adultes.

ST 122 (STE, STF, couleur ou monochrome) FIRSTWORD 1,6 : Voici la dernière version d'un logiciel qui est tout simplement le meilleur trait<br>textes du DP. Il est entièrement en français. KRONOGRAMME : Un très bon programme de gestion de plannings entièrement en français.

ST 123 (STE, STF, couleur ou monochrome) BUDDER : Voila le programme idéal pour gérer voe comptes hancaires

## **COMPATIBLE PC**

PC 100 (Ecran VGA, clavier ou joystick) WOLFENSTEIN 3D : Ce superbe jeu en 3D s replonge au milieu de la dernière guerre mondiale. Votre héros tente de s'évader d'une forteresse allemande remplie de gardes

PC 103 (Ecran VGA, clavier ou joystick) JILL OF THE JUNGLE II : Cette fois votre héros est une jolie héroïne. Aidez la à traverser les preux niveaux pleins de dangers.

PC 104 (Ecran VGA, carte sonore) **OVERKILL** : Les graphismes excellents et les sons vous mettent dans l'ambiance des plus grandes batailles galactiques

PC 105 (Ecran VGA, souris) BRIXI : Un superbe jeu de réflexion dans le quel vous devez supprimer toutes les cases qui sont à l'écran en tenant compte de leur dessin.

PC 106 (Ecran VGA, souris) LAMMERS : Si vous en avez marre de sauver les Lemmings, défoulez vous en tuant les Lammers.

PC 107 (Ecran VGA, clavier ou souris) CATACOMB ABYSS : Ce jeu vous emmène sous terre où pulullent des monstres effrayants. Les graphismes sont entièrement en 3D.

PC 110 (Ecran VGA, souris) KLONDIKE : C'est sans doute la réussite de nue et la plus prenante MIDNIGHT-OIL : Encore une réussite de cartes avec de très beaux graphismes.

PC 111 (Ecran VGA) AQUA : Ce programme va vous permettre de ansformer votre écran en aquarium VECTOR : Voici enfin une mégadémo sur PC.

PC 113 (Ecran VGA) ELITE : Celle-ci contient des photos érotiques de plusieurs Top-Models de l'agence ELITE.

PC 114 (Ecran VGA, 18 ans minimum) Cette disquette contient deux animations X JADE-SUCK et TWO-TIMER

PC 116 (Ecran VGA) **DOMUS** : Le meilleur de nos logiciels de comptabilité. Il est entièrement en français.

PC 120 (Ecran VGA, Windows 3.0 minimum) WINGENEALOGIE : Un programme qui fonctionne sous Windows et qui permet de créer des arbres généalogiques. PLANTES : Encore un logiciel entièrement en français qui vous dévoilera les propriétés médicinales et diététiques de 100 plantes

PC 121 (Ecran VGA) CONJUGUER : Un programme éducatif, vous entrez l'infinitif d'un verbe et le programme vous donne les conjugais

FRANCE : Un programme éducatif de géographie qui vous donnera des renseignements sur les fleuves, les reliefs, les régions, et les 22 plus grandes villes de France.

## **AMIGA**

AM 100 (AMIGA 500) **OPERATION LEMMINGS** : Après tout, on ne sait pas si ils sont gentils ces Lemmings. Allez, prenez votre fusil et tirer leur dessus

AM 102 (AMIGA 500, 500+, 600) BLIZZARD : Voici un "Shoot Them Up", votre devez abattre des centaines d'ennemis et éviter les colonnes qui s'élèvent du sol.

AM 103 (AMIGA 500, 500+, 600) DRAGON TILES : Voilà le meilleur jeu de Mahjong Sur AMIGA

AM 104 (AMIGA 500, 500+, 600) TETRIS SEX SPÉCIAL : Un super jeu de TETRIS avec des photos érotiques pour vous récompenser

AM 105 (AMIGA 500) CYBERNETIX : A bord d'un jet de combat, abattez les extraterrestres. Un excellent jeu

AM 106 (AMIGA 500, 500+, 600) EMERALD EMPIRE : Il faudra défier les systèmes d'alarmes, les gardes et les pièges pour atteindre votre but.

AM 107 (AMIGA 500, 500+, 600) TWIST : Un jeu de réflexion complètement fou, il faut aligner des carrés de même couleur.

AM 114 (AMIGA 500,500+, 600) DIGIT DISK ONE : Une superbe dig musicale d'une chanson de MADONA.

AM 117 (AMIGA 500, 500+, 600) TERMINATOR II : Des photos tirées du film avec le grand Arnold SCHWARTZENEGER

AM 118 (AMIGA 500) COMPLEX DEMO : Une mégadémo avec des fractales cycliques, des transparences, des déformations, des rotations d'objets en 3D.

AM 119 (AMIGA 500, 500+, 600) DYNA II : Cette disquette contient des photos érotique. Elle est interdite au moins de 18 ans.

AM 120 (AMIGA 500, 500+, 600) MEGA MOLES : Celle-ci contient une dous de photos érotiques ou X (pour adultes).

AM 122 (AMIGA 500, 500+, 600) PORNO MOVIES : Une disquette qui contient ons X (pour adultes)

AM 123 (AMIGA 500, 500+, 600) LA CONNAISSANCE DE SOI PAR LES TESTS : Ce logiciel vous invite à répondre à de nombreuses questions afin de faire une analyse de votre personnalité.

AM 125 (AMIGA 500, 500+, 600) **CHIFFRES ET LETTRES : Sur cette disduette.** vous trouverez des programmes éducatifs en français tels que "Le compte est bon", "Le mot le plus long", "Memory", etc..

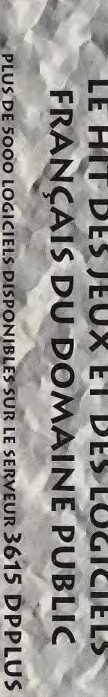

**SELECTION** 

sn<sub>1</sub>

**DE 5000** 

**LOGICIELS** 

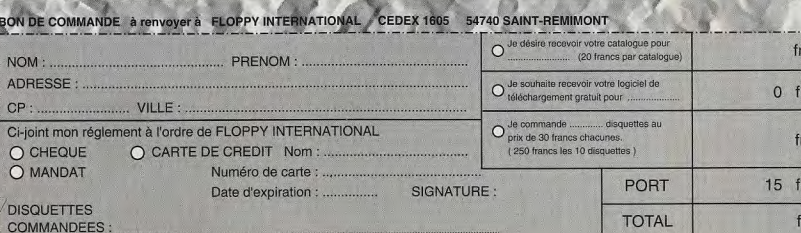

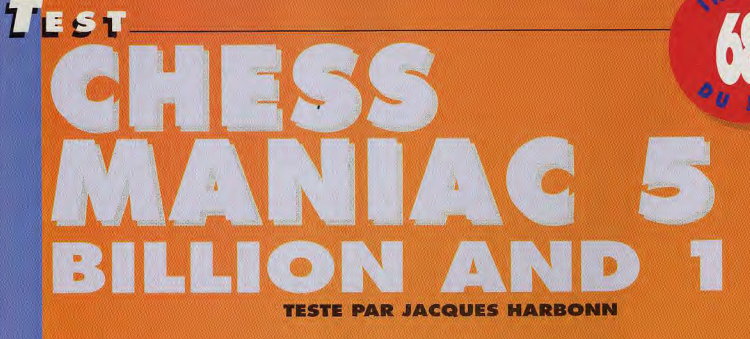

Chess Maniac est un nouveau jeu d'échecs, de la même veine humoristique que Battle Chess. Malheureusement les animations digitalisées n'apportent pas grand. chose, le mode 3D est illisible et le niveau de jeu n'est guère brillant. Reste une bande-son hilarante, complétée de nombreux gags qui font franchement rire au début. Mais c'est tout de même un peu court!

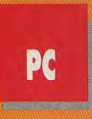

hess Maniac est un véritable jeu d'échecs, qui se distingue toutefois des jeux d'échecs «sérieux» par son côté farfelu et imprévu. D'emblée, le ton est donné, avec le choix entre un<br>
echiquier classique 2D ou 3D (pièces Staunton), injustement dénommé «boring» (ennuyeux), et le jeu très particulier du programme. Celui-ci se compose d'un plateau 3D avec des pièces représentées par différents per sonnages costumés et digitalisés. Tout comme dans Battle Chess, les pièces se déplacent en adoptant chacune sa démarche particulière.<br>La différenciation va même plus loin, les pièces

équivalentes de chaque camp étant représentées<br>par des personnages très différents (chevalier, fou du roi et magicien contre danseuse du ventre, fakir et autre sultan). La prise de pièce donne recentrée sur les protagonistes et montrant le déroulement du combat

\_ lieu urte séque e dfgita1lsêe A côté de ce «délire», le programme offre eventail assez riche d'options de jeu classiques. On peut ainsi activer le mode professeur (tous les déplacements possibles de la<br>pièce activée seront signalés), revenir en arrière pièce activée seront signales), revenir en arrière aixe ou les différentes lénêtres affichées en sup-préprogrammés sont offerts, complétés d'un<br>sans limitation de coups, ou jouer en aveugle. plement de la fenêtre principal Le programme permet encore de faire tourner le capturées, liste des mouvements, écran 2D com- de contenter tout le monde.<br>plateau de jeu de 90 degrés, de choisir le type de plémentaire), en mode transparent ou opaque. L'en plateau de jeu de 90 degrés, de choisir le type de plémentaire), en mode transparent ou opaque. L'entrée d'une position et<br>notation (coordonnées, algébrique ou descrip- En ce qui concerne les niveaux de jeu, dix niveaux vi

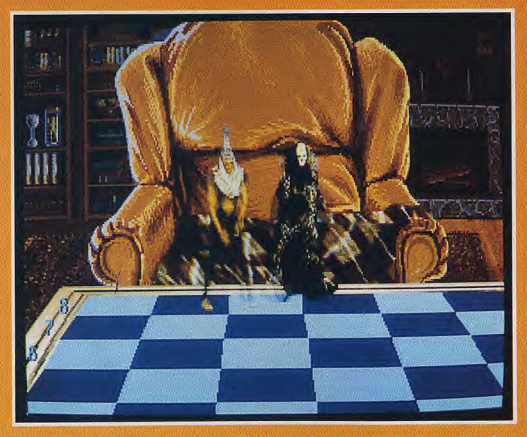

plément de la fenêtre principale (pendule, pièces niveau à temps modulaire q<br>capturées, liste des mouvements, écran 2D com de contenter tout le monde En ce qui concerne les niveaux de jeu, dix niveaux

 $A$ <sup>TEP</sup>A

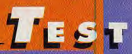

## **JACQUES**

Microprose, qui avait marqué des points avec nais… The Legacy et Dogfight, nous livre ici un logi-<br>ciel beaucoup moins convaincant. Le mode 3D est<br>tout simplement illisible, que ce soit avec le jeu de pièces digitalisées ou avec les pièces Staunton. Les concepteurs ont d'ailleurs bien vu le problème, offrant un schiquier 2D qui vient se superposer par transparence à<br>l'échiquier 3D et facilite le repérage et le déplacement des<br>pièces. Les animations sont courtes et pas très amusantes. Quant à la force de jeu, elle est tout simplement désolante à bas niveau et ne remonte que bien lentement, sans jamais dépasser la petite moyenne. Pourtant, j'ai piqué de franches

ou

crises de rire lors des premières parties. Les commentaires digitalisés sont hilarants (le programme discute avec vous<br>tout au long de la partie, pour vous influencer et vous faire<br>perdre votre concentration). Les gags sont fréquents et assez nombreux. Ainsi, lorsque le programme commence à perdre, vous verrez une main métallique surgi et, kidnapper lente ment l'une de vos pièces maîtresses. Ailleurs, un chien traverse l'échiquier et urine dans un coin, l'aileron d'un requin transperce les cases, un nuage passe et s'arrête pour délivrer une minuscule averse et bien d'autres choses encore. Même l'échiquier classique n'est pas épargné. Mais au fil des parties, le plaisir de la découverte s'émousse et il ne reste plus qu'un mauvais jeu d'échecs.

**Jacques Harbonn** 

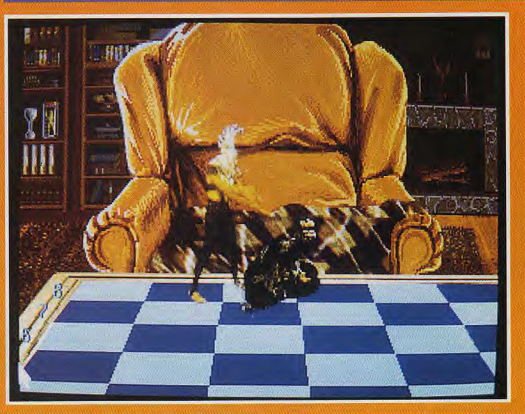

## **SPIRIT**

**NON** Lorsque j'ai reçu les 12 disquettes HD compactées, je m'attendais à un programme extraordinaire, qui allait reléguer l'excellent Battle Chess 4000 aux oubliettes. J'ai donc pris mon mal en patience pendant l'heure et demie qu'a duré l'installation du programme. Temps perdu ! Les écrans 3D sont illisibles au point d'avoir du mal à cliquer sur une pièce pour la déplacer. Mais le pire vient des animations qui devaient constituer le «joyau» du programme. En fait de joyau, on n'a droit qu'à de courtes scènes peu amusantes, bien loin des irrésistibles séquences pleines de retournements de Battle Chess 4000. On se demande où sont bien passés les 27 Mo occupés par le programme, à moins que les concepteurs aient «oublié» de mettre à profit les puissants algorithmes de compression-décompression temps réel utilisés par exemple dans Video for Windows.

**Spirit** 

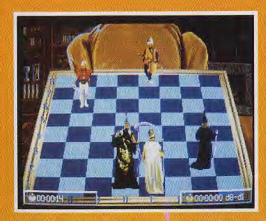

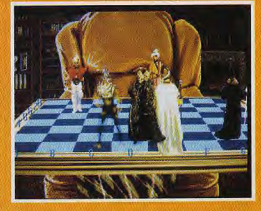

**DEUX SECONDES DE<br>COMBAT EN VIDEO** 

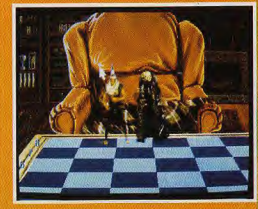

## **COMPARATIF LE COMBAT DES CHEIKS**

**LEST** 

Face à Battle Chess 4000 (BC4000), l'autre programme d'échecs «amusant», Chess Maniac 5 Billion and 1 (CM5) ne fait pas le poids. Le mode SVGA de BC4000, en dépit de quelques petits problèmes de lisibilité «enfonce» tout simplement celui de CM5. Les animations de combat sont plus longues, plus riches et beaucoup plus amusantes dans BC4000. Quant au niveau de jeu, c'est encore le jour et la nuit, toujours au profit de BC4000. Il ne reste plus à CM5 que son excellente bande-son, encore meilleure

gags étonnants.

PC

moment.

EDITEUR : MICROPROSE

**TESTE SUR** 

**MATÉRIEL** 

**CHUCK BUTLER** 

**ANDY EDLEN** 

Pro 2

Canvas

3"1/2 HD

heurest

Espace requis : 27 Mo leu en anglais Manuel en français

Protection par manuel

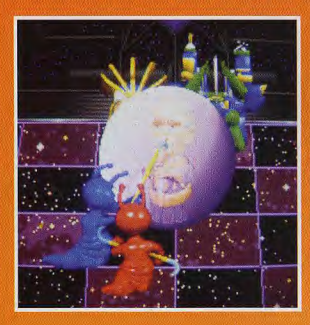

Les commentaires digitalisés (en anglais) sont à mourir de rire

Les gags qui émaillent le jeu du début à la fin surprennent et amusent un moment

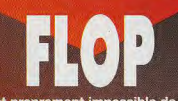

Il est proprement impossible de jouer en<br>mode 3D, sans l'échiquier 2D complé-<br>mentaire

La vidéo n'apporte rien, mais impose un installation longue et encombrante

Le niveau de jeu est bien loin des stan-<br>dards actuels (cinq ans en arrière au moins!)

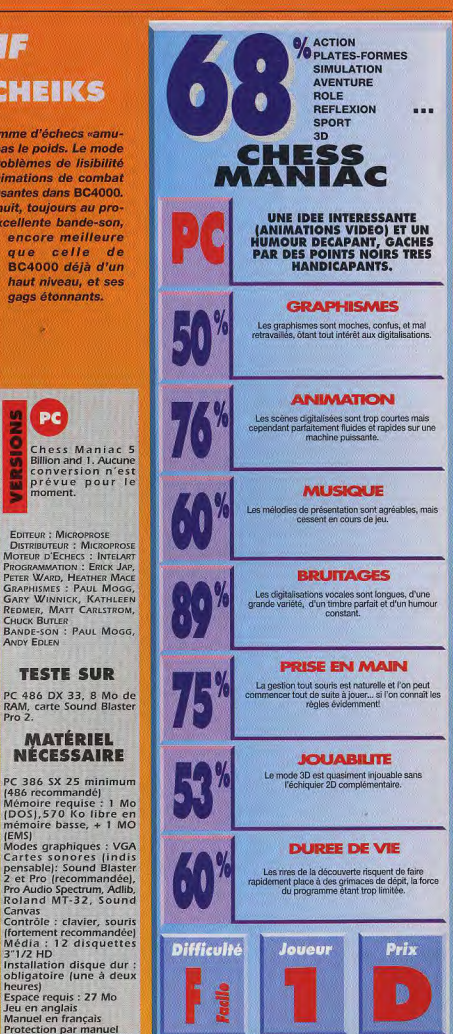

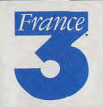

la Fédération Française de Jeux Vidéo sous le patronage des MINISTERES DE L'EDUCATION NATIONALE ET DE LA CULTURE organise le premier

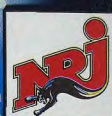

## **CHAMPIONNAT DE FRANCE** DE JEUX VIDEO 1993

**Inscriptions** 3615 Code FFJV 42.30.91.00

ouvert aux amateurs sur toutes consoles et micro-ordinateurs

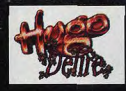

**Retrouvez le 1er Championnat** de France officiel de jeux vidéo sur le 3615 France 3 rubrique Hugo Délire.

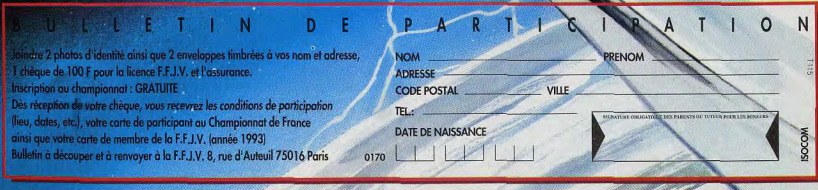

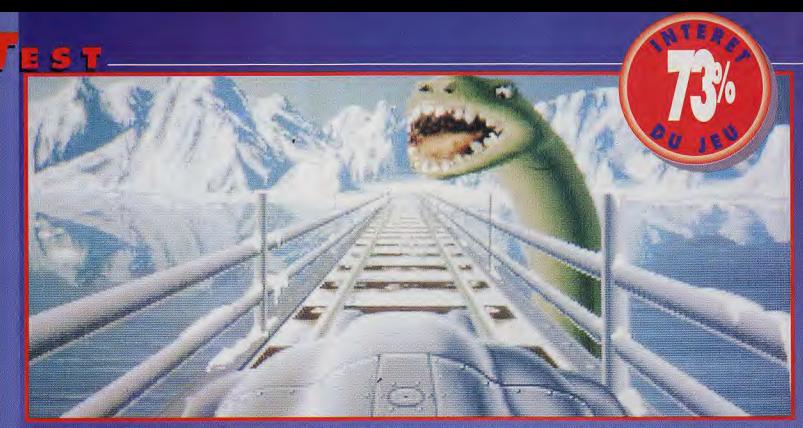

.<br>onstre n'a pas l'air très engageant. Heureusement que le joueur peut encore éviter de franchir le pont. Mais faut il bien reculer ? N'est-ce pas un piège '

## **TRANS** CTICA **FESTE PAR PATRICK EYMARD**

A1200 Un scénario futuriste \_.\_ catastrophe, un ennemi implacable et omni-présent, une mission porteuse de tous les espoirs de la planète, le tout soutenu par une réalisation très correcte sur la machine la plus en vogue du moment... Tout est réuni pour que Transarctica devienne un best-seller. Pourtant d'aucuns émettent des réserves...

est mort, il est mort, le Soleil...». En fait, en l'an 2022, ce sont les hommes qui ont fait mourir le Soleil. Plus personne ne se souvient de l'astre étincelant. Depuis la grande catastrophe, le projet «Blind», l'atmog=~': sphère eatfémement chargée rend Impossible l'observation du ciel. Les survivants, disseminés dans un monde de glace, ont oublié jusqu'aux raisons qui ont transformé leur planète : notre Terre.

C'est à vous de leur rendre la mémoire. A travers votre quête de la vérité, vous devrez

retrouver les preuves que le Soleil existe bel et bien. Si vous y parvenez, malgré les multiples embûches qui se dresseront sur votre chemin. peut-être sera-t-il possible de redonner vie à l'astre oublié.

L'obstacle principal qui va entraver 1e **co**urs de la mission que vous vous êtes fixée est «la Compagnie Viking». Cet ennemi redoutable contrôle la totalité des trains circulant entre les villes, sauf le vôtre : le «Transarctica». Ce train, qui appartenait à la compagnie avant que vous le lui dérobiez, est le plus renommé de tous. Il va vous permettre de sillonner les étendues glacées à la recherche des informations et des marchandises dont vous avez besoin. Il faut cependant bien faire attention aux rails sur lesquels vous mettez les roues.

De nombreux périls vous guettent, en effet. Outre les autres trains «Viking», les troupeaux de mammouths, les bandes de loups, les hommestaupes... et j'en passe seront là pour vous mettre autant que possible les bâtons dans les essieux. Heureusement, vos espions peuvent détecter les trains ennemis, vous pouvez même envoyer des draisines en reconnaissance sur les voies inexplorées. En somme, la réussite ne dépend que de vous, et il en va de l'avenir de l'Humanité. Alors, à vous de jouer !

## **TRANSARCTICA FACE A ELITE**

Pourquoi Transarctica face à Elite ? Eh bien, parce que l'un des aspects les plus importants de ce jeu réside dans la découverte des différentes villes et des échanges commerciaux qu'on peut y effectuer. Mais, cette fois, c'est à bord d'un train et non d'un vaisseau spatial, que le joueur doit rechercher les meilleurs prix, de manière à tirer bénéfice des échanges qu'il entreprend. Mais alors que, dans Elite, les phases de commerce étaient agréablement entrecoupées de séquences d'arcade (difficiles, d'ailleurs), dans Transarctica, pas de défouloir, sinon un petit wargame de temps à autre. Rien pour se vider le cerveau avant de se replonger, frais et dispos, dans les phases de réflexion nécessaires à ce genre de jeu. Bref, ça manque un petit peu, et si le scénario de Transarctica n'était pas à la hauteur, je crois bien que j'aurais opté pour la solution suivante : 2 h de Transarctica, 1 h de Project-X ou autres Z-Out, 2 h de Transarctica, et ainsi de suite. Histoire de se détendre un peu, quoi...

84

## **PATRICK**

Enfin un jeu avec un véritable scénario de science-fiction! mais... Inspirée de la Compagnie des glaces, série de SF bien connue, l'histoire raconte une Terre ravagée par les glaces et ses survivants. La réalisation est très correcte, les graphismes sont pleins de couleurs (256) et la mémoire du 1200 (2 Mo) est complètement exploitée. De nombreuses phases différentes sont censées en pletienneit exploitée. De nombreusse phases differentes sont censes en actuelle solutenir l'intérêt : échanges commerciaux, pilotage, wargames (entre<br>soutenir l'intérêt : échanges commerciaux, pilotage, wargames (entre<br>ré

**Patrick Eymard** 

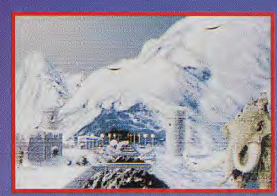

oul

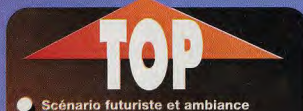

Graphismes en 256 couleurs, du jamais<br>vu sur Amiga dans un jeu

Installation possible sur le disque dur

Musique omniprésente et son rajouté par rapport à la version Amiga

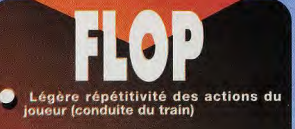

Prise en main laborieuse

Le jeu semble un peu statique, un peu lent pour un A1200

Un message vous ayant averti de<br>la présence d'une mine de charbon, vous êtes aussitôt<br>accouru pour faire le plein de<br>lignite et d'anthracite. Malheureusement pour vous, il<br>fallait prévoir plus de<br>mammouths et d'esclaves...

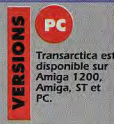

## **MATERIEL**

**NECESSAIRE** Amiga 1200.<br>Mémoire requise :<br>2 Mo. Contrôle : souris.<br>Média : 3 disquettes<br>3″ 1/2 DD. Installation possible sur le disque dur.<br>Jeu en français anglais et allemand.<br>Manuel en français,<br>anglais et allemand.

**TESTE SUR** Amiga 1200 avec 2<br>Mo de mémoire et un<br>lecteur de disquettes.

**FDITEUR/DISTRIBU-TEUR : SILMARILS PROGRAMMATION: ANDRÉ ET LOUIS-MADIE ROCQUES. MICHEL PERNOT GRAPHISMES: JEAN-CHRISTOPHE CHARTER, ERIC GALAND, PASCAL EINSWEILER USIQUE : FABRICE HAUTECLOQUE.** 

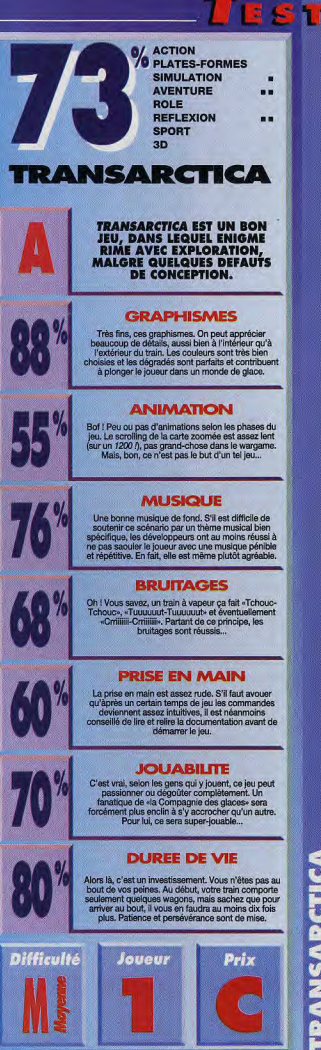

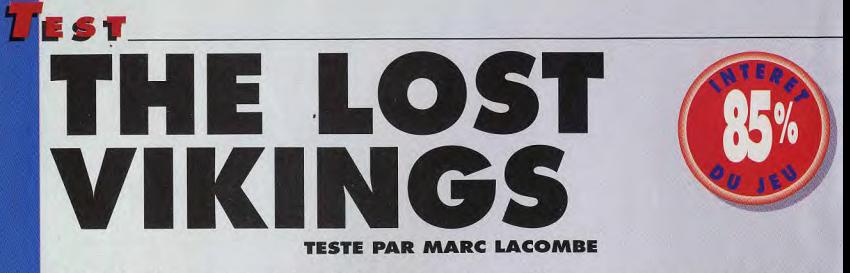

Ce jeu de plates-formes très original vous propose d'incarner non pas un mais trois héros à la fois ! Trois fiers guerriers vikings qui vont se retrouver entraînés malaré eux dans un incroyable voyage à travers le temps... **Par Thor! Par Odin! Par exemple!** 

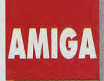

apturés pendant leur sommeil par des extra-terrestres soucieux de remplir leur zoo municipal, Olaf le costaud, Erik le bolide et Baleog le terrible se réveillent à bord d'un gigantesque vaisseau spatial. Nos héros n'ont qu'une envie, retrouver le calme de leur village et leur petit train-train quotidien (massacres, pillages, viols, etc.)... The Lost Vickings serait un jeu de plates-formes tout à fait classique, si vous n'aviez à diriger tour à tour ses trois sympathiques héros

Chacun dispose de ses propres caractéristiques et capacités, et il est possible de passer de l'un à l'autre à tout instant. Capable de sauter et de courir. Erik servira souvent d'éclaireur et pourra atteindre les corniches les plus difficiles d'accès. Avec son gros bouclier, Olaf protégera ses compagnons tandis que Baleog, armé d'une épée et d'un arc, se chargera de tailler les ennemis en pièces. Tout l'intérêt du jeu consiste à combiner les actions des trois compères pour atteindre sans encombre la sortie de chaque niveau.

Nos amis devront parfois se séparer car un chemin accessible à l'un pourra s'avérer impraticable pour l'autre. Il vous faudra faire preuve de réflexes et d'aqilité, (saut, escalade, combat, fuite), mais aussi résoudre des énigmes souvent complexes (utilisation des éléments du décor, clés, leviers) et vous servir des objets que vos héros pourront s'échanger (bombes, boucliers, clés, nourriture). Pour retrouver leur village, nos Vikings devront emprunter des portes spatiotemporelles qui les enverront dans diverses époques (préhistoire, Equpte antique, etc.), composées chaque fois d'une dizaine de tableaux de plus en plus vastes (soit, en tout, près d'une cin-

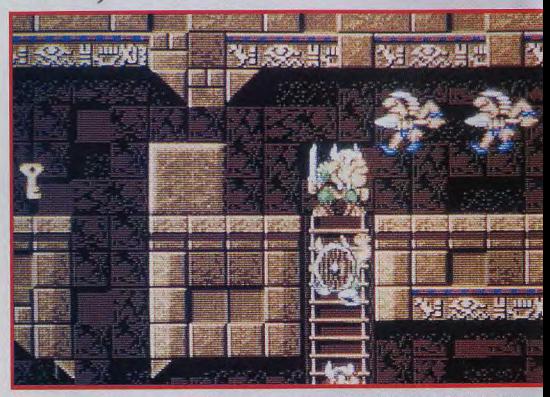

Dans les niveaux supérieurs, vos ennemis sont de plus en plus nombreux et la ruse ne suffit plus... Vous devrez apprendre à vous battre !

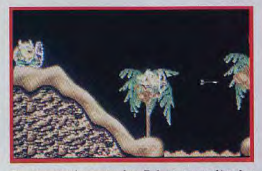

En grimpant dans cet arbre, Baleog pourra décocher une flèche vers les noix de coco de l'autre rive et former ainsi un pont flottant.

quantaine de tableaux)... Heureusement, un système de code permet de reprendre l'action là où vous l'aviez laissée.

## **2 MINUTES DE J**

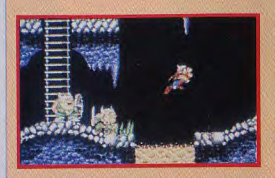

Ce fleuve de lave est infranchissable pour Olaf et Baleog. Faites-les grimper à l'échelle...

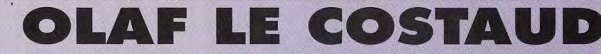

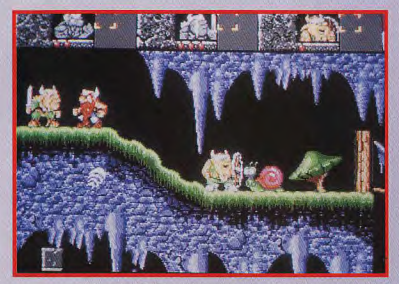

Le bouclier d'Olaf empêche les monstres d'avancer.

Seul Erik peut sauter (en prenant parfois appui sur le bouclier d'Olaf !).

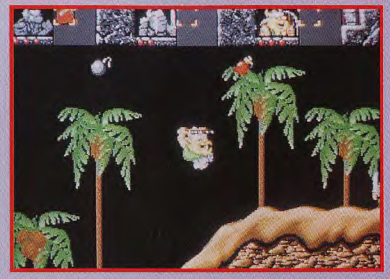

**TEST** 

Mais il peut aussi protéger la tête et servir de parachute !

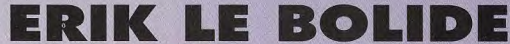

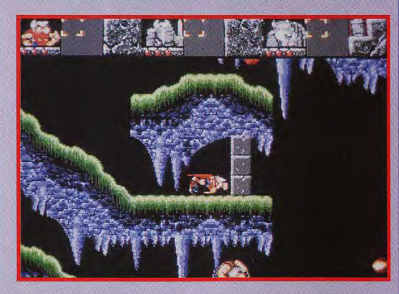

Avec assez d'élan, il peut aussi défoncer certains murs !

## ... 2 MINUTES DE JEU ... 2 MINUTES DE JEU ... 2 **COOPERATION VIKING**

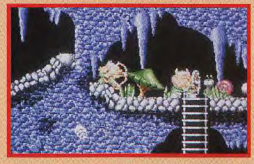

Tandis qu'Olaf bloque le monstre avec son bouclier, Baleog, bien à l'abri, l'abat d'une flèche.

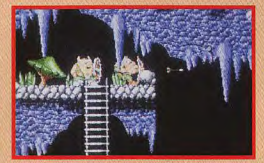

Pendant qu'Olaf redescend, Baleog fait tomber les stalactites à coups de flèches.

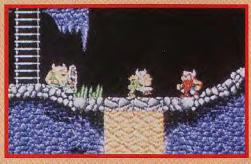

En tombant, les rochers forment un pont qui permettra à nos héros de franchir la lave.

# THE LOST VIKINGS

## **COMPARATIF CROMAGNONS CONTRE VIKINGS!**

Avec un principe de jeu similaire mais beaucoup plus axé sur la réflexion, The Humans vous proposait de mener une tribu d'hommes préhistoriques à travers l'évolution de la race humaine. Les capacités de vos personnages changeaient au fil de leurs découvertes (armes, feu, roue, etc.). Mais la lenteur du jeu, alliée à des accès disque incessants et à une jouabilité exécrable, rendait Humans franchement énervant. The Lost Vikings reprend quasiment le même principe mais réus-

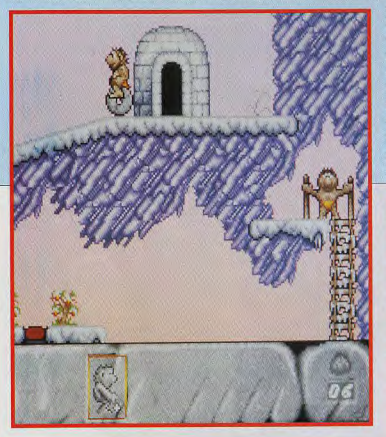

sit, lui, un mélange parfait d'action et de réflexion. Au total cela donne un jeu de platesformes excitant, agrémenté d'énigmes particulièrement passionnantes.

ces derniers mois !

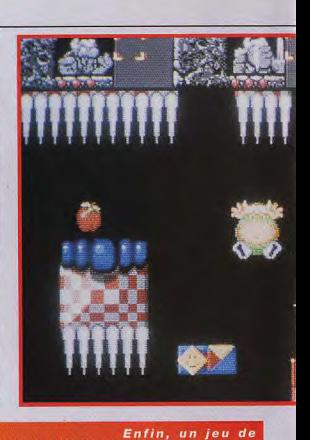

## MARC plates-formes original. oui! L'idée de combiner les actions de trois personnages est excellente et ne pose aucun problème de jouabilité (les deux premiers niveaux ont été conçus pour vous familiariser en douceur avec le maniement et les caractéristiques de chaque Viking). Les pièges et les énigmes sont souvent très astucieux (passages secrets et pièges à la Rick Dangerous) et le niveau de difficulté s'élève très progressivement : Les tableaux sont<br>de plus en plus vastes et la complexité des énigmes évolue exactement au même rythme que la frénésie de l'action, ce<br>qui permet au jeu de maintenir constamment un équilibre parfait entre action et réflexion. Même si le fait qu'il n'y ait qu'une seule solution par tableau (contrairement à Lemmings ar exemple) ne donne pas vraiment envie de rejouer, les eaux sont nombreux et on passe vraiment un bon moment Aioutez à cela une excellente réalisation (graphismes, animation, son, jouabilité) et une petite touche d'humour, et vous obtenez un des jeux les plus séduisants que l'on ait vus

**Marc Lacombe** 

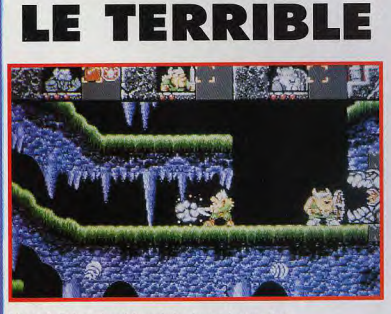

**BALEOG** 

L'épée de Baleog vient à bout de la plupart des monstres

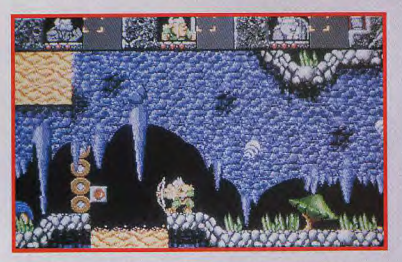

Une flèche peut tuer à distance ou, éventuellement, pousser un levier

**TEST** 

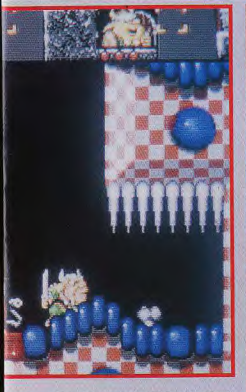

Pour faire voler un Viking, gonflez-le avec une pompe à vélo !

**MORGAN**  $QIII$ ! Il faut bien dire que le concept de Lost Vikings est très attirant. Mêler à la fois le thème de **Goblilins et de Lemmings est** une grande idée ! Cela donne un jeu de reflexion drôle et intelligent. Comme Marc vous l'a dit, les graphismes, la bande-son et la jouabilité sont réussis. Un des point navrants est la lourdeur des appels disque. S'il est vrai que sur Amiga nous sommes habitués à ce phénomène, cela ne justifie en rien une aussi mauvaise gestion. Mais restons plutôt sur une idée positive. Le maniement alternatif des trois Vikings est facile à mettre en œuvre et les actions qu'ils peuvent accomplir sont réellement géniales et bidonnantes. Un autre point amusant est l'interaction entre les actions et le décor. Par exemple, poser une bombe<br>devant un ordinateur fait certes sauter le terminal en question, mais aussi les<br>plombs de toutes les pièces. Heureupouvos se coutes les pieces. Reureu-<br>secondes, un groupe électrogène se<br>secondes, un groupe électrogène se<br>met en marche. Par Cmétre, Asite et<br>Mesan, à votre place je l'achèterais<br>très vite avant que le ciel ne me tombe sur la tête !

**Morgan Feroyd** 

L'équilibre entre action et réflexion est parfait

La progression du niveau de<br>difficulté est incroyablement<br>bien dosée

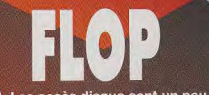

Les accès disque sont un peu longs

Le programme ne reconnaît<br>pas le deuxième lecteur (il faut<br>même le déconnecter pour obtenir suffisamment de mémoire)

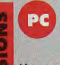

ø

Une version PC (en 256 couleurs !) devrait être<br>disponible en même temps que la version Amiga.

**EDITEUR: INTERPLAY DISTRIBUTEUR: VIRGIN CONCEPTION: INTERPLAY** 

**TESTE SUR** Amiga 500 avec 1 méga de RAM et<br>deux lecteurs de disquettes.

## **MATERIEL**

## **NECESSAIRE**

Amiga tous modèles<br>Mémoire requise: 1 Mo Contrôle: joystick et clavier<br>Média: 2 disquettes 3"1/2 DD Jeu en français<br>Manuel en français<br>Protection logicielle

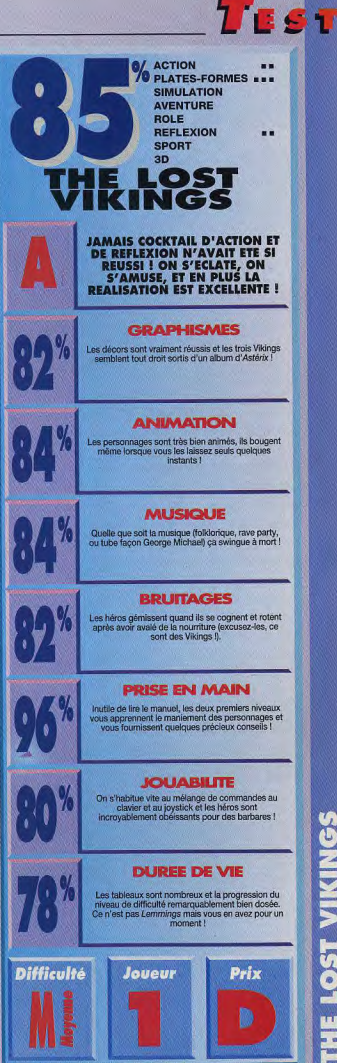

VIKINGS 1991 **ME** 

## **TESTE PAR MARC MENIER**

EIGHT BAL

DELUXE

## **MAC**

**TEST** 

Nostalgie, quand tu nous tiens! Amtex a eu l'excellente idée d'adapter sur Macintosh le Eight Ball Deluxe, un des meilleurs flippers des années 80. **Bruitages digitalisés et** graphismes fidèles à l'original, ce flipper est en outre doté d'une bonne jouabilité. Un soft idéal pour les moments de farniente au bureau...

e Eight Ball Deluxe : une légende. C'était au début des années 80, l'époque du Panthéra, du Speak Easy et autres King of Steel. Les flippers à affichage électronique n'avaient pas encore fait leur apparition et on commençait seulement à découvrir les flippers à double plateau de jeu, comme le Haunted House. Conçu par la firme américaine Bally, le Eight Ball Deluxe avait conquis ses lettres de noblesse grâce à un plateau de jeu sobre mais équilibré et à une bande sonore très attravante. Même aujourd'hui, il ferait bonne figure face à Addams' Family (le flipper) ou encore à Street Fighter II (le flipper, eh ! oui, il existe !). En adaptant ce classique sur Macintosh, Amtex était assuré d'obtenir un flipper de qualité qui avait déjà fait ses preuves dans les salles d'arcades et les cafés.

Special, extra ball et Eight Ball Deluxe. Si vous êtes un adepte du flipper, ces mots ne devraient pas vous être inconnus. Pour les autres, il faut savoir que, dans une partie de flipper, tout l'intérêt réside dans le gain de parties gratuites. Cet intérêt s'estompe un peu sur micro car le

## **EXERCICE DE STYLE**

Essayez de passer la bille à travers les passages A et B pour allumer les flèches. Chaque nouveau passage donne 25 000 points si la flèche est alignée.

## **LE EIGHT BALLPOCKET**

Bancol C'est ici qu'il faut mettre la bille après avoir éliminé toutes les cibles du Drop Target et la cible Eight Ball.

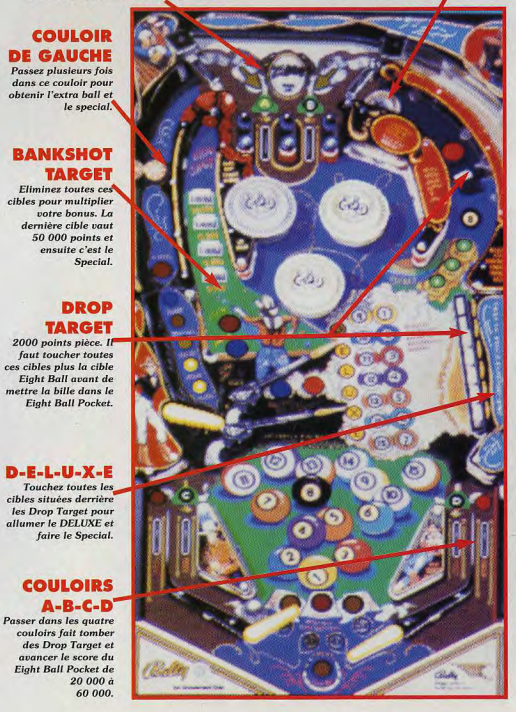

MARC

oui! Amtex a adapté le flipper idéal sur une machine qui se prête tout à fait à ce genre de jeu : le Macintosh. Il ne faut pas oublier que cet ordinateur est avant tout un outil de bureau, et une petite partie de flipper pendant les heures creuses au boulot, c'est tout bonnement génial. Je dois avouer que mon jugement est loin d'être objectif puisque je suis un fan inconditionnel du vrai Eight Ball Deluxe (à mon avis, c'est le meilleur). L'adaptation faite par Amtex étant fidèle, il est normal que j'aie craqué pour ce jeu. Mis à part quelques rebonds bizarres (le couloir de gauche amortit beaucoup trop la bille, par exemple), l'inertie de la bille est bien rendue. On peut faire «bouger» le flipper avec la barre <Espace> pour changer la trajectoire de la bille, mais les programmeurs de flippers sur micro n'ont pas encore compris l'art de «taper» un flipper : il faudrait pouvoir taper sur la droite ou sur la gauche comme dans la réalité. Mais enfin, ce n'est qu'un détail... dans l'ensemble ce jeu est vraiment divertissant. Allez, un dernier reproche pour pinailler : les flips sont lègèrement trop espacés par rapport au vrai flipper.

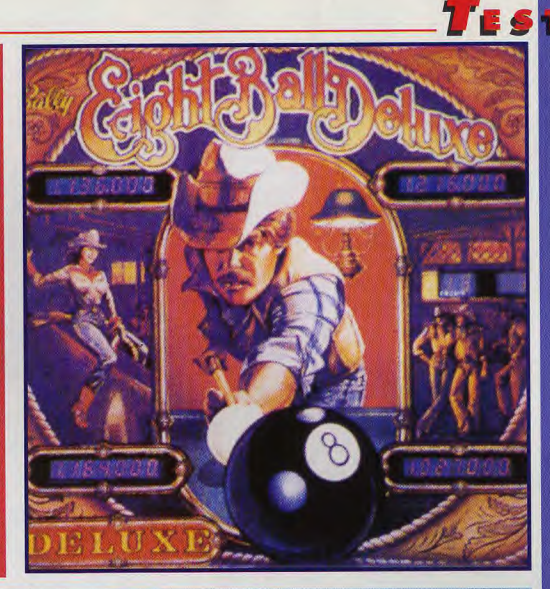

**Marc Menier** 

crédit en nombre de partes est illimité, mais, en salle d'arcade, on cherche à gagner des parties gratuites. Dans le jargon du milieu, on dit «claquer» une partie car le flipper fait un bruit sec très caractéristique à chaque partie gagnée. L'«extra ball» permet de jouer une bille en plus... autant vous dire qû avec un peu d'entraînement une partie peut durer assez longtemps. Eight Ball Deluxe propose toutes ces options, il y même trois moyens différents de faire le «spécial»

## La bande sonore d'origine a été entièrement digitalisée.

L'intégralité de la bande sonore du vrai flipper a été digitalisée, on retrouve même la voix du cow-boy texan qui vous donne des conseils en cours de jeu. Jusqu'à quatrepersonnes peuvent jouer à tour de rôle. Un vrai flip et une boule de flipper sont offerts avec le<br>ieu.

**EDITEUR : AMTEX DISTRIBUTEUR : COLORADO TECHNOLOGIES CONCEPTION : YOSHIKATSU FUJITA (LITTLE WING)** 

## *TRISTAN FACE A EIGHT BALL DELUXE*

Ce flipper sur Macintosh est édité parla méme compagnie (Amies), mais la démarche est différente de celle de Eight Ball Deluxe. Tristan est un flipper spécialement imaginé pour la micro, il n'existe pas (à ma connaissance) d'équivalent dans la réalité. Toutefois, Tristan a été couronné par le magazine Mac-World meilleur jeu de sport 1992. Les graphismes sont sobres, ce qui donne beaucoup de clarté à l'action. Plus jouable que Eight Ball Deluxe,<br>Tristan n'en est pas moins plus simpliste. Eight Ball

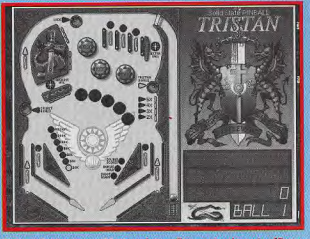

Tristan de Amtex sur Macintosh : un flipper simple mais efficace.

Deluxe est mieux conçu... normal, puisqu'il a été créé par Bally, un des leaders en matière de flippers. En fait, l'idée de faire Eight Ball Deluxe est venue aux gens d'Amtex alors qu'ils programmaient Tristan, sur lequel ils avaient pu développer des routines efficaces pour bien simuler un flipper. Amtex compte bien sortir d'autres flippers connus sur Mac : Funhouse et Royal Flush sont en préparation.

EIGHT BALL DELI

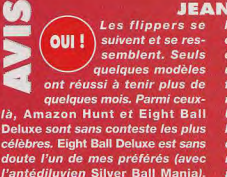

Après nous avoir proposé Tristan,

un flipper original, Littlewing s'est

tourné vers les grands classiques.

**TEST** 

## **JEAN-LOUP**

Malgré quelques défauts (en particuler les flippers notablement plus écartés que dans l'original), c'est une réussite : on retrouve tout à la fois l'ambiance et l'intérêt de la machine de café.

Une mention particulière pour les bruitages, qui reprennent la totalité des sons du flipper original et qui m'ont d'un seul coup transporté plusieurs années en arrière. Pas encore parfait mais quand même très bon

Jean-Loup Jovanovic

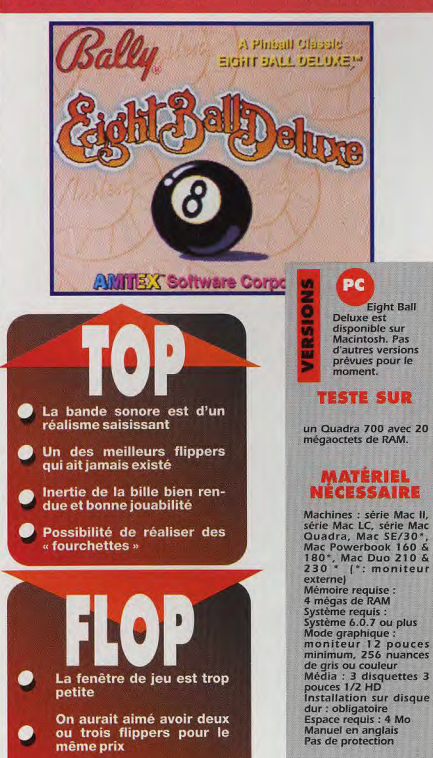

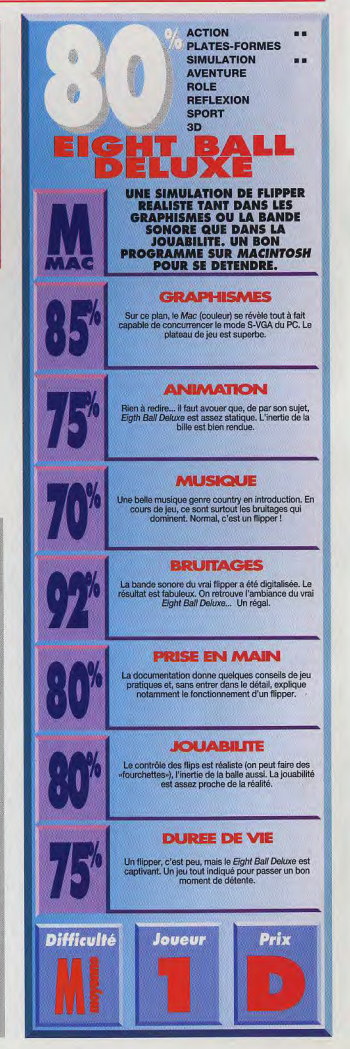

EIGHT BALL DELUXE

## **1 HEURE EN 3615 VOUS DONNE ACCES AU 3614 POUR LE RESTE DE LA JOURNEE**

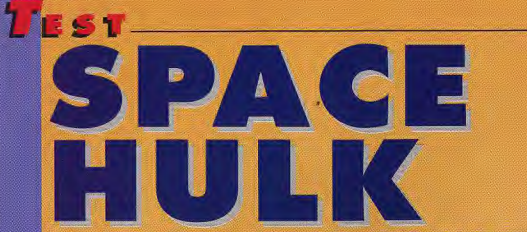

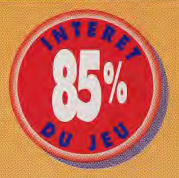

## **TESTE PAR MARC MENIER**

**Après le Space Crusade** de Gremlin, trop austère et statique pour être intéressant, voici l'excellent Space Hulk d'Electronic Arts avi rectifie le tir de main de maître dans un étonnant mélange d'action et de stratégie. Un seul mot suffit à évoquer l'ambiance : Aliens!

> out le monde a vu Alien ou en a au moins entendu parler. Dans ce chef-d'œuvre de Ridley Scott, un monstre extraterrestre, prédateur terrifiant tout droit sorti de l'imagination déli-

rante de Giger, fait réoner la terreur et l'angoisse à bord du vaisseau de fret Nostromo commandé par Ripley, alias Sigourney Weaver, Dans Aliens, la version de James Cameron, c'est carrément une horde d'aliens qu'affrontent Ripley et un commando de marines de l'espace. De ce demier film, Games Workshop a tiré un jeu de plateau excellent, Space Hulk, retracant les combats sanolants entre marines et aliens. En association avec Games Workshop, Electronic Arts s'est chargé de l'adaptation sur PC

Paladins des temps futurs, les terminators ! C'est ainsi qu'on pourrait définir les space marines (surnommés «terminators», sans aucune relation avec le brave Schwarzie). Il faut dire que les ordres de mission des généraux tiennent plus du sermon que du plan de bataille. Néanmoins, c'est bien d'un wargame qu'il s'agit et il vous faudra nettoyer les coursives d'immenses vaisseaux spatiaux (les hulks) des genestealers, les monstres «aliénoïdes» qui les infectent

Le système de jeu est ingénieux. Il y a deux manière de jouer à Space Hulk : la première consiste à prendre le contrôle d'un terminator à la fois et à surveiller en temps réel les cinq autres membres de votre commando sur les moniteurs de contrôle annexes de l'écran principal. Une méthode bestiale. En effet, à moins de posséder cinq bras et deux cerveaux (et encore !). cela se tourne vite au massacre. La deuxième manière, inédite, tient plus du wargame et fait

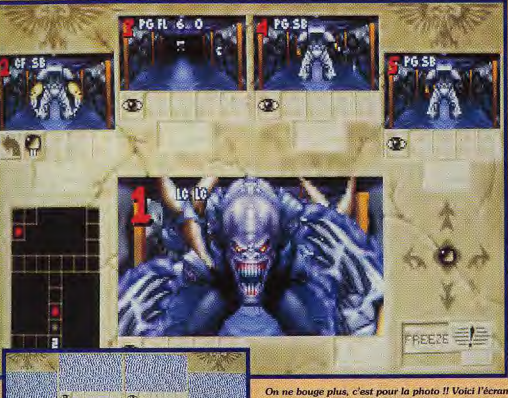

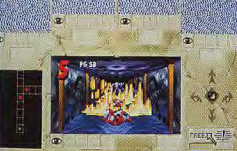

C'est ce qu'on appelle une situation désespérée: Tout le monde est mort et le dernier homme vivant arrose les genestealers au lance-flammes pour les contenir Fait comme un rat !!

appel à la carte du mode Overwatch. Space Hulk se joue en temps réel, néanmoins vous pouvez «geler» le jeu pour un temps limité durant<br>lequel vous donnerez des ordres à vos hommes<br>et programmerez leurs déplacements ainsi que<br>leurs actions. Tout l'art du jeu consiste alors à élaborer rapidement des plans d'attaque et ensuite à jouer en temps réel tout en contrôlant le bon déroulement des opérations

C'est donc un mélange de stratégie pure et d'action que propose Space Hulk. De quoi ravir bon nombre de joueurs

principal du jeu à partir duquel vous pouvez vérifier les fait et gestes de chaque membre du commando et en prendre le contrôle individuellement (fenêtre principale). Le radar est bougrement utile.

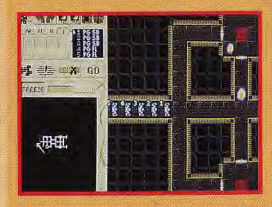

Volci une mission qui porte bien son nom ! Le commandant vous a chargé de nettoyer par le feu deux zones du vaisseau. Les genestealers rôdent, il va falloir être prudent. Premier objectif : déployer les hommes de manière à surveiller chaque issue.

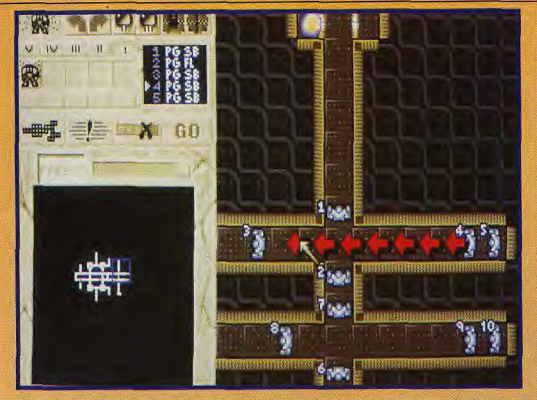

Vous disposez d'un temps limité pour construire une tactique de jeu et programmer l'action de vos hommes. C'est ce qui donne toute son ampleur au jeu. Il suffit ensuite de revenir à l'écran principal pour passer à l'action. Chaque moment passé en «temps réel» permet de regagner du temps de réfléxion pour la suite : un principe génial et bien dosé qui fait alterner action et réflexion.

## **DOGUY**

TEST

out *, Moi aussi, j'attendais<br>impatiemment l'arrivée* de ce jeu que je vous présentais en avant-première il y a<br>plus d'un an déjà. Il est enfin là

et c'est une indéniable réussite. Attention, cependant, ce n'est pas le genre de jeu qui plaît à tout le monde. Si la bande sonore est irréprochable, la représentation graphique et l'animation de Space Hulk sont tout juste honorables. Mais les amateurs de stratégie et de réflexion vont s'en donner à cœur joie car le jeu est profond et passionnant. Ceux d'entre vous qui ont apprécié le fabuleux Aliens de James Cameron au cinéma retrouveront avec délectation l'ambiance stressante du film, Alors, êtes-vous plutôt Gorman ou plutôt Ripley ? Achetez Space Hull pour le savoir...

Doguy

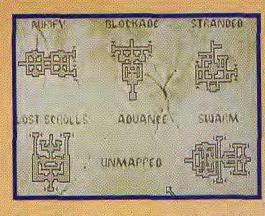

De nombreux scénarios sont proposés dans Space Hulk dans lequel vous contrôlez un ou deux commandos. Le niveau de jeu étant élevé, il vous faudra bien du courage pour terminer le jeu.

## MARC

Quelle surprise ! Cela fait plus de trois mois que j'attends Space oul Hulk. Fan des jeux de plateaux, adorateur du film Aliens (sans oublier Alien !), j'attendais beaucoup de ce jeu. Il ne m'a pas décu. Il réalise un compromis idéal entre l'action en temps réel que bon nombre de softs essaient laborieusement de simuler et l'aspect statique et stratégique du véritable wargame édité par Games Workshop. La bande sonore qui restitue à merveille l'ambiance oppressante du film et la variété des décors ainsi que le souci du détail suffisent déjà à garantir la qualité de ce produit. Les nombreux raccourcis clavier lui conferent une bonne ergonomie. On pourrait toutefois reprocher à Space Hulk un manque de diversité dans l'armement et les monstres à affronter. Mais ce ne sont là que de simples détails, dans l'ensemble Space Hulk est très bon. Avec ce jeu, Electronic Arts nous prouve qu'il est encore possible d'innover en matière de wargame. Une acquisition indispensable pour les amateurs du **Marc Menier** genre.

## **LE BAPTEME DU FEU!**

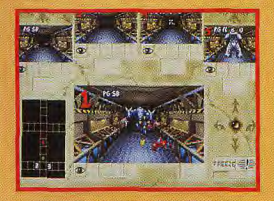

Le terminator 1 chargé de surveiller le couloir central a un premier contact avec les genestealers C'est comme tirer un éléphant dans un couloir Dieu que ces bètes sont rapides ! Espérons que la mitrailleuse ne va pas s'enrayer!

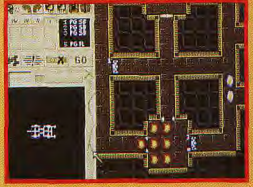

Premier objectif atteint !! Après avoir sécurisé la zone avec les terminators, le porteur du lanceflammes a «arrosé» la zone indiquée. Bon, allez, l'avoue, dans l'opération, il s'est grillé lui-même Décidément, je manque d'entraînement.

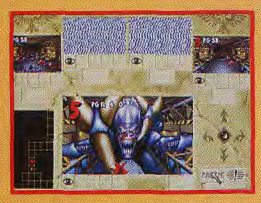

Où est le sergent ? Il est mort ! Il faut sortir d'ici !! Mon Dieu ! Y en partout !! Ils sortent des murs !! J'ai perdu le contact radio !! Mon arme est enrayée! Pas de panique... Où est la sortie ? AAhhhh, ils arrivent..

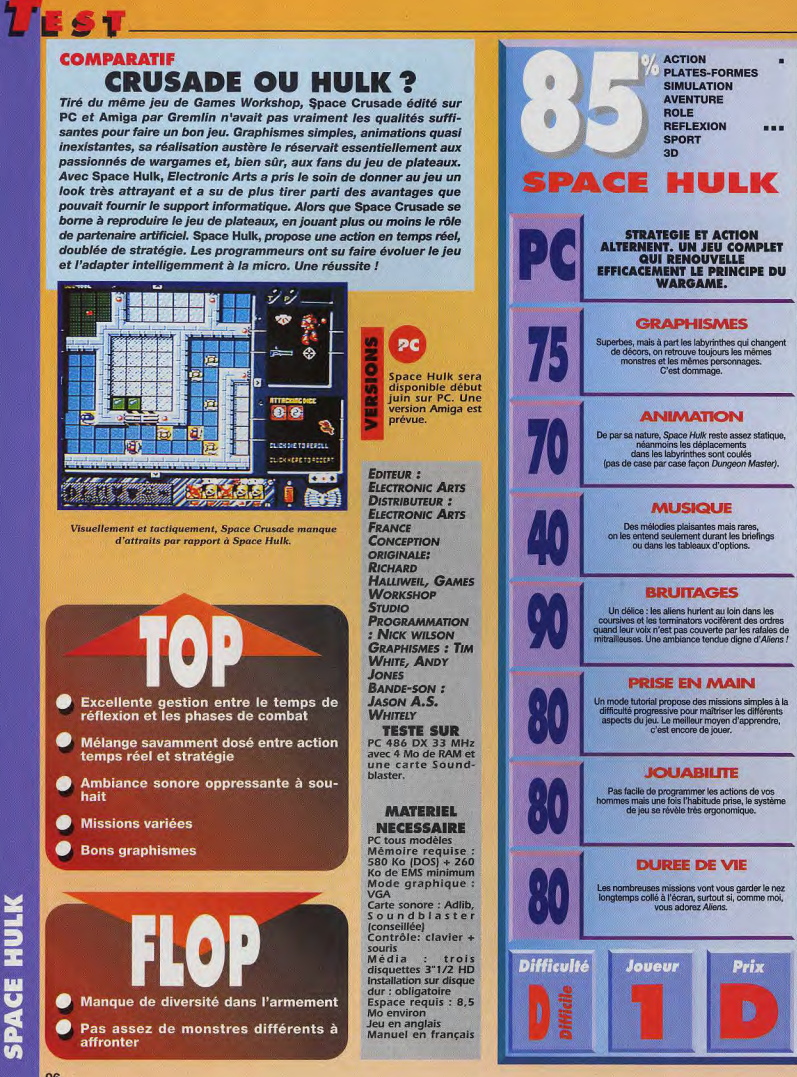

**SPACE HULK** 

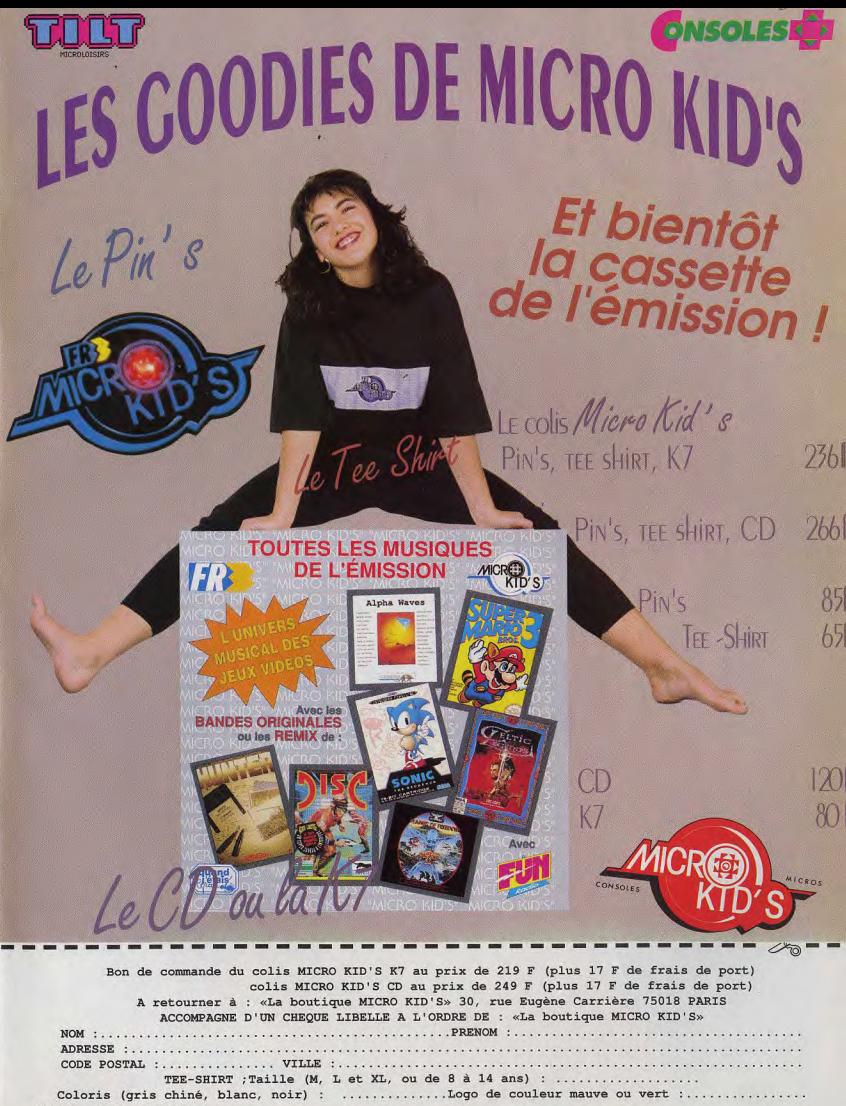

Signature des parents :

**AR LAURENT DEFRANC** 

MAÎTRES DE L'AVENTURE

 $\bullet$ 

l infoam i politica por<br>Listence de glavilleo<br>Systemce de glavilleo<br>Systemce dels oralice, la jeune et belle héroïne de Fascination, commence très mal l'histoire. Elle se retrouve sur un bateau échoué, datant de 1840. La rencontre avec un esclave noir enchaîné à fond de cale et un agent de la police spatio-temporelle de l'an 2092, finit de l'embrouiller complètement.

De fil en aiguille elle découvre la gigantesque toile d'araignée tissée par un physicien du 21e siècle spécialisé dans l'escroquerie et le vol de produits top secret.

Elle se retrouve embarquée dans cette aventure temporelle où elle devra faire preuve d'un grand sens de l'observation et utiliser toutes ses connaissances dans le domaine des sciences.

N'essayez pas de l'amener à démolir une porte à coup d'épaule ou de massue, se battre, ou escalader une falaise à main nue... Doralice n'est pas Rambo mais plutôt un Mac Gyver au féminin. Toutes les actions réussies partent d'une logique implacable. Fouillez le moindre recoin pour trouver les objets qui lui serviront à fabriquer un système d'ouverture ou à déclencher un mécanisme particulièrement retors. Ce travail de «détective» est simplifié par une interface savamment pensé. Le jeu se joue à la souris. Le joueur la balade à l'écran jusqu'à ce qu'il rencontre une zone active. A partir de cet instant, il pourra utiliser tous les objets stockés dans l'inventaire et les faire coincider avec la partie active de l'écran. C'est simple et très efficace.

Des jokers au nombre de cinq donneront un coup de pouce aux joueurs en détresse. Le passage d'un lieu à l'autre se fait automatiquement grâce au système ingénieux de la carte. Pas de perte de temps. Toute l'action concentrée sur la résolution des nombreuses énigmes. Même le système de sauvegarde a été intelligemment pensé. Une image du lieu où vous sauvegardez est asocié au traditionnel nom. C'est un plus qui permet de se replonger dans la partie très rapidement. Mais attention, une bonne journée de recherche suffira aux aventuriers avertis pour percer le secret temporel qui embrume le cerveau de la jeune et belle Doralice...

## **LAURENT**

Les scénarios les plus complexes à écrire sont sans conteste ceux qui touchent de près les notions de temps. Commencé dans le passé, pour se retrouver dans le présent en faisant des allers et venues entre ces deux «périodes temporelles», représente un tour de force pour le scénariste. Muriel Tramis s'en sort avec les honneurs. Tout se tient et même si la troisième partie de l'aventure est à 80% composée de dialogues et de textes parfois très long, on apprécie ce voyage temporel. On se laisse guider avec un réel plaisir. Il faut dire que l'histoire est soutenue par des effets graphiques de très bonne qualité. Une première partie dans le style d'Inca, images de synthèse en 3D calculées, une seconde en Full Motion<br>Video, séquences vidéo, et la troisième enrichie des dessins de Segur, l'un des dessinateurs fétiche de Tilt. Le passage entre ces trois modes de visualisation se fait en douceur. Ceci grâce à un excellent travail de recherche et une maîtrise quasi parfaite de ces techniques nouvelles. Je regrette cependant que la difficulté des énigmes soit mal dosée. Ainsi, au début, on est très vite confronté à des problèmes particulièrement ardus alors que le niveau de difficulté retombe brusquement vers la fin. Il n'y a pas de montée en crescendo, ce qui est bien dommage. Cela dit Coktel vient de réaliser son meilleur produit. Il confirme la bonne santé des éditeurs français dans le domaine des jeux d'aventures.

**Laurent Defrance** 

## **GALERIE DE PORTRAITS**

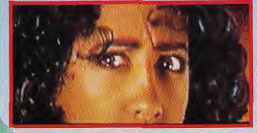

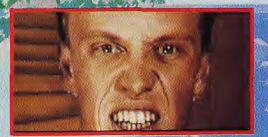

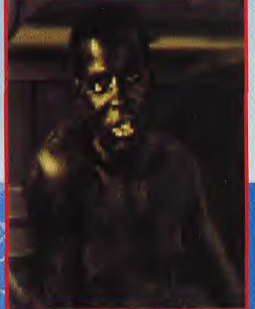

.<br>Denne, il est ambainé comme un vulgaire galèrien.<br>Dentre devra le déliveu four counciler la fin de

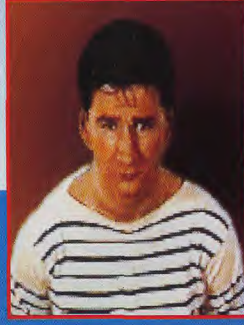

Melkior, agent secret de la police spatio temporell il est à la recherche de Jarlath. Son intervention sera décisive lorsque Doralice se retrouvera su **File Cristobald** 

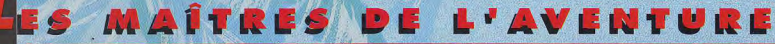

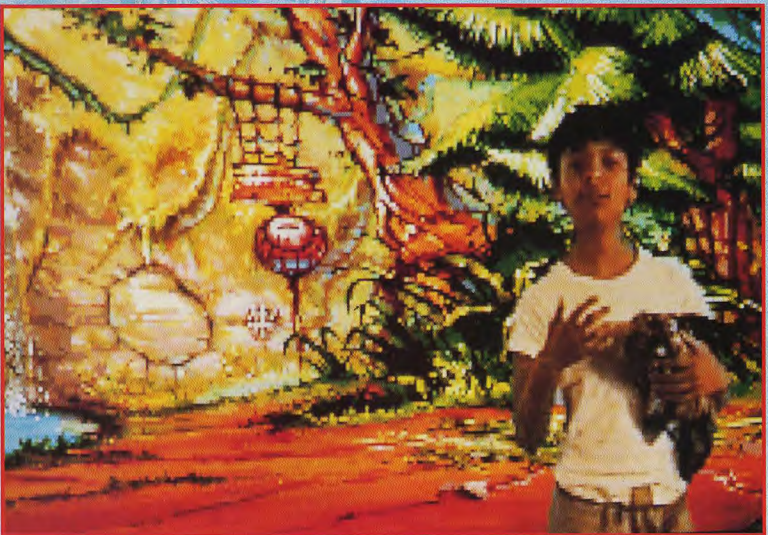

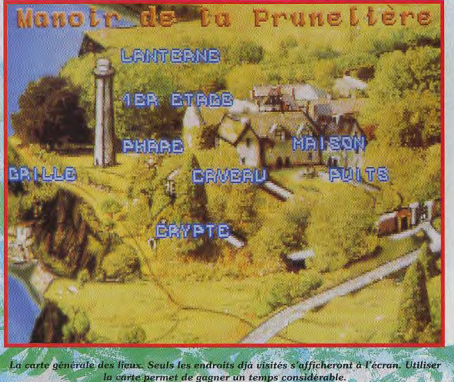

ES DE JEU

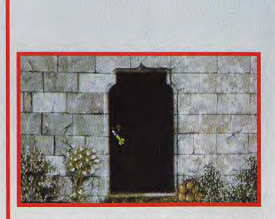

 $\label{thm:1} {\rm A} \emph{pres avoir retir\'e la poign\'ee et le cadre au dessus} \\ \emph{de la porte, utilis\'eza la fl\'echette sur la serrure. La clef de la porte tombera à l'int\'erieur de la maison.}$ 

## **UN «COKTEL» D'AVENTURE**

Coktel commence à se forger une solide<br>control commence à se forger une solide<br>répotention dans le monitain  $\ell$  des feuer<br>répotentions dans le monitain  $\ell$  des feuer<br>réponses.<br><br>et de mer biene, les feuers généreuses.<br><br>e

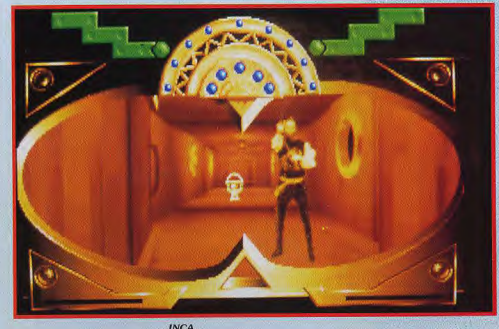

**LOST IN TIME FAIT APPEL A DE NOUVELLES TECHNIQUES DONT LA FULL MOTION VIDEO** 

**JEAN-LOUP** 

Vous connaissez la loi de Moore sur le doublement tous les deux ans de la puissance des processeurs ? Il doit exister une loi similaire pour les produits Coktel, qui, comme le bon vin, se bonifient avec le temps. Lost In Time est superbe. Sérieusement, c'est le plus beau jeu qui soit; jusqu'au prochain jeu Coktel, bien sûr ! Si, si, croyez-moi, ce jeu est très beau (de toute façon, vous avez les photos pour vous faire une idée !). Chacune des trois parties (les séquences en images de synthèse, la vidéo et les dessins) est, à sa façon, très réussie. Ce jeu est, de plus, immense (si vous avez les deux épisodes) et il mettra vos neurones à rude épreuve, tout en restant à chaque étape d'une parfaite logique. Vous ai-je déjà dit que ce jeu était beau ? Je vois à votre visage que oui. Pour conclure, je dirai donc simplement que ce jeu est ... beau ! Jean-Loup Jovanovic

## **A LA MAC GYVER**

L'entrée dans votre manoir nécessite un peu de bricolage. Un électro-aimant fabriqué main est la clef du succés.

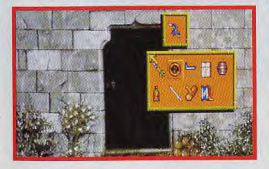

Puis, vous enroulerez le fil de fer autour de la poignée de la porte, afin d'obtenir une bobine magnétique.

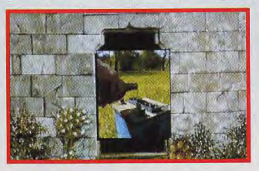

Le vin que vous trouverez près du phare va servir d'acide pour la batterie du tracteur. Ingénieux, n'est-il pas ?

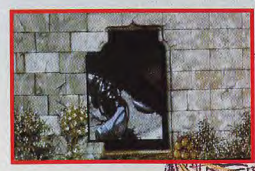

Une fois la batterie remplie magnétique dessus. Cet é permettra de tirer la clef vers

101

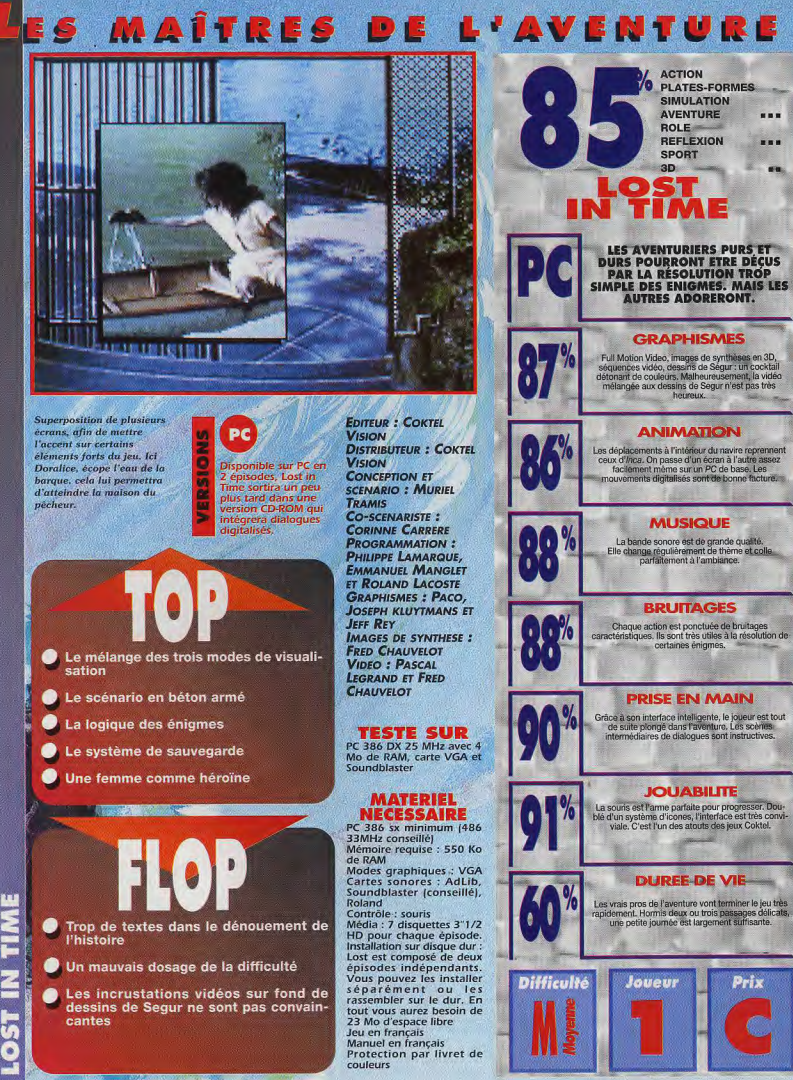

## EUX

## LE TOP JEU VIDÉO C'EST CHAQUE SEMAINE DANS **MICRO KID'S SUR FRANCE 3**

## LE dimanche à 9H50 ET TOUS LES jours sur

SEGA<br>US GOLD **ING EDGI INTENDO** KEMCC HUDSON<br>CAPCOM

**INTENDO** 

**IINTENDO** KONAM **SUNSOFT** 

CAPCOM

CAPCON

NINTENDO

NINTENDO

CAPCOM

**NINTEND** 

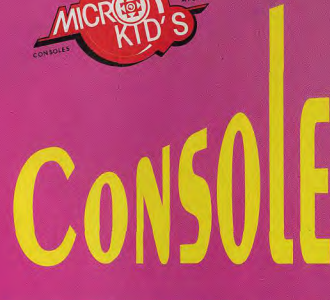

is Go

AT<sub>4</sub>

AT/

US GOLD

F-ZERO

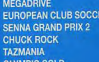

**SEGA MASTER SYSTEM CHUCK ROCK OLYMPIC GOLD** SENNA GRAND PRIX 2 THE SIMPSONS

**TYNX** BATMAN THE RETURN **TOKI CHECKERED FLAG** WAR BIRDS<br>SCRAPYARD DOG

GAMEGEAR **SENNA GRAND PRIX DLYMPIC GOLD** 

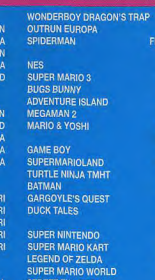

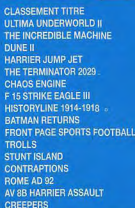

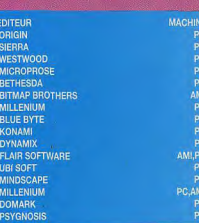

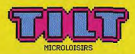

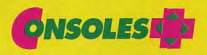

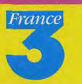

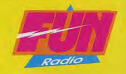

## ASSAULT ON MYTH D RANNOR **TESTE PAR JEAN-LOUP JOVANOVIC**

ES MAITRES DE L'AVENTURE

EYE OF THE

BEHOLDER I

Rarement jeu aura été attendu avec autant d'impatience par notre rédaction qu'Eye of the Beholder III. Eye II était un véritable petit bijou de jeu de rôle, et nous fondions beaucoup d'espoirs sur le troisième et dernier épisode de la série. La déception n'en a été que plus rude...

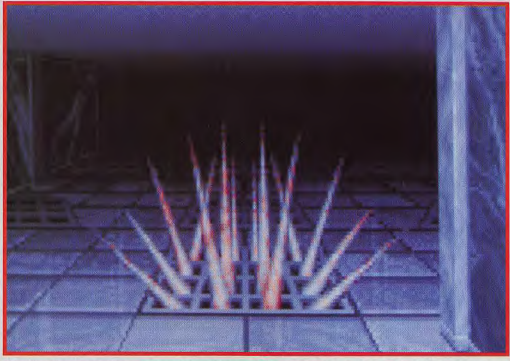

Voici une des rares nouveautés que l'on peut trouver dans le jeu. Ce piège est certes joli, mais pourquoi en avoir tapissé tout une partie du donjon ? De peur qu'on passe à côté sans le voir ?

ssault on Myth Drannor est la suite directe de The Legend of Darkmoon, qui avait enchanté nos PC, il y a quelques mois. Encore une fois, vous allez devoir vous mesurer aux forces du Mal, pour récupérer un artefact,

un objet divin très puissant. Alors que vous êtes en train de conter vos exploits dans une taverne, un homme en robe se présente à vous et vous demande d'aller combattre une liche qui règne sur Myth Drannor. une ville en ruine. Sans attendre votre réponse, il vous téléporte dans une forêt proche de votre destination. Le jeu commence donc dans cette

immense clairière, qui est en fait un ancien cimetière. Première étape : un mausolée qui vous permettra de découvrir un peu le jeu (pour ceux qui ne connaissent pas les précédents épisodes). Suivront une forêt enchantée, la ville de Myth Drannor, sa quilde des magiciens et, enfin, un temple du Bien, envahi par le Mal

L'interface reprend exactement celle de Eye II, le seul petit «plus» étant la touche <All Attack> qui permet de faire frapper tous vos personnages en même temps. Les graphismes sont un peu moins bons que ceux du deuxième épisode, les bruitages sont quasiment identiques et il n'y a toujours pas de musique pendant le jeu. Ce qui frappe d'abord quand on débute, c'est le nombre faramineux de monstres qui hantent les différents lieux du jeu. Au total, ce sont plusieurs milliers de fantômes, trolls et autres chimères que vous devrez éliminer. Une manière bien artificielle d'allonger le jeu. Il est possible de récupérer les personnages de Legend of Dakmoon (les miens ont fait tous les épisodes !), mais vous pouvez aussi en créer de nouveaux (des portraits inédits sont disponibles). D'autres personnages viendront se joindre à votre équipe pendant l'aventure.

La surface du jeu est nettement plus grande que celle des précédentes aventures, mais elle est pour une grande part emplie de... vide. Le scénario est assez linéaire et, surtout, il se limite, la plupart du temps, à des combats/trésors, combats/trésors, combats/trésors...

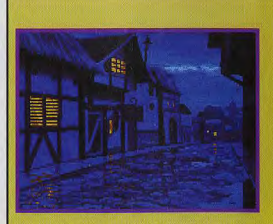

L'intro est bien loin de valoir celle d'Eve II. Vos quatre héros (vous ne pouvez récupérer que quatre des six personnages de Eye II) fêtent comme il se doit leur victoire sur le dragon Darkmoon, quand un étrange individu arrive et d'un coup de baguette magique les transporte dans un étrange cimetière.

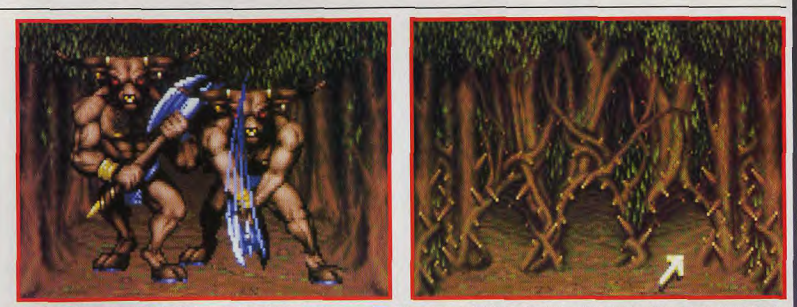

La forêt. Elle est composée de plusieurs parties, et vous devrez successivement vous ouvrir le chemin à la hache et à la torche. Là encore, des myriades de monstres vous attendent,. La partie réflexion va être réduite à sa plus simple expression.

**NON** 

## **JEAN-LOUP**

Inutile de tourner autour du pot : jamais, dans ma carrière de joueur (et a fortiori de testeur), je n'avais été autant décu par un jeu. Après un superbe Eye of the Beholder II, j'attendais un Eye III fabuleux, géant, magnifique... L'abandon du projet par Westwood était certes gênant, mais les créatifs — que ce temple est court, très court. Et en arrivant devant le<br>de SSI ont déjà montré qu'ils étaient capables de grandes — grand méchant, on peut se dire «Bon, choses. Quelle déception ! Eye 111 est moins beau que le coup, mais le jeu continue après…» Eh bien, non ! J'arrête là,<br>deuxième volet, il est court (malgré son étendue), lassant mais j'aurais encore bien des choses à repr deuxième volet, il est court (malgré son étendue), lassant « mais j'aurais encore bien des choses à reprocher à ce jeu.<br>Ce ne sont que des suites de combat)... bref, il est franche-« Une conseil : achetez-vous plutôt The L (ce ne sont que des suites de combat)... bref, il est franche- Une con<br>ment raté. vous plutôt de rôle! ment raté.<br>En arrivant devant la liche, j'ai pensé «Ce n'est pas possible, **Jean-Loup Jovanovic De Loup Jovanovic Jean-Loup** 

le jeu ne peut pas être déjà fini...» Heureusement, il y avait une suite : le temple. En fait, c'est quand on l'atteint que l'on a l'impression que le jeu commence. Le reste n'est qu'une introduction un peu longuette. Le problème, c'est

## **V 2 MINUTES DE JEU V LES PREMIERS PAS...**

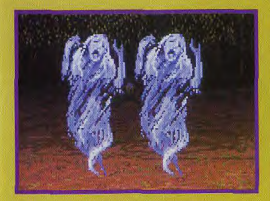

Ce cimetière est bien mal famé. Une armada de fantômes s'y promènent nonchalamment. Votre nain (si vous en avez un, sinon un autre personnage) vous signale que certains arbres peuvent être hachés menu. Laissez-les pour l'instant, vous devez d'abord visiter le mausolée.

Les seules présences humaines dans cette étendue désertique (drôle de cimetière...), ce sont ces gardes qui vous arrêteront et vous accuseront d'être des voleurs. Après quelques échanges de civilités, ils vous laisseront passer, en vous conseillant la prudence...

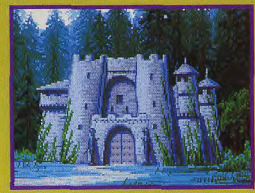

Si, comme moi, vous avez la manie de suivre un mur, vous aurez quelque peine à atteindre ce fameux mausolée. Vous l'avez trouvé ? Prenez le temps de mémoriser quelques sorts et d'équiper correctement vos personnages, faites une petite sauvegarde : les choses sérieuses commencent...

## **LES MAITRES DE L'AVENTURE**

## **COMPARATIF EYE OF THE BEHOLDER III ET SES FRERES**

Eve of the Beholder, qui fut le premier jeu à reprendre sur PC les idées géniales de FTL (Dungeon Master), était passionnant. Il utilisait les règles de AD&D et les associait à l'interface 3D et au (pseudo) temps réel. En revanche, il était facile à finir, il fallait moins d'une dizaine d'heures pour en voir la fin. Eye II, plus beau et plus grand, offrait aussi un scénario plus développé et, surtout, une ambiance très «jeu de rôle», distillée par petites

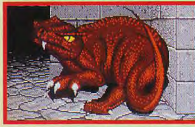

touches. Eye III n'a aucune de ces qualités. Si vous  $n \in$ connaissez pas les deux premiers épisodes, ruez-vous des-

sus, c'est du tout bon. Si vous les connaissez et vous les avez aimés, vous ne pourrez qu'être déçu par ce troisième volet. Attendez plutôt le prochain jeu de Westwood (concepteur d'Eye I et II) : Lands of Lore.

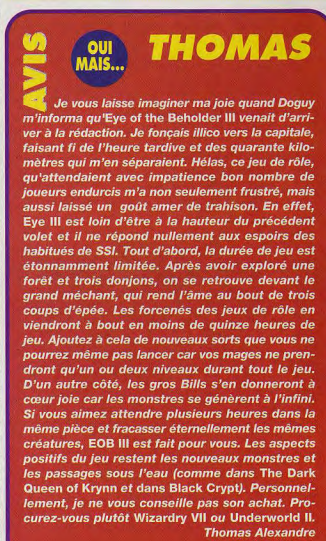

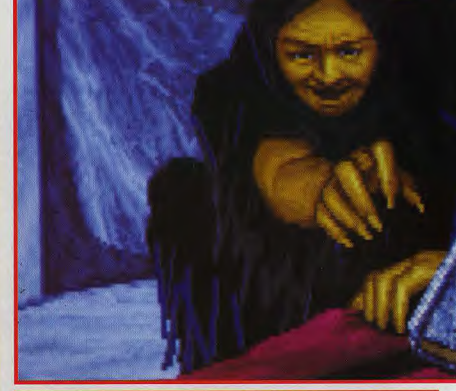

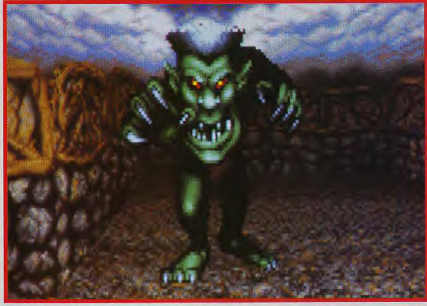

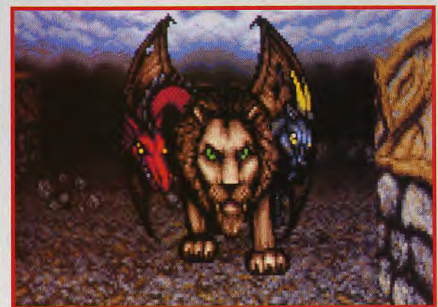

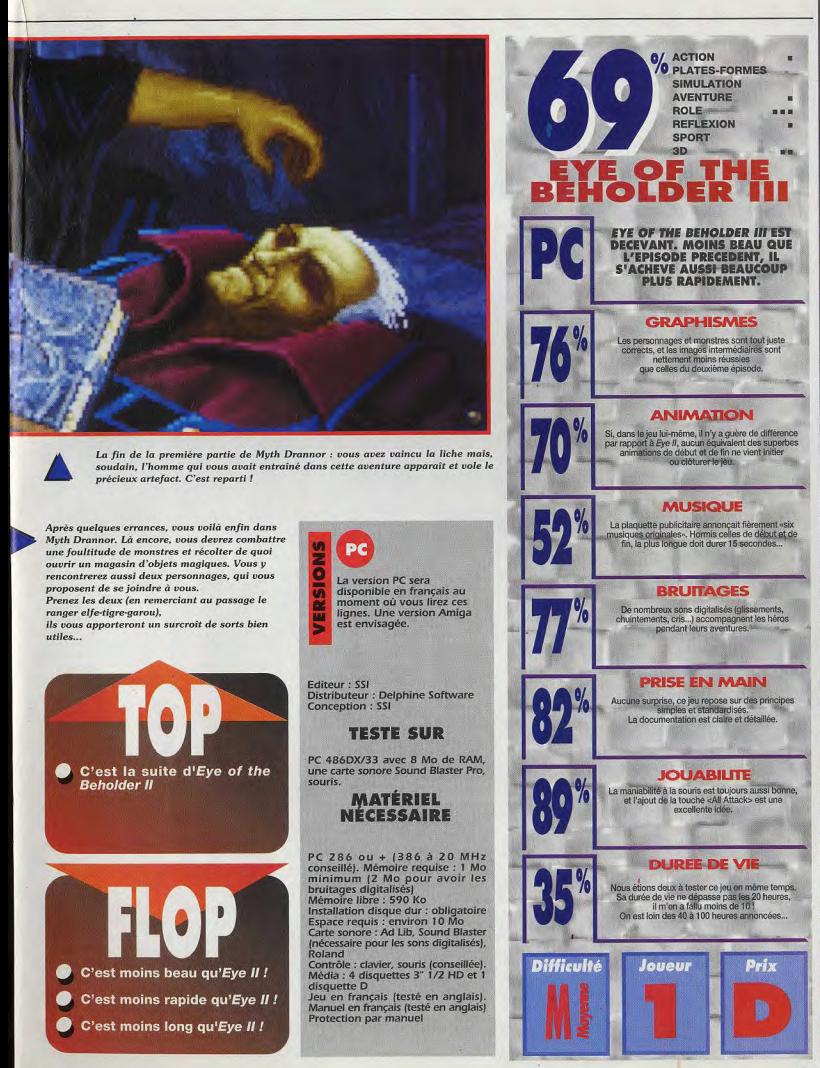

THE BEHOLDER  $\frac{1}{2}$ 

## **ES MAITRES DE D'AVENTURE** BANDONED **AMIGA** PLACES<sub>2</sub>

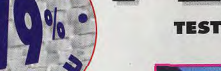

**TESTE PAR PATRICK EYMARD** 

On pensait bien ne plus voir de jeux du Dungeon Master, mais c'était sans compter avec les programmeurs de ICE, qui viennent de sortir **Abandoned Places 2. S'il** n'est pas un super-hit, **Abandoned Places n'en** reste pas moins un bon jeu, doté d'une grande durée de vie et de graphismes sensiblement améliorés.

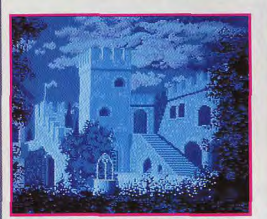

Ce château a pourtant l'air très agréable à vivre. Quel malheur va s'abattre sur ses occupants ?

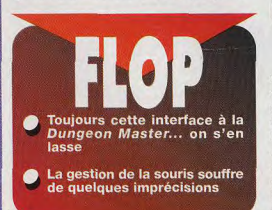

e semble pas trè n sait ce qu'il est en train de de Kalynthia peuvent trer

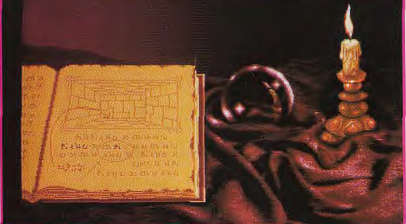

Le livre de sorts ouvert représente un schéma de corridors de donjon. Cela signifierait-il que les forces du Mal tirent leurs pouvoirs des profondeurs de la terre?

uatre cents ans après la chute de son protégé, Bronagh, le prince du Mal, Pendugmahle, veut à tout prix se venger. La population de Kalynthia est en train de tomber sous sa coupe. Il est

dit que ce n'est qu'en retrouvant la grande épée de Vie que de nouveaux héros pourront sauver le peuple menacé... A vous de trouver l'épée et de restaurer l'ordre dans le pays.

La quête s'annonce fort longue. Il vous faudra combattre des hordes de morts-vivants, à travers un monde gigantesque et 32 souterrains complexes et inexplorés.

Le joueur doit choisir 4 personnages parmi 25 querriers ou mages. Trois classes de mages sont disponibles : les nécromants, les conjureurs et les magiciens du Cosmos, dotés de sorts complémentaires. Tous ces personnages pourront évoluer jusqu'au vingtième niveau et engranger de l'expérience soit en gagnant des combats. soit en trouvant certains objets.

Comme à l'habitude. l'ensemble se manie entièrement à la souris. Les graphismes, variés (décors, personnages, monstres...), bénéficient de surcroît d'animations ponctuelles lors des combats ou de l'incantation de sortilèges. Le joueur déplace avec beaucoup de rapidité son équipe dans les labyrinthes, même sur un Amiga 500 de base

Au final, Abandoned Places 2 est nettement plus réussi que le premier du nom et offrira aux «Amigaistes-rôlistes» de longues heures de jeu.
## SPIRIT

J'avais terminé le volet **1** and the case of the particle is the particle value of the beaucoup diplomation of the particle beaucoup dimpatience que j'attendant is a suite.<br> **Eth** bien, je ne suis pass degu i Je me retrouve<br>
devent un jui plus pe frappé, c'est l'amélioration des graphismes. Ils sont vraiment magnifiques ; on sent qu'il ne s'agit plus d'un coup d'essai, mais du travail

Graphismes et animations sont

L'ambiance sonore est omnipré-<br>sente et rend bien l'ambiance

Le scénario est très cool, je ne

En matière de durée de vie du jeu

me lasse pas de jouer à l'avatar

on peut vraiment parler d'inves-

touche particulière

tissement...

glauque des souterrains

perbes et confèrent au jeu une

**OUI** 

d'une équipe de graphistes de haut vol, voir les détails qui figurent sur les murs des donjons. Quant au scénario, il n'a pas pris une ride, et, pour être classique, il n'en est pas moins attrayant. De nombreuses heures de jeu vous attendent. En somme, je ne peux que vous conseiller de l'essaver : l'équipe de ICE a fait du bon travail. Enfin un jeu de rôle installable sur le disque dur (pas encore assez répandu dans le monde Amigal et comparable aux super-productions PC (toutes proportions gardées) ! **Spirit** 

#### **AMIGA**

r

Abandoned Places 2 est disponible sur Amiga (1 Mo), Pas d'autre version en vue.

**EDITEUR/DISTRIBUTEUR:** 

ICI **SCÉNARIO : SANDOR HADAS CODE: FRANCIS STAENGLER, STEVE FABIAN GRAPHISMES: JENO KLIMITS, ISTVAN KARPATI MUSIQUE: TIM BARTLETT** 

**TESTE SUR** Amiga 500 avec 1 Mo de mémoire et deux lecteurs de disquettes

#### **MATERIEL NECESSAIRE**

Amiga tous mode<br>sur notre A1200) les Isaul Mémoire requise : 1 Mo Contrôle : souris et clavi Média : 5 disquettes 3"1/2 **DD** Installation sur disque dur

possible Jeu en anglais Manuel en français (testé en anglais) Protection par manuel

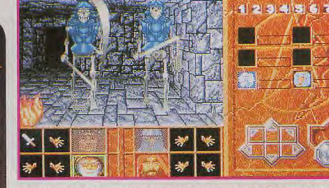

Les attaques des monstres sont toujours animées. Ces squelettes n'ont pas l'air sympathiques, et, croyez-moi, ce n'est pas la peine d'essayer de les endormir...

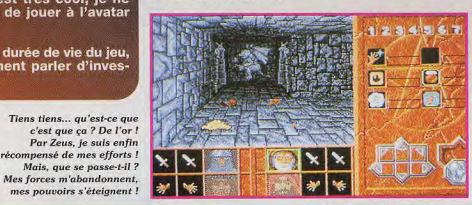

**COMPARAT ARANDONED P** GHT AND

Ces deux jeux peuvent être comparés car, sur Amiga, ils prennent à peu près autant de disquettes... Plus sérieusement, ils disposent tous deux de phases d'exploration en extérieur et en sous-sol et d'une durée de vie hors du commun. Graphiquement, ces jeux se tiennent ; ils sont dotés de magnifiques créations originales et d'animations fouillées. Au niveau technique, on peut dire que AP2 est supérieur, et de loin, à MM3. En effet, le jeu est bien plus rapide et nécessite moins de chargements (disquettes ou disque dur). Je donnerais cependant un léger avantage à MM3, car l'étendue de ses possibilités et la richesse de son scénario jouent en sa faveur. Si vous êtes patient et si vous aimez le bruit de votre lecteur de disquettes, achetez MM3. Sinon. AP2 reste un très bon choix.

#### **MAIS QUE FONT L** PROGRAMMEU

**Depends Underwords, les jeux de rêles propriets de la contrat de la contrat de la contrat de la contrat de la contrat de la contrat de la contrat de la contrat de la contrat de la contrat de la contrat de la contrat de l** 

ABANDONED PLACES

## SES MAITRES DE D'AVENTURE

### **PATRICK**

Bon, c'est vrai que ce jeu est technique ment très bon, même s un Amiga 500 de base. Le jeu est<br>rapide, les graphismes (on ne le dira jamais assez) sont excellents;<br>les sons ne sont pas en reste et tituent très bien l'ambiance du ieu. Il est vrai aussi que la durée de vie est très grande, je ne suis pas encore arrivé au bout. L'installation sur disque dur étant possible, il n'y a pas beaucoup de défauts. On peut cependant mettre en cause la gestion de la

souris, qui manque parfois de pré-<br>cision. De même, on peut aussi<br>critiquer l'interface en général, en<br>relevant qu'on est allé beaucoup plus loin depuis Underworld sur<br>compatibles PC (et bientôt Amber-<br>moon sur Amiga). Toujours à pro-<br>pos de l'interface, on peut regret-.<br>ter de ne pas pouvoir balancer ses objets sur les monstres. Mais ce que je déplore surtout, c'est que le jeu ait obstinément refusé de démarrer sur mon Amiga 1200 (j'ai tout essayé, en vain). Affligeant... **Patrick Eymard** 

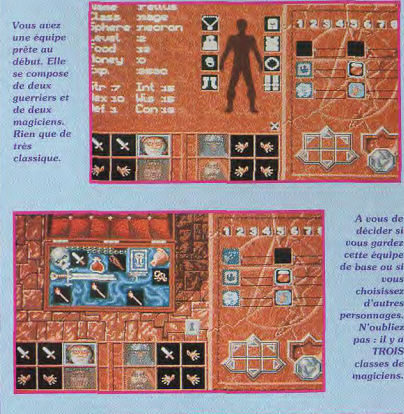

**CHOISISSEZ BIEN** 

**VOS PERSONNAGES** 

Ça y est ! votre équipe est prête à entrer dans le niveau 1 du jeu, dont le plan est fourni dans la documentation. Remarquez que vous aurez bien hesoin d'un peu d'aide

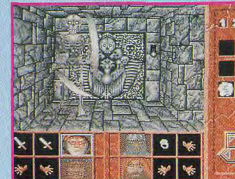

décider si vous gardez cette équipe de base ou si vous choisissex d'autres personnages. N'oubliez pas: il v a **TROIS** classes de magiciens.

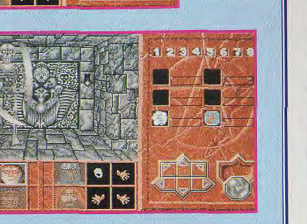

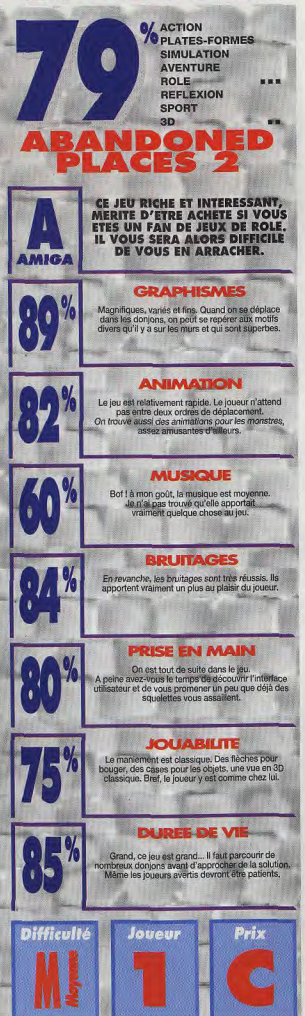

G

ANDONED PLACES

Ŧ.

**N°8 MAI 1993 33,00F 10FS 220BS** 

**Eux** 

**b** 

## **DOSSIER** SPECIAL FLIGHT SIMULATOR 4

**Les meilleurs combats aériens** 

du monde<br>**BETRAYAL AT KRONDOR Perfection des graphismes Puissance du jeu de rôle** 

ian

**END OUTS** 

La disquette manque ? N'hésitez pas à la demander à votre libraire

> Ce numéro est vendu avec une **DISQUETTE 3" 1/2**

## **ES MAÎTRES DE L'AVENTURE** WORLDS LEGEND **SON OF THE EMPIRE**

Avec un jeu de rôle qui tient sur une seule

disquette HD, on pouvait s'attendre au pire. A tort ! Cette suite de **Legend est encore plus** passionnante que la première partie, et réserve au joueur de très longues heures de plaisir. Le meilleur rapport « avalité/place »!

on of the Empire, qui fait suite à Legend, est en fait le premier volet d'une nouvelle série. Alors que vous fêtiez dignement votre victoire, vous recevez la visite impromptue d'un messager de l'Empire de la Lune. Votre père a été assassiné et vous devez rentrer de toute urgence pour venger sa mort. Votre équipe de quatre aventuriers pourra provenir de Legend ou être créée avec les mêmes mécanismes : utilisation de l'influence des quatre éléments pour modifier au mieux les caractéristiques de base de chaque personnage

Le jeu s'articule autour de trois pôles. Le premier est le plus important : l'exploration des donjons, qui constitue la pièce maîtresse du jeu. Puis vient le déplacement sur la carte 2D pour vous rendre d'un endroit à l'autre et enfin, la visite des villes et de différents lieux pour compléter votre équipement ou améliorer vos capacités. Les donions sont représentés en 3D isométrique. Pour progresser, il vous faudra trouver des clés, actionner des interrupteurs, utiliser des téléporteurs... Les combats ont une grande importance. Ils se déroulent en temps réel et sont facilités par diverses options : gestion directe de l'équipe par le programme, fuite vers un lieu plus sûr, etc. La magie, basée sur des ingrédients et des symboles à combiner, joue également un grand rôle. Quant aux points d'expérience, il faudra vous entraîner chez les moines fous pour les convertir en un acquis plus efficace.

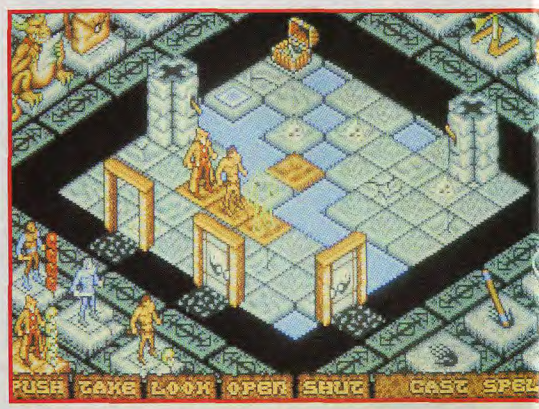

Certains problèmes demandent une coordination parfaite des quatre personnages. Ici, il faut utiliser la plaque de téléportation, accéder aux trois piliers simultanément et trouver la configuration adéquate des leviers pour ouvrir enfin la porte latérale.

#### **JACQUES**

oui i **OUI :** J'avais beaucoup apprécié le précédent épisode, un peu passé<br>inaperçu malheureusement. Cette suite ne risque pas de dépay-<br>ser le joueur, l'interface étant restée quasiment identique (même l'image de présentation a été conservée !). Mais le scénario en revanche a bénéficié de quelques améliorations. Tout d'abord, les énigmes à résoudre sont encore plus intéressantes et toujours basées sur la logique. Plus encore que dans le premier épisode, la coopération des quatre aventuriers est capitale, certains obstacles ne pouvant être franchis que si tous participent à l'action de manière coordonnée. Ensuite, le passage des niveaux est beaucoup moins automatique, puisqu'il faut affronter les dangers de la lande et des troupes ennemies pour se rendre au monastère. La traversée de cette lande ne doit d'ailleurs pas se faire au hasard, mais en observant avec attention les mouvements des troupes. Le jeu est difficile, mais les sauvegardes multiples et les salles de régénération vous éviteront de trop galérer.

**Jacques Harbonn** 

#### **SPIRIT**

 $\begin{bmatrix}\n\text{OUI} \\
\text{OUI} \\
\text{on } \text{per}}\n\end{bmatrix}$  be ne connaissais pas Legend et j'avoue que j'étais<br>
tort ! si les images de l'introduction n'ont vaiment rien d'extra-<br>
tortinaire, le jeu en revanche est beaucoup plus riche gra oul! l'arme uniquement) et vous pouvez simultanément effectuer d'autres actions : déplacement, lancement de sorts, utilisation d'un objet, etc. Le<br>système utilisé pour la magie est génial. Vous apprenez des symboles, **oondant à un certain effet (action locale, à distance, circulaire,** soin, feu...), chacun utilisant un ingrédient spécifique. Ensuite vous préparez librement le sort que vous voulez, en combinant les symboles à votre quise, sans autre limitation que les ingrédients à votre disposition. Rien ne vous empêche donc de faire des sorts originaux, qui peuvent se révéler utiles dans certaines circonstances. Un bon jeu, qui plaira aux amateurs de jeux de rôle en intérieur. **Spirit** 

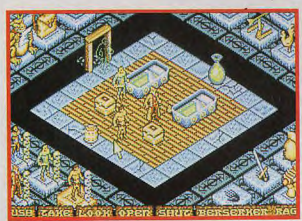

Ne vous limitez pas aux objets visibles sur le sol. Il faut fouiller tiroir et armoire, mais aussi lit, poterie, etc.

PC

**MINDSCAPE** 

2, disque dur.

Worlds of Legend est disponible aussi sur Amiga,

les deux versions

étant identiques.

**TESTE SUR** 

PC 486 DX 33 avec 8 Mo

de RAM, VGA 1 Mo,

carte Soundblaster Pro

**MATERIEL NECESSAIRE** PC tout modèle (même un 8088 !)

Mémoire requise :<br>640 Ko (500 Ko libres) 640 Ko (500 Ko Mues :<br>Modes graphiques :<br>CGA, EGA, Tandy, VGA<br>Cartes sonores : Adlib,

Soundblaster, Roland Contrôle

3"1/2 HD Installation disque dur

facultative Espace requis : 1,2 Mo Jeu en anglais<br>Manuel prévu en français **Protection:** (version bêtal

Média : une disquette

souris (conseillée), clavier

ō

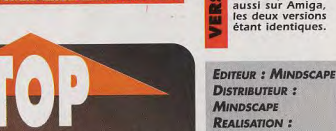

Le jeu tourne parfaitement, même sur une très petite configuration

Les énigmes sont intéressantes et logiques

La réalisation est d'un bon niveau

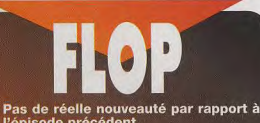

l'épisode précédent

Certains passages sont trop durs, obli-<br>geant à sauvegarder à chaque « pas »

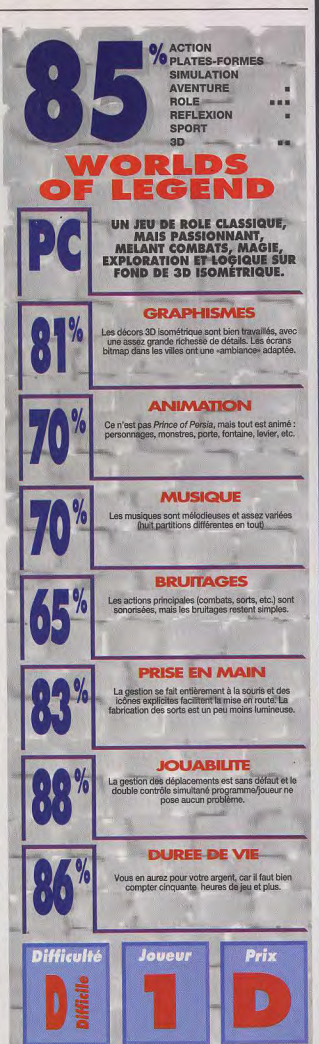

ORLOS OF LEGEN

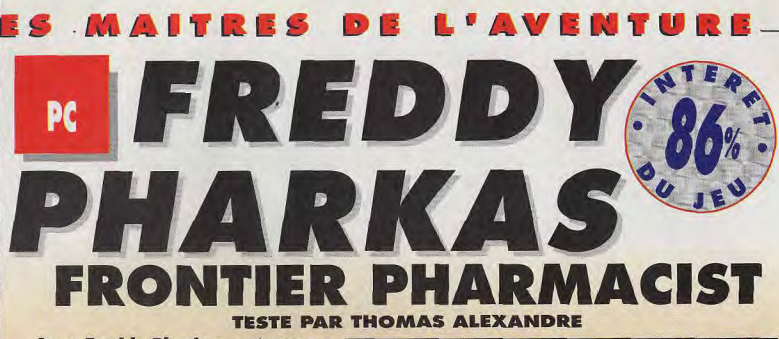

**Avec Freddy Pharkas, préparezvous à entrer dans le monde sauvage du Far West. Un scénario captivant, des énigmes dignes des pros du genre, des clins d'oeil en série, des gags en cascade... Une fois de plus, Sierra signe une réalisation parfaite. En 1848, les chercheurs d'or s'étaient rués vers les montagnes du Colorado. En 1993, on risque de voir les amateurs de jeux d'aventures se jeter de la même manière sur les boîtes de Freddy Pharkas.** 

**THOMAS OUI** 

plupart du temps, on est<br>un peu déçu par la fin<br>d'un jeu d'aventures. Eh bien, Freddy Phar-<br>kas ne m'a nullement laissé cette impression. Après m'être régalé une bonne vingtaine d'heures, je dois avouer que j'ai été totalement émerveillé par la fin à rebondissements. Globalement, je ne peux que vous recommander d'acheter ce jeu. De l'entraîneuse plantureuse au toubib imbibé de whisky, en passant par le joueur de poker tricheur et la belle institutrice, les habitants de la

ville sont tous très attachants... Les énigmes offrent un vrai challenge et vous<br>ne risquez pas de les résoudre en quelques minutes. Néanmoins, avec de l'observation, de la logique, et quelquefois un peu de chance, vous en viendrez à bout avec un immense plaisir. A l'instar des derniers jeux Sierra, les décors et les bruitages sont superbes et ne décevront pas les amateurs. Quant aux références (Lemmings, Bonanza, Zorro...), jeux de mots et multiples gags, ils en dérideront plus d'un. **Thomas Alexandre** 

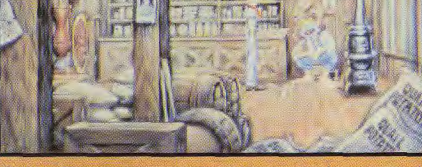

C'est dans l'épicerie que se trouve le narrateur de vos aventures. Le moment venu, il vous fournira une formule fort intéressante pour vos futures péripéties. N'hésitez pas à discuter avec chaque habitant

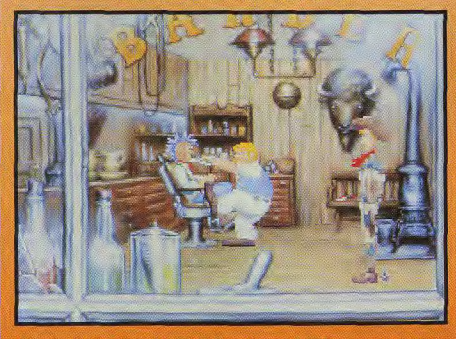

Le barbier fait aussi office de dentiste, Indéniablement, il est beaucoup plus en avance<br>• sur son temps dans l'art de couper les cheveux que dans celui de soigner une dent.

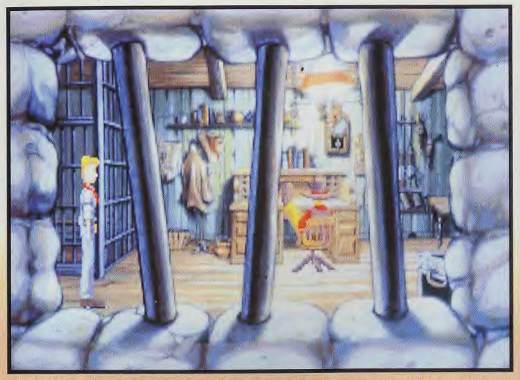

shérif est un personnage pour le moins mystérieux. Bien qu'il ne vous soit pas très sympathique vous devrez vous attirer ses faveurs. Ainsi, vous redeviendrez le porte-flingues que vous étiez.

ême si vous n'éprouvez pas la tendre nostalgie du véritable amateur pour les westerns, jouez Freddy Pharkas. Vous en parlerez à vos

amis comme on aime raconter un bon film. L'histoire commence en 1888, alors que notre héros coule des jours tranquilles

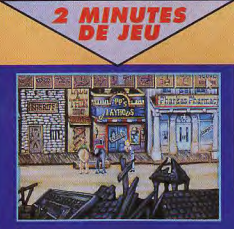

dans la petite ville de Coarsegold. Pharmacien de son état, il survit tant bien que mal dans cette bourgade vouée à devenir une ville fantôme. Qui pourrait se douter que ce blondinet à l'allure de dandy était naguère un pistolero réputé ? Il y a quelques années, il a raccroché ses deux six-coups et, depuis, il se complaît à manier les éprouvettes pour soulager les maux de ses concitoyens

Jusqu'au jour où de sombres événements viennent troubler la paix de Coarsegold. Mais pourquoi donc le shérif, en collaboration avec le banquier, fait-il tout son possible pour fermer les commerces et chasser leurs propriétaires ? Pour éclaircir le mystère, Freddy Pharkas va recoiffer son vieux Stetson et ressortir ses flinques poussièreux. Les bons, les brutes et les puants. Comme dans tous les jeux Sierra, vous devrez visiter de nombreux endroits et résoudre une série d'énigmes avant de connaître le fin mot de OUL REBS

**C'est toujours** un grand plaisir de découvrir un nouveau jeu d'aventures Sierra. Avec ce premier épisode d'une nouvelle saga à venir, Al Lowe frappe très fort. Je me suis amusé comme un petit fou en me glissant dans la peau de Freddy Pharkas. Bien que linéaire. l'aventure est vraiment passionnante. Le scénario est totalement loufoque et les énigmes, sans être insolubles, demandent tout de même un certain temps de réflexion. Les fanatiques du genre ne seront nulle ment déçus mais surpris par l'interactivité des objets. Tout<br>cela fait de Freddy Pharkas, un<br>excellent jeu dont on entendra<br>certainement beaucoup parler. erramente necesitate de la préférer à des<br>monuments comme King's Quest<br>VI ou Space Quest V. Sierra<br>devrait sortir le jeu en français,<br>ce qui le rendra accessible à un très large public

Si vous aimez les jeux d'aventures, ne passez pas à côté de Freddy Pharkas. Un must!

**Rebs** 

l'histoire. Ainsi, yous devrez faire preuve de vos talents de pharmacien, éviter de mourir asphyxié par les flatulences de chevaux malades, détourner un troupeau d'escargots baveux, venir à bout d'une diarrhée générale, éteindre un incendie et vous transformer en justicier masqué pour affronter des bandes de hors-la-loi. Ce ne sera pas une partie de plaisir et les vautours tournoient dans le ciel. Arriverez-vous à démasquer la mustérieuse personne qui se cache derrière ce sinistre complot ?

Lorsque vous aurez réussi à confectionner un masque, vous pourrez vécunérer un échantillon du méthan libéré par les flatulences de ces chevaux. Un sac à papier serait idéal pour transporter ces gaz

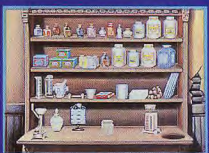

Vos petits mélanges donnent un médicament au nom imprononçable. C'est beau la science ! Vous venez de sauver Coarsegold. Ah, la vie est dure dans l'Ouest sauvage

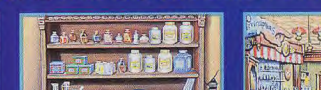

LE CHEVAL SOUFFLERA TROIS FOIS

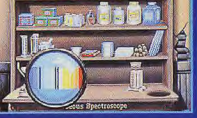

A l'aide de votre notice, vous analysez la maladie qui perturbe les destriers. Il ne vous reste plus qu'à fabriquer l'antidote. Après cela, l'air de la ville redeviendra respirable

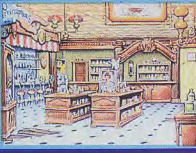

Vite, vous vous précipitez dans votre chère pharmacie. Direction l'arrière-boutique ou .<br>se trouve votre officine. Attention de ne pas percer le sac en chemin.

## **ES MAITRES DE L'AVENTURE**

La durée de vie est malheureusement trop courte (20 heures) pour les experts

Dans certains passages, vous mourez si vous n'agissez pas comme il convient. Heureusement, il y a la sauvegarde

## **COMPARATIF LE FAR WEST OU L'ESPACE?**

Le label Sierra est un gage d'humour. Les<br>deux jeux d'aventures Space Quest V et l'est d'aventures par rés de gage en série, de situations tordues<br>et de gage en série, de situations tordues<br>et de références cinématographi the Kid. Larry Laffer Jul-même... Très r breuses dans Space Quest V, les notes

d'humour sont devenues légion dans Freddy Pharkas. Ici, ca n'est plus «L'homme au) colts d'or» mais «L'homme aux oreilles d'argent» et je ne vous dévoilerai pas le reste... Il faut préciser aussi que Freddy Pharkas n'a rien à voir avec Leisure Suit Larry, bien que le concepteur soit le même. Moi qui n'arrive pas à accrocher à la série des Larry, je me suis régalé avec Freddy.

La beauté des graphismes, de plus en plus esthétiques chez Sierra.

La qualité de la musique, belle et entraînante, et les bruitages surprenants

L'humour toujours présent et l'avalanche de références ciné-<br>matographiques du début à la fin

La complexité des énigmes qui<br>feront travailler vos neurones mais<br>que vous résoudrez avec beaucoup de plaisir

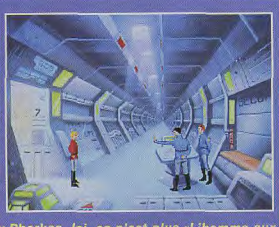

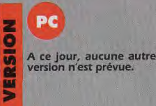

Editeur : Sierra On-Line<br>Distributeur : Ubi Soft<br>Conception : Al Lowe, Josh<br>Mandel

Mandel<br>Programmation : Steve<br>Conrad, Cynthia L. Swafford,<br>William R. Shockley, Carlos<br>Escobar, Doug Oldfield<br>Graphismes et animation :<br>Bob Gleason, Ruben Huante,<br>Phy «No Relation» Williams,<br>Karin A. Young Karin A. Young<br>Bande-son : Aubrey Hodges **Rick Spurgeon** 

**TESTE SUR** 

PC 386DX à 33 MHz avec Soundblaster.

**MATÉRIEL NÉCESSAIRE** 

PC 286 à 16 MHz minimum PC 286 à 16 MHz minimum<br>Mémoire requise : EGA/VGA<br>Modes graphiques : EGA/VGA<br>Soundblaster, Pro Audib<br>Spectrum/Pro 16, MS Sound<br>System, Sound SRC, MT-32 et<br>compatibles, Gen Midi<br>Contrôles : Claude Contrôles : clavier, souris (conseillée)<br>Média : 6 disquettes 3″1/2 HD

Installation sur disque dur obligatoire (8 minutes environ)<br>Espace requis : 10 Mo environ Jeu testé en anglais - prévu en français Manuel en anglais - prévu en

**Protection par manuel** 

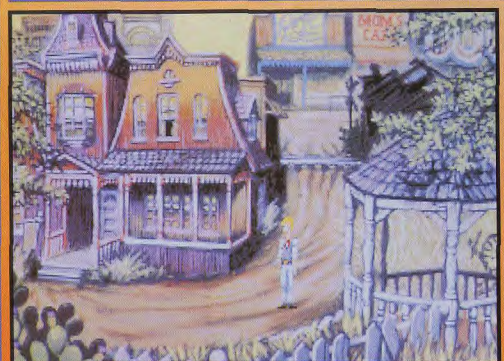

Une énigme de fin du jeu se résoudra de cet endroit. Après avoir déposé un certain objet à un certain endroit, nous devrez utiliser un certain outil de travail dans un endroit bien précis de ce jardin. C'est simple, non ?

Regardez-moi un peu ce tricheur. Dès que vous l'aurez démasqué, un duel à mort s'ensuivra. Il n'est pas toujours bon pour une balle d'aller droit au but. L'option «Rewind» vous aidera à trouver la bonne trajectoire

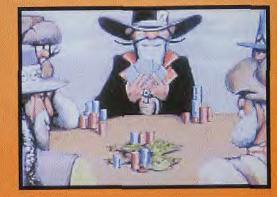

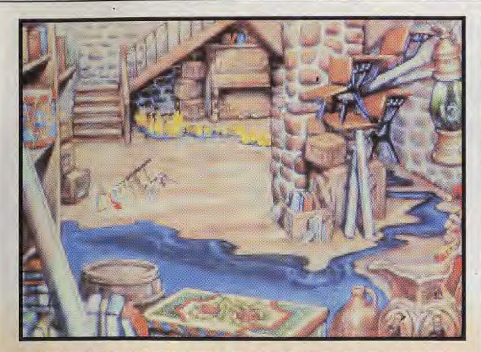

Vous voilà dans de beaux draps. A ce stade de l'aventure, vous connaîtrez l'horrible personnage qui cherche à se débarrasser des habitants de Coarsegold. Son nom est... (vous le saurez en temps utile!)

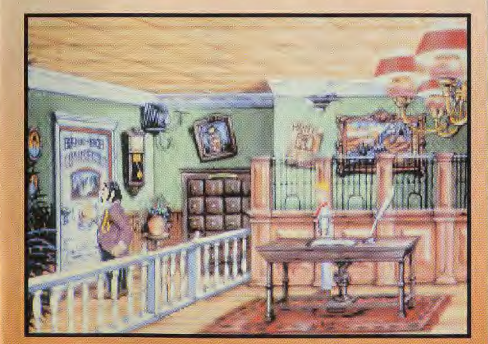

La banque de Bob abrite un coffre-fort inviolable. Une petite clé vous y donnera accès. Creusez-vous la tête et vous pourrez reprendre possession de vos colts délaissés dans cette forteresse plusieurs années auparavant

Admirez un peu ce paysage idyllique. Si les toilettes cachent quelques surprises, ce réservoir d'eau vous donnera du fil à retordre. Cherchez bien et vous soignerez toute la population de Coarsegold d'une terrible diarrhée qui restera dans les annales de la ville.

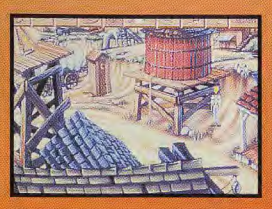

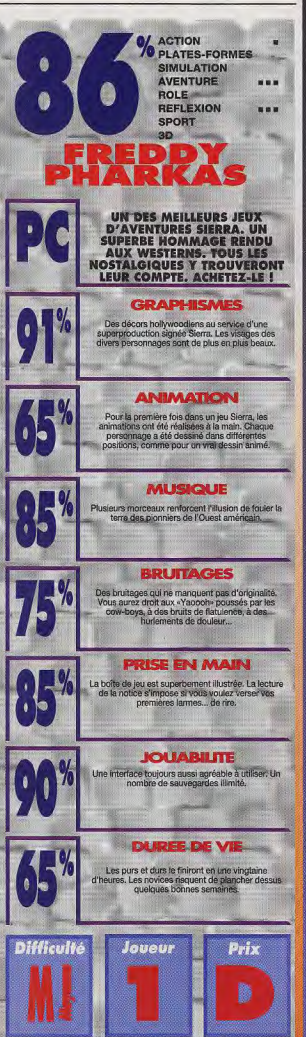

**XENTER AGGE** 

## MAC

**TESTE PAR JEROME DACODACK** 

Après Spaceship Warlock, le Macintosh s'offre un nouveau chef-d'œuvre avec ce CD-ROM. Très bon scénario futuriste, avec des graphiques superbes et une musique accrochante, The Journeyman Project vous

fera voyager dans le temps. Dommage que la profusion de données entraîne une certaine lenteur. Come on, let's go to the future...

7. I 3. J

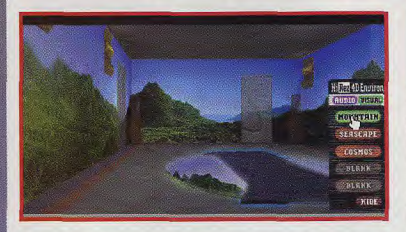

AITRES

Sympa le décor ! C'est votre salon de détente, il suffit de s'asseoir sur l'un des fauteuils et aussitôt apparaît un tableau de commande. Vous pouvez ainsi vous projeter à la montagne, à la mer ou dans l'espace. Il est possible également d'écouter de la musique. Cool ! On se croirait dans la scène finale du film Soleil vert.

ous sommes en 2318. La Terre est enfin en paix, après des années de guerre et de tueries. C'est le printemps dans la cité de Caldoria, une étrange mégapole mise sous cloche et suspendue dans les airs afin de préserver la nature. Tout est calme et serein.

Depuis des siècles. l'humanité vit un bonheur total. Pourtant, vers 2185, un événement avait failli bouleverser le cours des choses. Près de la colonie martienne de Mori-

 $\bullet$   $\blacksquare$ 

 $\bullet$  ,  $\bullet$  ,  $\bullet$ 

moto, le pilote d'une navette spatiale avait aperçu un vaisseau étranger. Des aliens, venus visiter l'espèce humaine. Un premier contact avait eut lieu. La population terrienne avait ainsi eu accès à une nouvelle technologie : le voyage dans le temps. Terrible invention, dont il fallait vite se prémunir pour l'empêcher de tomber en mauvaises mains. Le gouvernement terrestre décide alors de créer la «brigade de protection temporelle». Vous êtes un membre de ce corps d'élite. Votre mission est de protéger l'Histoire d'un sabotage. La routine, quoi ! Ce matin vous êtes convié au

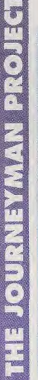

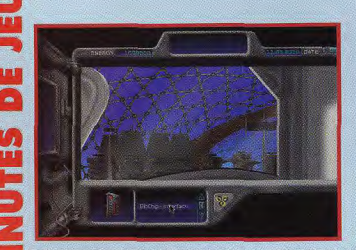

«Bienvenue dans un monde de douceur et de beauté...». Une voix harmonieuse vous annonce les nouvelles du jour. «Il fait beau, debout agent numéro 5. Vous êtes attendu au poste de commandement !». Votre écran de contrôle sur l'œil, vous voici prêt à affronter une palpitante

journée. Avant de sortir de votre luxueux appartement, n'oubliez pas de prendre votre carte de transport. Elle est indispensable pour vous déplacer dans la cité de Caldoria (tous les objets récupérés viendront s'ajouter automatiquement à votre inventaire.).

**PAS DE REPOS POUR** 

**AVENTURE** 

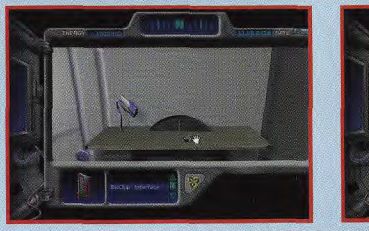

Biare ! Quel regard d'acier ! Vous n'avez po l'air commode et vous ne l'êtes pas. Il faut bien qu'un agent de la brigade de protection temporelle se fasse respecter. Il n'y a rien de spécial dans cette salle de bain, il faut simplement admirer le soin du détail des

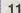

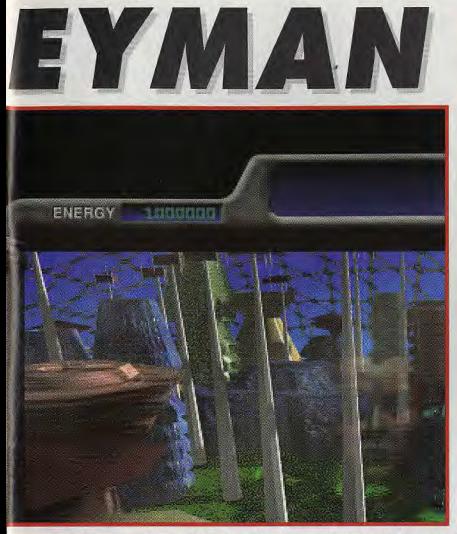

## **OUI**

C'est superbe ! On ne peut que se prosterner devant le travail accompli par les graphistes et<br>les musiciens dans ce CD. L'ambiance science-fiction genre Blade Runner passée à la moulinette<br>high tech est parfaite. Montez le volume et éteianez la lumière vous m'en direz des nouvelles. Ah ! Le son du réacteur le soir au-dessus du Mac, c'est la classe totale ! Bon, évidemment, l'ensemble n'est pas spécialement chaleureux, il est même carrément déshumanisé. On aimerait bien, par moment, au détour d'un sombre couloir, croiser une ravissante créature et l'entretenir de son futur proche. On ne découvre que des amas de ferraille ambulants. C'est moins sexy ! Cette réussite esthétique et sonore se double d'un bon scénario bien que classique. Je serais totalement enthousiaste si je n'avais pas été énervé par la lenteur du chargement des données. C'est pénible à la longue ! Evidemment, la richesse du jeu fait passer cet inconvénient au second plan. Mais, attention, la prochaine fois je sors mon pistolet laser et je flingue...

Jérome Dacodack

**JERÔME** 

Agent de la brigade de protection temporelle vous possédez un bel artement et une superbe vue sur la ville suspendue de Caldoria.

centre de commandement. Vous êtes doté d'un étrange monocle, qui recouvre votre œil gauche, c' est une interface modèle SL 1772 5R. Cet appareil est votre moniteur de contrôle. Tout un tas d'informations viennent s'y afficher : état de l'énergie. date, messages, déplacement, contrôle du microordinateur, etc. Allez vite au quartier général où se trouve la machine temporelle.

Vous apprendrez que des actes terroristes ont modifié le vrai cours des événements. Pour rétablir la continuité dans le continuum espacetemps, vous devrez récupérer le disque de l'Histoire du monde. Votre mission consiste à aller dans les périodes altérées et d'y découvrir le pourquoi et le comment de ces déviations temporelles. Dépêchez-vous, le temps n'attend pas !

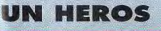

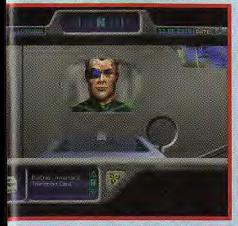

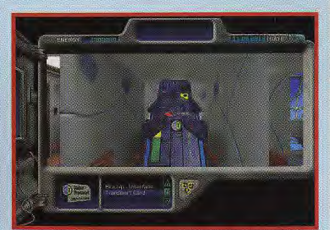

graphismes. Une fois sorti de votre appartement, allez à droite dans le couloir et dirigez-vous vers l'ascenseur. Appuyez sur le bouton de commande our vous rendre au niveau 1. C'est là que vous découvrirez la machine de transport qui vous emmènera au Centre Temporel. Utilisez ensuite la

le vous avez pris dans votre bureau. Faites attention en choisissant votre destination et n'essayez pas d'aller à un autre endroit que celui où vous êtes convoqué car vous finiriez en bouilllie spatio-temporelle. Ça ferait un peu négligé dans les coursives, et un peu court comme aventure...!

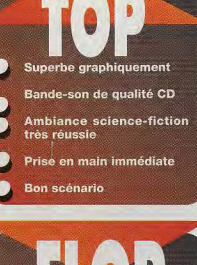

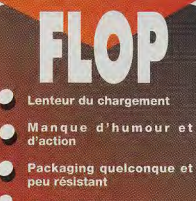

**Documentation réduite** 

### **ES MAÎTRES DE L'AVENTURE**

## **THE JOURNEYMAN PROJECT CONTRE SPACESHIP WARLOCK**

**COMPARATIE** La référence dans le domaine du jeu d'aventures sur CD-ROM Mac est l'illustrissime Spaceship Warlock. Sorti depuis plus d'un an déjà, il reste une référence pour tous les aventuriers du Macintosh. The Journeyman Project est plus moderne, plus branché, et bénéficie de l'apport de QuickTime, une extension qui permet de gérer de la vidéo format timbre-poste. Mais, même si les graphismes plus beaux et plus techno de Journeyman apportent un plus indéniable, on regrettera l'humour et le délire de Spaceship. L'histoire de Journeyman est plus complexe et moins linéaire que celle de Spaceship Warlock. mais, revers du disque, l'ensemble est d'une lenteur usante. Côté son et bruitage, l'avantage irait à la production de Presto, bien que Spaceship s'en tire haut le laser ! Difficile de départager les deux titres, si vous aimez l'ambiance BD choisissez Spaceship, les adeptes de la SF pure et dure et les heureux possesseurs d'un

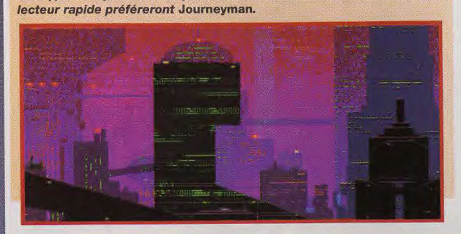

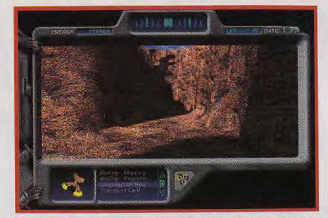

Première étape obligatoire de votre périple : la Préhistoire. Le décor est splendide et les bruitages angoissants à souhait. Des animations sous forme de séquences QuickTime, ici un diplodocus, viennent renforcer l'ambiance.

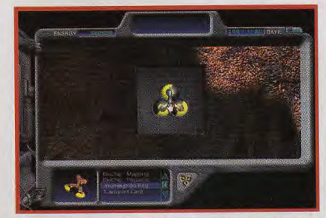

Ça y est, vous touchez au but. C'est dans cette cavité secrète que se cache un disque. Il représente la mémoire originale de l'humanité. Vous devrez le ramener au complexe temporel, il vous permettra de comprendre comment a été modifié le cours de l'Histoire.

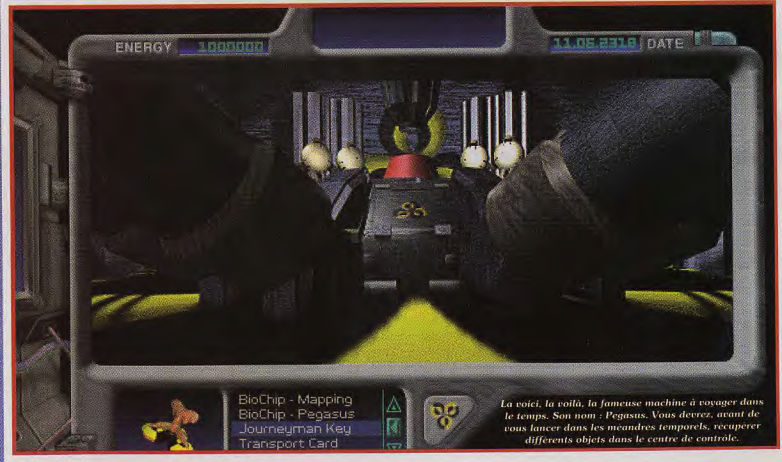

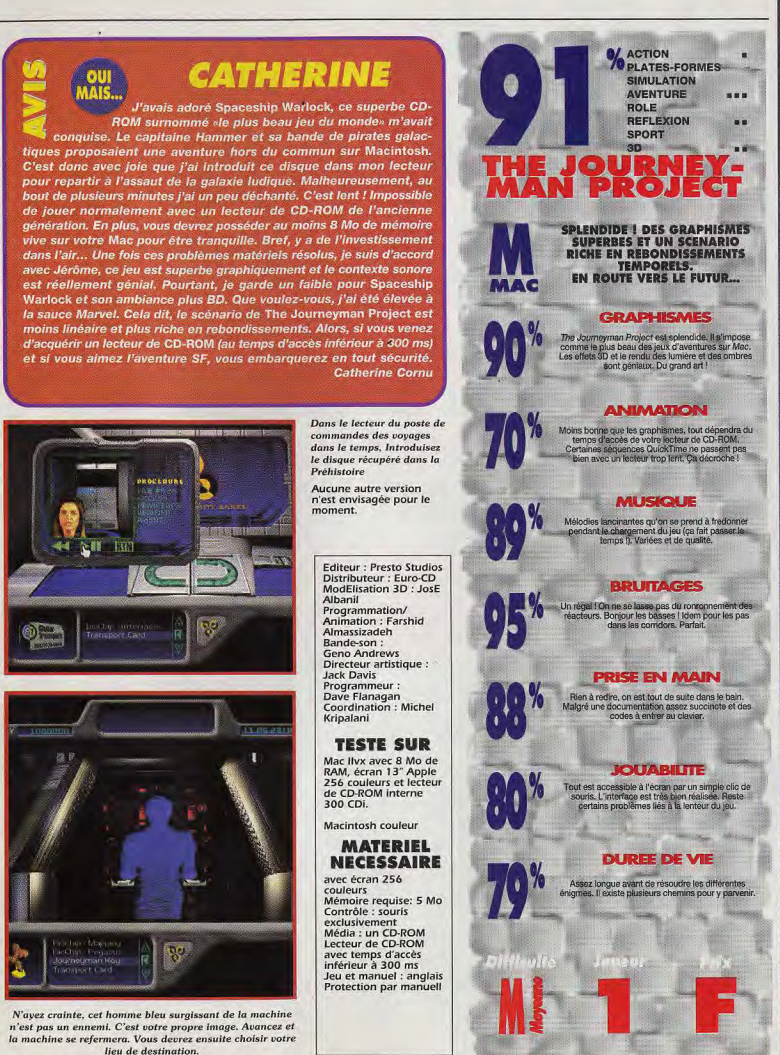

**BEICERT MANAGEMENT**  $\frac{1}{2}$ 

# MAITRES DE L'AVENTURE

**TESTE PAR JACQUES HARBONN** 

## **FALCON**

Ishar, suite de Crystals of Arborea, vous invite à une aventure/rôle en extérieur. Si le jeu lui-même n'est pas en cause (scénario intéressant. monde original, ambiance prenante). l'adaptation sur le Falcon. machine

puissante, laisse revanche à désirer.

Les améliorations sont réelles, par rapport aux versions précédentes, mais en deçà de ce que l'on pouvait en attendre. Dommage.

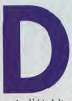

ans Crystals of Arborea. vous aviez réussi à défaire Morgoth, le seigneur du Chaos. Mais à la mort de Jarel, Kendoria a sombré peu à peu dans l'anarchie. Ce désordre a per-

mis l'établissement progressif de l'empire de Kroth et de son temple maudit. Kroth serait d'ailleurs l'infâme rejeton de Morgoth lui-même et de l'abominable sorcière Morquline. Il vous faudra trouver le temple d'Ishar et détruire Kroth avant qu'il ne parvienne à son dessein final : réduire la population en esclavage.

Au début de l'aventure, Aramir, le personnage principal, est seul. Mais, à la faveur de rencontres, votre équipe va s'étoffer de quatre autres personnages. Il y a toutes sortes de races, et aussi de métiers : marchand, hypnotiseur, querrier, sorcier... Ce recrutement s'effectue de manière assez particulière ; il est en effet soumis au vote des membres de l'équipe.

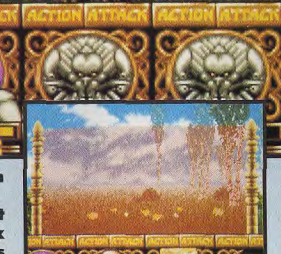

Contrairement à la majorité des jeux de rôle, l'aventure se déroule presque exclusivement en extérieur. Tout comme dans Crustals of Arborea, les paysages sont générés de manière aléatoire à partir d'une bibliothèque d'éléments pré-définis. Chaque personnage peut effectuer une série d'actions simples : donner, assassiner, enrôler, crocheter, s'orienter, etc. Les performances varieront en fonction du personnage. Ainsi le ranger saura se repérer beaucoup mieux que les autres, tandis que le voleur sera plus à aise pour crocheter des serrures. Les combats se déroulent en temps réel. La magie s'accomplit par le biais de potions qu'il faut acheter ou dont il faut découvrir la composition et récupérer les ingrédients.

**EDITEUR : SILMARILS DISTRIBUTEUR: SILMARILS AUTEURS : MICHEL PERNOT, PASCAL EINSWEILER GRAPHISTES : PASCAL EINSWEILER, JEAN-CHRISTOPHE CHARTER PROGRAMMATION ET SCÉNARIO : MICHEL** PERNOT, ANDRÉ ROQUES, LOUIS-MARIE **ROQUES** 

**MUSIQUE : FABRICE HAUTECLOQUE** 

L'aventure commence ici. Dirigez-vous droi, devant pour engager votre premier compagnon un voleur qui vous fournira aussi un important renseignement.

Ce «rideau» magique est en fait un téléporteur, qui vous fera gagner un temps précieux pour vous rendre à la cité lacustre.

#### **JACQUES**

 $0.0011$ **L'adaptation sur Fal**con d'Ishar a permis de corriger l'une des plus grosses lacunes des versions ST et Amiga, à savoir la lenteur de gestion et de dépla-

cement. Le jeu est désormais parfaitement jouable rapidement, à défaut d'être vraiment fluide (il y a toujours une petite pause entre les déplacements). Ishar est un jeu de rôle à l'ambiance prenante et doté de nombreuses originalités qui lui confèrent de la «patte» originale. Ainsi, les interactions réelles qui se créent entre les membres de l'équipe renforcent le réalisme. La magie ne s'apprend pas «bêtement» en changeant de niveau et le langage particulier utilisé par certains personnages renforce l'impression d'étrangeté. Moi, j'aime.

**Jacques Harbonn** 

## **COMPARATIF**

Face aux vedettes des jeux de rôle (Ultima VII, Underworld II et autres Wizardry VII), Ishar conserve quelques atouts, tels que l'importance des extérieurs et leur variété, et l'originalité du scénario. Mais il ne peut soutenir trop longtemps la comparaison. C'est en revanche le seul jeu de rôle sur Falcon.

#### **SPIRIT**

**BOF!** OUI, le scénario d'Ishar est prenant et réussi. Mais NON, Ishar n'est pas un bon jeu sur Falcon. Voici l'explication de ce paradoxe. En dépit de la puissance nettement supérieure du Falcon par rapport aux ST et autres Amiga, il persiste des problèmes d'animations (beaucoup trop lentes encore pour une telle machine). Les 256 couleurs semblent avoir été utilisées avec parcimonie. La bande-son est certes agréable, mais il faut impérativement se brancher sur une chaîne hi-fi ou sur des enceintes amplifiées pour entendre quelque chose.

Dommage que les programmeurs de Silmarils ne se soient pas donné la peine d'exploiter pleinement le Falcon. J'achète, mais surtout parce que c'est l'un des rares jeux disponibles sur cette machine...

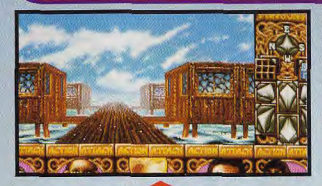

Le scénario n'est absolument pas linéaire (quatre manières de gagner)

Le mode d'engagement des aventuriers renforce le réalisme du jeu

Les graphismes sont «léchés» dans l'ensemble et la bande-son est convaincante -quand on l'entend...

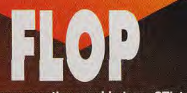

La programmation semble trop «STiste»

Le volume sonore est quasiment inaudible sur un moniteur

Les combats à l'arme blanche sont un peu trop simplistes

La cité lacustre comporte de nombreux bâtiments **Certains** refuseront cependant d'ouvrir leur porte, même après que le voleur eut tenté d'en crocheter les serrures

**Spirit** 

## **PC**

ā

٠

Face aux versions ST et Amiga, les améliorations de la version Falcon sont réelles mais insuffisantes.

#### **TESTE SUR**

Falcon 030 avec 4 Mo de mémoire et disque dur 65 Mo.

#### **MATERIEL** NECESSAIRE

**Falcon** tous modèles Mémoire requise :  $1$  Mo Contrôle : souris (recommandée). joystick, clavier Média : 2 disquettes  $3"1/2$  DD **Installation disque** dur : possible Espace requis : 1.5 Mo environ Jeu en français Manuel en français **Protection: manuel** 

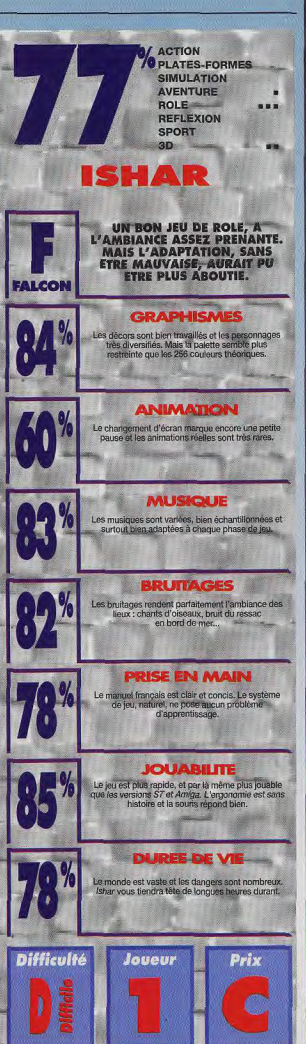

## UNDERWORLD

a deuxième partie de ces plans d'Underworld II concerne les trois mondes suivants : une copie volante du château de Lord British, un monde de glace et un univers biotechnologique des plus étranges. La réflexion est encore de mise, comme ce sera le<br>ças pour le prochain épisode, l'école de magie. Le Gardien est bien sûr présent dans chacun de ces mondes. Il ne reste plus qu'à trouver le moyen de le contrer. !

La magicienne qui loge dans cette aile du château vous aidera pour vaincre l'espion du Gardien et vous fabriquera la baquette destinée à libérer les différents mondes..

Ne vous laissez pas attirer par l'appât du gain : ne vendez pas vos amis pour un peu d'or !

Cet escaclier mène au niveau 2...

C'est là qu'à la fin du jeu vous rencontrerez Lors Motha et ses hommes. Mais nous en reparlerons

Les marchands vous seront très utiles En particulier, le mage vous vendra la<br>potion de «Iron Skin» dont vous aurez besoin par la suite.

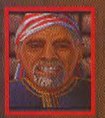

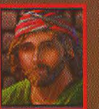

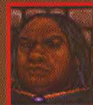

Dans cette réplique Lord British, vous ncontrerez un roi elque peu déficient..

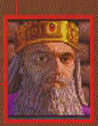

Ces sympathiques félins ne vous seront que de peu d'utilité. Pensez à apporter de l'eau

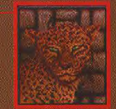

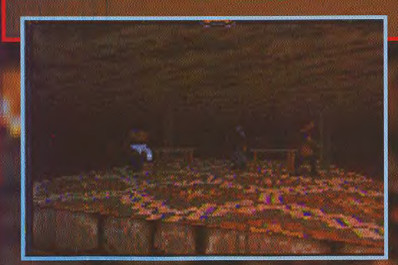

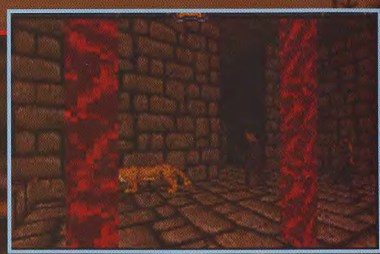

## CLES PLANS (PART 2)

Comme vous avez pu l'apprendre au fil des conversations, ce maintenir au niveau des nuages, deux êtres très cérébraux sont en pleine cette salle, par ailleurs gardée par ur maine. Pour vous user, vous poi les tuer. Mais faites une sauvegarde anant I Catta salla est la source du pouvoir du Gardien dans ce monde

Les caves de ce château recèlent de trésors (et des dangers !) cachés. Pour ver le passage secret et éliminer<br>eurs headerless. Les quatre bougies stituent le piège dont vous avez endu parler au premier niveau. Le nde où vous vous retrouvez n'offre pas grand chose d'intéressant et est un u trop chaud..

Le deuxième monde est une réplique du château de Lord Le usualment intrinse est une replique un unaveau de convint<br>plusieurs fois, d'abord pour voir la magicienne (elle est l'un<br>des personnages importants du jeu), puis pour rencontrer<br>l'âme damnée du Gardien, Lors Motha. De n missions annexes vous sont proposées (récupérer un drapeau, rechercher des informations sur les félins télépathes, etc.). Vous devrez les réaliser pour obtenir les informations dont vous avez besoin. Le «piège» qui vous a été préparé vous permettra de vous faire une idée du dernier univers...

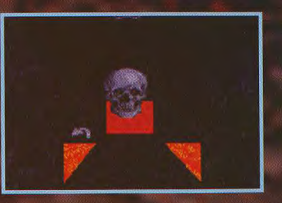

Le troisième monde est envahi par les glaces. Il Le consideration in the est environment in the system of the est peuplé de yétis agressifs, ainsi que de vers<br>et de chats sauvages qui ne le sont pas moins.<br>Il est assez complexe, mais la gemme est facile<br>à récupérer (si v L'histoire que vous contera le fantôme est des plus tristes : son peuple a succombé pour n'avoir pas accepté la domination du gardien.<br>Le staff doit être utilisé sur les fontaines pour<br>briser le lien du gardien et libérer le fantôme de sa condition.

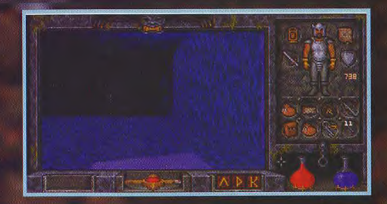

**MARKA** 

Cette zone, accessible seulement par l'eau (d'où l'utilité du sort «marcher sur l'eau»), est gardée par un fantôme et par plusieurs rats Vous y trouverez un anneau de protection, une épée «of great accuracy» et plusieurs

Ce golem de glace tente de voi<br>barrer le passage. Puisqu'il ne<br>comprend que la manière forte

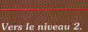

Ce labyrinthe vous permet d'ouvrir les vannes, et du même coup l'accès à la ville prise dans les glaces. Pour accéder à la clef, il vous faut désactiver tous les éléments avant de prendre le téléporteur : les manettes et la chaîne doivent être en position haute et le bouton doit être clair. Pour la porte, baissez les deux manettes et appuyez sur le bouton. Simple,  $non<sup>2</sup>$ 

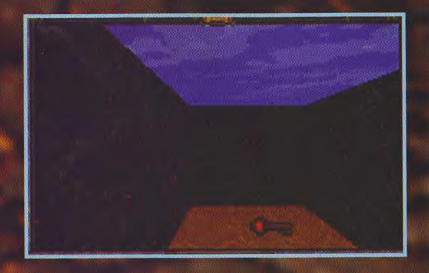

#### LIESSACE IN A B **TTLE**  $\bullet$

La ville gelée. La majorité des maisons sont fermées, et il vous faudra soit un bon score de picklock, soit de la magie pour venir à bout de leurs verrous. Vous trouverez de nombreux objets intéressants, mais aussi un bouclier cursé. Des boutons cachés (il faut cliquer dessus par hasard pour qu'ils apparaissent) permettent d'accéder à certaines zones. Le seul signe de vie ici, ce sont les vers...

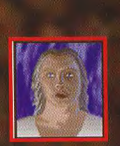

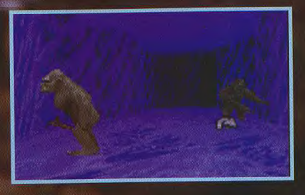

Passage secret (bouton).

La vanne à libérer l'eau, et à ouvrir le passage par cette chute...

> Le tar, cette boue magique dont on vous a abondamment parlé, est protégé par tout<br>un troupeau de yétis, Problème : ésus ne<br>pouvez pas le ramasser, et pourtant il<br>vous faut le mélanger à du basilisk oil.<br>La solution : lancer la fiole de basilisk oil dans la mare

La gemme de ce monde est simplement posé sur un carré de terre perdu dans la glace. Pour pouvoir le ramasser, il vaut mieux éviter de foncer à pleine vitesse, sous peine de ne pas pouvoir vous arrêter. Un truc : pour ralentir sur la glace, faites simplement quelques bonds...

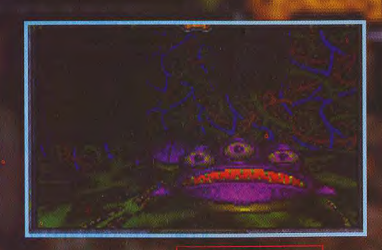

Ce monde contient de nombreux objets utiles. Outre les runes (une Corp est cachée parmi les monceaux de Kal), vous pouvez<br>enfin récupérer l'Amethist Rod qui vous permettra de libérer tous les mondes de<br>l'emprise du Gardien. Récupérez un œuf d'araignée, et ramenez le tout à la magicienne du troisième monde. Vous trouverez aussi deux étranges globes, qui fournissent une lumière vive et remplaceront avantageusement les lanternes. Elles se vident assez vite, mais vous pouvez les recharger à volonté.

L'Amethist Rod est là!

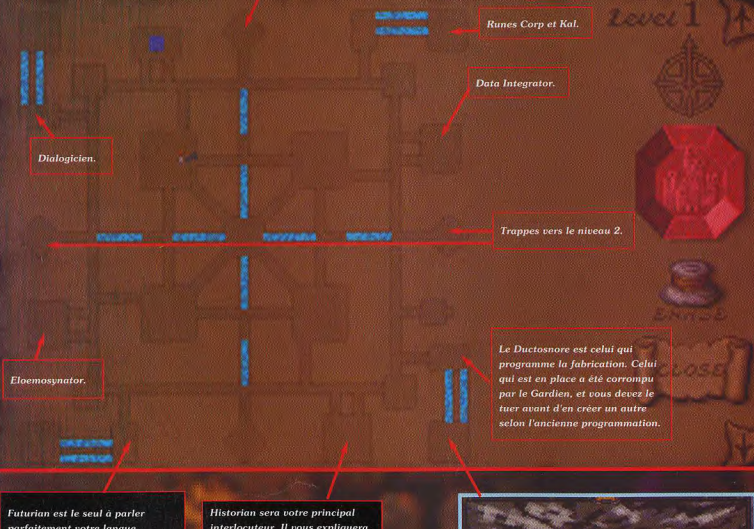

parfaitement votre langue. Normal : il l'a apprise du futur ! Son aide sera précieuse, même s'il préviendra le Gardien de votre présence. Juste au cas où vous échoueriez...

interlocuteur. Il vous expliquera les mésactions du Gardien sur ce plan, et comment les contrecarrer.

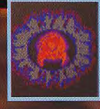

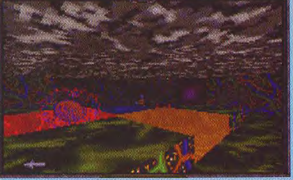

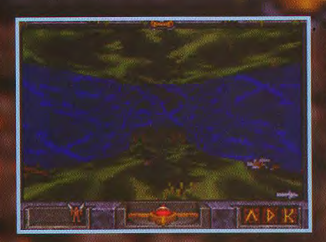

Les concepteurs d'Underworld 2 auraient-ils abusé de substances illicites ? En tout cas, les couleurs de ce monde sont délirantes, comme le sont les personnages moneu source de mantes, comme le soin les personnages<br>avec ces étranges bestioles, vous découvrirez que le<br>Gardien sévit ici aussi.

En fait, il a transformé tout ce peuple en une usine à runes (pour quel usage ?), et il vous faut rétablir la programmation initiale

Parlez dans l'ordre à Historian, Futurian, Data Integrator, Dialogician, Data Integrator. Si vous lisez attentivement ce qu'ils vous disent, vous saurez alors ce que vous devez faire...

**MORE AND** 

Derrière ce pan de mur est caché une baguette qui remonte votre niveau de magie. Mais voilà, comment y accèder ? Portal ou utiliser les deux Moonstones

> La gemme de ce monde est là. Si vous<br>arrivez à reprogrammer le Ductosnore<br>Historian vous y téléportera, mais un sort de vol fera tout aussi bien l'affaire

Le fameux Delonizator, dont vous avez besoin pour créer un Ductosnore (ouf !) est accroché au mur. Il y a aussi des manèttes et des boutons, mais ils ne servent à rien

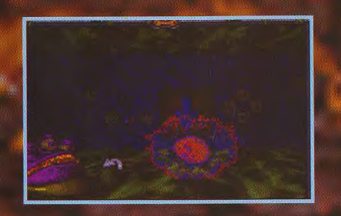

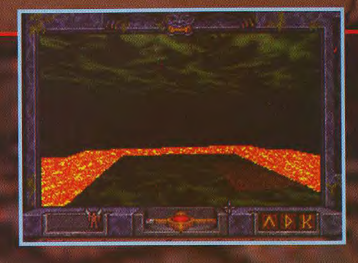

## LULESSAGE IN A BOTTLE **VRAC VRAC VRAC** m'aider.

#### **ZOTHEN RUNCASTER**

Hello! me revoilà avec un super-problème dans Bloodwich. Dans la «Dragon Tower» (la salle où il y a le bouton bleu derrière une grille grise), je me retrouve avec une «Dragon Key» mais je ne trouve pas de porte pour l'utiliser. Sinon, il y a une porte (normale), devant laquelle se trouve une méchante plaque verte qui actionne un pilier en travers du passage. C'est pourquoi je crie: «Help me please ! It's very important for me !». Je voudrais savoir aussi s'il faut économiser d'autres clefs que la «Dragon Key» et la «Iron Key». Merci d'avance.

#### EAD

Voici, pour Black Crypt, une petite astuce pour se débarrasser du seigneur Estoroth... sans une égratignure !

Avant tout, il faut être en possession des quatre armes indispensables à cette victoire, à savoir : le «force hammer», le «vortex», le «soulfreezer» et le «protector». Sans cellesci, inutile d'engager le combat.

Mémorisez maintenant deux sorts de «break wall» et prenez l'escalier qui mène dans la pièce où se trouve la porte du domaine d'Estoroth, le vilain (Bouhh !!!). N'ouvrez surtout pas cette porte. Mettez vous dans un des coins de cette pièce, dos au mur, et profitez-en pour jeter une sort «create wall» devant vous et un autre sur votre droite ou votre gauche, selon votre position dans la pièce. Vous serez alors entouré par quatre murs et pourrez ouvrir la porte du domaine d'Estoroth. Attirez-le vers vous et filez dans votre «cachette de pierre». Quand vous frapperez Estoroth, fiez-vous au bruit de ses pas, ce qui vous renseignera sur sa position. Ne le frappez jamais de face -134 points de vie d'un coup, ca fait mal... Bonne chance ! Et à quand Black Crypt II ?!

#### **REGIS**

Je vous écris car j'ai un énorme problème. Je suis bloqué dans Prince of Persia. En effet, au huitième tableau, je ne peux plus avancer. Dès que je change d'écran, un garde me perfore avant même que j'ai pu dégainer mon épée ! Help !

De même, dans The Simpsons, au quatrième tableau (le musée), j'arrive devant trois statues munies d'une lance. Des araignées tombent du plafond. Là, je suis bloqué. Je ne peux plus avancer ni rien faire d'autre. J'ai remarqué une sorte de trappe sur le sol... Sert-elle à quelque chose ? A noter qu'il me reste encore un panneau «Exit» à prendre. Que dois-je faire? Pour vous remercier, voici quelques «trucs» en échange.

Dans Terminator 2, pendant la partie,

appuyez sur «pause» (touche <P>) et pressez les touches <F1> à <F10>. Maintenant, dès que vous voudrez changer de tableau. appuvez sur <Escape>.

Dans Unreal, sur Amiga, pendant la page de présentation où une espèce d'oiseau jaune tourne en rond, faites «Ordilogicus». Maintenant, vous avez des vies infinies et, chaque fois que vous presserez <Return>, vous changerez de tableau. A bientôt, dans MIB !

#### **MICHEL G.**

Dans Monkey Island, en ce qui concerne la tête de navigateur (chez les cannibales), j'ai trouvé ce qui manque dans la solution complète. Lorsque vous revenez chez les cannibales et que vous êtes en possession de la clé de la tête de singe, «Donnez prospectus (dans la liste objets) à cannibales». Dans ce cas seulement, ils yous remettront la tête de navigateur. A plus... et bon courage.

**MONKEY ISLAND: CHANGEZ LA TETE DU SINGE CONTRE CELLE DU NAVIGATEUR** 

#### **MAZIS KILLERS**

Pour Data qui lutte dans Inca, en ce qui concerne la salle des colonnes, il faut prendre l'étoile d'or derrière la cloison d'or, à gauche en entrant. A partir de là, sur la troisième colonne à droite, utilisez l'étoile d'or. Prenez le quipu, observez le crochet qui le soutenait et vous décrouvrirez une étoile de

- 1 coup sur la flèche du haut, - 5 sur celle de gauche, - 2 sur celle d'en bas,

- 3 sur celle de droite.

pierre. Prenez-la. Retournez à la cloison d'or, ouvrez-la, insérez l'étoile de pierre dans l'empreinte, puis insérez la mais d'or dans la boule d'or. Observez le quipu, puis, dans le sens inverse des aiguilles d'une montre, cliquez sur les flèches le nombre de coups à cliquer qui vient d'être lu sur le quipu.

PS: si les dernières explications ne sont pas très claires, essayez :

et la porte devrait s'ouvrir...

Pour ma part, toujours dans Inca, j'aimerais connaître le code de sauvegarde qu'il y a après les trois vagues d'ennemis, après avoir posé le premier pouvoir dans sa base. Un grand merci à tous ceux qui pourront

#### **APACHE**

Je suis bloqué dans Knightmare (niveau 4, the Grow of Glory). Je suis dans une salle où il y a deux gardes. Après les avoir tués, il reste un morceau de bois. Comment faire pour sortir de cette salle ? Merci d'avance.

#### LOMIC

Salut, le MIB ! Je possède un Amiga 600 et j'aurais besoin de quelques codes et astuces pour les jeux suivants :

Lemmings (les codes des deux derniers modes).

James Pond II (des astuces détaillées),

Epic (ce que l'on doit faire à la dernière mission).

Shadow Dancer (des codes, des astuces), Curse of Enchantia (je ne trouve pas la méthode pour dépasser le coquillage lorsqu'on tombe à l'eau),

Dans John-Madden Football (pour arriver en finale du championnat avec Washington, voici ce code : 0554573.

Dans Populous 1, quelques codes :

Genesis, Scoquemet, Maringill, **Badacon, Corpehan, Bingond,** Lawingick, Hamaipold, Hurtloplas, Scowildor, Burmpal, Mahippil, **Weavinpert, Immpepil et** Shadogodon.

En attendant vos réponses, salut à tous.

#### **ANONYME**

Dans le jeu Heimdall, je n'arrive pas à retrouver l'herbe appelée «cique» qu'une personne, dans la première île du premier niveau, m'avait demandé de trouver. Merci d'avance pour votre aide.

#### **DAVID B.**

Une petite astuce pour les fanas de Dungeon Master (sur Atari ST), le plus grand jeu de rôle de toute la galaxie... Ouaah !!!

Donc, pour les minables qui se morfondent sur le jeu après l'avoir fini, je tiens à leur communiquer une autre fin que la simple mort ou la transmutation de Darklord... Elle consiste à rencontrer le lord Librasulus (l'autre moitié de Greylord).

Avant récupéré le bâton de feu au niveau 6, retournez au hall des champions au niveau O et dirigez-vous vers la porte d'entrée (la grande porte noire). Là... surprise ! Pensez à sauvegarder.

Rappelons quelques faux murs : 3 au niveau 3, 1 au niveau 2, de nombreux au niveau 4, 1 au niveau 5.

**BM** 

**BOTTL** 

₫

 $\overline{\mathbf{6}}$ 

Une autre petite astuce. Dans le niveau 4, la salle des télétransporteurs, appuyez sur les touches respectives pour arriver au bout de la salle : flèches droite, bas, haut, gauche, droite et bas.

> Pour les persévérants, il existe quatre paires de bottes de vitesse («boots of speed») : niveaux 6, 9, 10, 11.

Pour l'énigme «Put the gem back» du niveau 8, il faut lancer le diamant sur la première trappe derrière la grille (trappe fermée). Attention : surtout pas sur la deuxième ! Vous devez donc calculer le coup dans un couloir, auparavant. L'échec est possible, recommencez s'il le faut (le diamant peut buter contre la grille). Cela évite de tomber dans la trappe pour atterrir de l'autre côté de la grille, et donc de perdre des points de vie. Certaines clés squelettiques se trouvent dans des monstres. Evitez la fuite et ouvrez l'œil. Les bottes d'elfes et la «Mace of order» (masse d'arme) changent la masse que peut porter un héros.

Voilà, voilà, voilà... Si vous voulez d'autres astuces ou renseignements, continuez à envoyer vos messages au MIB. J'y répondrai. Pourquoi ? Parce que je suis le meilleur ! Et que je connais tout, absolument tout sur Mister Dungeon... Pardon, Dungeon Master! Sans transition : une astuce pour Thargan. Faites-vous tuer par le boss final en possession de l'épée de feu et recommencez au niveau de la forêt, tout au début. Vous serez alors muni de cette épée invincible

Pour compléter ces informations utiles, la fin des fins pour Cadaver : écoutez bien, et vous serez félicité par les Bitmap.

Tout d'abord, au niveau 2, la salle secrète «perdue depuis longtemps» se trouve dans les cuisines. En effet, au bout du couloir, vous descendez par une chaîne dans une salle où se trouvent deux cervelets (ici se trouve la clé pour sortir de ces cuisines). Là, il faut utiliser le sort «massacre», deux charges «d'explo-cereb» de puissance 20, et une charge de 8. Les monstres seront éliminés et vous serez transporté dans la salle secrète. On vous offrira alors du vin d'un grand cru (bon début !) et diverses pièces en introduisant une clé dans la serrure. Cette découverte n'est pourtant qu'un début. En effet, dirigez-vous maintenant vers la cave des seigneurs (dans le hall secret) et remplissez le récipient en cuivre avec toutes les bouteilles de vin que vous aurez pu trouver dans le niveau (et surtout celle des Bitmap). Là, attendez un peu, vous monterez vite en grade ! J'aurais encore pas mal de choses à dire. mais ne soyez pas trop gourmands ! Bonne continuation à Tilt et au MIB que l'on apprécie beaucoup, même dans les Vosges!

#### **ARNAUD B.**

Voici une astuce pour Might and Magic IV : pour gagner des masses de pièces d'or et de gemmes, il suffit de prendre un éditeur de secteurs et d'éditer votre fichier de sauvegardes (fichier xeenXX.sav où XX est le numéro de la sauvegarde). Rendez-vous au secteur 26, mettez FF aux déplacements de 387 à 394.

Une question maintenant... Pour le même jeu, comment entre-t-on dans les pyramides ? Un grand bonjour à toute l'équipe de Tilt.

#### **MAGIC ZAP**

Salut les Avatars ! Voici quelques informations concernant Ultima VII. Premièrement, il existe un deuxième spellbook. Il se trouve dans une caverne, dans les montagnes au nord-ouest de Trisnic (71S23O). Là, vous ne trouverez pas seulement un spellbook. Il y a aussi des gemmes et beaucoup d'or. Il y a également une deuxième carte de Britannia. Elle se cache dans une hutte, à l'ouest de la Deep Forest. Pour l'exploration des cavernes, je vous conseille d'utiliser une fire sword. Si vous tenez cette épée dans une de vos mains, vous bénéficierez d'un éclairage permanent ! Il y en a une à Serpent's Hold (la clé est sous une pile d'habits). Et maintenant, le fun : construisez votre forteresse ! Vous trouverez du bois à Minoc, à Britain ainsi que dans un fort de pirates (au nord-est de Vesper). Utilisez votre bateau pour transporter le bois et trouvez-vous un coin pelnard. Superposez les troncs pour faire les murs. Utilisez des tonneaux pour faire de superbes colonnes, aménagez... et le tour est joué ! Je vous conseille également de devenir un mage. Un moine - Perrin vous enseignera la magie de facon prodigieuse (j'ai atteint le 8e cercle !).

Bon, ben c'est pas tout ça... Voici mes questions, qui sont adressées à tous les Avatars. mais plus particulièrement à Ultimoi. Le seigneur du temps m'a dit de trouver Penumbra à Moonglow, mais je ne la trouve pas. Il y a une maison fermée, avec une porte en métal que je n'arrive pas à ouvrir («frapper» ne fait rien). Y a-t-il un rapport ? Autre petite question : comment trouver Hook ? Je sais où il habite mais je ne sais pas comment ouvrir la porte dans la maison des jeux. Et ce n'est pas tout : comment détruire la moongate rouge qui protège le générateur de la sphère? Une dernière question, enfin : comment entrer dans la forteresse qui se situe dans les montagnes au nord de Britain ? Help me ! Merci d'avance et longue vie au MIB.

#### **LED ZEP**

Je lance un appel à tous les aventuriers de Legend. Je suis bloqué depuis quatre mois

dans la Dark Tower, niveaux 3 et 4. Comment ouvrir le coffre qui se trouve derrière la fontaine au niveau 3, comment y accéder ? Je ne suis arrivé qu'à faire apparaître deux dalles sur l'eau. Au niveau 4, j'ai réussi à aller aux salles les plus à gauche du plan, mais je n'arrive plus à ressortir après avoir poussé les leviers. De même, il y a un coffre entre deux statues. Comment y accéder ? Où trouver la Gold Key qui me manque pour continuer. D'après le MIB, nous sommes pas mal à être bloqués sur ce jeu. Alors vite, la solution des énigmes ! C'est frustrant d'avoir un jeu génial et de ne pas pouvoir le continuer. Salut à tous et à bientôt.

#### **DROOPY**

Voici un appel personnel concernant BAT 2. Je suis actuellement emprisonné et condamné à combattre dans l'arène. J'ai déjà trucidé cinq adversaires mais je suis foujours captif. Combien faut-il en combattre et comment obtenir la sonde de douleur ? En effet, quand i'aide un autre prisonnier au cours d'une bagarre, je me trouve dans une petite salle et je peux troquer un repas contre la sonde. Le seul problème, c'est que je ne peux plus ressortir de la salle. Faut-il lui donner un nombre défini de repas ? J'en appelle à tous les agents du BAT, et notamment à Franck. Merci de me tirer de ce guêpier.

#### **B.M.**

Salut à vous, amis du MIB ! Pour répondre à MST, dans Shadow Dancer, après la page «a logo 7 presentation», cliquez sur le bouton droit de la souris pour avoir des vies infinies, des pouvoirs magiques illimités...

Dans Kick off II, pour un arbitrage sévère, prenez F. Willis comme arbitre.

Passons à moi, maintenant. J'ai un big problem dans Monkey Island : comment trouver le casque après avoir donné l'idole aux mains nombreuses au Conseil des pirates ? Y a-t-il une autre solution pour avoir de l'argent? Je n'obtiens que deux pièces d'or avec le rapport. Longue vie au MIB !

#### **MILOUZ 92**

Je suis un joueur invêtéré de Gods sur ST, et taper «Sorcery» (ce qui ne fonctionne pas sur toutes les versions), j'aimerais donc connaître un autre moven pour parvenir à avoir des vies infinies ainsi que des codes de niveaux pour pouvoir terminer ce chef-d'œuvre des Bitmap Brothers. Merci à tous.

#### **CLAUDE**

Voici les codes du jeu «L'arme fatale» :

Level 1 OMUOUL Level 2 KTYSOT Level 3 URSLMM Level 4 LYLSVA

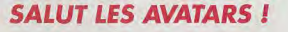

En échange, je cherche les codes de Lean**der.** 

Dans le jeu Spécial Forces de MicroProse, comment réussir la mission «Zone Temperate, détruire le dépot de carburant» ? Où se trouve-t-il et que détruire ?

Je cherche aussi des codes pour **Another World** et **Ghost.** Par avance, merci à tous.

#### **AMIGADOM**

Pour Chaos Engine, dans le niveau 4 du Quand vous l'aurez prise, allez tout de suite monde 1, vous trouverez une étoile jaune. dans le trou situé en bas à droite. Cela vous permettra d'avoir les armes et le speed au maximum. Votre partenaire, au cas où vous joueriez mal, profitera aussi d'armes et d'une intelligence top niveau.

#### **DAVID L.**

Salut XB-22 et bravo pour ta ténacité a sujet de **Bard's Tale,** qui est aussi passionnant que difficile ! Tu dois répondre au crâne TYR puis WERRA. Courage, tu es bientôt arrivé à la fin.

J'ai moi aussi quelques questions concernant Ultima 7 et Ultima **7 Forge of Virtues.**  Je suis coincé dans le chateau situé dans l'île des Fellowship. Je pense l'avoir explorée de fond en comble, mais je n'arrive pas à me ervir de l'épée. Pouvez-vous m'indiquer très précisément comment il faut agir ?

Dans le dara disk d'Ultima 7, je sus coincé à la troisième mission. Je parcours inlassablement le labyrinthe de couloirs sans rien découvrir

Je remercie d'avance les âmes charitables pour leur aide.

#### **BABOU**

Dans **Shortgrey,** je suis coincée dans les égouts et n'arrive pas à en sortir. Qui peut «s kausie>. Par ailleurs, dans **Transylvania,**  m'aider ? Je n'ai pas non plus trouvé le personne ne m'a répondu je possède bien la cape du magicien mais pas l'élixir... Où le trouver ? Comment prendre l'acide ? Que faut-II faire devant l'échelle (chateau) ? Peuton grimper dans le saule et où trouver les balles pour le pistolet ? Enfin, comment prendre la petite clé que tient le gobelin ? Merci d'avance.

#### **HADRIEN**

Dans **Maniac Mansion.** aidez-moi à trouer les rodes. Je cherche mais rien ne marche et la maison ne fait qu'exploser. Je sonne plusieurs fois mais Ed ferme toujours la porte blindée. Aidez-moi vite. Merci !

## **COR WIN FILS D'OBEWON, PRINCE D'AMBRE i CORWIN,<br>
FILS D'OBERON,<br>
PRINCE D'AMBRE<br>
Je suis bloqué dans hortgrey sur Atari ST.<br>
132**<br>
132

Je suis à l'aéroport de Washington, et on

m'a piqué la corde et l'aimant. Pourtant, je les avais dans l'avion ! Est-ce normal ? Je demande cela parce qu'il me semble qu'on en a besoin dans le château. A vrai dire, je suis bloqué dans la cellule où est Samantha. Alors, est-ce que j'ai besoin d'une corde ou d'un aimant ? Si ces derniers ne servent à rien, peut-on me dire comment on en sort. car je n'arrive pas à enlever le barreau déscellé de la fenêtre. Merci d'avance et salut !

*LL'Lifff\*oI In \* 601r1rds* 

#### *C'EST FRUSTRANT D'AVOIR UN JEU GENIAL ET DE NE PAS POUVOIR LE CONTINUER*

#### **BENOIT**

J'ai acheté le jeu **Black Crypt.** Super, mais j'ai un sérieux problème... Pour tuer le monstre du niveau 2, celui à deux têtes, il faut que je cherche une clé qui m'ouvrira. au niveau 1. une salle où il y a une épée. Je sais où trouver la clé, mais je reste toujours enfermé dans cette salle. Que puis je faire ?

#### **PHILIPPE LE DESESPERE**

Je suis coincé dans un jeu, ô combien formidable... mais difficile : X-Wing.

Y aurait-11 un moyen de trafiquer certains fichiers afin que le jeu soit plus facile (invulnérabilité, armes infinies...) ?

Ou existerait il tout simplement un cheat mode ?

N'ayant fait que quelques missions et bloquant sur trois missions depuis deux semaines (quatre heures de jeu par soir !), je serais désolé — dégoûté, même — de ne pas finir ce jeu. Pour le moment, ou le niveau de difficulté trop élevé de certaines missions, j'ai l'impression d'avoir jeté mon argent par la fenêtre en achetant ce jeu. Merci d'avance.

#### **TOM PACIFIQUE**

Salut à tous ! Une petite rectification à la solution de **Hook** 

Lorsque vous êtes dans l'arbre et que vous cherchez à retrouver la mémoire, vous devez observer les objets sur le sol, la cheminée, puis la flûte de Pau. Et, à ce moment-là, parlez à Clochette. Et voilà !

J'ai pour me part besoin d'aide dans **Space Quest 4** de Sierra on Line. Je vous résume la situation : je suis dans la Galaxy Galleria, j'ai la carte ATM, un nouveau costume de chez Big and Tall. J'ai été au Monolith Burger, gagné 8 dollars avant de prendre la porte, récupéré le cigare, suis retourné au Monolith Forger, ai gagné 9 dollars. Impossible maintenant d'acheter une robe chez Sades ! Si je lui ordonne d'essayer la robe ou de la prendre, Roger accepte puis dit qu'il faut qu'il se ressaisisse et ... c'est tout ! Quant à la vendeuse, elle finit par m'ignorer. Qu'estce que je dois fatre ? Merci d'avance.

#### **CEDRIC**

Pour Normelyn, qui lutte dans **Cadaver,**  pour avoir la vraie couronne, tu dois aller dans l'armurerie royale et prendre tout ce qui a appartenu au roi.

Retourne ensuite dans la pièce à côté et appuie sur le bouton, tu te retrouveras dans une salle secrète. La couronne s'y trouve.

Pour Zozo-Sese, dans Hook, pour obtenir la deuxième chope, clique un peu n'importe où sur la table la plus à gauche, tu finiras par la trouver.

Pour moi maintenant, dans **Ishar,** comment faire pour avoir le sort de protection psychique ?

Je dispose d'une prêtresse qui est au niveau 7 (Kiriela) mais, chaque fois que je veux ache ter le sort, un message apparaît «Cette personne n'a pas les qualités requises.» Dans le donjon de Rhudgast, je n'arrive pas à ouvrir deux grilles qui se situent à peu près au milieu du donjon. Comment faire ? Où se trouve le casque magique ?

Enfin, dans **Drakkheo,** comment entrer dans les châteaux de la banquise ? Please, help me quick !

#### *THE ACBVP MAN!*

Dans **Shortgrey,** je suis coincé au niveau du sénateur. Je l'ai endormi, j'ai récupéré une bombe, mais je n'arrive plus à avancer. Dans Waxworks, je suis coincé au niveau 3. dans une salle avec un pot suspendu. Je pensais qu'en mettant le sable que j'ai ramassé cela marcherait, mais il ne se passe<br>rien

Dans KGB, je me retrouve, au deuxième chapitre, dans un hôtel... Là, on me demande des dollars, Où puis-je les trouver ? D'avance, merci beaucoup.

Ah. *i' oubliais...* Pour MST, dans **Black Crypt,** si tu veux éviter que ton second perautour de «Two headed beast». Frappe un sonnage en prenne plein la figure, tourne coup d'Ogreblade, tourne et ainsi de suite. Avant de te servir d'Ogreblade, n'oublie pas de te protéger magiquement car cette épée est ensorcelée.

Je rajoute pour finir des passwords pour **Chaos Engine.** 

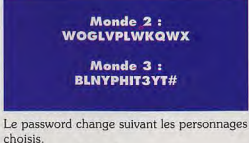

Bon courage à tous !

## LLLESSAGE IN A BOTTLE

#### *T.K.C.*

Pour Normelyn (Tilt 113). dans Morteville Manor, pour ouvrir le passage du grenier qui te donnera le fin mot de 1histoire, II ne suffit pas d'avoir la baguette. Voici tout ce que tu dois faire.

Va dans la chambre de Bob (avant-dernière porte à droite) et prends le poignard qui se trouve dans la valise. Va dans la chambre de Guy et Eva (dernière porte à gauche) et prends la bague en or qui se trouve dans la valise du haut. Va ensuite à la cave. Mets le poignard dans la fente de la colonne du milieu. Entre dans le passage. Mets la bague dans la fente de la sphère de la statue. Tourne la bague. Entre dans la crypte. Fouille le cadavre un peu au-dessus de la tache de sang. Il te faudra peut-être plusieurs essais. Tu trouveras finatement un objet en bols, prends-le. Sors de la crypte (avec l'option Sortir). Reprends la bague. Sors à nouveau. Reprends le poignard. Va au grenier. Prends la baguette. Mets l'objet en bois dans la fente de la commode (à côté de l'autre objet). Mets la baquette dans le trou du premier objet. Tourne la baguette. Lis le livret. Et c'est fini !!

Pour moi, et sur Atari ST, je voudrais : de l'énergie infinie et la solution d'Interphase, de Time Machine et de Pandora; de l'énergie et des vies infinies pour Intruder.

Merci à vous de me répondre.

WIZARDRY: LORS DE LA **FORMATION DE** *VOTRE EQUIPE,* PENSEZ A **CHOISIR UN** VOLEUR. IL POURRA VOUS ETRE UTILE LORSQUE VOUS ARRIVEREZ DANS LA FORET

#### BIDSOBIDS

Salut au MIB !

Voici une petite aide pour tous ceux qui débutent dans Wizardry 7

Tout d'abord, lors de la formation de votre équipe, pensez à prendre un voleur. Il pourra être utile par la suite.

Lors de votre arrivée dans la forêt, vous trouvez un peu plus loin un coffre. Ouvrez-avec l'aide de votre voleur. De même, dans les souterrains se cachent deux passages secrets contenant aussi des coffres. Le personnage ayant un bon pourcentage de scouting les remarquera. Laissez les tarnished armor et word, ils ne peuvent que vous encombrer. Toujours dans les catacombes, vous trouverez un parchemin parlant de «Paluke», l'armurier de New City. Avec un peu d'expérience acquise lors des combats dans la forés, vous pourrez vaincre l'embùche des Rattkins, et parvenir ainsi à l'entrée de New City. Attenlion, par contre : le garde savant Trooper est très difficile à battre I Aussi, répondez plutôt à sa question par «Paluke» et il vous laissera passer.

Dans New City, n'oubliez pas de parler au plus de monde possible, surtout pour les sujets que vous connaissez déjà. C'est impertant our en apprendre encore plus. De toute façon, préférez toujours le dialogue au combat. Ainsi, vous apprendrez l'histoire d'Old City, ainsi que les divers conflits qui opposent tous les habitants de New City... Vous pouvez aussi voler (steal) votre interlocuteur après la parlote. N'oubliez donc pas de mettre des points de Diplomacy et d'Oratory à l'un de vos personnages (celui qui se chargera de la discussion). N'oubliez non plus de vous informer des rumeurs qui circulent (rumor) à chaque rencontre, cela vaut largement les 5O GP à payer.\_

Vous apprendrez ainsi qu'il faut répondre «Black Market» au gros Umpani de Armes of Argus. Vous pourrez ensuite lui voler quelques belles armes...

N'oubliez pas de donner au moins 10 points de swimming à chacun de vos personnages, car il va falloir traverser un peu d'eau pour rejoindre la statue de l'abbaye. Si vous cherchez, vous trouverez une Moonstone.

Vous pouvez aussi délivrer l'officier Ork, prisonnier dans le Constabulary. Réussir à tuer les deux Savant Troopers et les Savant Guards relève plus de la chance que de la force. Il faudra vous y reprendre à plusieurs reprises ! Le code pour ouvrir la porte est «Blue-Yellow-Yellow-Red», un mot de passe trouvé sur une plaquette dans New City. Libérez l'officier (cellule de gauche), il vous donnera en échange un papier que vous donnerez à Lord Galiere dans la forêt, u peu plus tard, pour passer sans problème. Maintenant, je lance un appel à tous les joueurs chevronnés de Wizardry : comment parser les Wild Orchids ? A quoi sert la Moonstone ? Comment ouvrir les portes du Curio Museum, de la Condemned Area, du T'Riesches ? Pourquoi Belcanzor n'est-il pas là ? (J'ai réussi à le voir une fois seulement!) Qui est le RA-SEP-RETEP, quel est son rôle, faut-il le tuer ? Qui est Brombadeg, le monstre de la mer ? Comment faire construire le bateau du marin de Dock et Marina<sub>2</sub>

Thanks for answering !

#### TBF

Pour Florent L. Dans Ween the Prophecy, pour passer les mécanismes, il faut que tu appelles Petroy qui te dira comment résoudre l'énigme. Pour prendre l'épée (qui se trouve à la deuxième partie), il faut cliquer sur l'épée, sur le crochet qui la maintient, puis de nouveau sur l'épée. Bonne chance pour la suite de l'aventure !

Dans lshar, avant de donner la fille du père d'Halindor, il faut faire un lavage de cerveau à tous les hommes. Cela évitera de les tuer ou de ne prendre que des filles, comme le propose Led Zep.

Tiens, à propos, dans Dungeon Master. pour Led Zep, pour passer ala salle du temps est tout-puissant», il faut appuyer sur le bouion puis longer le mur. Je te conseille de manœuvrer au clavier car, à la souris, c'est trop dur. Au bout du couloir, devant toi, tu verras un passage. Vas-y. Si tu te cognes dans le mur, c'est que tu n'as pas été assez rapide. Recommence, tu y parviendras, avec de l'insistance

Dans Legend, je pense que tu veux la solution de lénigme. La voici. Prépare d'abord les sorts MD et MDDMD, ou M est la ruse missile et D la ruse dégât. Puis fais MDDMD. mets le guerrier prés du levier. pousse le levier, MD, pousse le levier, MDDMD, pousse le levier, MD, pousse le levier et MDDMD. Pour Adalex the Fox, dans Gobliins 2, pour avoir le morceau de ferraille, il faut :

- poser la mayonnaise à droite de Gromelon,

- mettre Fingus sur l'étagère et le faire sauter sur la mayonnaise,

pendant que Gromelon est arrosé, ramasser l'épée avec Winkle,

- agir avec Winkle sur Rustik. Quand la boucle de Stalopicus est ouverte, prendre le chewing-gum avec Fingus,

- utiliser le chewing-gum sur la serrure de l'armoire pour en prendre l'empreinte,

- donner au nain forgeron l'empreinte puis l'épée. Cela ne sert à rien de prendre le tapis de Soka.

Dans Shinobi, appuie sur la touche étoile (\* lors de la présentation avec le dragon. En procédant ainsi, tu obtiendras alors de l'énergie infini

Dans Shadow Dancer, tape pendant le jeu, en majuscules, «give me infinites». Tu auras les pouvoirs infinis.

A mol maintenant. Je cherche les codes des niveaux dans Gods sur Atari STE (le code Sorcery ne me donne pas de vies Infinies). Je voudrais aussi des astuces pour Transarctica et pour Full Metal Planet (je désespére, le n'arrive pas à venir à bout du premier niveau). Je cherche enfin des patchs ou des cheats pour Switchblade. Merci à tous, et au mois prochain.

## LLESSAGE IN A BOTTLE REMI et DENIS

Voilà quelques ruses pour Eye of the Beholder II... Comment avoir deux personnages supplémentaires au début du jeu ?

Pour avoir six personnages dès le début, il faut :

**prendre un éditeur de secteur,<br>éditer l'une des sauvegardes (exemple . Eobdafa 1. Say),** 

**sélectionner l'un de vos personnages,** 

**- recopier au imprimer les chiffres qui s'affichent sur l'écran à partir de la première lettre du nom jusqu'à In série de «OO»,** 

**- pour avoir un cinquième personnage, aller dans le fichier de sauvegarde, au secteur 02, déplacement 376, puis inscrire à In place du chiffre qui s'y trouve «00». Puis à la suite, écrire «O1» et fous les chiffres que vous avez recopiés (environ 60),** 

**• peur avoir un sixième personnage, aller dans le fichier de sauvegarde, au secteur 03, déplacement 209, puis inscrire à la place du chiffre qui s'y trouve «OO». Puis à la suite, écrire «01» of tous les chiffres que vaux avez recopiés (environ 60).** 

**Vous avez à présent six personnages,**  seul inconvénient... une tête iden**tique.** 

Attention, si vous voulez modifier le nom de votre personnage, modifiez-le seulement après avoir effectué toutes les opérations citées plus avant.

Comment utiliser les sorts pour Eye of the Beholder II sur PC?

**- Peur bien débuter dans Eye of the Beholder 11, il feu# faut d'abord prendre les personnages qui conviennent quatre «Malf-Elf Male» au «Half-Elf Femelle» (car ce sont les seuls à avoir comme caractéristiques «Fighter/Cleric / Mage», 'Fighter / thief / Cleric»).** 

**- Dès le début du jeu, il faut sauvegarder et retourner ou DOS.** 

**• Utiliser un éditeur de secteur, puis entrer dans le réper. faire Darkmoon. Ensuite, il faut entrer dans le fichier de sauvegarde (par exemple - Eobdnfaisnv, si c'est sur e dernier que vous venez de sauvegarder votre parfie).** 

**- A partir de la première lettre du nom d'un de vos per**sonnages, compter 56 octects, et c'est seulement à par**tir de cx 36e octet, où logiquement devrait se trouver la notation «OO», que vous pourrez mettre les sorts du Mage que vous nares choisis dans In liste.** 

**• Pour les sorts du Clerc, il vous faudra passer 136 octets encore à partir de In première lettre du nom de votre joueur** 

**(où logiquement devrait se trouver In notation «1 D»). Là, vous pourrez mettre les sorts du Clerc que vous aurez choisis dans la liste.** 

**Reproduisez cette modification sur l'ensemble de votre équipe.** 

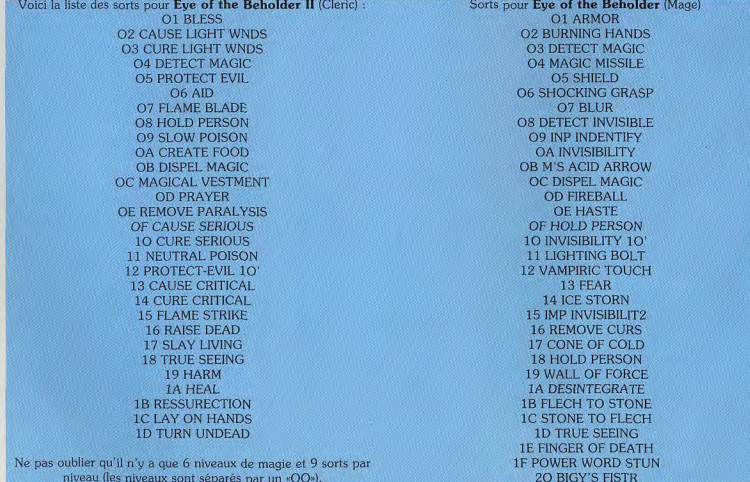

MESSAGE IN A BOTTLE

#### *LLESSAGE* OTTLE

21 22 BLESS 23 CAUSE LIGHT WNDS 24 CURE LIGHT WNDS 25 DETECT MAGIC 26 POTECT-EVIL 27 AID 28 FLAME BLDE 29 HOLD PERSON 2A SLOW POISON 2B CREATE FOOD 2C DISPEL MAGIC 2D MAGIC VESTEMENT 2E PRAYER 2F REMOVE PRALYSIS 30 CAUSE SERIOUS 31 CURE SERIOUS 32 NEUTRAL POISON 33 PROTECT EVIL 10 34 CAUSE CRITICAL 35 CURE CRITICAL 36 FLAME BLADE 37 RAISE DEAD 38 SLAY LIVING 39 TRUE SEEING 3A HARM 3B HEAL 3C RESSURECTION **3D LAY ON HANDS** 3E TURN UNDEAD

N'oubliez pas qu'il n'y a que 6 niveaux de magie et 9 sorts per niveau (les niveaux sont séparés par un «OO»).

Pour choisir le niveau où vous désirez aller, il faut : - utiliser un éditeur de secteur.

- éditer le fichier de votre sauvegarde (ex : Eobdata 1. Sav). - aller au secteur 4, déplacement 42 et écrire les nombres correspondant au niveau désiré de cette liste (ex : pour la tour I. ler étage, inscrire le code «07 00 00 00 CF 00 01»).<br>TEMPLE DE DARKMOON 05 00 00 00 2e 0

TEMPLE DE DARKMOON 05 00 00 00 2e 01 03<br>SOUS-SOL 1 01 00 00 00 8A 01 02 SOUS-SOL 1 01 00 00 00 8A 01 02<br>SOUS-SOL 2 02 00 00 00 8A 01 02 SOUS-SOL 2 02 00 00 00 8A 01 02<br>SOUS-SOL 3 03 00 00 00 5D 01 02 SOUS-SOL 3 03 00 00 00 5D 01 02<br>SOUS-SOL 4 03 00 01 00 25 00 03 03 00 01 00 25 00 03

09 00 00 00 05 01 01

CHAMBRES DE DARKMOON 06 00 00 00 6A 00 00

TOUR 1. ler ETAGE 07 00 00 00 CF 00 O1 TOUR 1, 2e ETAGE 07 00 01 06 A7 01 03<br>TOUR 1, 3e ETAGE 08 00 00 00 46 01 03 TOUR 1, 3e ETAGE 08 00 00 00 16 01 03<br>TOUR 1, 4e ETAGE 09 00 00 00 05 01 01

TOUR 2, 1er ETAGE 0A 00 00 00 D6 01 00<br>TOUR 2, 2e ETAGE 0B 00 00 00 D1 03 03 TOUR 2, 2e ETAGE OB 00 00 00 D1 03 03<br>TOUR 2, 3e ETAGE OC 00 00 00 FC 02 00 TOUR 2, 3e ETAGE OC 00 00 00 FC 02 00<br>TOUR 2, 4e ETAGE OD 00 00 00 E2 03 01

GEANTS DU FROID **CE 00 00 00 F9 01 01** 

TOUR 3, 1er ETAGE OF 00 00 00 01 02 03<br>TOUR 3, 2e ETAGE OF 00 00 00 C1 02 03 TOUR 3, 2e ETAGE OF 00 00 00 C1 02 03<br>TOUR 3, 3e ETAGE OF 00 00 00 FB 01 03

OD 00 00 00 E2 03 01

TOUR 3, 3e ETAGE 01 03<br>TOUR 3, 4e ETAGE 0F 00 00 00 55 00 03 TOUR 3, 4e ETAGE OF 00 00 00 55 00 03<br>TOUR 3, 5e ETAGE OF 00 00 00 48 01 03 TOUR 3, 5e ETAGE OF 00 00 00 48 01 03<br>TOUR 3, 6e ETAGE OF 00 00 00 4F 01 00 TOUR 3, 6e ETAGE OF OO 00 00 4F 01 00<br>TOUR 3, 7e ETAGE 10 00 00 00 01 01 01 10 00 00 00 01 01 01

DERNIER NIVEAU 10 00 01 00 1801 01

Le niveau de la forêt n'est pas mentionné ici car il n'est pas utile. Bonne chance à tous, et à la prochaine !

## **Vous voulez gagner des cadeaux fantastiques?**

**WC'est** très **simple, ll vous suffit de Jouer sur n'importe lequel de nos** 5 **Jeux et de vous** 

#### **classer parmi les dix premiers.**

**ex** : le 1°' gagne 50 000 ponts

**le** 2° gagne 25 **000 points** 

et ainsi de suite jusqu'au 10<sup>e</sup> et cela pour les 5 jeux. **Et en plus vous pouvez conserver** vos points d'un mois sur l'autre et choisir vos cadeaux, quand vous le souhaitez **que rêver de plus ?** 

1511

Alors n'attendez plus, venez jouer et gagner **avec** TILT et **CONSOLES+** 

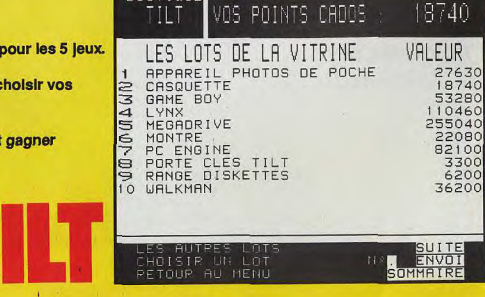

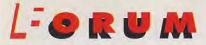

EVINEZ QUOI ? UNE BONNE PARTIE DES LETTRES QUE NOUS<br>AVONS REÇUES CE MOIS-CI PORTENT PRINCIPALEMENT SUR.<br>POUR ETRE PRECIS. BIEN DES POINTS QUI ONT SUSCITE LA<br>CRITIQUE MERITENT EXPLUCATION, ET VOUS NE VOUS ETON-<br>NEREZ PAS QU EVINEZ QUOI? UNE BONNE PARTIE DES LETTRES QUE NOUS AVONS REÇUES CE MOIS-CI PORTENT PRINCIPALEMENT SUR... LA NOUVELLE FORMULE DE TILT !... UN CINQUIEME ENVIRON, POUR ETRE PRECIS. BIEN DES POINTS QUI ONT SUSCITE LA CRITIQUE MERITENT EXPLICATION, ET VOUS NE VOUS ÉTON-BIEN SUR, CERTAINS DIRONT: « VOUS VOYEZ, LA MAJORITE DES LEC-TEURS PREFERAIENT L'ANCIENNE FORMULE ! «CE SERAIT OUBLIER QUE

*Le tilt*  nouveau est *arrivé...* 

#### **PAS TROP FATIGUES?**

us prévlene tout de suite, je ne vous écris pas J pour vous jeter des fleurs. En effet dès que j ai parcouru votre revue, j'ai été déçu. A cela plusieurs rai-

1) Tout d'abord, j'aimerais savoir si vous n'êtes pas trop fatigués. après avoir testé une petite quinzaine de jeux seulernent,.. Vu le nombre de testeurs, ça ne doit pas être trop crevant. Mais vous allez sans doute me répondre que vous n'avez pas que ça à faire : il y a Consoles +, PC Review, Micro Kids à préparer... Bref que vous vous dispersez dans une multitude d'activités et que le contenu de Tilt s'en ressent très fortement. Si encore les tests de jeux étaient approfondis, mals non ! II y a un peu de texte, deux commentaires (dont l'un écrit par la personne qui décrit le jeu !), deux récapitulatifs, «Up et Down» (oh ! pardon, Top et Flop), plein de grosses photos et un supercomparatif. Ça, c'est une trouvaille, le comparatif... Entre les «Ce jeu n'a pas d'équivalent» et les «Je préfère ce jeu, sorti il y a quelques années (Mechwarrior)», ce ne sont que des informations dont on n'a que faire !

J'ai donc souvent l'impression que vous faites du remplissage : moins i'en écris, mieux je me porte... 2) Ensuite, j'ai fait allusion à «Up et Down», au lieu de «Top et Flop». Pour les lecteurs qui ne sauraient pas ce que cela signifie, je précise que c'est pas la même chose : le premier figurait dans Tilt et le second dans Joystick, qui l'a inventé il y a quelques mois déjà... et eux su moins utilisent de petits encadrés qui n'envahissent pas toute la page.

3) Puisqu'on en est à parler de comparatif et de maquette du journal, j'aimerais savoir si vous avez eu beucoup de peine à mettre en place la nouvelle maquette...

4) Un conseil : s'il y a quelque chose à copier dans doystick, c'est le nombre de jeux testés, car là, vraiment, le consommateur que je suis peut parfois faire son choix. Vous, au contraire, vous avez supprimé les «Rolling Softs», avec comme argument : peu de lignes pour tout un test, c'est frustrant. Alors là, moi je dis : rajoutez des lignes ! Et j'espère que le récapitulatif des sorties du mois que vous avez instauré ne sert pas à remplacer les «Rolling Softs», juste pour nous tenir au courant de ce qui sort, parce que là, ce serait vraiment se moquer des lecteurs !

5) Pages 6 et 7 : «Les jeux du mois» (au demeurant une bonne initiative), et page 10 «Les Top/Flop» du mals (qui n'apporte strictement rien de plus I). 6) Les petites annonces (nº 113 neuf pages ; nº 107 treize pages) : y'a un effort, mais c'est toujours ça de moins pour les tests.

7) Pour tout dire, maintenant. je lis surtout les descriptifs des logiciels «sérieux», même si je sais que je ne pourrais les acheter que difficilement (au fait, dans le n° 113, il n'y en avait plus... ?), et le «Forum». Là au moins, on trouve des infos que l'on n'aurait jamais obtenu autrement.

Bon, bien sûr, il y a aussi des choses qui me surprennent.

8) Pour le numéro de février, JLJ écrit qu'il a rédigé un article début décembre. Ah, les journalistes et l'actualité !

9) JLJ ne comprend pas un lecteur qui lui reproche que Tilt, sortant deux jours plus tôt que ses concurrents, ne contient pas les tests qu'eux font. JLJ écrit «Sl un jeu est bien, quelle Importance qu'on l'ait deux jours avant ?» Mois, je dis : «Si un jeu est bon, quelle importance que Tilt n'en tasse le test qu'un mois après ses concurrents ?»...

10) Il y a toujours quelque chose que je ne comprends pas. A la sortie d'un jeu, on nous dit : Achetez-le les yeux fermés, vous ne le regretterez pas.» Et puis, quelques mois plus tard, tel ou tel journaliste écrit : •Moi, ce jeu, je ie trouve trop buggue, trop lent, trop court ... » ou «Moi je n'aurais pas mis 19 mais 14...» Bon, d'accord, chaque journaliste a le droit à sa propre opinion, les avis donnés dans les tests sont là pour ça. N'empêche que l'impression qui se dégage de tout ça, c'est qu'il n'y a pas d'unité dans Tilt. Moi j'achète Tilt et je souhaiterais avoir l'avis de Tilt... je n'achète pas JLJ News ni DdM +. Quand on lit une revue pour les autos, on y fait bien des comparatifs entre voitures, mais le lecteur a devant lui le choix du journal, et II ne se trouvera pas, quelques mois après, de journaliste pour écrire : «Si ça avait été moi, je n'aurais pas écris cela...»

11) Relisez, dans le n° 113, les superlégendes de Breakline, page 45... il y a encore du travail à faire ! 12) Avril est le mois des poissons du même nom (mais si, mais si...), mais j'avoue ne pas en avoir trouvé beaucoup dans ce numéro (est-ce que les journalistes de Tilt auraient oublié Ie mot sens du mot «humour» ?). Ah ! attendez voir, si ça se trouve, le poisson d'avril de Tilt, c'était sa nouvelle maquette ! Oh, là là l'comme je suis bête, je n'ai pas vu l'humour là où il était... Veuillez m'excuser pour toutes les méchancetés que j'ai écrites !

François-Xavier

*Tilt change,*  tout en *gardant* son *identité*  LES MECONTENTS ECRIVENT BEAUCOUP PLUS QUE LES SATISFAITS (ON ENVOIE PLUS FACILEMENT DES CRITIQUES QUE DES FELICITATIONS...). BON, LES LETTRES SONT SUFFISAMMENT ELOQUENTES ET, COMME ELLES SONT TRES LONGUES, JE NE VAIS PAS M'ETERNISER SUR CET EDITO. MAIS LE DEBAT RESTE OUVERT, CONTINUEZ A NOUS ENVOYER VOS REMARQUES...

JEAN-LOUP JOVANOVIC

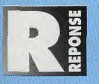

questions numérotées...

R: Une lonnngue lettre (franchement monstrueuse, en fait), qui rassemble beaucoup des reproches formulés contre la nouvelle maquette. Je l'ai comme d'habitude découpée en

1) Me croiras-tu si je te dis que, en tant que testeur, je préférerais écrire des blocs de texte à rallonge plutôt que plusieurs petits blocs séparés ? Et qu'un test me prend sensiblement plus de temps maintenant qu'il y a seulement quelques mois ? Car écrire du texte, c'est facile, très facile même. On donne une info, puis une autre et encore une autre, en essayant de garder un minimum de structure, et c'est tout. II nous faut maintenant décortiquer un jeu, analyser chaque point pour en faire un résumé. Non, vraiment, c'était plus simple avant. Mais, malgré quelques réticences au départ, II nous est apparu que, lorsque nous écrivons un test monolithique, nous oublions des détails importants, des Informations utiles... Et que même quand nous ne les oublions pas, elles sont noyées dans une masse d'informatons peu ou pas structurées. Au total, les tests actuels contiennent à peine moins de texte qu'auparavant (tu peux compter les signes, si tu ne me crois pas...), mais il est morcelé, ce qui évite les redondances (en général) et, surtout, permet au lecteur de retrouver immédiatement l'information voulue. Et je peux t'assurer que les testeurs aimeralent bien faire encore plus de tests... 2) Rendons à César ce qui est à César : Joystick a utilisé les «Up/Down» avant nous. Je ne vois pas en quoi cela peut te choquer. C'est une très bonne Idée, qui permet de résumer en quelques mots les palms forts et les points fables d'un jeu. Merci, Joystick.. De plus, notre confrère n'en est pas l'inventeur : des magazines anglais, et même un titre comme Télé Poche, l'utilisent depuis longtemps.

Il est vrai que nos encadrés «Top/Flop», dans le numéro 113, étaient trop volumineux. Que veuxtu... quand on change totalement de maquette, il y a forcément quelques imperfections au début. 3) Franchement, oui.

4) Que puis-je te répondre ? Je ne vais pas te dire :«Nos tests sont meilleurs», ou une banalité de ce genre. Nous avons, j'espère, nos qualités —nous bénéficions générelement d'une réputation de «sérieux» et de «qualité». S'il est vrai que nous testons moins de jeux que Joystick, nous tâchons de parler de ceux qui sont vraiment intéressants... ou

de ceux qu'il faut à tout prix éviter. Si la disparition des «Rolling Softs» a provoqué un soupir de soulagement chez les journalistes (pour la raison que tu avances), une certaine frustration apparaît peu à peu chez nous, qui tient au fait que l'on aimerait bien «descendre» un jeu en quelques lignes, ou vous parler d'un data disk. Depuis quelque temps, il est question de faire à nouveau des tests courts, mais les avis restent partagés au sein de la rédaction. D'un côté, on peut considérer qu'il suffit de trois lignes pour dire qu'un jeu est bon ou mauvais... Mels peut-on vraiment affirmer ce genre de chose, sans le justifier ?

5) Deux présentations différentes pour des informations similaires. Il s'agit, là encore, de vous permettre de retrouver une information rapidement. 6) Pas d'accord. Les PA sont très importantes, comme en témoigne le courrier que nous recevons. En tant que lecteur, elles ne m'intéressaient guère, mais j'ai découvert en faisant le courrier qu'une majorité écrasante les trouve indispensables.

7) ... Tu ne vas pas te fâcher, si je te dis qu'il y aura de moins en moins de logiciels sérieux dans Tilt ? Après tout, nous sommes un magazine de jeux. Alors place au jeu 1

8) Oui, ca nous arrive de devoir écrire des articles très en avance. Tu sais, un journal, ça ne se fait pas en deux heures.

9) Bien, tu sais lire entre les lignes. Je reformule donc ma remarque : «Quelle importance qu'un jeu génial soit traité, bien à fond, un mois après que les autres en aient parlé "brièvement" ?» A vous de répondre...

10) C'est une maladresse. Pardonne-moi. Mais, que veux-tu, j'aime le jeu, et j'ai du mal à ne pas réagir face à quelqu'un qui aime un jeu que je n'aime pas (et ma réaction est encore plus vive si est l'inverse). Appelle ça comme tu veux : gaminerie, idiotie... Mais, promis, nous ferons attention... 11) C'est effectivement un morceau d'anthologie. Soit c'est une erreur due à la nouvelle maquette. soit c'est un poisson d'avril (cf. question suivante). Je vous laisse deviner..

12) Ah, mais le propre d'un bon poisson d'avril, c'est qu'on ne s'en aperçoive pas ! Et il y en a, même si tu ne les a pas vus... Te dirai-je où ? Non, finalement, je préfère te laisser chercher encore un peu...

Quant à ta remaque sur la maquette-gag, je trouve cela assez désobligeant, surtout après le superbe travail réalisé par nos maquettistes. Ah, c'était de l'humour ? O.K. 1 patron...

*La difference entre les Jeux*  **du mois** *et le ton***/flop** 

**LEGRUM** 

## **L-ORUM**

Lepas si petit que ça ! NLDR) nous annonçait une la rédaction qui a commis cette chose sur un CPC en surprise annuncia commission de la surprise de taille pour le numéro suivant. Me méfinant de la fin de carrière ? En tout ce genre de balivernes —il s'agit en général plus d'ar- celle) qui a dessiné ce «Tilt» sans imagination. Changer<br>guments commerciaux que de vrais changements—, pour faire pire, je dis non ! Cette phrase pourrait à elle j'ai été surpris d'apprendre que Tilt allait changer. Une refonte totale du magazine ? Aïe ! Aïe ! Aïe ! On allait adresse.<br>bouleverser mes habitudes. Je m'attendais à quelques Comme bouleverser mes habitudes. Je m'attendais à quelques Comment pouvez-vous nous proposer ces agraphes<br>déceptions, mais je restais confiant.

je ne suis pas abonné)... Mais revenons à mes octets. ma marchande de journaux préférée (voilà pourquoi Mes yeux parcouraient rapidement l'étalage à la Tit et leurs couvertures qui, une à une, se dé<br>recherche de PC Review, Joystick (ben oui !) et Tilt. En un mot, rendez-nous le Tilt à dos carré ! Tre main matches (ben oui I) et oit. En un motive and the server out of the system of the system of the system of the system of the system of the system of the system of the system of the system of the system of the syste «Pouah !» qui n'aurait pas fait fionte à Christian — Jac-<br>quouille— Clavier dans Les visiteurs (un très bon film.

Logo de Tilt ? Je sais que c'est très «branché» de chan-<br>
O GERAPHES contra logo pour le rendre plus «design» ou «kitch» ger de logo pour le rendre plus «design» ou «kitch», et je suis le premier à apprécier... mais vous auriez e mois dernier, le petit Dogue de Mauve (il n'est quand même pu faire un effort. Est-ce un membre de<br>Loas si petit que ca I NLDRI nous annoncait une la rédaction qui a commis cette chose sur un CPC en fin de carrière ? En tout cas, je ne félicite pas celui (ou pour faire pire, je dis non ! Cette phrase pourrait à elle<br>seule résumer la lettre (de critiques) que je vous

déceptions, mais je restais confiant. vaience qui me font penser aux temps héroïques des premiers<br>C'est donc d'un pas alerte que je me suis rendu chez magazines micro ? Etant lecteur fidèle depuis 1984, magazines micro ? Etant lecteur fidèle depuis 1984, ces deux appendices de ferraille m'ont transporté vers un lieu de souffrance où s'entassaient de nombreux<br>Tilt et leurs couvertures qui, une à une, se détachaient.

holographique vous aurait montré le Tilt 113). Cachant ment que la maquette est devenue confuse et même<br> **des lecteurs** mon désarroi (à ajouter au tait que les deux premiers coulits. Dans cette masse d'informations, le<br>
ti titres n'étaient pas encore sortis), je lançai alors un perd. A vouloir trop ressembler aux autres, vous allez<br>«Pouah !» qui n'aurait pas fait honte à Christian —Jac- finir par perdre votre identité. Tilt a volontairement «vidé» les consoles de ses colonnes, et voilà que le que je recommande).<br>En oui, «Pouah !», D'abord, qu'est devenu l'ancien A moins que vous ne cherchiez —et ce serait plus A moins que vous ne cherchiez -- et ce serait plus

#### TOP/FLOP

 $J$ e suis sûr que vous allez recevoir beaucoup de lettres comme la mienne, qui commenteront la nouvelle formule de  $T$ it... Mais je suis Je suis sûr que vous allez recevoir beaucoup de lettres comme la heureux et fier de vous présenter en exclusivité le «Top/Flop» du numéro 113 de Tilt (formule enrichie !)... une idée que vous avez piquée à votre confrère Joystick, soit dit en passant.

Commençons pas les flops.

Pourquoi ce mélange «Evénement du mois» et previews, suivi des autres tests du mois ? C'est plutôt bordélique, non ? Ensuite, je pense que le «relookage» des pages a un côté vraiment trop «Consoles», d'autant que certaines rubriques font double emploi («Les jeux du mois» et les «Top/Flop du mois», par exemple) ou sont carrément inutiles -le «Trombinoscope», c'est pour qu'on vous reconnaisse dans la rue ?..

Enfin, et je conclurai les flops là-dessus, j'ai peur que votre système de tests soit un peu répétitif. Il y a déjà l'article principal et deux avis, mais on trouve en sus un résumé, avec les notes, et le «Top/Flop». Un exemple ? Dans votre test de X-Wing, on apprend pas moins de six (B l) fois que lee graphismes sent moins bons que ceux de Wing Cem-

Passons maintenant aux tops, histoire de vous remonter le moral. La bonne idée, c'est d'être passé au format supérieur : cela donne plus de place, donc plus de photos d'écrans (d'autant plus que le nombre de pages par test a augmenté pour les grands jeux).

Toujours du côté des plus, j'ai l'impression qu'il y a davantage de «Pre-<br>views» et de «Forum» : bravo, c'est génial comme rubriques !

Vous avez lancé quelques idées intéressantes : les sorties du mois (indispensable, car il y a souvent un grand décalage entre les tests et la sortie effective d'un soft).

Les pronostics des previews sont également intéressants, mais pas encore suffisamment développés (pourquoi pas un seul pronostic plus détaillé ?).

De la même façon, n'hésitez pas à faire plus d'interviews.

Pour finir, je vous félicite pour vos solutions en images, et pour le MIB qui a gagné en clarté.

Voile, j'espère que ces quelques critiques constructives vous auront donné de nouvelles idées pour que les Tilt futurs soient encore meilleurs<br>Nelson

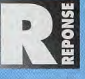

A côté des lettres de critiques ou de félicitations pour notre nouvelle maquette, certains (plutôt rares), comme toi, ont essayé de trouver les qualités comme les défauts. L'idée des «tops» et «flops» est en outre originale (et de circonstance...).

#### Quelques commentaires, à présent.

Nous avons pensé que «l'Evénement du mois» avait sa place tout au début du journal. Il se situe quand même à part, par rapport aux autres jeux ; c'est le «meilleur» du mois et nous voulions vous le faire découvrir dès les premières pages. Cela dit, si cela vous gêne, on peut toujours le remettre en début des tests.

Le côté «Consoles». Sans doute est-ce vrai. Dès lors que l'on augmente la taille et le nombre des photos et que l'on divise le texte en *t* ata peut sembler un peu confus au premier abord, c'est finalement encadrés, on obtient un look de magazine «Consoles», Et, même si bien plus lisible qu'un pavé de texte sur trois pages...

Le «Top/Flop» et «Les jeux du mois». Tiens, si on combinait les deux ? Bon, je vais en parler à la maquette.

Le «Trombinoscope». Il a plusieurs utilités. La première est de satisfaire notre ego (déjà hypertrophié...) en montrant nos tronches. Cela dit, si j'attrape celui qui a choisi les photos, il passera un mauvais quart d'heure I La seconde est de vous permettre d'identifier ceux qui écrivent pour vous, de connaître leurs goûts. Je ne sais pas si c'est utile ou pas, c'est à vous de nous le dire. J'aime à penser que oui... Quant à la répétitivité des tests, «c'est fait pour», mon capitaine ! Le but est que vous trouviez facilement n'importe quelle information concernant le jeu (d'où quelques répétitions). Et, quoi que tu en penses, c'est réellement utile. Evidemment, 6 (six !) répétitions de la même information, ce n'était sans doute pas nécessaire... Enfin, une remarque sur le format du journal. Quand nous avons décidé de passer au grand format, nous n'avons vu nous aussi que cet avantage : plus de place, donc plus de photos... Mais un «effet de bord» imprévu est apparu : ceux qui rangaient soigneusement leurs Tilt dans des reliures ne peuvent plus le faire... C'est vraiment gênant, donc toutes nos excuses aux lecteurs concernés.

I.

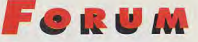

grave-à ressembler à Joystick ou à Gen 4 (qui change de look, lui aussi). J'achetais Tilt parce qu'il était différent et complémentaire. Qu'est-ce qu'il me reste à faire, maintenant ? Des économies, peut-être. Je n'ose imaginer la prochaine refonte du «mag», avec une nouvelle rubrique où serait indiquée la couleur des disquettes du jeu !

A propos de la disquette, je trouve moi aussi qu'elle est inutile. 32 francs, cela commence à faire cher. A quand un Tilt avec un CD-ROM pour 120 francs ? Tilt nous offre un cadeau empoisonné, puisqu'il faut payer (et c'est normal) le surplus de coût qu'occasionne cette disquette. Qu'on se le dise, Tilt n'est pas Pif Gadget ! Un autre sujet de critiques, peut-être un peu futile, c'est la notation. La seule notation que je trouvais agréable, c'était la note sur 20. Parce qu'elle répondait à une norme, celle des notes de classe, elle permettait un jugement rapide de la qualité du soft.

Comment un lecteur peut-il apprécier la différence entre un jeu noté 85% et un autre noté 87% ? Le barème de notes de la page 144 confirme ce que je dis: vous définissez par exemple une fourchette de 80% à 89%, correspondant au même commentaire. Comme il y a sept fourchettes de notes, les jeux sont appréciés sur une échelle de 1 à 7.

Vous me répondrez que des nuances sont nécessaires. Moi, je dis non ! L'acheteur, lui, est là pour ajouter les nuances. Vous le dites vous-même, les notes dépendent du testeur. Si une note était déjà subjective sur 20, comment fait le lecteur pour s'y retrouver avec un pourcentage ?

Dans le même ordre d'idée, il est inutile de proposer trois avis similaires. Cela n'apporte rien de plus au test de savoir que Doguy est d'accord avec JLJ. On ne suscite pas un débat avec des personnes ayant les mêmes opinions. Et cette idée de mettre «Le jeu du mois» aux avant-postes !

De plus, j'aimais bien quand les ex-«Hits» étaient séparés des jeux d'aventures par des rubriques diverses. Cela cassait le rythme, c'était cool.

Et il paraît que vous n'allez pas vous arrêter en si bon chemin... Tous aux abris !

Bon, baissons les armes et passons aux questions. 1) La Galaxy NX Pro est-elle 100% compatible avec la Sound Blaster Pro v2 ? Pour X-Wing et Wing Commander 2, par exemple ?

2) Quelle est la différence entre une SG NX Pro et une SG NX Pro 16 (qui devrait bientôt sortir) ?

Entre une SB v2, une SB Pro v2 et une SB 16 ASP ? A part le prix, bien sûr...

3) Quel est l'intérêt de posséder une carte sonore et une carte Midi pour les jeux ?

4) Ne serait-il pas temps de nous concocter un dossier sur les lecteurs de CD-ROM ? Un comparatif sur leurs taux de transfert, leurs temps d'accès, les compatibilités avec les cartes sonores citées plus haut ? Longue vie (quand même) à Tilt !

Frédéric

PS : Toute ressemblance avec des personnes vivantes ou ayant existé serait tout à fait délibérée et ne devrait rien au hasard

Les marques ont été citées uniquement à titre d'information et non dans un souci publicitaire

(quoique si M. Guillemot pouvait me faire parvenir un pot-de-vin...)

Le texte est sous la responsabilité de l'auteur, et l'ordinateur utilisé pour sa rédaction ne saurait être poursuivi. Texte libre de tous droits de reproduction...

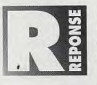

C'est amusant, avec la première lettre du «Forum» et la tienne, on réunit tous les reproches concernant le nouveau Tilt. C'est parti... - Le logo. Il est sobre et suffisamment proche du précédent pour

ne pas dérouter. Après mûre réflexion et de nombreux essais, c'est celui que nous avons choisi. Désolé au'il ne te plaise pas...

- Les agraphes : c'était le prix à payer pour avoir un Tilt tout en couleurs. Car, tu l'auras remarqué, les pages noires bouffantes des Tilt précédents ont disparu. Si on peut remettre un dos carré, on le fera. Plutôt deux fois qu'une - mais c'est vrai qu'avec deux dos cela risque de ne pas être pratique... - Le contenu. Tu es un ancien lecteur de Tilt. Comme moi, tu appréciais les longs tests, les programmes sérieux, peut-être la programmation. Mais, sur l'ensemble des lecteurs, les gens comme nous se font rares, très rares. Certes, beaucoup de lettres sont écrites par des «anciens» (je ne chercherai pas de raisons à cela). Mais, si tu y réfléchis, une bonne part des reproches que tu nous fais provient du changement d'habitudes qu'occasionne la nouvelle maquette. Tu en arrives même à nous reprocher de mettre plus d'informations ! Penses-tu vraiment qu'indiquer précisément la machine nécessaire, la langue utilisée pour le manuel ou encore la taille occupée sur le disque soit superflu ? De même, tu appréciais d'avoir les «Hits» séparés des jeux d'aventures par d'autres rubriques. Mais, hormis l'habitude, qu'est-ce qui le justifiait ? Ce sont des ieux, non ? Et puis, avec le «Message in a Bottle». les fans d'aventures ont toujours leur coin à eux ! - Les notes. Personnellement, j'apprécie de pouvoir noter sur 100, et ainsi de donner des appréciations plus fines des jeux. C'est toujours subjectif, mais si l'on teste un superjeu x auquel on met 93%, et qu'un jeu y encore meilleur arrive, on peut vous le signaler en mettant 94% ou 95%. De plus, pour ce qui est des plages, il y en a autant qu'avant (15-17 ou 80%-89%, quelle différence ?).

- Les avis. Le côté subjectif de nos tests est évident. Nous essayons d'être honnêtes, mais les goûts varient d'une personne à l'autre. Rendre plusieurs avis permet de vous donner l'appréciation de plusieurs testeurs. Parfois, un jeu est si mauvais que toutes les appréciations seront négatives. D'autres fois, un testeur aimera le jeu et l'autre pas. Et parfois, tous les testeurs trouveront le jeu génial. Rien que de très normal, non ?

Pour l'essentiel, la maquette actuelle est «finie». Il reste de nombreux points à améliorer et à régler. mais rien d'aussi colossal que pour le numéro 113... Rassure-toi.

Tes questions, à présent.

1) Non. Il semble que la Sound Galaxy NX Pro ne soit que partiellement compatible avec la SB Pro 2. Mais en fait il n'y a que très peu de jeux qui fonctionnent mal avec la SG NX Pro. X-Wing et WC2 n'en font pas partie.

2) La SB est monophonique (onze voies), la SB Pro est stéréophonique (vingt-deux voies) et la SB 16 ASP offre en plus de la stéréophonie la digitalisation sur 16 bits (comme les CD musicaux). Cette dernière n'a en pratique d'intérêt que pour les professionnels, pas pour le jeu. La SG NX Pro et la SG NX 16 ont les mêmes rapports que la SB Pro et la SB 16 ASP. 3) Des jeux capables de générer leurs sons sur un

**Nouvelle** maguette plus de place plus de texte plus de photos

## L=• **rwM**

synthé Midi externe commencent à faire leur apparition (X-Wing), mais ils sont encore très rares. Et de toute façon il faut disposer d'un clavier externe ou équivalent (expander...). L'intérêt est donc pour l'instant limité pour le jeu.

4) Oui, mais cela pose quelques problèmes. En particulier, le CD le plus répandu dans le domaine ludique est celui fourni avec la SB Pro. Or, selon les disponibilités, ce n'est pas toujours la même marque qui fournit Creative Labs. Dans cette situation, difficile de comparer les lecteurs...

#### **DÉBUTAMTS**

N me lancer dans l'aventure (mieux vaut tard que l'ayant jamais touché un micro à 33 ans, je désire jamais). poussé je dois bien l'avouer par mon fils de 9 ans qui dévore des jeux vidéos sur ses consoles et me colle des «tannées» maison.

Après un rapide tour d'horizon des différents matériels et de mes moyens, mon choix s'est porté sur l'Amiga, mais que choisir dans cette gamme pour deux débutants ?

Serait-il plus raisonnable d'acheter pour l'instant, de l'occasion ou du neuf, le but étant un apprentissage et une familiarisation en douceur par l'intermédiaire de logiciels de jeux et éducatifs et à plus long terme la programmation.

Un Amiga 600 plus moniteur vous paraît-II plus adapté à mes besoins qu'un 1200 raccordé à un téléviseur at qui évoluerait à mesure de mes moyens (mon budget étant plafonné à 5 000 F pour l'instant) ?

Le disque dur est-il indispensable pour commencer? Une réponse de votre part serait très utile, car mes manches s'allongent à mesure que mon fils tire dessus pour me traîner chez le revendeur le plus proche.

Bruno

 $L_a$ *subjectivité des testeurs est évidente... ils ne s'en cachent pas... Et leur honnêteté aussi* 

Etes-vous bien sûr de savoir dans quoi vous vous engagez ? Avez vous bien pesé le drame que l'introduction de l'ordinateur va provoquer dans votre famille ? Voulez-vous vraiment finir comme

nous, intoxiqués au point que malade à ne pas tenir debout nous continuions à tapoter sur notre machine? Oui ? Bon, alors pas de problème, je vais me faire une joie de vous conseiller. Puisqu'il s'agit dans un premier temps d'une initiation, je pense qu'un banal Amiga 500 d'occasion, avec ou sans écran, sera parfait. Cela devrait vous revenir à 2 000 ou 2 500 F, et vous laissera de quoi prendre quelques jeux et éducatifs.

Le 600 peut aussi etre un ban choix d'occasion, si vous le trouvez dans la même gamme de prix. Evitez absolument le 500+, qui souffre de nombreuses incompatibilités avec le reste de la gamme. Enfin, le 1200 n'a à mon avis d'intérêt qu'associé à un disque dur, ce qui le fait sortir de votre bodget. Le disque dur, indispensable quand on utilise quotidiennement un ordinateur (quel qu'il soit), n'a que peu d'utilité pour un «apprentissage», et vous pourrez toujours en aquérir un par la suite, éventuellement avec une machine plus puissante (le 1200 par exemple). Voilà, je pense avoir fait le tour de la question. Bienvenu dans la grande famille des fanas de l'informatique, Amusez-vous bien !

#### **DÉMOCRATIE** ?

Vous ne nierez pas que nous sommes actuellement<br>en période de crise, du moins sur le plan éconoen période de crise, du moins sur le plan économique et social. Est-ce donc le bon moment d'augmenter Tilt ?

Déjà, dans le no 110, David vous fait la remarque ? Vous lui répondez qu'étant abonne, l'augmentation ne le concerne pas. Et bien, ce n'est pas mon cas ! J'ai été abonné deux ans, mais aujourd'hui j'achète Tilt en kiosque de temps à autres, et si je m'abonne à nouveau le bulletin stipule bien que «je recevrai les 12 prochains numéros de Tilt, dont 11 avec disquette».

Contraîrement à ce que David, d'autres et moi pensons, la disquette serait soit disent bien perçue par les lecteurs. Quelle preuve en avez -? Faites un référendum auprès de vos lecteurs, seul moyen démocratique pour départager les partisants de cette fichue disquette. Cependant, je voudrais vous adresser quelques compliments pour les couvertures bien plus plaisantes que celles de J. Teissere, l'augmentation des solutions et la rubrique Hits en progrès

Pour casser la monotonie des questions techniques, du piratage et autres guerres ST / AMIGA /PC (et la disquette ? NDLR), je vous pose la mienne, qui, je pense, touche de nombreux utilisateurs de micro.

Je viens d'acquérir Dune II (sur PC), et je dois bien avouer que cela fesait longtemps que je n'avais pas accroché si fort à un jeu. Mais voici mon malheur. Ce jeu, c'est une passion, une drogue, je n'arrive plus à décrocher. Conséquence, ce sont mes yeux qui en prennent un sérieux coup : picottements, rougeurs, i'attrappe au bout d'un certain temps des yeux de «lapin russe» (normalement, sur Dune, l'épice donne les yeux bleus, non ?

Suis-je en train de mettre déjà un pied chez l'ophtalmo sachant que je n'ai jamais eut de problème de vue ? Peut-être vais-ie être obligé de porter ces «culs de bouteilles» devant mon écran comme bon nombre de testeurs de Tilt. En attendant votre réponse, j'irrai voir le prix des cannes blanches. Au fait, Tilt en braille, c'est pour quand ?

Fred

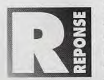

Ta lettre est en deux parties, et devine quoi ? Je vais te faire une réponse itou !

La disquette. J'ai déjà répondu à la question de savoir si c'est bien ou pas, pour Tilt comme pour ses

lecteurs. Pour les lecteurs, je pense que c'est utile, mais je me trompe peut-être. Pour ce qui est de Tilt, je peux t'affirmer que cela augmente les ventes du canard. C'est un argument nécessaire et suffisant pour que, dans cette période de crise économique et sociale, nous continuions la disquette. La démocratie n'a, tu l'avoueras, que bien peu de chose à voir avec la question. La couverture : personnellement, et comme beaucoup de lecteur, j'aimais les couvertures de Jérôme Teissere. Mais je dois avouer que la nouvelle a beaucoup «d'impact», qu'elle accroche mieux l'oeil et qu'elle apporte nettement plus d'informations sur le contenu du journal. C'est encore une question de goût.

Deuxième partie : Dune II. Ce jeu est tout simplement excellent, j'en conviens volontiers. Mais tu vas trop loin. On reproche déjà aux jeux vidéo d'être la mère de tous les maux, si en plus ils rendent aveu-

**i** 

*D*   $\mathbf{e}$ u,

glent et s'ils peuvent être comparés à une drogue... D'ailleurs, moi-même. je joue des heures et des heures sans fatigu...(zut, où est le "e")e visuelle. Et puis, je ne vois pas où est ton problème. Fais comme moi: finis Dune Il (avec les trois familles, c'est mieux...) ! Tu n'auras plus envie d'yjouer après...

#### **ULTIMA 7**

Je tiens à exprimer mon plus vif mécontentement, car<br>Jous avez tendance à sumoter certains jeux, et à les vous avez tendance à sumoter certains jeux, et à les faire passer pour ce qu'ils ne sont pas. L'exemple le plus frappant est Ultima 7, qui a été couvert d'éloges du genre "un jeu phenomenal, du jamais vu, la référence absolue dans les jeux de rôle'.

Quelle ne fut pas ma surprise en le voyant tourner sur un 486 DX. Non seulement il faut une grosse configuration (21 Mo sur le disque, 2 Mo de RAM, DX 33 ou +), mais le résultat est décevant : il rame comme une limace sur un 486 DX 33, le jeu refuse de gérer une souris 100 % compatible Microsoft, les graphismes sont sympas mais pas aussi fabuleux que vous l'affirmez. Il n'y a que les sons et les bruitages qui soient sensationnels. Certes, le scénario est d'une grande qualité, avec une grande profondeur, mais le jeu est d'une telle lenteur qu'au clavier cela gàche tout.

Qu'un simulateur hyper sophistiqué comme Commanche ou F-15 Strike Eagle III nécessite un 486 DX 50, je veux bien. mas que ce soit un jeu de rôle ou d'aventure, il ne faut quand même pas exagérer. Sur mon petit 386 SX, des jeux comme KQ 6, SQ4, EOB 1 et 2, etc. tournent très biens, et ils ont peut de choses à envier à Ultima 7. Sinon, la maquette de Tilt est quasiparfaite, et je vous souhaite longue vie.

Roger

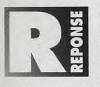

Plusieurs choses. J'ai adoré Ultima 5 (i'v jouais sur mon vieux 8088 en Hercules), j'ai détesté Ultima 6 (i'avais encore le 8088...) et i'ai bien aimé Ultima 7 (sur un 486 DX 33 VGA). Je l'ai bien aimé,

mais effectivement sa lenteur est à la limite du supportable. C'est d'ailleurs l'exemple que je prends généralement pour parler des programmeurs nuls. Non pas qu'ils ne fassent pas des merveilles en C, mais ils sont incapables d'utiliser correctement la puissance des machines qui leurs sont proposées. Avec un peu plus d'assembleur, Ultima 7 pourrait tourner 8 ou 10 fois plus rapidement, et serait de ce fait utilisable même sur un 386.

Mais, évidemment, cela aurait nécessité deux ou trois fois plus de travail. Deuxième point : les goûts et les couleurs.

J'ai des amis (un, en particulier), qui a complètement craqué pour ce jeu. Il joue lui aussi sur un 486 DX 33, et étrangement la lenteur dujeu ne semble pas le déranger. Il faut dire qu'il n'a pas connu les épisodes précédents, et que la richesse du scénario doit être pour lui une découverte.

Quand aux notes, je ne saurais dire si le 19/20 que lui a mis Tilt était exagéré ou pas. Dans l'absolu, on teste un jeu sur la machine "idéale" (en l'occurence, oe serait un 486 DX 50), mais en pratique bien peu de gens disposent d'une telle machine. Personnellement, je lui aurait probablement mis 77 ou 18. Mais je comprends tout à fait que l'on puisse adorer ce jeu. Jette donc un œil à notre critique d'Ultima 7 deuxième partie...

#### NOUVEAU "RESERVE AUX MECS" Appelle vite le

 $\bullet$ 

70 21 36 et tu sauras comment rencontrer des filles, si tu es prêt à faire l'amour pour la première fois, comment les filles aiment être séduites, comment avoir du succès auprès d'elles et comment sortir avec une fille sans perdre ton indépendance !

### **TRUCS DE MECS**

Appelle vite le<br>7021 Appelle vite le<br>C'est tout ce qu'il faut savoir sur les filles : comment les **embrasser, organiser ton premier rencart et comprendre ce qui** se passe dans leur tête!

#### Giga concours sur le 36 68 21 02 et le 36 68 21 01!

Le numéro inoubliable pour gagner plein de cadeaux géants ! Gagne des lots inoubliables... Appelle vite, tu vas être gâté !

**STARS SECRETS** 

Tu connais les dernières révélations sur Michael Jackson, Madonna,

**NKOTB, E17 ...?** Alors appelle vite le 36702106 c'est hallucinant!

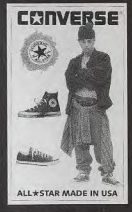

Gagne des supers cadeaux au 36 68 21 06 : billets pour le concert de Prince, CD et K7...

SI TU N'AS PAS PEUR DES DÉFIS...

**AFFRONTE LE:** 36 68 21 88 Gagne 1 console  $16 \text{ bits}$ **OSE APPELER** ET CA VA ETRE TA FETE !

Pour les appels 36 68 la taxation ne sera que de 2,19 Frs par minute<br>Pour les appels 36 70 la taxation ne sera que de 8,76 Frs à la connexion, puls 2,19 Frs par minute. Le règlement est déposé et disponible chez Maître Venezia, huissier de justice, à Neuilly-sur-Seine.

CODE MEDIA : 241

### **In etites en nnonces**

**VENTES** 

#### **AMIGA**

Vds A500 + 512 + lect + joy + péritel + 2 boltes +<br>120 disk px: 2 300 F à déb. Olivier ROCHETTE.<br>Tél.: 37,34,20.89

Vds A500 tbe + ext 1 Mo + souris + câble péritel + joy<br>+ 100 disk + botte + manuels px - 1 600 F. Mart<br>GONCALVES, 14, rue de Sevigny, 91170 Viry-Chatil<br>lonn. Tél. : (16-1) 69.05.85.15

Vds ASCO plus + souris + joy + câbles + ntx p: + utils<br>+ démo + est 512 kv, px : 2 100 F à déb. Cédric<br>VANIEZ, 36, rue des Molveaux, 77700 Coupvray.<br>Tél. : (16-1) 60.04.39.26

Vds orig. black Crypt et lehar + solidion pour A500.<br>100 F le log. Philippe BACHET, 44, av. des Fauvettas,<br>91600 Savigny-sur-Orge.

Vds, éch. jx sur A500 avec not. Vds CPC 6128 + jx.<br>Pascal BARBERO, 5, rue Ampère, 94400 Vitry-sur-<br>Seine. Tál.: (16-1) 45.73.01.11

Vds ou éch jx utils et docs sur A500, Jean-Bernard,<br>LESCA, rie de Beyres, 40440 Ondres.

Vds A500 (1 Mo Ram) the + 50 jx + utils (Assembleto<br>Amos...) px : 1 800 F. Philippe PAULEAU, 10, rue Van<br>drezanne, 75013 Paris. Tél.: (16-1) 45.89.46.37

Vds Amiga 2000 + meni 1084 S + A2088 + joy + nbx<br>jx + lect int 4 1/2 px : 3 500 F. Morgan MICHEL, 31,<br>rue de la Mairie la Riche, 37520. Tel.: 47.37.27.00

Vds Amiga 2000 DD 50 Mo 4 Mo de Ram ácran 1083 S<br>+ nbx jx + 2 man. + souris 6 500 F px & déb<br>Jean-Jacques GAREL, Foyer Guilliaume d'Achen, 40,<br>bd Charles Peguy, 35700 Rennes. Tél.: 99.63.88.84

Vds jx sur A500 + liste sur demande. Philippe GOURCE-<br>ROL, 11, av. Pierre Guillot, 87350 Panazol.

Vds A500 1 MB + lecteur 3,5 + étran vidéo d livres + nitx logs + sound perfect px : 5 000 F à déb.<br>Frédéric COSSON, 9, av. de la Pte de Clignancourt,<br>75018 Paris. Tél. : (16-1) 46.06.26.75

Vás jx Amiga env. un disk et une env. timbrée pour<br>David VIDAL, 404, chemin du Coteau des Cr<br>12400 Seint-Affrique.

Vds orig. Amiga : History Line; Perfect Général; Battli<br>isle; Sorcerentords de 50 à 150 F. David BASSENGHI<br>49, rue de Terrenoire, 42100 Saint-Etienne<br>Tél.; 77.33.05.98

Vds jx Amiga à très bas prix. Fabrice BAJOLAIS, 25, rue<br>des Chevrefeuilles, 93220 Gagny. Tél.: (16-1) 43.88.09.01

Vds A500 + 1 joy + scuris + nbx jx Dark Seed, KGB +<br>50 jx + ampli + livres px : 3 000 F 2 800 F sans ampli.<br>et jx. Frédéric BOTTIER, 42, rue Menlimontant, 75020<br>Paris. Tél. : (16-1) 46.36.50.50

Vds pour A500 + orig, de Gods et Métal Master 300 F<br>Marc MAHIQUES, 58, bd des Théoculovaques, 69007<br>Lyon. Tél.: 78.77.32.30

s A500 plus + 10 jx orig. px : 2 500 F! à déb. Paul<br>ICCARD, rue de Nevers, 03210 Souvigny. SACCAR Tél - 70.43 67 55

Vds A500 + 2 Mo DD 50 Mo lect ext joy so 5 000 F. Fabrice DURAND, 6, rue François Villon,<br>87000 Limoges. Tél.: 55.32.84.81

Vds  $A500 + \text{ext} + \text{jsys} + \text{mouse}$  by the the state of the state and 2 500 F + écrie coul. Mathias MEYER-GRAMBERG, 2, close de la Bergerie, 76240 Chambour-cy, Tél. : (16-1) 39.65.28.84

Vds Amiga 2000 3 lect int Action Paplay 3 jx + utils.<br>Jean-Paul PESCHET, CES C. de Vivonne, 78120 Ram-<br>bouillet. Tél. : (16-1) 34.84.03.52

Vds A500 1 Mo + mont. 1085 S + tx + toy : 2 000 F.<br>Jean-Philippe TENAUD, 54 ter, rue Lenotre, 78120<br>Rambouillet. Tél. : (16-1) 30.41.79.83

Vds sur A600 200L avec notice 150 F. Benoit ROULIN.<br>4, allée des Gradins, 77200 Torcy. Tél.: (16-

Vos A500 + most, + lect D7 ext + 3 joy + seuris pro + 340 D7 exv + ext pr - 3 800 F the as gar. Offivier PAGANI, 3, alliée de la Comédie, 59850 Villiensure-<br>CAGANI, 3, alliée de la Comédie, 59850 Villiensure-<br>d'Asco<sub>p</sub> Té

Vds A600 ss gar. 2 000 F TU 49 CM 1 500 F impri. 24 alg<br>+ ruban 800 F. Régis FORTUN, 14, rue de Charante,<br>44800 St-Herblain. Tél. : 40.46.94.37 saut WE.

Vds A500 + ext 512 ko + souris + llvres + jx (F29,<br>Lotus II...) px : 1 500 F. Jean-Marc GIGANDET, 14, rue<br>de la Vanoise, 21110 Genlis. Tél. : 80,31.28.76

Vds ou éch, br pour A500 : Flashback (125 F) Goblins 2

142

 $\overline{\phantom{a}}$ (125 F) Nigel Mansol (140 F), Erwan LE GUERN, 52,<br>l'Oisillière, 44260 Savenay, Tél.: 40.58.71.32

Vds Amiga 600 + nbx jx (Bodyblows- SF2, Fit<br>etc...) + 2 joys px: 2 000 F. Cédric ROGER, 9, Villemilan, 92150 Anthony. Tél.: (16-1) 46.66.16.51

Vds Amga 600 + moni. + jx orig. (Jim Power, Flashback, etc) + log musique midi ss gar. px : 3 000 F.<br>Ludovic KOSIOR, 69, rue des Jardins, 62180 Ville-<br>meuve d'Asq. Tél. : 28.64.27.91

Vds pr Amiga HD 52 Mo axterne + 2 Mo Fast, SCSI 17<br>MS + ntx log (Monkey 2, Dune, Flashback) px : 3 000 F<br>Armaud DOUVILLE, 16, rue Benoît Malon, 18000<br>Bourges. Tél. : 48,50.71.55

Vds jx sur Amiga, Xavier SAGATOVA, rés. les Ligniè<br>Bat. I 2, 96150 Taverny. Tél. : (16-1) 34.08.08.98

Vds A500 1 Mb + drive ext + 1084 S + souris + joy<br>px : 3 700 F DD 52 Mb 2 Mb + alim. 3 000 F le tt :<br>6 000 F tbs. Dimitri VEZYROGLOU, 6, rue Debelleyme,<br>75003 Paris. Téll. : (16-1) 48.04.78.49

Vds A500 + ext 512 + sourie + rbx jx bolte de rangt + tapis souris + docs the px : 2 700 F. Richard FRANCK, 14, rue du Cantre, 91630 Marolles-en-Hurepolo.<br>14, rue du Cantre, 91630 Marolles-en-Hurepolo.

Vds A500 plus + jx (tbe) px : 2 000 F. Patrice RIVERO.<br>5, rue Guy de Maupassant, 69800 Saint-Priest<br>Tél.: 78.21.75.55

Vds Extension Mémoire 502 ko pour A500 avec hortoge<br>px : 150 F Atari 1040 STF écran mono px : 2000 F<br>Philippe BAUDOIN, 18 bis, rue Denis Lavogade, 94380 Bry-sur-Marne, Tél.: (16-1) 48.81.08.88

Vds  $A5001$  mága + páritel + jx et utils + joy + souris<br>+ revues px: 1 500 F fbe. Benoit LEFEVRE, 4, rue<br>Neuve Mondrepuis, 02500 Hirson. Tél.: 23.58.10.57 an  $18h$ 

Vds A500 plus + 3 jx orig. px : 1 800 F. Eric SYORD, 4,<br>rue Corot, 60128 Mortefontaine. Tél. : 44.54.10.14 le

Vds A500 + ext 512 K + 100 disks CSF I, Epic, Vroom<br>Letus 3, Jaguar YJ 220, Speedball R.J. 2 700 F à cida<br>Benoit LANDRE, 101, av. de l'Europe, 91200 Athis<br>Mons. Tél.: (16-1) 69.98.35.83

Vds sur Amiga ntx jx et utils petits prix. Christian<br>TURLAN, 59, rue de Francoville, 93220 Gagny.

Vds Amiga 1200 6 Mo Ram + DD 80 Mo + écran 1084<br>S + Impri: 9 aig. + 400 disks px : 8 000 F: Eric DELOS,<br>2, rue de Rennes, 93800 Epinsy-sur-Selne. Tél. : (16-

Vds A500 + ext 512 ko + moni. oxul. 1083 S + scuris<br>+ housses + 28 jx orig px : 4 000 F. Alain SCORDEL<br>32, av. Alexandre Dumas, 95600 Eaubonne.<br>Tél. : (16-1) 30.37.55.73

Vds A500 1,5 Mo carte PC KCS 8088 XT V6A 16 C 12<br>MHZ compatible DD px: 2 500 F à déb. Stéphane<br>MOREAU, 60, av. de Stalingrad, 93200 Saint-Denis.<br>Tél.: (16-1) 48:26.47.55

Vos orig pour ABOO EOB 2 150 F black crypt 150 F<br>Oungeon et Kaos 200 F. Atalia DOURBECKER, Château-vieux, 74500 Feternes, Tél.: 50.73.49.19

Vos A500 the 1 Mo + horloge + souris + taple péritel + câble mort. + utils px : 2 000 F. Pascal<br>ESTEVES, 19, rue la Pierre à Bidault, 37380 Monnaie.<br>Tél. : 47.56.40.24

Vds A2000 + 2 lec 3,5 + 1 lect 5,4 + DD 100 Mo + 5<br>Me Ram + 400 disks + 1084 S + carts PC + digit, px -<br>13 000 F. Frédéric COTTENS, 220, rue de Belloy,<br>60490 Ressons-sur-Matz. Tél.: 44.42,61.33

Vds jx sur Amiga vds orig. Robin Hood en français jamais<br>servi px : 100 F. François BONAL, 13, rue Berlloz,<br>82300 Caussade.

Vds Amiga 600, 2 Mo de Ram + 40 logs + digitaliseur<br>soncre (DSS) (xv/ 2 700 F. Didler DE SMET, 4, route des<br>Andelys, - 27510 - Pressagny - l'Orgueilleux.<br>Tél. : 32,51.42,64

Vds Amiga 2000 B 3 Mo + 2 lect  $3"1/2 + D0$  52 Mo<br>carte  $XT + 6$ chantillonneur + limbri. px : 8 000 carls XT + échantillonneur + impri. px : 8 000 F.<br>Bertrand TRIPLET, 130, av. du Vieux Pont de Sèvres,<br>92100 Boulogne-Billancourt. Tél. : (18-1) 46.21.33.40

Vos A500 + 812 ko + nbx jx + bolte rangt + livres +<br>|oys + écran coul, px : 2 500 F. Fabrica FEXIS, 53, rue<br>des Chalands, 95610 Eragny-sur-Olse. Tél. : (16-<br>1) 34.84.94.48

Vos A500 1 Mo + Impri. + 130  $\mu$  + LtBs + Joy + souris + ble te rangt 100 D7 + mauble px : 2 400 F cu 2 100 F cu 3 mmpi. Wincent RODZKO, 19, rue Jean Moulin, 59231 Gouzeauscurt. Tel. : 27.62.18.38

Vds Amiga 2000 B Rom 13 et 204, Imar, 2 lect disk, 2 DD<br>52 Mo, carte 68030, 1084 S 7 Mo px : 10 000 F. Pascal<br>PAMBRUN, 6, rue St-Denis, 95110 Sannols. Tél. : (16-1)<br>34.11.35.57

Vos A500 HD 52 Mo + 2 méga + disk externe +<br>digitaliseur son + émulminit + 100 disks prix 3 500 F.<br>Benjamin YANG, 4, rue du Jura, 75013 Paris.<br>Tél.: (16-1) 43.36.24.16

ids ntx )x à bas px sur A500. Yann CORNU, bts la Ville<br>Parc, 78310 Maurepas. Tél. : (16-1) 30.51.01.60 16 f<br>è 19 b

.<br>Vds jx utils & DP Amiga à px hyper cool. Emmanu<br>PREIN, 4, rue de Verdun, 77500 Chelles. Tél.: (1) 1) 60.20.95.69

Vds A2000 B + lect ext. + carte Action Repr.: 4 500 F à déb. Jacques GRELINEAUT<br>André Rivoire, 92240 Malakoff. 1<br>1) 46.54.32.56 Replay MK3 P  $12.700$ Tél. : (18-

Vds, éch. jx sur A1200/500 contagts sympas, sér. et durable. Cher. images HAM-8. Jérôe PIGUEL, rue du<br>Penker - Kerarthur, 29120 - Pont-l'Abbé<br>Tél.: 98.87.34.22

Vds Flicker Foart A2320 pour A2000 px : 1 000 F. Serge<br>LEMPEREUR, 53, rue de Paris, 91120 Palaiscau.<br>Tél.: (16-1) 60.14.65.15

Vds A500 + ext mémoire + écran coul. + souris + utils<br>+ nbx jx px : 3 000 F à déb. Walter SIEGLER, 10, rue<br>Lantmier, 13003 Marseille. Tél. : 91.64.84.62

Vds ntx jx sur A500-1200. Philippe MORANGE, 3, bd<br>du Nord, 89300 Joigny. Tél.: 86.62.49.40

Vés pour Amiga meni. coul. stéréo 1084 S tbe px:<br>1 000 F. Marc DUPIRE, 11, rue Bridaine, 75017 Paris.<br>Tél.: (16-1) 42.93.94.67

Vds 25 jx et utils sur Amiga px : 300 F port<br>(compatible A1200). Rémy. Tél. : 86.38.01.02

Vds A500  $+30$  jx, souris, docs, revues,  $2$  joys, the beltes de rangt px: 1 900 F. Frédéric GUEZ, 5, square Claude Debussy, 91450 Soley-Sur-Seine. Tél.: (16-1)<br>Claude Debussy, 91450 Soley-Sur-Seine. Tél.: (16-1)

Vds A500 1 Méga the 1 500 F + jx origx 50 F poe + gro<br>Ivre Amigs Basic px : 100 F. Nicolas WITTENBERG, 16,<br>rue des Grands Maltres, 37400 Amboise.

Vds jx A500: Monkey 2: 200 F, WWF 2: 150 F vds<br>A500 extension 512 ko + 20 k crigx px: 1 500 F<br>Matthieu FEREDIE, 1965, moetée Gauthier Willard<br>39000 Lons-le-Saunier, Tél.: 84.24.39.36

Vds  $A500 + \text{ext } 1, 8 \text{ Mo} + \text{mont } 1084 \text{ S} + \text{accessories} + \text{ntxc}$  jx the  $px : 4500$  F à déb. Patrice CASTILLO, 36, av. J.B. Champeval, 94000 Crètell. Tél.: (16-1145.48.76.84

Vds nbx jx sur Amiga à très bas px. Xavier DOOLAGHE<br>11, av. H. de Brouckeres, 1160 Bruxelles, Belgique

Vds A2000 B + 1084 S + joys + nbx jx px : 3 800 F à<br>déb éch. jx PC-AM, env. timbrée, vds DD 6VP 30 Ms :<br>1 500 F. Florent LEFORT, 1, passage Britannicus,<br>77186 Noisiel. Tél. : (16-1) 64.80.41.78

Vds A500 + 100 |x + moni. coul. + jx 4 500 F à déb.<br>Vds S. Nintendo + Street Fighter II + Mario 4 + 2 man.<br>px : 1 150 F. Yoni FARGEON, 45, rue Marx-Dormoy,<br>75018 Paris. Tél. : (16-1) 42.09.37.53

Vds nixx jx sur A500 à très bas px. Jérôme COURTIAL, 5,<br>av. Ia Pastourelle, 26200 Montelimer.<br>Tél.: 75.01.91.54

Vds A500 HD : 52 Mo + 2 Méga + disk ext + sample  $+ 2$  souris  $+ 100$  disks  $+$  man,  $+ 4$  mul, minit, px :<br>3 500 F. Benjamin YANG, 4, rue du Jura, 75013 Paris.<br>Tél. : (18-1) 43.36.24.16

Vds pour Amiga Rebocco 3 emballage orig. + manuel<br>150 F. Flavien COUTARD, 2, allée des Peupliers,<br>76240 Bonsecours. Tél.: 35.80.07.99

Vds ou éch. jx ntx sur Amiga vds extension 512 K<br>Sylvain GUILLAUMEAUD, 41, rue Pierre et Marie Curie, 35260 Cancale.

Vds A500 ( $+$ ) + Change Rom + lect ext + scuris +<br>tapis + 2 joys + 270 jx + menuels px: 3 000 F<br>Philippe PAYRI, 11, rue Lamennais, 11100 Narbonne

Vds nitx livres sur Amiga the à 50 % liste sur demande<br>Ludovic CHIROL, 124, rue Abbé-Donnet, 89400 Ville franche

Vds A500 2 Mégas + moni. 1084 + lect ext. + souris<br>+ joyed + 950 disks (x, utils) the px: 3 000 P.<br>Alexandre 0ST0PINKA, 7, cite Jean Gremillon, 93000<br>Boblgny. Tél.: (10-1) 46.30.70.81

Vds A500 + ext 1 Mo + écran + lect ext + joys + nbx<br>jx the px : 3 000 F. Christophe WAGNON, la Sardane<br>les Plaines de la Cebo, 13510 Eguilles.<br>Tél.: 42.92.64.40

 $Vds$  A500 + extension + lect. ext. + 2° souris + housse +  $p$  px : 1.600 F è déb. Olivier ROUX, 1, square Camille Saint-Sadens, 93110 Rosny-sous-Bois.<br>Camille Saint-Sadens, 93110 Rosny-sous-Bois.<br>Tél. : (16-1) 48.64.31.23

Vds A500, 1 Mo + lect + souris + joy + nbx jx origx, TV Sperts, Basket Footus Kickeff, Rugby, Lureoffermp, Mon-<br>key, Philippe HERMAY, 9, allée Louis Aragon, 93160<br>Koisy-le-Grand. Tél.: (16-1) 48.30.70.13

Vds A500 + ext 512 kg + moni 1083 S + 1 jpy px :<br>2 200 F à déb: Philippe HELLEC, 7, rue Maurice Guns-<br>bourg, 94200 lvry-sur-Seine. Tél. : (16-1) 49.59.93.11

Vds A500 1 Mo + 1084 S + 2 drives + 2 joys + souris + housse,  $3.800 F$ ,  $+ 100$  disks  $+$   $\mu$  orig. (Chaptenie, Body Blows etc.). Franck, GOGNY, 10, rie de<br>Dourdan le Beguinege, 91650 Breuillet. Tél.: (16-<br>Dourdan le Beguinege, 91650 Breuillet. Tél.: (16Vds A1200 + DD Mo + écran 1085 S + souris + deluxepaint  $N +$  Dune + nbx jx (Flashback, ...) px : 6 000 F. Niloolas JUBINEAN, 135, bd Bineau, 92200<br>6 000 F. Niloolas JUBINEAN, 135, bd Bineau, 92200<br>Meuilly-sur-Seine. Tél.

Vds A500 + mont 1084 S + 2 joys + souris + houses<br>+ 11 jx orig + 100 DK vierges + ext + Drive 2. Fabien<br>POT, 11, rue François Millet, 75016 Parts. Tél.: (15-<br>1) 42.88.44.78

Vás Amiga 800 HD - 20 Mo/2 Mo Ram + náx logs pa<br>3 000 F ou éch. contre 1200 Amiga. Jean-Marc FRA<br>VAL, 3, quai Gillet, 69004 Lyon. Tél.: 72.00.83.78

Vds A500 tbe + ext 512 K + joy + souris + 15 mags +<br>manuels + carte PC 8086 (8 MHZ) + jx + 2 + référence<br>manual + px : 2 500 F. Fabrice RETKOWSKY, 28, rue de<br>18 Bonne Aventure, 78000 Versailles. Tél. : (16-<br>19 30 31 01 01 1) 30.21.01.64

Vds A500 + 1 Mo + 3 joys + souris + nbx jx + utils +<br>péritel + doc px : 1 999 F. Patrick BRASSENS, 39 bis,<br>av. de St-Ouen, 75017 Paris. Tél. : (16-1) 42.28.47.75

Vds A500 + ext 512 K + 1084 + 90 (x + 2 joys + scuris px : 4 000 F. Laurent POTIN, 16, rue Joseph<br>Rivière, 92400 Courbevoie. Tél. ; (16-1) 46.91.06.92

Vds A2000 + mont 1083 S + 3 fect 3.6" + man. + docs + 100 disks px: 5 000 F. Pascal POUTEAU, 2, 161: 161: 161: 068 Blebans, 77176 Savigny-le-Temple,

Vds A500 + set Mem + 350 jx + utils + tapis + 2 joy<br>+ lect ext + TV 36 cm px : 4 000 F. Raiand B0UZ0N, 3<br>rue de Fabrice, 59000 Lille. Tél.: 20.54.86.90

Vds  $A500$  plus + ext. měm.  $+$  3 man. Périlei + manuels + nitx jx : Dune, etc. the px : 2 100 F,<br>Thibaud HISLER, 4, impasse Salvador Dali, le Plan du<br>Loup, 69110 Ste-Foy-Ns-Lyon. Tél. : 78.59.71.66

Vds A2000 B + cartcuche MKII + ext. 4 Mo + 2 lec 3 1/2 + 800 disks + lingh, pc : 6 500 F. Emmanuel<br>VIBERT, 4, impasse des Alouettes, 76290 Montive-<br>Tiers. Tél. : 35.55.53.97

Vds A2000 B + DD 52 Mo + ext 2 Mo + écran coul. + 2 lsct  $DT +$  digives  $+$  digit spx  $+$  log.  $+$  livres  $5.000$  F the Herve DEBANTEL, 21, bd de Grenelle, 75015 Paris, Tél.: (16-1) 45.79.61.73

 $Vds$  A500 1 M<sub>2</sub> + moni, 1083 S + 2<sup>+</sup> kct +  $|x + A$ mo S<br>+ joys + souris, Faire offre, Laurent **ZAMBAITI, 4, rus**<br>Anatole France, 92400 Courbevoie. Tél.: (18-1) 47.88.38,53 ap. 17 h 30.

Vds nbx jx démo utils orig A500 dem, liste. Jérôme<br>FAUCHER, 49, rue Bobillot, 87100 Limoges.

Vds A501 + moni 1084 + ext. 1 Mo + 250 disks (p graphism, vidéo, musik, émuls) + 3 joys + 1 souris<br>3 200 F. Stegfried VIGNAU, 2, allée des Tilleuls, 95<br>Nesles-la-Vallée, Tél. : (16-1) 46.33.91.26 euls, 95690

soner Golden Imagine N/B 400 OPI that dans emb. px : 1 000 F à déb. Charles CASASSUS, 100<br>nue du Faubourg du Temple, 75011 Paris. Tél. : {1\$ 1) 48.06.38.12

Vds ix Amiga px intéressant : Lemming 2, Steepwalker,<br>Lidnheart, Atrain. Nicolas THIBAUDIN, 1, rue Col. Robert, 21170 St-Jean de Losne.

Vds jx Amiga bas px liste contre 2 timbres. Erick ECBAZ.<br>93, 95, av. des Chartreux, 13001 Marseille.<br>Tél.: 91.50.93.21 Vds A500 plus + Switcher Rom. 1.3 at 2.0 + 2 joys + 1<br>Pad MD + mont. 1083 S + 60 jx px : 5 500 F. Michael<br>FLAGEUU, 140, rue de Saussure, 75017 Paris,<br>Tél. : (16-1) 47.64.44.28

Vds jx sur Amiga à très bas px, liste sur de

Vds A500 plus + M 502 + multistart 2 + Rom 1.3 +

1083 S + HDGVP 52 Mmo/2 Mo (ss gar.) the px<br>8 900 F val: 12 000 F. Karl CHAN, 110, rue Jeanna<br>d'Arc, E7, 75013 Paris. Tél.: (16-1) 45.84.87.02

Vos lots de jx orig, sur Amiga : 500 F vds A500 1 mt<br>Ram + 80 log, px : 2000 F + pxrt. Vincent LEROUX<br>16, rue des Basses Cornellies, 91460 Marcoussis.

Vds A500 + ext 512 K + 2<sup>9</sup> drive + moni. Philips coul, stéréo + joy + bte rangt + 80 jx px : 2 500 F. Frank SCHMITT, 13, domaine de Château Gaillard, 94700<br>Maisons-Alfort. Tél. : (16-1) 43.68.75.23

Vds A500 1 Mo + joys + souris + nbx jx (Projects, sensible Soccer 2...) + péritel px : 2 200 F. Samuel WAULTRE, 30, lot de la Bourse, 59270 Bailleul.

Vds A500 + ext + moni. + impri. Epson + 100 disks +  $|xy +$  souris + chains hif px : 5 000 F à déb. Manuel<br>FERNANDES, 138, grande Rue, 92310 Sèvres.<br>Tél. : (15-1) 45.07.81.90

Vds A500 1 migs + DO Ouantum 127 Mo ss gar. + 2<br>|xys + housse + 27 jx orig. px : 6 500 F. Jean-Marc<br>MAZURAS, les Hauts de Manosque II, 04100 Ma-Marc<br>|nosque. Tél.: 92.72.75.63

Vds jx pour Amiga cu PC, John PYTKIENICZ, Station<br>Total, rue Joan Burger, 57070 St-Julien-les-Metz.

Vds Amiga 2000 2.0 + Denise ECS + 2 drives + DD 52<br>Mo + Combg 340 + 12 Mo de Ram + 1084 S + DCTV<br>px: 14 000 F. Thierry JOUGLARD, 7, bd de Provence,<br>91200 Athis-Mons. Tél. : (16-1) 69.38.66.16

Vds ntx livres pour A500 (la bible, Toobox, trucs astuces<br>etc...) vds souris optique et lect ext. Judith DA SILVA<br>154, rue Maurice Berteaux, 95870 Bezons.. Tél. : (16- $(1)$  34.10.51.14

Vds A500 1 Mo + jeu Battle Squedron px : 1 200 F the.<br>Serge PRZYBULSKI, 22, rue Saint-Exupéry, 62260<br>Auchel. Tél.: 21.66.57.22

Vds pour Amiga : Indy 4 Aventure (200 F), Allen Breed 92<br>(150 F), port. compris. Régis. DRERU, 8, Venelle de<br>Kerraloche, 29200 Brest. Tél. : 98.03.26.27

Vds  $A500 + 1$  Mo + souris +  $|oys + bgs|$ ; Dané, Agory, Amos..., px : 2700 F + WWF + magazine.<br>Christophe MATHIEU, 11, allée des Sources, 54113.<br>Charme la Cote. Tél. : 83.62.57.78

Vds pour A500 DD SCSI Protar 50 Mo + 1 Mo R The spin value of the U.S. of the U.S. of the U.S. of the U.S. of the U.S. of the U.S. Of The OFTEL AER, 7, rue Charles Gounod, 94440 Santeny.<br>Tél.: (16-1) 43.86.04.06

Vds orig. Body Blows pour Amiga 170 F. Cédric PINSON,<br>28, gite de la Verrière, 51220 Courcy.<br>Tél.: 26.49.61.78

Vds A500 + ext.  $512 \text{ km} + 2 \text{ j}$ oys + 1 souris + ribx jx + impri. Cilizan Swift 240 mont. px : 5 000 F. Eric AN-DREONI, 19/21, chemin de l'Ariel, 78430 Louve-ciennes. Tél.: (16-1) 39.69.55.23

Vás A2000 + meni. 1084 S 5/40 + impri. HP coul. + 2<br>x Drive int. 3 1/2 + 5 1/4 + cartes: ACC/Copro +<br>PC/AT + nix jx px : 17 000 F à déb. Franck FONTAINE.<br>Tél. : (16-1) 48.95.30.73

Vds A500 + moni. 1084 S + lect ext. + ext 4 Meg de<br>Ram + notice the px : 3 500 F à déb. Chantthou HENG<br>54, chemin des Postes, 93390 Clichy-sous-Bois<br>Tél.: (16-1) 43.81.27.83

Vás A500 plus + ext mé  $+$  lapis px : 2 800  $+$  00  $+$  00  $+$  00  $+$  00  $+$  00  $+$  00  $+$  00  $+$  00  $+$  00  $+$  00  $+$  00  $+$  00  $+$  00  $+$  00  $+$  00  $+$  00  $+$  00  $+$  00  $+$  00  $+$  00  $+$  00  $+$  00  $+$  00  $+$  00  $+$  00  $+$  00  $+$  00  $+$  00  $+$ 

Vds ou éch. log Amiga. Lydia LONGEVAL, 3, allée<br>Etienne Baluze, 87100 Limoges. Tél.: 55.37.31.52 de<br>12 h à 18 h ou 55.37.83.90 ap. 20 h.

Vds jx A500 à px très sympa. Didier PEDREIRA, 11, rue<br>Henri Rochefort, 91000 Evry.

Next  $3000$  the  $+$  ext 512 ko  $+$  30 disks  $+$  jx  $+$  alimentation  $+$  câtele péritei  $+$  souris px : 2000 F.<br>Frédéric RAWETIER, 7, rue Maréchal, 45250 Bristine.<br>Tél.: 38.31.28.28 ap. 18 h.

Vos A500 + ext 512 ko + 50 disks + souris +<br>Homeofficckit + doc de prog. px: 1.600 F. Florent<br>BISIAU, 108, av. Faidherbe, 59300 Valenciennes.<br>Tél.: 27.42.36.55

Vés A500 1 Mo the + souris + tapis + starter kit px:<br>2 000 F ves Vroom, Lure Temp, Rashb, Ski 2, Eye 1 et 2<br>px: 150 F. Franck DETRES, 29, rue Maurice Bertoaux,<br>78700 - Confilans-Ste-Honoriae. - Tél.: (16-1) 34,90,93,23

Vds sensible Soccer 93, sur Amiga 150 F à déb. Ach. jet<br>de rôle Legend of Valour. Fabrice MAZURKIEWICZ, 4<br>rue du Routy, Ressons le Long, 02290 Vic-sur-Aisne<br>Tél. : 23.74.23.39 le solr.

Vds DD neufs pour A1200, 65M: 1 300 F, 85M:<br>1 800 F. Patrick LAMI, 22, square du Nord, 95500<br>Gonesse. Tél.: (16-1) 39.85.12.65

Vds orig Amiga 50 F : Superski 2, Küling Game, Read<br>Heat, Street Fighter, Ddrag 2, Shadow War, Indy 3,<br>Vroom Data... etc. David DI GiORGIO, 9, allée du<br>Jardin, 35830 Betton. Tél.: 99.55.70.52

Vds A2000 B 91 Rom 1.3/2.1 + Change-Kick ss gar. +<br>3 lect 3.5 + DD 52 Mo ss gar. + ext mém. 4 Mo +<br>6cran 1034 S + jx et dp : 8 000 F. Olivier DARGENT, 5<br>6t av. 1084 S + jx et dp : 8 000 F. Olivier DARGENT, 5<br>et 8, rue de S

Vds jx Amiga: Strider, Moktar, Kick off, 1 et 2F 29,<br>Lotus II et démos etc. 70 F à déb. Michel GARCIA, 15,<br>rue de l'Yveline, 91220 Bretigny-sur-Orge. Tél.: (16-<br>1) 60.84.11.15

Vés A500 + ext 2 Mo : 1 700 F + 1084 S : 1 700 F + impd. Imagewrithe : 1 500 F + log. orig. Bars & Pipes<br>Pro : 1 800 F + Super Jampro : 800 F + impd. Imagewrithe : 1 500 F + log. orig. Bars & Pipes<br>200 F. Franck, POUBEAU,

Vds A500 + 1 Mo + lect ext + 2 joys + jx orig<br>(Civilisation, Flashback, Dungeon Master, Indy etc...)<br>Olivier SCHIRVANIAN, 21 bis, rue de Paris, 75010<br>Paris. Tél.: (16-1) 42.46.51.08

Vds jx pour Amiga à très bas prix. Franck HODAN, 9, rue<br>de Montretout, 92210 Saint-Cloud. Tél.: (16-1) 46.02.22.80

Vds A500 plus + sq  $\sin x + \sin x$  is a through the state of the state of Nortoge + botterangt px : 2 200 F en cadeau 2 joys + 1<br>tapis souris. Ludovic BART, BP 78, 76130 Mont-Saint-<br>Algnan. Tél. : 35.76.72.04

Vds jx sur Amiga à bas prix. Frank MOLINAS, BP 1<br>39110 Salins-les-Bains. Tél.: 84.73.00.10

Vds  $A500 + \text{est } 1 \text{ Mo} + \text{sours} + \text{rbox } \text{wt }$ utis px:<br>2 500 F. Frédéric GERMAIN, 47, rue Brunet, 03630<br>Desertines. Tél.: 70.28.46.64

Vos A500 plus + NEC-CD-ROM  $2 + jx +$  etc... px:<br> $2500$  F ou éch. contre Combo-Av ou autre. Laurent<br>RAUFASTE, 65, rue de Verdun, 81600 Gaillac.<br>Tél.: 63.41.06.90

Vds A500 1 Mo + moni, ccul. + scuris + joy + lect ext.<br>+ digit. audio + mag. + jx + utils px : 4 000 F.<br>Philippe CHUSSEAU, 17, rue la Cadolre, 44980 Sainte-<br>Luce. Tél. : 40.25.64.97

Vds A500 + ext 1 Mo + lect ext + disk px : 1 500 F.<br>Philippe LECLERCQ, 6, rue de Neuvilly, 59540 Inchy.<br>Tél. : 27.85.20.89

Vds ou éch. (pour Amiga) Legend of Kyrandia px : 230 F<br>ou contre B 17, Flying fortress, KGB, Atal. Loic LE ROUX,<br>32, rue G. Brassens, 77380 Combs-la-Ville. Tél. : (16-1) 60.60.55.31

Vds crig. Amiga: Ecb II, Black Crypt, Chaos Engine, SFII:<br>150 F, Volviev, F.29, Dark Queen of Joyrn: 100 F.<br>François SONNEVILLE, 63, rue René Panhard, 94320<br>Thiais, Téll.: (16-1) 48,90.46.58

Vds A500 plus +  $|x + 10|$ s orig. +  $|0y$ s + livres + magazines px : 1500 F ou éch. ctre Jamma, Laurem RAUFASTE, 65, rue de Verdun, 81600 Gaillac

Vds A500 + moni. coul. + ext 1 Meg + joy + 200 disks<br>+ boltes rangt + émul. PC + 60 revues. Gilles<br>FERRADOR, 12, rue des Puiseux, 78130 Les Mureaux.<br>Tél.: (16-1) 30.99.00.00

Vds jx crig Antiga KGB 130 F chilization 160 F compil.<br>dominium + Nickyboom + Grand Prix 500 + super ski<br>2 100 F etc. Laurence BOURDELLE, 16, rue d'Istam-<br>bul, 67000 Strasbourg. Tél.: 88.61.77.36

Vds A500 1 Mo (horicge) + souris + 70 disks remplis +<br>tapis + 8 orig px : 1 600 F, Sébastien LCEUILLET, 692,<br>route de Merlimont, 62180 Rang-du-Fliers.<br>Tél.: 21.84.38.72

Vds  $A500 + \text{ext} \text{ h} \text{erl.} + 2 \text{ jsys} + \text{ t} \text{apis} + \text{s} \text{ouris} + \text{milb} \text{orel} \text{assomh} \text{four} + 100 \text{ jx} \text{ et } \text{u} \text{d} \text{is } \text{px} : 1\,900 \text{ F.}$  Walter DAVID, 8, rue des Mésanges, 95200 Sarcelles.<br>Tél.: (16-1) 39.90.10.11

Vds moni, coul, stéréo 55 cm Philips + fiche péritei +<br>ntx jx divers. Jean-Claude MAILLARD, 2, rue Pierre<br>Brosollette, 92220 Bagneux. Tél. : (16-1) 46.57.52.77

Vds jx C64 disk px intéressant dem. liste. David LEU-<br>CHART, 20, rue du Clos du Moulin, 59160 Lomme

Vds cu éch jx démos sur A500 A600 A1200. Jean-Marc<br>DUPRE, 10, rue Jean Lebas, 54510 Tomblaine.

Vds  $A500 + \text{mont. cod. } 1083$  S + impri. coul. Star LC10<br>+ lpys + scuris neuve + tapis + ext 512 ko + nbx jx<br> $px : 5 000$  F. Erwan BEAUCHESNE, 71, rue Jaboulay,<br>69007 Lyon. Tél.: 78.58.34.25

Vds jx Amiga à bas prix. Farld BELLILI, 20, place des<br>4 Vents, 78570 Chanteloup. Tél.: (16-1) 39.70.59.03

Vds pour Amiga, sensible Soccer, px: 120 F tbe. Mike<br>AGHAZARIAN, Lotissement « La Fuont », 290, route<br>de Grasses, 06220 Vallauris. Tél.: 93.64.89.28

Vds A500 1 Mo + moni. coul. + impri. NOP 1081<br>Panasonic + 2 joys + 80 disks + Sim City + Microprose GP + 5 orig... ov. 4 500 F. Frédéric MO-<br>Microprose GP + 5 orig... ov. 4 500 F. Frédéric MO-<br>Tél. : (16-1) 64.03.40.99

Vds A500 plus 1 Mo + nbx jx srig + écran 1083 S + 4<br>man. + souris the px : 3 000 F. Samuel BENISTY, 4,<br>place du Pas, 92210 Saint-Cloud. Tél.: (16-11.47.71.12.80

Vds A500 1 Méga + 1084 + joy + souris + 85 p; (SF2<br>Vrosm, Proj. X) + utils (Dpaint 4...) px : 3 200 F. Phi-<br>lippe ROUX, St-Ouen, 73260 Algueblanche<br>Tél.: 78.24.20.26 W.E.

Vds logs sur Amiga liste sur demande. Sébastien<br>SIMON, 13, bd Gustave Roch, 44200 Nantes. Tél.: 40.48.14.88

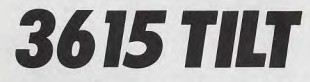

Le téléchargement consiste à transférer des fichiers à partir du minitel sur votre micro : pour cela, il vous faut bien sûr un minitel, un micro et un câble pour les relier. Il vous faut aussi un logiciel de téléchargement, pour le transfert, la gestion de la communication et la correction d'éventuelles erreurs. Le nôtre s'appelle TRANSITY.

Pour le commander, il vous suffit de remplir ce bon et de le renvoyer, accompagné d'un chèque bancaire ou postal du montant correspondant, à :

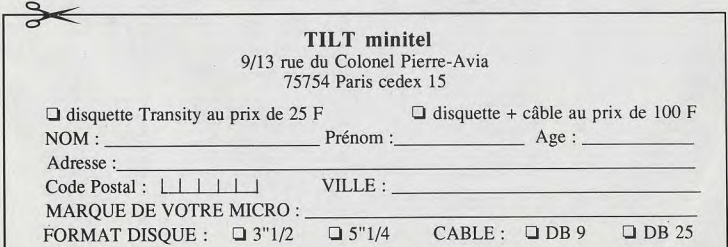

### **Detites** of **Infonces**

Vos A500 1 Mo + 2 joys + lect ext. + très nix jx et utils<br>+ bible périlel px : 1 500 F. Olivier FRANCHI, 97-125,<br>av. Roger Salengro, 92290 Chatenay-Malabry.<br>Tél. : (16-1) 47.02.76.66

Vds A500 (1 Mo), lect 3 PC, Xpower, ACT Rep MK3<br>3 300 F, Mari 1040 STE + SM 125, 2 lect, Express, px<br>3 000 F. Thierry MACAIGNE, 3, allied Jules Vedrines<br>93390 Diichy-sous-Bols, Tél.: (16-1) 43.30.65.93

Vds jx et utils sur A500, 600 à bon px ou éch sks vierges Salim GRENDI, 26, rue Jacques Cartier,<br>5000 La Roche-sur-Yon. Tél.: 51.62.32.66

Vás jx orig. Amiga à bas px (de 75 à 150 F) dem. liste.<br>Michaël ZINDANI, 30, rue des Bordeaux, 94220 Cha-<br>renton. Tél. : (16-1) 43.68.86.00 ap. 18 h.

Vds let jx Amiga et Commodore 128 et 64 px trè interessant, Grégory SABOUREAU, 1, rue de la Blanchisserie, 38100 Grenoble, Tél.: 76,63,08.52

Vids ou éch. jx sur A500 à px raisonnaides, demander<br>liste + vids A500 + ext + nix jx + souris + joys.<br>Dominique LECLERE, route de Montgilbert, 73220<br>Aigueballe. Tél.: 79.38.20.04

Vds A500 + ext 512 ko + moril. coul. 1083 S + joys 80 disks (k. utils...) pr.: 2 900 F. Jean-Marie MICOUD,<br>15, rue d'Oraison, 95310 St-Ouen-l'Aumône.<br>Tél.: (16-1) 34.64.58.03

Vds ou éch. nox orig, 30 à 100 F Amiga. Michel NOYAL.<br>Tél. : (16-1) 40.77.85.74 H.B.

Vés A500 1 Mo (x + utis 1 200 F moni 1084 S 1 200 F<br>ext 4 Mo 1 500 F DO 40 Mo + Inter Me px : 2 000 F<br>Thomas GUIGNON, 17, rue Aristide Briand, 94430<br>Chenneylöres-sur-Marne, Tél.: (16-1) 45.83.30.16

Vds A500 + ext 512 ko + bion débuter en assembleur<br>px : 1 500 F. Florent BUCHATEAU, 35, contour de la<br>Fourcière, 59144 Gommegnies, Tél. : 27.49.83.49

Vds A500 1 Ma (91) + orig : 0-Day, K-off 2, Play<br>Manag, S. Service 2, Centurion, Monkey Island px:<br>2 500 F à déb. Stéphene PETTTJEAN, 4, allée Jan<br>Palach, 93270 Sevran. Tél.: (16-1) 43.85.74.84

Vds nbx jx sur A500 (Simant, Populou 8, Reamis...) vds<br>GB 350 F (neut). Ludovic ESTEVE, 14, rte de Paris,<br>69690 La Tour-de-Solvagny. Tél.: 78.48.80.34

#### **ATARI**

Vos Atan 1040 STE + moniteur mono + MPR 24<br>aiguilles + handy scanner + logiciels + TBE, Allends<br>ROQUE, 16, rue de la Plaine, 75020 PARIS. Tél. :<br>(16-1) 43.79.55.54.

Vds pour ST/STE ju, démos, utils à prix très raisonnables.<br>Sébastien OUCLEROIR, 419, rue des Écoles, 78955<br>Carrières-sous-Poissy.

Vds 520 STF (1 Měga) + ěcran coul. + souris + joys +<br>350 jx + utils + reveas 3 300 F à déb. Pascal NAVEAU,<br>1213, rue Louise Michel, 78200 Mantes-la-Ville<br>Tél. : (16-1) 30.92.92.13

Vds 1040 STF, souris, tapis mousse, moni. coul. +<br>mono, joy, jx impri. + SNES, Street II, px: 4 500 F.<br>Aurélien MALLOZZI, 24, nee Georges, 92250 La Ga-<br>renne-Colombes. Tél.: (16-1) 47.81.59.09

We 520 STF  $+$   $+$ erig px : 2 000 F. Eddie GOUILLARD, le Perreux, 94170<br>Sur-Marne. Tél. : (16-1) 48.72.81.99

Vds 1040 STE + lect ext T2 joys + 300 disks + bolles<br>rangt the px : 2 300 F à déb. Valèrie ou Fabrice, 11, bo<br>Brandebourg, 84200 l'vry-sur-Seine. Tél. : (16-<br>1) 46.71.19.26

Vds 1040 STE 4 Mo + SC 1435 + SM 144 + HD 46 visor over the Redacteur 4 + T. Publischer 2 + 25 jx px<br>8 500 F. Laurent FIGNON, rés. Coteaux de Brabois<br>35, rue du Morvan, 54500 Vandœuvre.

Vds 520 STE (1 Mo) + 150 disks (utils, jx...) px : 2 000 F<br>Xavier SAUTEREAU, 1, rue des Lilas, 69960 Corbas<br>Tél.: 72.50.68.60

Vds 1040 STE + moni. SC 1435 + 1 joys + |x (P. o)<br>Persia, SF 2, WWF) px : 2 500 F. Hanifi YAVUZ, 5, place  $N \times d$ Albert Camus, 95210 St-Gratien. Tél.: (16 1) 34 17 30 80

Vds STF 1040 + moni. coul. + joys + scuris + doc + lect ext + 100 disks + jx orig. Px; 3 300 F. Bernard BRECHE, 34, rue Tire Pesseau, 21000 Dijon, Tél.: 9043.42,33

Vds Méga STE 2 Mo + SC 1024 + 80 48 Mo utils<br>(rédacteur 4, étc) + jx vds orig. ST. Jean-Luc BUISSON,<br>117, rue des Dames, 75017 Paris. Tél. : (16-

Vds pour Atari nox orig.: Epic, Railroad, Tycoon, Vrocm<br>F1 GP, Midninteris II, etc. Antoine DUBOIS, 3, rue<br>Bausset, 75015 Paris. Tél.: (16-1) 45.32.39.11

144

Vds 1040 STE + mont SC 1224 + jpy + 1 jeu px :<br>3 000 F avec 19 jx orig. 5 000 F. Christophe LANDAS,<br>9. rue Nenri Dunant, 59840 Lompret. 9, rue Henri Duna<br>Tél.: 20.08.95.19 ap. 18 h

Vds 520 STE + écran cod. SC 1425 2 joys + Max de + souris + lect neuf px : 3 000 F. Damien DRISS, 6,<br>rue de l'Aude, 75014 París. Tél. : (16-1) 64.47.22.12

Vds 1040 STE + écran stèrée coul.  $\pm 2$  joy + librairi<br>+ logiciels 3 000 F. Bertrand FIOCCA, 1, rue Rober<br>Ayle, 92600 Asnières. Tél.: (16-1) 47.93.81.62

Vds 1040 STE + moni. coul. + souris + joys + nbx jx<br>val : 5500 F px : 3 500 F. Cédric DUBOUCH, 21, rue<br>des Droits de l'Homme, 8400 Avignon.<br>Tél.: 90.86.84.34

Vds 1040 STE + moni, coul, + lect ext + man, + south<br>+ ntx jx px : 7 000 F. Offvier CADART, 20, bd Car<br>peaux, 59300 Valenciennes. Tél. : 27.33.46.26

Vds Méga STE 4 Mo DD 80 Mo moni, mono PAO : Calimus  $+$  300 forms  $+$  reductor  $4 + 10$  of  $+$ <br>cottine  $+$  SCI Graph  $+$  1200 lmages etc. Dans son<br>emtallage px: 5 000 F à déb. Jean-Louis YOUINOU,<br>28, av. de Brou, 77500 Chelles. Tél. : (16-28, av. de<br>1) 60.08.53.7

Vds Atari 800 XL + loct K7 + livres + jx + 1 joys px<br>500 F. Hervé BACH, 23, rue de l'Union, 93300 Auber<br>villiers. Tél. : (16-1) 48.34.67.56

Vos lot jx 27 orig STF bte + doc grenat court, Skwek...."2<br>Litis : Spect Graph : 690 F port compris (ou 45 F poe).<br>Jean-Louis COMBAREL, 6, cours des Girondins, 33500 Libo

Vés 520 STF + Fresboot + scanner + Utimate Ripper<br>+ 2 joys + 2 souris + nbx jx + revues px : 3 000 F.<br>Martthieu BESSON, 3, rue de la Viosne Manoir Ste-<br>Marie, 95640 Brignancourt. Tél. : (16-1) 30.39.95.62

Vds 520 STE + jx (Adidas Beach, Volley, Lemming<br>+ 2 lov + log, music + souris px: 1 500 F à  $+ 2$  joy  $+$  log. music  $+$  souris px: 1 500 F à déb<br>Matthieu BOSSU, 5, Impasse Nicolas, 44100 Nantes.<br>Tél.: 40.43.34.37 ap. 17 h 30.

Vds STF 1 Méga + joys + souris neuves + 200 jx<br>1 500 Frech. Amiga 600. Vann PERRIER, 29, rue Br<br>22100 Olnan. Tél.: 96.85.36.85 est

Vds 520 STF SF + moni. coul. + 2 man. + lect ext DF<br>+  $px +$  utils + livres the px : 2 200 F. Sylvalin MERY,<br>chemin du Mas, 38540 Heyritux. Tél.: 78.40.52.39

Vds jx orig pour ST Ishar, Epic, Bat, Utopia, Operation<br>Steath... 100 à 150 F pca. José DE SAN FULGENCIO<br>30, rue Baudrinn, 92400 Courtbevole, Tél.: (16-

Vés cu éch. (x sur ST S. Socoer, Vrocm, Gremins<br>Lemmings Beverly Hills etc... 40 F pos. Sylvain DUBOIS,<br>5, rue Ragine, 95140 Garges-Ies-Gonesse, Tél.: (16-1) 39.86.39.91

Vds leg, de dessin et d'animation pour STF/STE avec<br>notice px : 250 F. Christophe ROCHER, impasse du<br>Causse Noir, 12100 Millau. Tél. : 65.59.12.74

Vds 1040 STE + jays + mont + souris + jx et démos<br>px : 3 500 F. Cyrille DAUIN, place des Iris Ambronay,<br>01500 Ambérieu-en-Bugey. Tél. : 74.34.00.39

Vos 520 STF DF + moni. coul. + 100 jx et utils + joys<br>+ souris + rox revues et docs px : 2 000 F. Philippe<br>MULTEAU, 11, rue Sorbier, 75020 Paris. Tél. : (16-

Vds jx sur Atari à prix réduit. Frédéric LAMARCHE, 17,<br>allée Diderot, 93390 Clichy-sous-Bois.

Vds jx orig. sur ST. Jérôme MARTY, 20, rue Alexis<br>Manyro, 92370 Chaville. Tél.: (16-1) 47.50.80.08<br>ap. 19 h.

Vds (x origx sur 520 et 1040 ST : Monkey Island (V<br>Kright Mare: The Smortney, Mauric Island (V Kright Mare: The Smortgrey: Maupili Island etc... Nico-<br>Iss MEALARES, 13, av. Guillaume Apollinaire, 91250<br>St-Germain-les-Corbeil. Tél.: (16-1) 60.75.48.92

Vds pour ST livres à bas prix : GFA 3.00, midi musiqu<br>Graphierité, Autoformation aux Basics etc... Michel PEN<br>FEUNTEUN, 3, rue Gabriel Faure, 29800 Landerneau<br>Tél. : 98.85.20.57

Vds 520 STE + 2 joys + souris + nbx jx px : 1 500 F.<br>Christophe REVELION, 4, place des Erables, 77166<br>Grisy-Sulsnes. Tél. : (16-1) 64.05.95.31

Vds 1040 STE + moni. coul. + 2 man. + souris + nbx<br>jx (Hook; Street Fighter IL..) px : 2 400 F a déb. Denis<br>EYRAUD, Doissin, 38730 Le Luthau. Tél. : 74.92.35.50

Vds Méga STE 4/105/HD impri. 24 Alg et Jat encre cod<br>scanner prg livres revues 10 000 F. Michel BERTIN, 51<br>av. Albert et Elisabeth, 63000 Clermont-Ferrand<br>Tél.: 73.92.67.42

We san STE a Mo + moni commodate + 2 is tapis + souris + 60 jx + bolte rangt val = 10 000 F px :<br>2.500 F. Thomas PUECHAVY, 17, rus Chanolnesse,<br>75004 Paris. Tél. : (16-1) 46.33.88.77 Vds ou éch. sur ST Dungson Master Epic, Steet Fighter 2,<br>Power Monger + démos px raisonnables. Guilliaume<br>BOUJON, route d'Ambonill, 26800 Montolson.<br>Tél.: 75.84.42.24

Vds 1040 STF +  $\mu$  + lives : 2 000 F PC XT VGA 3 1/2<br>+ ribx  $\mu$  : 2 000 F Å déb. Nicolas BRUNNER, 1, rue du<br>Comté de St-Cricq, 64000 Pau. Tél. : 59.30.16.41

Vds pour ST : DD 80 Mo : 3 000 F + la SER SLM 804 :<br>4 000 F + Star LC 10 coul. px : 1 500 F. Frédéric<br>BESSOL, 1, villa du Bois Rosay, 91210 Dravell.<br>Tél. : (16-1) 69.42.16.29

Vds 520 STF Atari + 50 jx + souris + joys + cžbies<br>péritels px: 2 500 F. Mickaël MAGNIER, 4, rue de<br>Bordeaux, 91490 Moigny-sur-École. Tél.: (16-

Vds 520 STE + moni.cod. Philips + utils orig + livres<br>+ joys px: 2500 F. Stéphane FRITSCH, 20, allée<br>Lucien Courpaye, 91560 Crosne. Tél.: (16-

Vds ntx jx, Street Fght 2, D-Day, Epic etc... sur Abait liste<br>sur demande. Freddy RUCQUOIS, Impasse des Aca-<br>clas, 46700 Puy-l'Evêque. Tél. : 65.21.39.37

Vds 520 STF + moni, coul, + nbx jx + souris neuve<br>Joys px : 2 800 F à déb. Philippe CARIO, 28, rue<br>Tregor, 29860 Plabennec. Tél.: 98.40.78.57 rue du

Vds 520 STE the px : 2 500 F Simm. 2 Mo px : 600 F<br>cher. contects sur Falcon. Stéphane RAY, 22, rue<br>Delattre de Tassigny, 69009 Lyon. Tél. : 78.47.79.54

Vds nour STE Fmul, Hard Superchargeur (1) 1500 F. Emmanuel BINET, 4, place de la Chapi

Vds orig. sur ST : Bargon, T2, Stos, Ius. de l'Av... Julien<br>BRUNOD, 2877, le Bémont (JU), Suisse.<br>Tél. : 039.51.11.76

Vds 520 STF 1 Mo + mani. obul. + souris px : 2 500 F.<br>Aurélien OUSLATI, 5, rés. Pablo Ploasso, 93200 Saint-Denis. Tél. : (16-1) 48.26.39.21

We 520 STF  $\pm$  souris  $\pm$  s 1 et 2, Vrcom... px : 1 500 F. Christophe GRINDATTO,<br>73, rue Curial, 75019 Paris. Tél. : (16-1) 42.05.19.84

Vds ou éch. crig. ST : Ishar, Epic, Vroom, 1 Tank Plato Lemmings, Le Rédacteur, Timeworks... Jacques PE-<br>LANNE, 62, rue Roger Lejard, 33130 Begles.<br>Tél.: 56.85.36.12

Vds sur ST : DCK : 200 F, AMC : 50 F, SP. Ace 2 : 150 F,<br>R: Drive : 100 F, 4 jx : 30 F, QDR joy : 50 F ou tt : 500 F.<br>Sylvain\_JONAS, 332, chaussée de Tournai, 7812 Ligne, Belgique.

Vds 520 STE 1 Mo + 2 lect + souris + ntx jx, utilis px<br>2 600 F ST replay 8 : 400 F. Franck DI MAGGIO, 2, rés<br>la Fontaine, 91480 Quincy-sous-Senart. Tél. : (18 1) 69.00.37.18

Vds 520 STF + étran coul. SC 1425 + 1 joy + souris +<br>jx + utils px: 2.500 F. Vincent ARMAUD, 4, bd de<br>Glatigny, 78000 Versailles. Tél.: (16-1) 39.54.73.29

Vds pour 520/1040 Pack GFA basic 3.5 : 350 F, basic Volume out to the basic + Sprites 600 + Marsh<br>- Game px: 200 F. Shos basic + Sprites 600 + Marsh<br>- Game px: 200 F. Franck HELLEI, 6, av. de Buden<br>helm, 95600 Eaubonne. Tél.: (16-1) 39.59.88.26

Vds 520 STE (1 Ma) + souris + 2 joys + Stes + 97 jx<br>orig. + revues px : 6 000 F. Galil LE FUR, 30, impasse<br>Jeseph Lacroix, 79000 Niort. Tél.: 49.24.72.10

Vds jx erig. ST Dragon Battle Command Silent<br>Minja Remix 80 F. Martial BERTRIX, 33, Impass<br>Pecherie, 02490 Vermand. Tél. : 23.66.57.56 and Silent sen con de la

Vds sur ST : Populous, Powermonger, Supremecy, Sim<br>City, Pirate, Merchant Colony, ADD, Cap. Blood px:<br>100 F pce 150 F les 2. Jaan-Baptiste GRATADOUR, 31,<br>rue Rabespierre, 94120 Fontenay-sous-Bols.<br>Tél.: (16-1) 43.94.05.27

Vds 520 STE + mont.cout. 2 Mo Ram + joy + scuris +<br>nbx jx et ults + prog. dessin + câbles + tspis px :<br>2 800 F. Sylvain MAYRARBUE, 70, bd Arago, 75013<br>Paris. Tél. : (16-1) 43.37.62.48

Vds 520 STE + mori. + joy + nbx jx (Epic, Powermon-<br>geur + revues px : 3 000 F à déb. Olivier RAVEL, 12,<br>rue Rassart, 13390 Auriol. Tél. : 42.04.71.41

Vds pour ST lecteur ext. peu servi pr.: 350 F. Robert<br>ACIN, 5, av. Corentin Cariou, 75019 Paris. Tél.: (16<br>1) 40.35.34.62

Vds jx STE px à déb. Régis COGNEE, 2, rue Soleillet,<br>75020 Paris. Tél. : (16-1) 43.49.47.37

Vds 520 STE ss gar, = moni, coul. + joy + ritx jx +<br>utils + tilt of 57 à 103 + Geny nº 19 à 35 + joys autres<br>px : 5 000 F. Martial THIELEN, 2, rue de Barr, 67230<br>Benfeld, Tél. : 88.74.26.47

Vds 520 STE + souris + joys + boite de rangt + livres<br>+ nbs jx ss gar, px : 2 000 F. 0fivier HERNAN, 59, rue<br>Jules Michelet, 92700 Colombes. Tél.: (16-<br>1) 47.84.26.82

Vos sur STE/STF jx dompub, démo utils + consoles Lyro:<br>2 + 2 jx + adspt. sect. val : 1 500 F faire offre. Daniel<br>LEMAIRE, 20, allée des Tilleuls, 59310 Orchies. Tél.: 20.61.64.49

Vds 520 STE + ext 512 ko +  $|oy +$  souris HD + tapis<br>nbx jx + utils the px : 2 000 F. Sylvain MARCHAL, bd Lebiois, 67000 Strasbourg. Tél. : 88.61.45.78

Ves 1040 STF +  $2$  joy +  $200$  disquess +  $2$  bottes de<br>rangt + Freeboot px :  $2$  400 F. Rémy DESCHAMPS, 31,<br>rue Toulouse-Lautrec, 91300 Massy. Tél. : (16-1) 69, 20, 57, 55

Vds 1040 STE + moni.coul. + lect ext + impel. 120 D<br>+ Joys + nbx jx px : 6 000 F. Olivier JEANNOT, 2,<br>passage Etienne Delaumay, 75011 Paris. Tél. : (16-<br>11 40.09.70.35

Vds impri. Star LC20 + 3 ruhars px : 600 F Méga ST 2,<br>2 Mo, SC 1224, jx orig., 100 disks, joy, scuris px :<br>2 500 F. Flavien RICHARD, 28, rue de Villacoublay,<br>78140 Velizy-Villacoublay. Tél. : (16-1) 39.46.61.46

Vds 520 STF + moni, coul, 1224 + souris + joys + nb<br>  $\mu$  + utils + docs px : 2 500 F, Jean-Jacques WITEK,<br>
20054, rue Léon Dubled, 59300 Valenciennes,<br>
Tél, : 27.41.31.89

Vds 520 STE ext 1 Mo moni, coul, souris : 2 700 F nixx jx<br>simul., aventure de 50 à 150 F. Jean-Pierre CAN-<br>NUYER, 2, rue Foch, 69330 Jonage, Tél. : 78.31.23.08

Vds 520 STF + moni. coul. + joy + souris + orig. +<br>mags px: 2.500 F. Mickelil GRALL, 45, rue Roger<br>Salengro, 49000 Angers. Tél. : 41.47.97.37

Vois 520 ST DF + SC 1425 the +  $|ops + sous$  +  $ACO + 200$  disks  $ps \le 2000$  F. Laurent PANNETIER, 22, rue<br>Normande, 78770 Williers-le-Mahieu. Tél. : (16-<br>1) 34.87.48.39 ap. 18 h.

Vds 1040 STE + 110 jx + prog. + 1 joy + manuel px :<br>2 500 F. Nicolas JOURDAN, 15, rue de la Vallée<br>Galantine, 76520 Boos, Quévreville-la-Poterie.<br>Tél. : 35.79.15.99

Vds DD Mégatile 60 px : 2 000 F nbx logs D-P pour Athri.<br>Mattéo FUNARO, 150, rue de Confilens, 95570 Mon-tigny-les-Conmeilles. Tél. : (16-1) 34.50.09.29

Vds 1040 STE 1 Mo + mori. coul. SC 1425 + 300 DK<br>ISRI, Gobilins II + lect ext. SF 314 & 3 joy & 2 souris<br>px : 4 600 F. François BILLON, n° 47, le Coquillat,<br>38110 La Tour du pin. Tél.: 74.97.51.93

Vds 520 ST + moni, coul. + impri. + souris + nbx jx<br>px : 2 900 F vds Lynx t + 7 jx px : 1 000 F, Nordine<br>RASSOUL, C 642, plateau de Guinette, 91150<br>Etampes. Tél. : (16-1) 84.94.88.16 le soir.

Vds 520 STF 1 Mo + mont multisychrone + Modem +<br>2" lecteur disquettes + nitx jx st livres px : 4 000 F.<br>Marc LHOPITALLIER, 19, rue Censler, 75005 Paris.<br>Tél.: (16-1) 43.36.08.33

Vds 1040 STE + écran coul. + 100 disquettes + 2 joys<br>px : 3 000 F TTC. Tristan DANIEL, 68, av. de la Répu-<br>blique, 75011 Paris. Tél. : (16-1) 43.38.65.20

Vos 520 STF + digitaliseur son + 15 jx orig. + 140 D7<br>+ livre GFA : 2 500 F. Arnaud ROSTAIN, 17, bd Cleus-<br>sa, 13007 Marseille. Tél. : 91.52.76.69

Vds 520 STE + 2.5 Mo + 1 lect ext + moni, could ix + câtie minit. + doc + utils px : 5 000 F. Fabrice<br>MARCHIVE, av. de Gourrege Yvrac, 33370 Tresses<br>Tél.: 56.06.74.97

Vds 1040 STE the 1 500 F SM 124 : 750 F, Modem Cap<br>23 : 450 F Switch écran M/C : 100 F 20 jx orig 30 à 80 F.<br>Wirginie WISSAC, 46, rue des Trois Chênes, 91800<br>Brunoy. Tél. : (16-1) 60.46.75.29

Vds Atari STF 520 double face + log. px: 1 000 F.<br>Pierre SOGNO, La Glière, 73240 Saint-Genix-Guiers.<br>Tél.: 76.31.61.53

Vds STE 1040 + moni, SC 1435 + joys + souris optique<br>+ nitx jx px : 3 500 F. Jérôme MOLLIER-PIERRET, 500,<br>rue Docteur Chavent, 73400 Ugine. Tél. : 79.89,07.57

 $\begin{tabular}{ll} \textbf{Vds} 1040 STE & \textbf{mod, coul.} + 2 jays + imul. PC (2  
dist) + ntx (x orig. px: 3 500 F3 d8b. Jeffme SZLACH-  
TA, route de Givry, 08130 Ambly-Fleury.  
Tél. : 24.72.04.75 \end{tabular}$ 

Vds 1040 STE + nbx pi et utils + émul. PC px : 2 500 F.<br>Ludovic BOUCHART, 3, cité Floris, 62350 St-Venant.<br>Tél. : 21.27.38.63 Vds 1040 STE + 2 man. + pérint + digitaliseur vidéo<br>vidi ST + digitaliseur Audio ST4 px : 4 500 F. Frédéric<br>LEGRAND, 17, av. de la Baylie, 78990 Elancourt.<br>Tél. : (16-1) 30.51.52.19

Vds 1040 STE + 2 jpg +  $|x + \text{monL} \text{ coul.} + \text{flow}$ <br>manués pr.: 4 250 F à déb. Jérôme DOHEN, 6, pisco<br>des Enfants Heureux, 77184 Emerainville. Tél. : (16-<br>1) 60.06.29.66
Vds 520 STF + moni. SC 1425 + rbx log. + socess.<br>thre 2 000 F. Stéphane LANGE, 13, rue Jean-Racine,<br>78320 L. Mesnil-Saint-Danis. Tél.: (16-1) 34.61.09.38 ap. 19 h 30.

Vds pour ST Timeworks Publisher 2 + 2 jx en cadeau<br>(F-19 et Hot Road) px : 800 F. Richard THIBON, 8, rue<br>Francisque Voytier, 42100 Saintr-Etienne.

Vds 520 STE + nbx jx, utils, démo + joy + bolte de<br>ranot. Eric DURAND, 2, rés. Jean-Bouin, 95150 Taver-Tél.: (16-1) 30,40,86,32

Vds 520 ST, 2 lecteurs DF, 2 joys, nbx jx : 1 100 F ou<br>éch. contre 4 jx S NES. Pierre CHARAVEL, 17, rue de la<br>Gare, 94200 Ivry-sur-Seine. Tél. : (16-1) 49.60.06.91

umo, avevo regrator-sense. cen.: (18-1) 49.60.06.91<br>Vds 1040 STE + lect ext. + 250 discs + livres + docs<br>+ scoris + joy px: 3 000 F. Loic BAUMANN, Le<br>Lamartine, 01200 Bellegarde. Tel.: 50.48.33.88<br>ap. 18 h.

Vds jx orig. ST : Batman Kick off 2, Silent Service, etc.<br>Liste sur dem. 110 F pce Calcomat 2 : 160 F. J-Fran<br>çois RUUU, 20, rue Roseaux, 67400 Illikirch<br>Tél.: 88.67.20.14

Vds jx orig sur ST Epic, Robocop 3, Bio-Challenge, Last<br>Duel, Blasteroids, Les 5 pour 200 F Bloodwych : 100 F<br>Reynaud BIAU, 42, rue Blomet, 75015 Paris.

Vds 20 STE 2 Mo + moni. coul. SC 1435 tbs + 5 jx crig<br>(Bat. 2, Maupiti...) px : 3 300 F. Gilles ROCHE, 4, rue<br>Bellavoine, 78230 Le Pecq.

Vds STF 1 Mo + lect ext. + mon. SM124 + 100 jx + utils + démos px : 3 000 F. David FRAZZONI, n° 6<br>Iotissement Belvezet, 48400 Florac<br>Tél.: 88.45.05.88

Vds 520 STE + moni. coul.  $+ 2$  joys  $+ 70$  jx  $+ 6$ est de compt.  $+$  prise muiti péritel the px: 2.500 F. Régis<br>DECHOSEAU, 25, rue Claudius Collonge, 69002 Lyon.<br>Tél.: 72.41.09.56

Was 520 STE 1 Mo + 10 jx orig. + 75 disks (jx, utils) + 1<br>jy + 1 scuris + mags px : 2 500 F. Alexandre DOR<br>LET, 171, av. de Toulon, 13010 Marseille<br>Tél.: 91.25.80.93

Vos 520 STE (1 Méga) + moni. coul. + souris + joy, px: 2 500 F vds jx Avent.: Ultimant, Anotherworld px: 100 F. Emmanuel BARD, 2, rue du Bel-Air, 92190<br>Meudon. Tél.: (16-1) 46.26.47.19

Vds 520 STE 2 Mo + impri. + moni. cod. + joys + souris + 50 jx px = 3 000 F. Florent LAINE, 7, square<br>du Morthihan, 78310 Maurepas. Tél. : (16<br>1) 30.69.76.36

#### **APPLE**

Vds Macintosh plus DD 20 méga. Frédéric ROQUES, 43.<br>bld Lenoir Dufresne, 61000 Alençon.<br>Tél.: 33.27.10.44 e

Vds Apple IE mono 2 lecteurs 5 1/4 + impri. px : 600 F.<br>Michel POTIER, 42, rue Vottaire, 94190 Villeneuve-St-Georges. Tél. : (16-1) 43.89.62.44

#### PC

Vds jx.erig. PC 100 F pce + pcet : Commanche, Atrain, Perfgen, Startrek, UU1, Swotl, Simearth, Harpson, Civil, Bornet, Georges Hassens, 14730 Giberville. Tél.: 31,78.30.34

Vds PC 386 SX 25 SVGA DD42 4 Mo Ram + souris + Fina Provide a Servey Avenue - Mind House<br>Des 5 + Windows 3.1 + Logs + cadeau : NES +<br>Zapper + Carls + man. : px: 7 200 F. Didier DAVID,<br>25, rue de la Fossé aux Moines, 95230 Solsy.<br>Tél. : (16-1) 34.17.58.25

Vds portable IBM 8543-A44 3865 x 20 2 Mo + DD 60 No  $+31/2 + 1$ CO VGA + batteries  $+$  adspt  $+$  softs<br>the px: 5.500 F. Valérie MAURY, 95, rue Pierre Brossolette, 92500<br>solette, 92500 Ruell-Malmalson. Tél.: (18-<br>1) 47.49.21.65

Vds PC portable Toshiba 1 Mo Ram 1,44 DD3 5 Mo + rbx log (Word 5, Works 2, CPAV, DMT) val: 1 400 F px:<br>7 000 F. Thomas GILLDN, 256, rue Challant, 59790<br>Ronchin. Tél.: 20.52.13.98

Vos PC 286 1 Mo Ram DD 20 Mo, Ecran 14" coul, VGA +<br>souris + nbx logs 3 500 F. Pierreck JAULIN, 15, rue de<br>la Jouardale, 44840 Le Pellerin, Tél. : 40,04,89,55

285.20 MHZ 1 Mo Ram HD 40 Mo 5 1/4 3 1/2 souris<br>SVGA + disquettes + installation : 4 000 F. Ivan LE-ROY, 37, rue Louis Rolland, 92120 Montrouge.<br>Tél.: (16-1) 46.55.40.89

Vds PC PS IBM 386 SX 4 Mo Ram 30 Mo DD écran VGA<br>souris, px : 3 000 F. Phillippe VINDOLET, 11, rue St-<br>Antoine, 30000 Nimes. Tél. : 66.21.66.77 ap. 20 h.

Vois orig. PC B. 17 (300 F), Dune 2 (275 F), Rome 92 AD<br>(200 F). Nicolas VION, Groupe HEC-Effails, L.D. 20, BP<br>51, 78351 Jouy-en-Josas cedex. Tél.: (16-20, BP)<br>1) 39.67.84.17

Vds PC 1640, Ega, HD 20, + Word 4.0, + scanner à<br>main ou vente sép. très bes prix. Charles-Alban COMI-<br>MA, 101, chemin Vert du Blénois, 45130 Meug-sur-<br>Loire. Tél. : 38.45.17.98

Vds PC 286 EGA DD 40 Mo px : 2 500 F ou éch. contre<br>A500 + écran + jx + 1 man. Jérémie CH0BY, 49, av.<br>de l'Hippodrome, 76310 St-Adresse de l'Hippodrome,<br>Tél.: 35.44.45.70

Vds PC 1640 ECD DD 20 + Word 4.0, nbx log. vds<br>souris, scanner, prix très bas. C. Alban COMINA, 101.<br>chemin Vert, Meung-sur-Loire.

Vds 386 SX 25, Ram 4 Mo, DD 110 Mo, 2 lect, SVGA (1 Mo), Dos 5, W 31 + nbx log. + nbx jx + souris + joy<br>  $\frac{1}{2}$ (x, 7 000 F. Nicolas FRONTIN, 20, allée la Croix de<br>
1 americano. 21320 Auzeville-Tolosane Lamarque, 31320

Vds PC 1512 SD écran coul. CGA + souris + intégral PC<br>+ manuel fibe px 1 700 F. Jean-François JOURDE, 14<br>rue Sermon, 45200 Montargis. Tél. : 38.93.93.41 HR

Vds PC 286 12 MHZ DD 20 Mo, lects 5, 25 HD et 3,50 HD, VGA coul. + sannan + souris + logs px : 4 600 F<br>Olivier PREVEL, 36, rue du Manoir, 14380 Trauville-<br>sur-Mer. Tél. : 31.87.38.27

Vds PC 286 Tandon 1 Mo DD 40 Mo lect. 5 1/4 3/2 écran<br>V6A coul. + logs px : 2 500 F. Christophe ou Ludovic<br>PIERRE, 22, sentier des Fosses Rouges, 92240 Mala-<br>koff. Tél. : (16-1) 46.54.35.68

Vds PC 486 DX 33 4 Mo DD 250 Mo SVGA 1 Mo Dos 6 Win 3.1 souris joy + p. ss gar. px : 10 000 F. Patrick<br>GOUTANIER, Port de Plaisance, 11, bd Bastille, 75012<br>Paris. Tél. : (16-1) 48.57.29.85

Vds sur PC jx, utils, démos à prix très bas (déb.<br>bienvenus) liste contre 1 disk. Laurent AUTET, 6, rue Louis Vignes, 31200 Toulouse

Vos jx PC 5 1/4 Lure of Temptress, Spirit of Excalibur,<br>Gold of Aztecs opération Steath, 100 F pce. Pascall<br>LEFORT, 26, rue Eugènie, bât. D, 95150 Taverny.<br>Tél.: (16-1) 39.95.25.29

Vds PC civilisation F11 7A, Indy 3, Bloodwych, Magic,<br>Pocket, Is bande à Picsou org. Dominique JAUME, 4,<br>rue J. L'Olagno, 63000 Clermont-Ferrand.<br>Tél.: 73.35.39.38

Vds jx sur PC : Sleep Walker, Joolix-Wing, Incredible machine... Vds Epson L9500 + ruban + câble px :<br>600 F. Christophe LAMI, 8, rue Georges Hebert, 77450 Vds PC jx orig PC Xwing 250 F Paris-Dakar circuit<br>Yeager 50 F pce, Paul PENG, 33, rue Ravel, 69250<br>Halluin. Tél.: 20.37.31.51

Vds orig Indiana Jones and the Fate of Atlantis PC px:<br>200 F. Serge MONTET, 15, chemin de la Grange,<br>69680 Chassieu. Tél.: 78.90.66.56

Vds jx PC Alone in the Dark : 200 F, Baseball : 100 F, int.<br>sport Challenge : 150 F, Italy 90 : 150 F. Nioolas SAC-CHI, 9, rue Chiloso, 38130 Echirolles.<br>Tél. : 76.33.39.42

Vds PC (BM P 5/1, VGA, AT 286, 16 MHZ + VGA + lect<br>3.5 + 1 Moram + souris + nbx jx px : 5 000 F à dés.<br>Etienne LAMBERT, 127, rue de Musselburgh, 94500<br>Champigny-sur-Marne. Tél. : (16-1) 48.81.81.61

Vos 386 DX 33 DD 85 Mo 8 Moram SV6A 1 Mo lect 3°5 &<br>5°25 + jx + utils px : 7 500 F + vos SBPRO : 800 F<br>Phillippe MA, 9, village d'Este, 75013 Paris. Tél. : (16-<br>1) 45.82.41.05

Vds PC 2086 2 lect VGA coul, 14"HR + Dcs, Win, Works,<br>Mousse, Doc. Yann GORNARD, 36, rue Kruger, 13004<br>Marseille, Tél.: 91.84.72.99

Vde PC 486 DX 50 4 Mo Ram 210 Meg DD + SVGA + SB<br>Isster + CD Rom + utils (Word) + jx (WC2 CD) ss gar,<br>px : 14 900 F. Vincent FARGEAT, 17, rue Parent de<br>Rosan, 75016 Paris. Tél. ; (16-1) 42.24.11.91

Vds PC 8086 + écran EGA + 3 lecteurss (5 1/4 et 3 1/2<br>+ impri. DMP 130 + 100 disquettes px : 3 500 F<br>Cyrille CHAVEL, 40, chemin de la Montagne.<br>Tél.: (16-1) 47.06.15.13

Vds PC 286 Commodore 12 MHZ DD 40 40 Mo VGA coul 3 1/2 Works + souris + [oy + impri. 24 Aig NB + CD<br>Rom ext. px : 6 000 F. Beatrix CHORAIN, 50, av. Phi-<br>Ilippe Auguste, 75011 Paris. Tél. : (16-1) 43.71.85.68

Vds PC 164 DECD HD + scanner à main + nbx log, px à<br>déb. Charles-Alban. COMINA, 101, chemin. Vert. du<br>Blénois, 45130 Meung-sur-Loire. Tél.: 38.45.17.98

Vds |x IPC Eternam, Planitte val : 200 F et tortues<br>Centurion 50 F pce vds 2 joys 70 F pce, Olivier MAM!<br>4 B, rue du Jardin des Plantes, 21000 Dijon.

Vds jx sur PC 3 1/2 et 5 1/4 org + scanner 256 nbx<br>logic. jx px : 200 F px scanner 2 000 F à déb. Alain<br>BIDET, les Muriers 2, n° 10, 33113 St-Symphorien.<br>Tél.: 56.25.79.45

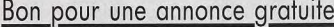

Écrivez lisiblement en caractère d'imprimerie le texte de votre annonce (une lettre par case, une case pour chaque espacement) et ne cochez qu'une rubrique. Les petites annonces ne peuvent être domiciliées au journal : vous devez donc donner toutes les coordonnées utiles. Les petites annonces sont gratuites. Seules les annonces rédigées sur le bon à découper original de CE numéro, valable pour UNE seule petite annonce, seront publiées. nous publierons prioritairement les annonces des lecteurs abonnés, qui joindront l'étiquette d'expédition de leur dernier numéro ou une demande d'abonnement. Nous éliminerons impitoyablement les annonces douteuses, susceptibles d'émaner de pirates. La loi du 3 juillet 1985 (article 47) n'autorise qu'une copie de sauvegarde pour<br>l'usage privé de celui à qui est fourni le logiciel. Toute autre reproduction d'un logiciel est passible des sanctions prévues par la loi. L'article 425 du Code pénal stipule que « la contrefaçon sur le<br>territoire français est punie d'un emprisonnement de trois mois à deux ans et d'une amende de 6 000 à 120 000 francs ou de l'une de ces deux peines seulement ». Nous vous rappelons enfin que les annonces sont réservées aux particuliers et ne peuvent être utilisées à des fins professionnelles ou commerciales.

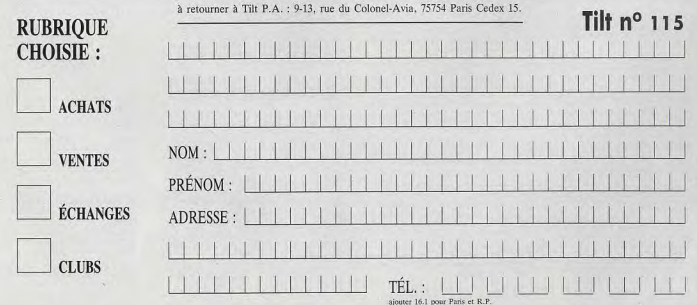

Vds. orig PC 3 1/2 : Might/Magic 3.5 Imearth, Pool of<br>Dark, Cehort, Centurico, Carse of Azure Bond, 180 F poe.<br>Dominique MALARD, rue Lalhove-Suza Basile, 33360<br>Quinsac. Tél. : 56.20.88.85 ap. 18 h.

Vds PC 286 16 MHZ 1 Mo 40 Mo 2 drive V6A coul. Joy c.<br>son: Mousse docs softs : 2 500 F LX800 : 500 F Se-<br>gams : 200 F. Stiphane KELCHE, 57, av. Pierre Se-<br>mard, 91700 Ste-Geneviève-des-Bols. Tél. : (16-1) 69 25 83 25

Vds PC 386 DX 2 Mo Ram DD 60 Mo FD 3 1/2 VGA souris<br>clavier 1 960 F. Marc BANET-RIVET, 34, av. Berthe,<br>75018 Paris. Tél.: (16-1) 42.58.74.57

Vds PC 386 DX 33 MHZ lect 3 1/2, carte + écran SVSA,<br>DD 90 Mo + SB Pro + souris + joys + 10 orig : WC 1<br>+ 2, Comanche px : 12 000 F, Michaël PETTT, 5, rue<br>Georges Colomb, 70200 Lure. Tél. : 84.62.88.03

Vds 386 D x 33, 4 Moram, DD 80 Mo, av. ou se SVGA<br>coul., joy. jx faire offre. Stéphane DUTKIEWICZ, 17,<br>square des Cardeurs, 75020 Paris.

#### CPC

Vds CPC 6128 plus coup., rbx  $|x + \text{m} \text{ar} \text{u} \text{e}| + \text{r} \text{e} \text{v} \text{e}$ <br> $|\text{p/s} + \text{dsg}$ , vierges  $px \text{ : } 2000 \text{ F}$ . Yves FOURNIER, 54<br>quai de l'Abbaye, 45190 Beaugency.<br>Tél.: 38.44.02.07

Vds 6128 plus + nbx  $\mu$  + 2 cart 0  $\mu$  + manuel + joy<br>+ moni, coul, px : 2 500 F. Anthony SIMIER, 313, rue<br>de la Ferme, 77350 Le Mée-sur-Seine. Tél. : (16<br>1) 64.37.51.39

Vds CPC 6128 moni. coul. adapt TV 30 jx joy manual the<br>px : 1 500 F. Christophe BOILLOT, 7, rue du Clouseau<br>45140 Saint Jean de la ruelle. Tél. : 38.43.12.94

Vds 6128 + ntw jx + manuel + 2 joys + moni.coul. +<br>heusees + discology + log. TDT px : 1 900 F. Laurent<br>BARONE, 28, rue des Coquelloots, 77164 Ferrière-en-<br>Brie. Tél. : (16-1) 64.66.04.65

Vds CPC 6128 plus the + moni. coul.  $+1$  jcy + nbx jx<br>orig + manuel px : 1800 F. Stéphane BONNETON, 4,<br>rue Antonin Perrin, 69100 Villeurbanne.<br>Tél.: 78.85.41.68

Vás CPC 6128 + moni, ocul, + manuel + nbx jx + utils<br>px : 1 500 F, Didier BENDIT, 3, rés. + Les hauts de<br>Villebon +, 91140 Villebon-sur-Yvette, Têl. : (16-<br>1) 60.10.63.46

Vds CPC 6128 plus coul.  $+ |x + j \cos \theta + \text{module} + j \text{where}$ <br>the px: 3 250 F. Olivier VENADE, 4, rue du Chemin<br>Vert, appt. 126, 93000 Bobigny. Tél.: (16-

Vds jx et compil. + acces. + joys sur CPC 6128 de 80 F<br>à 150 F. Stéphane MESTRE, rue des Chalibordes,<br>19190 Beynat. Tél.: 55.85.54.82

Vds câtée liaison CPC, minitel (saung. + imp. émul.) +<br>câtée console et moni. du CPC. Christophe GUIRAUD, 8,<br>av. du - Général - Leclerc, - 16100 - Cognac.<br>Tél.: 45.35.11.85

Vés CPC 464 + mont mono + jx px : 400 F, vés adapt<br>télé pour CPC px : 200 F. Brune TRIDON, 28, rue de<br>Champguerin, 95100 Argenteuil. Tél. : (16-<br>1) 34.10.82.06

Vds CPC 464 coul.  $+$  joy  $+$  nbx  $\mathbf{p}$  + detroubleur de joy<br> $+$  reruss + botte de rangt px : 1 200 F. David BOUDU-BAN, 9, rue de Chevanel, 70290 Champagney.<br>Tél.: 84.23.17.24

Vds CPC 6128 + coul. + tuner TV + nbx jx px : 2 500 F<br>vds ix SNES, vds PC 286 XT DD20 px : 3 000 F. Yannick BERTHOU, 87, route d'Arbouville, 78120 Rambouillet.

Vds CPC 464 moni. coul. + jx orig px : 600 F the<br>Phillippe LEDUC, 22, rue Musselburgh, 94500 Cham-<br>pigny-sur-Mame. Tél.: (16-1) 48.82.37.28

Vds CPC 6128, man., impri. + nbx jx orig px : 2 500 F.<br>Vincent ALLAIN, 8, square de la Premontière, 92220<br>Bagneux. Tél. : (16-1) 46.57.46.95

Vds CPC  $K7 + M3 + 50$   $jx + jgy$  px : 1500 F.<br>Jean-Michel NAVARRO, Mas Callet les Lonnes, 13160<br>Chateaurenard. Tél. : 90.94.89.82

Vds CPC 6128 + ribx  $|x + \text{mont}, \text{cool}, px : 600 \text{ F}.$  Lucat LABEDL, 10, chemin des Ruettes, 78460 Choisel Tél.: (16-1) 30.47.10.43

Vds K7 pour CPC 464 (T2, WWF, SF, F16) px intéres-<br>sants. Fabrice COURROY, 19, rès. du Chanois, 25800<br>Valdahon. Tél.: 81.56.49.23 ap. 18 h

Vds CPC 6128 plus + 2 joys + 26 jx | Méganania, Konix,<br>NRJ 4...) px : 2 990 F. Jean-François BELLANGER, le<br>Casseau, 72330 Yvré le Pôlin. Tél. : 43.87.41.29

Vés CPC 6128 + meni. coul.  $+$  nbx jx orig + leg.  $+$ <br>manuel + câble K7 + 2 joys + 100 disks the px:<br>1 000 F. Stéphane HAISSAT, 3, rue St-Sylwatre Clos<br>Beligon, 17300 Rochetort-sur-Mer. Tél.: 46.67.30.43

146

#### **THOMSO**

Vds TO  $8 + 2 \text{ y}$ : + 1 livre de Listing (50  $\text{ j}$ x) + 1 joys px<br>900 F à déb. Jérôme XOCAOGLU, 27, rue de Dun<br>kerque, 06400 Cannes, Tél.: 93.69.80.74

Vds nbx logs orig, pour TO 8 à bas prix, Michel ETIENNE<br>252, rue de la Liberté, 59600 Maubeuge.

Vds TO 9 + moni. coul. + lert 3,5 et K7 + 150 softs + 2 joys + souris + livres, vds encyclo basic plus (XB)<br>Xavier HIILLER, 17, rue des Palmiers, 31240 L'Union<br>Xavier HIILLER, 17, rue des Palmiers, 31240 L'Union

Vds paur Thomson impri. PR 90-055 40 colonnes emballage orig. + papier + câbia 300 F. Flavrien COUTARD,<br>2, alilee des Peupliers, 76240 Bonsecours,<br>2, alilee des Peupliers, 76240 Bonsecours,

Vds TO 8 D + 70 jx à 1 500 F the Denis FERIAUD, 9,<br>rue Barreme, 69006 Lyon. Tél.: 78.94.03.32

Vds log pr TO 8, TO 9 doc gratuite contre 2 timbres BOIS, 4, route de Nimes, 30300 Jonquièr

Vols log jx Thomson TO 8 sur disquettes liste ctre 1<br>timbre de 60 à 80 F (avec manuels...). Stéphane DES-METS, rés. Martinon, Bat. B, 33170 Gradignan. Tél - 58 89 20 95

#### **CONSOLES**

Vds GG + 3 jaux (Scoic II, Columns, Aliens Storms) +<br>adaptateur. Px : 500 F. Mathias. Tél.: (16-1)<br>43.46.56.16 après 17 h 30.

Vds (x SNES : Magical quest, Axeley, Human GP : 350 F<br>Michel, Tél. : (16-1) 46.57.93.43

Vds GB + S. Maricland + manuel + piles rechar, px:<br>350 F. Nabil ABIDI, 14, rue de France, 13580 La<br>Fare-les-Oliviers. Tél.: 90.42.52.83

Vds Lynx + California Games + RV Gar + Warbird + Electrocop :  $900F +$  Sampleur ST Replay 4 :  $500F$ .<br>Michaël LEBRETON, 9, chemin des Soupirs, 93800<br>Epinay, Tél.: (16-1) 48.41.30.56

Vds DMP 2000 + 6 rubans (faire offre); vds  $6G + \mu$ :<br>Sonic & Columns + malette, 1 100 F. Nicolas LE<br>CORVIC, Appt 1A, 129, rue de Rome, 75017 Paris.

Vds Mattel +  $\mu$  500 F CBS +  $\mu$  500 F SF 2 Amigs:<br>150 F vds PC 288 DD 60 VGA Win 3,1 etc : 3 000 F<br>Didier DEGOIS, 8, rue des Près Fleuris, 95330 Do-<br>mont. Tél.: (16-1) 39.91.56.97

Vds Nimando + acosss. + 3 pt (Sun, Smoke, SMB 3<br>DD3) the val : 1 670 F px : 800 F, Cyril MARQUE, 25<br>rue Lucien Clément, 95130 Franconville. Tél. : (18-1) 34.15.32.04

Vds S. Nintendo + son scope + cart 6 jx + jx : Mario<br>Kart, Zelda, Castlev. 4 elc. Valèrie VIANAS, 19, rue du<br>Niger, 75012 Paris. Tél. : (16-1) 43.45.59.29

Vds SFC + 2 man. + joys JB King + 4 jx (Zeida 3 ST<br>Fighters 2 Avalay contrat Spirit) px: 2 000 F. Mounte<br>BOUFFENECH, 2/11, av. Lamartine, 59370 Mons-en-Barceul. Tél.: 20.33.41.33

Vos SMS + 2 man. + 9 jx val : 3 000 F, px : 1 200 F the.<br>Benoît DONY, route de la Papinerie, 85710 Bais-de-Côné. Tél. : 51.68.43.72

Vds  $GG + 5$  jx (Sonic, Mickey, Donald...) + batterie + adapt. sect. + Allume cigare 1 200 F à déb. (port compris). Jérôme BUISSIERE, le Moulx, 38210 Tullins. compris). Jérôme<br>Tél.: 76.07.07.61

Vois jx SMS : tennis Ace : 140 F Heavyweight Boxing :<br>120 F; Power Strike; Rambo 3; Time Soldiers : 100 F.<br>François WESTERINK, 42, rue des Müres, 91540<br>Mennecy. Tél. : (16-1) 64.99.84.66

Vds pour GB : adapt. 4 joueurs : 100 F, Motocross,<br>Maniacs, Lode Runner, TMWT, Bubble Bobble... 100 F<br>poe. Fabrice BIDAUD, 1, square Cathuis, 44000<br>Mantas. T6l.: 40.89.01.15 le soir.

Vds pour D (de 150 à 200 F) : Sonic 1 et 2, Tazmania,<br>Ring of Power, Warsong, immortal, Alisis. Denis MAR-CINKOWSKI, 13, allée du Perruchet, 94320 Thiais. Tél.: (16-1) 48.53.55.50

Vds SNES + 2 man. + 2 jx Street Fighter II et Final Fight<br>the px : 1 500 F. Stéphane DUPUIS, 3, rue Candinière,<br>34160 Castries. Tél. : 67.87.57.82

Vds 6 ix NES (liste sur demande) px : 250 F à Christophe DESMOND, 13, lotissement de l'An<br>drome, 24330 Bassillac. Tél.: 53.53.54.44.76

Vds ach. éch. p. Néo Géo art of fighting 1 000 F Robs<br>Army 650 F Magician Lord 450 F etc. Jérôme GOUIL-<br>LART, 70, rue de Sailly, 62230 Noux-les-Mines<br>Tél.: 21.66.17.15

Vds 40 jx S. Nintendo : 3 500 F cu sép. vds 66 +<br>Colums : 690 F vds jx Méga : 150 F. Jean-Philippe<br>SABOY, 48, reude de la Crau, 13280 Raphaëlle-les-<br>Aries. Tél. : 90.98.30.29

Vds GG the + adapt. sect + Shingbi 1 et 2 + Sonic + défen. of Dasis + Chakan + Street of R + Columns px:<br>1 400 F. François SAVARIRADJALOU, bât. C, cité<br>Georges Clémenceau, 91750 Champcuell. Tél. : (16-<br>1) 64.99.50.61 vos SFC + 2 man. + 91 pc + mon. Primps name<br>résolution the + Mag ou éch, contre PC 386, SVGA +<br>DD 50 Mo min. HUANG EN-DA, 3, bis rue Grande Rue, 91380 Epinay-sur-Orge. Tél.: (16-1) 64.48.44.2

**n** etites **ou** nnonces

Vds SMS + 7 jx : Monaco 6 P, After Burner, Ghouls'n Ghosts + câble + 2 man. px : 1 200 F ou sép. the.<br>Ludovic CORNACCHIA, 36, ptace du Pressoir, 83250<br>Ludovic CORNACCHIA, 36, ptace du Pressoir, 83250<br>La Londe-les-Maures. Tél. : 94.66.62.55

Vds (x GB (20 cartouches) 80 F pce : jx MD (10 cartouches) 120 F pce. Marcel BOURGEOIS, rue Bois, 28700 Dinville-sous-Aunesu. Tél.: 37.31.30.75

Vds GB + 3 jr px : 300 F. Stéphane CHOUTEAU, 6, bl<br>rue Guyot, 77160 Provins. Tél. : (16-1) 60.67.89.34

Vds S. Nintendo + 2 man. + 5 px (F Zero + SF2 + Mario 4 + Soul Blader + P. of Persia) px : 2 200 F + adapt.<br>(sp. Bruno KAN, 19, rue Alexandre Ribot, 91600<br>Savigny-sur-Orge. Tél.: (16-1) 69.05.87.67

Vds cartauche MD Sonic the 150 F. Jérôme COTTRAY,<br>15, Toulauses Pourprés, 95000 Cergy. Tél.: (16-1) 34.22.12.29

Vds NES + 2 man. + 14  $|x + \text{dist.} + \text{max.}$  NES<br>Advantage  $px : 1800$  F à déb. Lionel, 23, av. Arthur de<br>Smet, 77500 Chelles. Tél. : (16-1) 60.08.45.21 le lun

Vds MD ss gar. + 6 jx px : 2000 F. Jean-Marc<br>BRIFFOTEAUX, 35, rue Jean Gerson, 08300 Rethel.<br>Tél.: 24.38.45.11

Vois SMS II + 6 px (Sonic II, Astérix, Champions of<br>Europe...) px : 1 500 F. Daniel DAFONTE, 1, rue de la<br>Tourelle, 92100 Boulogne Billancourt. Tél. : (16-1) 48.04.99.15

Vds MO + 6 jx + 2 mán. + adapt. px : 1 600 F. Jean<br>BOCAERT, 24, rue René Lanoy, 62300 Lens.<br>Tél.: 21.43.99.90

Vás S. Nintendo + 2 joys + 3 jx (Street Fighter II, Kick off, Exhaust Heat F1) px: 2 000 F à déb. Laurent PI(ZARD, 88, rue de l'Ouroq, appt. 30, 75019 Paris.<br>PI(ZARD, 88, rue de l'Ouroq, appt. 30, 75019 Paris.

Vds MD + man. + 4 pr(Olympic Sold, Italia 90, cut Run.<br>Sonic) 900 F ou éch. contre GS. Enrick GILBERT, 9, rue<br>Palkirk, 94000 Créteil. Tél.: (16-1) 49.56.05.15

Vds Néo-Géo + 2 man. + mémo + 2 yx 3 200 F Fatal<br>Fury, Robet Army, King Monsters II, Alpha Mission II 500<br>à 800 F. Bernard BELMER, 3, bis rue René Thomas,<br>38130 Echirolles, Tél.: 76.40.06.84

#### **DIVERS**

Vds Sono 100 W px; 3 000 F, table mixage vole<br>magnáto: 700 F ach. Track 29 Amiga. Christophe<br>SANTAMARIA, 7, rue Léon Paulet, 13006 Marseille<br>Tél.: 91,71,98.86

Vds nbx |x orig 200 F Dune 2 Inca Xwing KGB<br>Commanche + edapt Shad of Cornet KO6 VF E062 Alone<br>Fi 53 Harrior, Frank PILIPETTI, 48, rue Malfanged,<br>38400 Saint-Martin d'Hères, Tél. : 76.25.00.57

Vds jx à bas px env. 1 disk pour liste vds orig Lure of<br>Jemptress : 100 F. Didier VEREECKE, 30, rue Charles<br>Demuynck, 62320 Rouvroy. Tél. : 21.75.59.07

Vds jx orig de 100 à 150 F D, Day Flashback N Ma Robocco 3D, Lotus 3, Street Fighter 2, Stephane MO<br>RIN, Le Pech du Roy, 81580 Soual, Tél.: 63.75.50.6 ap. 20 h

Vds ou éch. jx orig : 1, Silent service, 688 Attack Sub,<br>Dune, Aoss, Rod Barcn, Civilization VF. Tristan BES-<br>NIER, 39, rue Renaise, 53000 Laval. Tél. : 43.56.69.44

tilt du nº 34 au nº 112 : 20 F poe compris. Rafaël BOUACHRINE, Les Bartelins, 73100<br>Pugny Chatenod. Tél.: 79.61.22.31

Vds ou éch. Laura Bow II (franç.) 200 F Red Baron :<br>100 F. David STREC, 17, rue de la Bare, 57420<br>Coin-sur-Seille, Tél.: 87.36.11.81

Vds jx orig Darkseed VF + European Championship 92<br>px: 200 F pce CE 161 ext mem pour Sharp 1500A<br>Charly MARTIN, Quartier Lt Moyne, 84100 Orange.<br>Tél.: 90.51.15.28

Vds DD 80 Me Western Digi the px : 950 F port compris<br>(capisaux, jx + util.). Lionel DEGLISE, Marignieu,<br>01300 Belley. Tél.: 79.42.17.72

Vds orig., Kick Boxing, T2, Life and Death II, Chessma<br>ter: 2100, Conen. Larry 1, Larry V de 100 à 150 F pc<br>Sami FEJZOVSKI, 210, av. Pierre Brossolette, 922<br>Malakoff. Tél.: (16-1) 46.56.73.63 ap. 19 h. Mette, 92240

Vds rédacteur 4 orig vers. 4.02 et impri. Swift 24 Kit<br>coul. faire offre. Dominique CHENEVAT, 75, rue des<br>Varennes, 69126 Brindas. Tél. : 78.45.09.77 ap. 18 h.

Vds magazines player one nº 1 à 29 joypad in  $2.12$ Superstation<sup>2</sup> 1 à 8 px : 10 F plus 5<br>GONZALES, 45, rue Kant, 59000 Lille. 5 port. Thierry

Vds tilt, joysticks, Gen 4, SV, PC expert, ordi. individue<br>PC Review et PC Player. Claude HAAS, 10, rue d<br>Muttersholtz, 67600 Ebersheim. Tél.: 88.85.72.60

ds (x orig liste contre env. timbrée. Jean-Paul ANDRY, 26, rue du Pont du Lion d'Or, 59800 Lille<br>Tél.: 20.33.38.64

Vds Modern externe qualemair speedy 9600 BDS V21-<br>V22-V22 b-V23-V32 agréé PTT + célairs + allm. + log<br>com. px: 1 500 F. Jean-Jacques SCNOEPFER, 25, rue<br>de la Ville, 67115 Plobsheim. Tél.: 88.98.52.90 de 18

Vois carte son Adilb + haut-parleurs px : 550 F. Romain<br>CLEMENT, 14, rue des Marguerites, 92160 Antony.<br>Tél.: (16-1) 46.86.94.54

Vás Modem TRT 300 à 1 200 B-5 px : 230 F. Mar<br>BANET-RIVET, 34, rue Berthe, 75018 Paris. Tôl. : (18 3) 42,58,74.57

Vds radio K7 CD neuf, val:  $1300 F$  px:  $990 F$  +<br>jumelles zoom  $8 \times 20 \times 50$  px: 550 F. Roger EIFLER, 20, rue de Vallange, 57185 Vitry-sur-0

Vds impri. jet d'encre Canco BJ 20 + chargeur papier<br>neuve ss gar. px : 1 900 F. Nicolas AIME, 46, av. de<br>Paris, 78000 Versailles. Tél. : (16-1) 39.50.21.22

#### **CLUBS**

Fanzine pour Thomson, dossier contre 4 timbres. LEON,<br>le Hameau d'Etienne, 30600 Vauvert.

to the graduit sur PC/Amiga rech. membres, début, acceptés, éch jx, utilis, démos. Laurent QUINTIAN, 72, tra-<br>verse des Vagues, 83140 Six-Fours.<br>Tél.: 94.07.03.76 ap. 15 h.

Vds ach. ou éch. créations démo, Stides, util. éto pr.<br>CRE-DPAM pour doc : env. un timbre à 2 F 50. M'nit<br>YIGIT, 135, av. Lénine, bat. A3, 93380 Pierrefitte

MMPF 7, Fanzine CPC disc (128 K.) pour que le CPC<br>continue à vivre! env. un disque et un timbre à 4,20 F.<br>Antoine PITROU, 4, rue d'Amsterdam, 59700 Marcq-

386 DX 40 cher. contact ou club PC pour éch. PRGS,<br>Share, idées, Gif. Christian BORYSLAWSKI, 67, av. de<br>Vichy, 03300 Cusset.

Rech, contacts Amiga 500 et 600, Leic KURTZEMANN<br>2. rue Pasteur, 51430 Tingueux, Tél.: 26.04.28.34

Nouveau GP : Dream cher, Coder (ASM ou GFA) et<br>graphistes pour créer démo, Frédéric DUVAL, la Val-<br>lette aux Mières, 14190 Ouilly-le-Tesson,<br>Tél.: 31,90,95,00

Le disk Mag d'Etilik va blentôt sortir, env. vos articles<br>(Amige), CROAKER, 40, rue de la Jouardale, 44640 Le<br>Pellerin.

Fanzine: Amiga Dreams (tests, astuces...) env.<br>4 timbres à 2 F 50. Methieu BLENET, 3, allée du<br>Bocage, 44240 La Chapelle-sur-Erdre. Bocage, 442<br>Tél.: 40.37.71.98

Cher, programmeur en Turbo Pascal VS ou essembleur<br>pour futur HIT. Guillaume BISOTTO, 5, rue de Doual,<br>75009 Paris. Tél.: (16-1) 42.81.38.77 de 17 h à 21 h.

Char, contact PC et ST programmeurs et graph, bienve-<br>nus. François-Xavier BOFEY, Lycée Georges Colomb,<br>70200 Lune. Tél. : 84.62.72.67 ap. 18 h 30.

Clubs vos DP de 5 F à 9 F ! Env. un timbre à 4 F 20 pour<br>16th: The Computer's Domputes Club, les Maréchaux<br>du Sud, 03340 Neully-le-Real. Tél.: 70.43.82.00

Cher, Coders, musiciens, graphistes pour créer groupe<br>de démo, quelque soit votre niveau (Amiga). Wivien<br>LAROSE, la Cour Hebert, 50200 Hougueville. Tél.: 33.46.72.54 réaliser musique de js. Laurent KNAUTH, 14, a

Réch, contact Amiga 600 pour créer club, Fanzine cher,<br>démos: David LE CAZOULAT, rés. Andénia, av. Andé-<br>nia, 64500 Saint-Jean-de-Luz. Tél.: 59.51.10.04 ré-

Le groupe Rebels rech. graphiste et musicien sur 520<br>STE: Christophe CHERRE, 2, rue René Châteaubriand,<br>72000 Le Mans. Tél. : 43.28.40.28

Rech. Club et passionnés sur PC région lyonnaise.<br>Franck VERDIER, 79, chemin des Broussatières,<br>69126 Brindas, Tél.: 78.45.07.22

A 1200 graphiste, soënariste amateur cher. Coder ASM<br>mothré pour créer jx action/aventure. Razek M°HAMEDI,<br>7, rue du Général Hoche, 31200 Toulouse.<br>Tél.: 61.13.40.39

Musicien sur Amiga rech, éditeur ou di

Ach. Falcon  $030 + jx$  et util. éch. jx SNK. Arnaud<br>DEPLAND, 41, les Hauts de la Clape, 11110 Armissan. Tél.: 68.45.38.77

Rech. A600 b compatible). Cyrille COULONT, 1, allée des Joncs,<br>50560 Urville Nacqueville. Tel.: 33.08.15.40

Ach. lot de jx sur PC 3'5 faire offre raisonnable rech.<br>3" pour CPC. Marc PAUWELS, 101, rue Guy de M<br>passant, 59210 Coudekerque-Branc<br>Tél.: 28.61.81.16

gel, DD, etc... Ach. Amiga + périphérique (so ensemble cu sép. bas px. Gérald SELVA, 16, rue Victor<br>Hugo, 30800 Saint-Gilles.

Ach. pour A500 cartouche action replay MKIII : 300 F<br>ach. disquettes vierges à petit px. Bertrand ROLLIN, 12,<br>bd de Harbaux, 40000 Mont-de-Marsan. Tél.: 58.45.03.52

Cher pour PC Lords of the Rings (1) bon état complet<br>Edmond FERRIER, 50, av. de la Dame Blanche<br>94120 Fontenay-sous-Bois. Tél.: (16-1) 48.76.95.97

Ach. cu éch. sur Atari 7800, Gameboy, Amiga, Mattel<br>cher. Vectrex. Laurent SAUREL, 7, rue Clément, 01000 Bourg-en-Bresse

Ach. ou éch. Ishido. Jérémie SPEICH, 18, bis av. du<br>Moulin, 64200 Biarritz. Tél.: 59.41.22.34

Ach. tilt nº 61 à 67 ou copie solution Dungeon Master.<br>Patrick CLEMENT, 9, rus Georges Laroque, 76300<br>Sotteville-les-Rouen. Tél.: 35.63.53.00

Ach. pour PC Topkey Power ou éch contre générateur<br>oréation (orig.). Thierry MACAIGNE, 3, allée Julies<br>Vedrines, 93390 Clichy-sous-Bois. Tél.: (16-<br>1) 43.30.65.93

Ach. jx PC et jx Atari ST env. listes ET px. Stéphane<br>EYDELY, 12, rue du Baraillot, 33290 Blanquefort.<br>Tél.: 56.35.01.72

Ach. crig. sur STE: Action, Aventure (Indy 4 cu 3,<br>Lemming, Lure of Tempress, Hook, M. Island etc...)<br>Frédéric APPOURCHAUX, 97, rue Mirabeau, 59170 Croix, Tél.: 20.98.60.95

Ach. notice (Fr) Transcartica Amosa-Train, Campaign Peel Wing Commandeur Sim Earth et js orig. Laurentt<br>BARRE, 2, imp. Nugesser et Coli, B 311, 78000 Versailles. Tél.: (16-1) 39.50.96.44

Ach. JX Amiga 600 à petits prix. Delphine GAILLOT, 2,<br>place des MMarronniers, 78510 Triel-sur-Seine.

.<br>Cher. docs sur Amiga de The Manager (franç.). Jean-<br>Luc GILQUIN, 1, rue Saint-Claude, 93110 Rosny-sous-

Ach, jx sur Amiga env. Ilste vds orig. Striker sensible etc.<br>Ilste sur demande. Cyrille CHEMAMA, 3, rue du Géné-ral de Gaulle, 68440 Habsheim.

Ach. « Cadaver the Pay Off » (Data disk) bas px Atari STF.<br>Yannitck CUNY, 13, rue Sainte Barbe, appt nº 7, 08200<br>Sedan. Tél. : 24.29.30.74

Rech, contacts PC Néo Géo, déb. bienvenus. Club<br>HI-TECH, 21, rue Saint-Martin, 27950 Saint-Marcel.

Ach. Eye Beholder 1 et tous jx de rôle. Gillbert COUET-<br>DIC, 56, rue Sedaine, 75011 Paris. Tél.: (16-1) 48.05.93.79

Cher. émulateur 386 ou 486 PC pour 1040 STF bon état<br>px à déb. Marc LOPATO, 59, rue des Batignolles,<br>75017 Paris. Tél.: (16-1) 46.27.87.36

Cher. Atari 520 cu 1040 STE H.S Don cu à bas prix pour<br>pièces ach. night chift sur ST à bas prix. Alexandre<br>HEURTAUX, 22, rés. Pierre Mendes France, 93190<br>Livry-Gargan. Tél.: (16-1) 43.32.64.70

#### **ÉCHANGES**

Éch. jx PC. Frédéric VIRIOT, 9, rue du Charrau, 57140<br>Norroy-le-Veneur. Tél. : 87.32.76.90

Éch. contacts durables sur A500 pour éch. pr. utils.<br>Cédric GERMAIN, 6, rue François-Couperin, 95320<br>St-Leu-la-Forât. Tél.: (16-1) 39.60.32.43

Éch. jx et utils sur PC et STE cher, contacts sér, et<br>durables. Michel METIVIER, 21, bd Géméral Koenig,<br>34500 Béziers. Tél.: 67.31.60.42

Éch. sur PC Monkey Island 2 contre Civilization (orig)<br>Joris MORIO, 3 ter, rue de Cambral, 75019 Paris.

Éch. A500 rech. contacts pour éch. jx utils démos déb.<br>bienvenus env. liste. Cédric VANIEZ, 36, rue des<br>Molveaux, 77700 Coupvray. Tél.: (16-1) 60.04.39.26

Éch. PC AT 386 Rech. contact sympa pour éch. divers.<br>Jean-Louis DUBREUCO, 24, rue Croix Rouge, 62190<br>Lillers. Tél.: 21.54.27.22

#### **TILT MICROLOISIRS**

9-11-13, rue du Colonel-Avia, 75754 Paris Cedex 15.<br>Tél.: (16-1) 46 62 20 00. Télex : 631 345. Fax : 46 62 25 31.<br>Pour obtenir votre correspondant directement, remplacer les 4 derniers chiffres du standard par uméro du poste entre parenthèses

Abonnements : tél.: (16-1) 64 38 01 25

**RÉDACTION** Rédacteur en chef<br>Jean-Michel Blottière (2184)

Rédacteur en chef adjoint<br>Guillaume Le Pennec (2194)

Directeur artistique<br>Jean-Pierre Aldebert (2170)

Secrétaire de rédaction<br>Annick Chollat (2189)

Première maquettiste<br>Christine Gourdal (2191)

Maquettiste<br>Laurent Jeanneau (2188)

Photographe<br>Photographe<br>Panaroson (2192) Secrétariat

te van Paaschen (2196)

Ont collident à ce municipal Birachi, Patol Birachi, Darisi Chiet, Joan-Jergues Caron, Danie Toronto, La Caron Chiet, Patol Birachi, David Chiet, Joan-Jergues Caron, Danie Caron Chiet, Caron Caron Caron Caron Caron Scheme

Rédacteur-Réviseur :<br>Nathalie Roy-Reuiller.

MINITEL 3615 TILT et 3615 TCPLUS Marie Poggi et François Julienne (2200)

#### **ADMINISTRATION-GESTION**

ia. 75754 Paris Codex 15 9-11-13, rue du Colone<br>Tél.: (1) 46 62 20 00

Directeur de la publicité<br>Nathalie Tessier (2204)

Chefs de publicité Claudine Lefebvre (2202)<br>Stéphanie Bonnard (2201)

Assistante de publicité<br>CécleMate Révé (2856)

**Vente** (réservé aux dépositaires de presse)<br>Synergie Presse, Alain Stefanesco, Directeur Général,<br>9, rue du Colonel-Avia, 75754 Paris Cedex 15, Tél. : (1) 46 38 13 90.

#### Abonnements<br>Tél.: (1) 64 38 01 25.

Tail. (1) 64.38 0 125.<br>
Tail. 2004 121 avec una diequella<br/>). 31.5 F (TVA Inclusio). 71.6 F (TVA Inclusio). Tail. 121 autobio<br/>. 2004 121 autobiol. 121 autobiol. 121 autobiol. 126 F, 2007 autobiol. 126 F, 2007 201<b

Promotion<br>Marcella Briza (2161)

Directeur Administratif et Finan<br>Marie-Paule Weiss (2283)

Fabrication<br>Marc Rigon (2375)<br>Huguette Grimonprez (2418)

#### Éditeur

**CHINA CONSTRAINS FOR A SET AND SET AND SET AND SET AND SET AND SET AND SET AND SET AND SET AND SET AND SET AS SET AND SET AS SET AND SET AND SET AND SET AND SET AND SET AND SET AND SET AND SET AND SET AND SET AND SET AND** 

Gérant et Directeur de publication :

Directeur délégué :<br>Patrick Cau

La providentica meior protei<br/>ilo, el teor las orientas para deno la policidade el teorienta de regional<br/> regional de regional de regional de regional de regional de regional de regional de regional de regional de

Dépôt légal : 2\* trimestre 1993<br>Imprimeries : Sima, Torcy-Impression, 77200 Torcy.<br>Distribution : M.L.P. - Numéro de commission paritaire : 64 671.

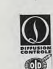

#### **ACHATS**

Ach. jx pour A500 env. liste sur disquette. Xavier BRIOL<br>11, av. de Ceinture, 94000 Créteil.

Ach. C64 ou 128 + lecteur disc 1541 ou autre px<br>raisonnable. David GIANCATARINA. Tél. : 81.93.52.00

Rech. Iwres + cassettes pour Alice 32 K + cartcuchiencreuse pour impri. Selkosha GP 505. Jean FOREST 27, rue René Morrin, 92160 Antony. Tél.: (16<br>1) 42.37.44.13

Ach, cu éch, sur Amiga Monkey Island 2 et Indy 4 : 50 F<br>poe, 100 F les 2. Jacques AIASSA, av. Pierre de<br>Coubertin, 10, lot les Strelitzias, 83400 Hyères.<br>Tél. : 94.04.04.58

Ach, pièces détachées Amiga 500 + extention 2 MG<br>(bas prix). Fabien DUGROS, 14, rue de la Grange<br>Valentin, 01500 Ambronay. Tél.: 74.38.00.72

mo sur STF/STE à bas ox cent ABADIE, 51, rue Vatable, 80090 Amiens

Ach. sur Amiga : Défender of the Crown et Fright Night.<br>Charles COURVOISIER, 6, rue Edmond Roger, 75015 Paris, Tél.: (16-1) 45.78.83.94

Ach, ou éch, jx utils, démos sur A500, 600 et 1200 env. ste. Cédric LOUBERE, 5, allée Berna to 3338 liste. C<br>Cénac,

Cher. pour TO 8 logs utils tous types + langages Pasca<br>proleg + JDR + coffret communication + mag. Them<br>Bruno AUBIN, 13, rue de Royan, 72190 Coulaines<br>Tél.: 43.81.90.35

Rech, série complète des ultima et des wizardy pour PC.<br>Michel RUOPPOLD, 12, rue de la Sabilère, 78120

Ach. clavier Amstrad pour PC 2086 de 300 à 700 F.<br>Benjamin SALTEL, 28, rue Jean-Pain, 38800 Fee-taine. Tél.: 76.53.57.12

Ach. 3 1/2 cher. jx orig. (WC 2, Ween, Alone, Basket etc.)<br>cher. SIMMS erw. liste. Ludovic PERRET, 30, place<br>Victor Hugo, 91700 Fleury-Merogis.

Ach. Track 24 sur AMIGA vids Sono 100 W : 3 000 F table<br>mixage 4 voies + magnéto : 700 F. Christophe SANTA<br>MARIA, 7, T, rue Léon Paulet, 13008 Marseille<br>Tél. : 91.71.98.66

Ach. px Cinemaware + jx de rôle et aventure (Ultima<br>Phantasie, Roadwar, Moetius, etc) sur PC (erig.). Sté<br>phane RUSCHER, 52, rue Wilson, 57440 Algrange<br>Tél.: 82.84.54.23

Ach, pour Thomson MO 6 contrôleur D7 3 1/2, jx + utils<br>sur K7 + D7 3 1/2 + imprim. PR90582 ou PR90600 en<br>the. Thierry LAVAUX, 06, rue du Loess, 67200 Strasbourg.

Rech. bidouilles, astuces, solutions pour : Targhan, Allen<br>syndrome, R-hpe 1 GP Adiator, Barbarian sur Atari.<br>Jean-Bernard TUGAUT, 25, rue de l'Isle, 02400 Château-Thierry. Tél. : 23.83.42.12

Ach. notice EOB1 pour PC 50 F neuf ou photocopié (port<br>compris). Pierre-Alain BOUCHARD, Bouchala, 42110<br>St-Martin Lostra. Tél.: 77.28.56.21

Ach. Atari 1040/520 1 Mo STE + souris + moni, coul, + joys + nitx  $\mathbf{y}t$  + drive externe the px: 1 500 F.<br>Raphaël PICHON, la Cour du Bois Vrigny, 61570<br>Mortrée, Tél.: 33.35.79.25

Ach. lect. ext 3°5 pour Amiga maxi 350 F cher. contacts<br>pour éch. disks, jx, util. Karim GROBA, Au bourg, 40250<br>Souprosse.

Ach. sur Amiga - E.S.S. - orig. cher. notice de légend of<br>Faerghail possède disks crigx. Gilles BOEGLIN, 246, rue<br>Garibaldi, 69003 Lyon. Tél.: 78.60.70.12 sp. 13 h.

Ach. B.D. jap. bas px, ach jx de rôle sur PC : Legacy<br>Underworld, Alone, Beholder, bas px, Sébastien ROBIN<br>BP 27, 77552 Moissy-Cramayel.

Ach. jx sur Amiga env. listes + px. Maro MOLLIER<br>l'Equipe, 73590 Notre-Dame-de-Bellecombe.

STE 2 barrettes Simm 1 Mo + drive externe PC 720 B, faire offre. Michel. Tél.: 53.09.81.59 le soi

Cher. pour TO 8 modern MD 90, 333, 500 F livn des alles pour l'esprit + cart. mêmo 7 quest et ses 3 K7<br>(100 F), Pierre, Tél. : (16-1) 46.22.07.22

Cher. désespérément ZX Spectrum 48 K BE, int périt etc + vieux jx : jet st Wily, Keight Lore, etc. Bruno<br>GORET, 2, route de St-Leu, 95600 Eaubonne.<br>Tél. : (16-1) 34.16.20.56

## **Complétez** votre collection

 $N^{5}94, p.6$ 

 $N^{\circ}$  108, p. 7  $N^2$  99, p. 4  $N^{\circ}$  110, p. 5 Nº 102, p. 7  $N^{\circ}$  98, p. 5  $N^2$  95, p. 7 Nº 111, p. 4 Nº 105, p. 6  $N^{\circ}$  100, p. 7  $N^3 91, p.6$ Nº 113, p. 9  $N^2$  114, p. 10

 $N^2 110, p.7$  $N^{\circ}$  111, p. 7 Nº 105, p. 7

Nº 107, p. 7

 $N^{\circ}110, p.7$ 

 $N^{\circ}$  102, p. 6

 $N^{p}91, p.5$ 

 $NP 93, p.6$  $N^{p}91, p.6$ 

 $N<sup>o</sup>$  114, p. 9

 $N^*$  106, p. 6  $N^2$  107, p. 3  $N^{2}96, p.3$  $N^*$  101, p. 5

 $N^{\rm e}$  101, p. 7

 $N^{\circ}$  113, p. 7

 $N^{\circ}100, p, 7$ 

 $N^{\circ}$ 110, p. 4

 $N^{\circ}$  101, p. 3

 $N^{\circ}$  106, p. 7

 $N^{\circ}$  108, p. 4  $N^{p}$ 90, p. 3  $N^* 86, p.3$ 

 $N^{\circ}$  111, p. 3

 $N^{*}93, p.4$ 

 $N^2$  103, p. 4

Nº 108, p. 3

**i**ndex

#### **BANCS D'ESSAI**

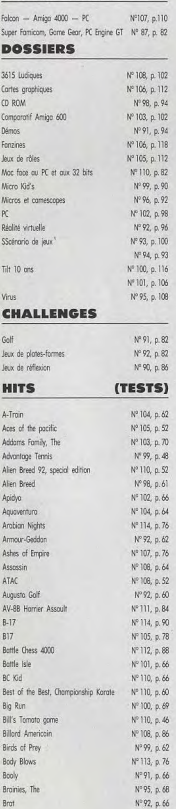

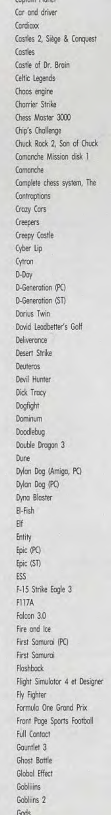

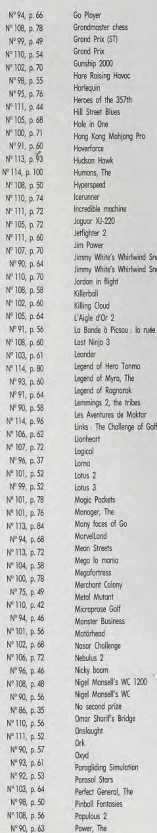

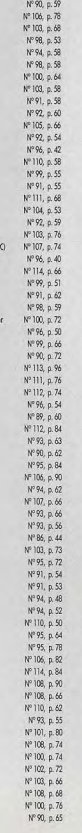

Snooker (

Snosker

ée vers

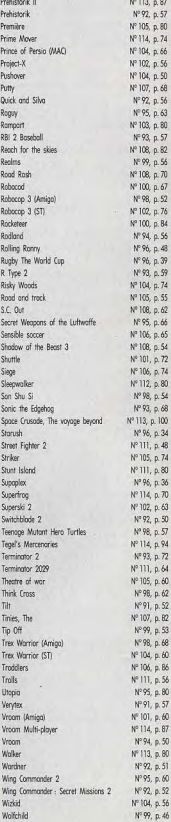

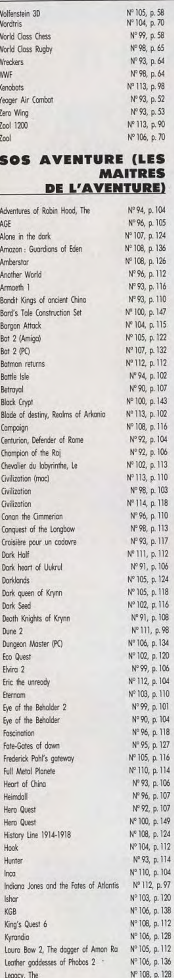

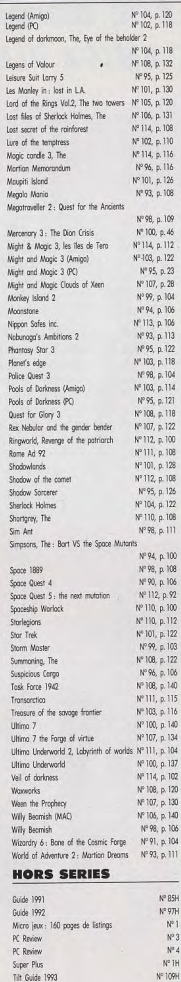

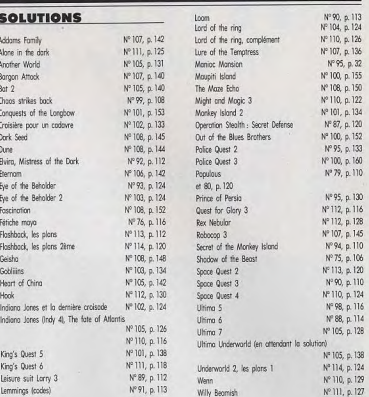

## **BON DE COMMANDE<br>DES ANCIENS NUMÉROS DE TILT**

A retourner à Tilt Service abonnement BP 53, 77932 Perthes Cedex

Vous pouvez également vous procurer ces numéros à  $Tilt$  à l'accueil : 9-13, rue du Colonel-Pierre-Avia, 75015 Paris

Attention, les premiers numéros<br>jusqu'au 74, et les numéros  $\pi$  et 78 sont épuisés.  $\mathbf{r}$ 

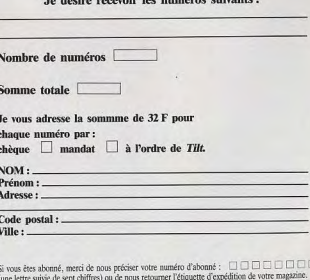

Délai d'expédition : 6 semaines.

# **HOTLINE TILT** LA LIGNE QUI SAUVE ! **7TH GUEST-PC DONK-AMIGA PLASMA-ST**

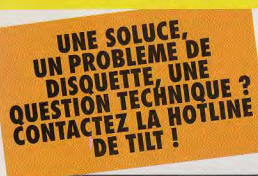

Ambiance effrayante et sueurs froides garanties...

#### **DONK SUR AMIGA**

Essayez-vous à Donk un jeu de plates-formes jouable à deux qui vous met

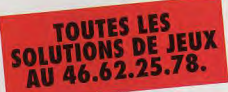

et vous expliquera comment sélectionner les images et les visualiser (il y en a quatre). Pour sortir du programme, tapez ESC. Dans tous les cas, il ne faut pas faire d'intervention sur la disquette du genre «dir», «chkdsk» ou autre.

#### **DONK sur AMIGA** (1 Mo uniquement)

Allumez votre ordinateur et insérez la disquette dans le lecteur principal (DF0:). Attention, il est nécessaire de déconnecter votre drive externe si yous en avez un (df1:). Attendez le chargement du jeu. Un écran d'options vous permet d'aiuster trois paramètres : le nombre de joueurs (en mode deux joueurs, vous jouez simultanément). le contrôle du personnage et la

#### **PROBLEME DE DISQUETTE LA HOTLINE**

Deux types de problème peuvent survenir. Le premier est que votre disquette est physiquement endommagée (disquette cassée ou illisible). Dans le cas d'une dis quette cassée, ne l'introduisez sur tout pas dans votre lecteur de dis quettes. Il vous suffit alors de nous a renvoyer et de joindre une lettre expliquant votre problème (pen TILT - DISQUETTE 115, 9-1 ue du colonel Pierre-Avia PARIS Cedex 15. Le deuxième as est un problème d'installation remédier à cela, nous me line, tous les JEUDIS de 14h à 19 UNIQUEMENT. Pensez à préci ser le type de machine que yous possédez ainsi que le jet concerné et décrivez avec précision le problème que vous ren contrez. Appelez le 16(1 46.62.25.78 et demandez Thiem Il fera de son mieux pour vous aider

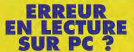

Attention ! Certains PC de marque (par exemple les IBM PS/1 et 2) Compag, Commodore, Bull ou Olivetti) refuseront parfois de lire la disquette Tilt (yous verrez apparaître un message du genre «secteur introuvable, échec en lecture sur unité A:»). En effet, il s'agit d'une disquette un peu spéciale puisqu'elle peut être utilisée sur Amiga, ST et PC. Dans ce cas, il ne s'agit pas d'une défectuosité mais bel et bien d'un problème de compatibilité entre votre ordinateur et un PC «classique». Dans ce cas, renvoyez la disquette et demandez à recevoir une disquette de démo UNIQUEMENT pour PC. Nous yous ferons parvenir dans les plus brefs délais une démo jouable spéciale PC (il s'agira d'un autre jeu).

musique. Vous devez récolter les diamants du niveau.

Un compteur en haut à droite de l'écran vous indique combien il vous en manque pour finir le niveau. Déplacez-vous avec le joystick. Lorsque yous sautez. Donk se met à vriller. Il peut ainsi tuer les ennemis qu'il rencontre. Avec le bouton feu, vous sélectionnez un pouvoir spécial (si vous en avez !) : shield / bomb / jump / float, Pour l'activer, baissez vous quelques secondes. Si vous n'avez sélectionné aucun pouvoir spécial et que vous vous baissez, vous mour; ez.

Certains points permettent de sauvegarder votre position. Si vous mourez, vous repartirez du dernier point activé. Pour ouvrir certains passages, vous devez activer ou désactiver des petits écrans jaunes. Bonne chance !

#### **PLASMA sur ST** (1 Mo uniquement)

Allumez votre ordinateur et insérez la disquette dans le lecteur principal (A). Le chargement est automatique. Pour passer d'un écran à l'autre, tapez sur Espace

La touche Esc permet d'interrompre les pages textes à n'importe quel moment. Pour quitter la démo, tapez F10.

omme vous l'avez certainement constater, nous faisons chaque mois de plus en plus d'efforts pour vous satis-

faire .: Nous avons commencé avec la hotline jeux qui vous permettait, et vous permet toujours, de résoudre par télé-

phone tous vos problèmes de jeux. Aujourd'hui, nous frappons encore plus fort : la démo pour PC

fonctionne à partir de la disquette ! C'est une façon pour vous de gagner de la place sur votre disque dur. Amusezvous bien et on se retrouve le mois prochain.

Morgan Feroyd

#### **7TH GUEST SUR PC**

Découvrez quelques-unes des plus belles images de The 7th Guest, le mythique jeu CD-ROM

dans la peau d'un canard-samuraï, collectionneur de gemmes.

#### **PLASMA SUR ST**

Admirez l'une des plus belles démos sur ST avec ce «plasma» de couleurs réalisé par DIM, programmeur du groupe Overlanders.

**HOTLINE TILT:** LE JEUDI DE 14H À 19H **UNIQUEMENT** 

#### **COMMENT FAIRE FONCTIONNER VOTRE DEMO?**

Procédez exactement comme suit :

#### **7TH GUEST sur PC** (carte vidéo et écran<br>Super VGA)

Allumez votre PC et mettez-vous sous DOS (une ligne de type «C:» doit apparaître à l'écran). Introduisez la disquette (protégée en écriture) dans votre lecteur 3"1/2 et tapez A: ou B:. Pour lancer le programme. tapez «GUEST». Un texte apparaîtra

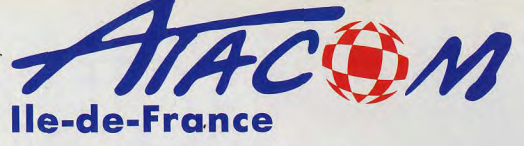

**ASSOCIATION LOI DE 1901** 

Quand nous sommes la plus importante association d'utilisateurs AMIGA en France. nous avons d'autres domaines d'application et de service que celui du jeu...

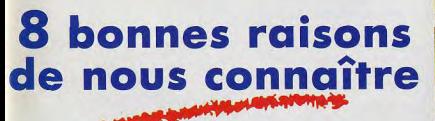

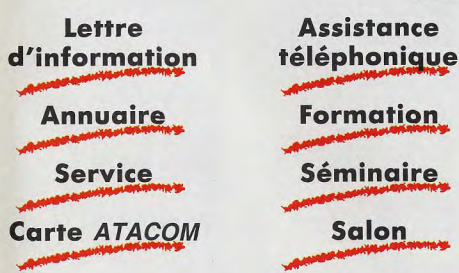

### **Comment devenir membre ATACOM?**

Très simple, il suffit d'envoyer vos coordonnées pour recevoir une documentation complète.

> **ATACOM lle-de-France** 3 mail des Corses 77100 Meaux tél.: 64 34 03 42 fax: 64 33 63 51

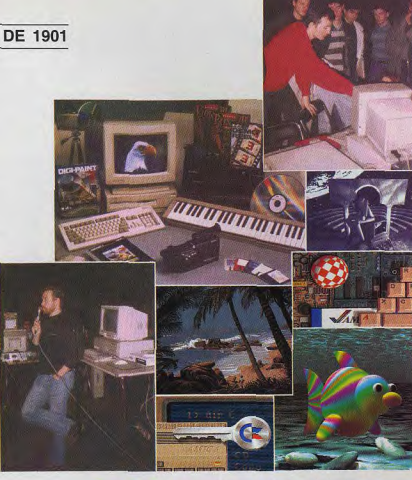

#### le samedi 29 mai 1993 à Paris Séminaire sur l'AMIGA le graphisme et l'animation les logiciels de dessin 2D et d'animation (retouche, traitement, morphing, etc...)

nce, TruePaint, CinéMorph, Morph Plus, etc...

#### **CONCOURS**

Vous êtes graphiste amateur ou professionnel Amiga ATACOM organise un concours de dessin. Le ler prix sera une entrée d'une journée pour deux personnes à EuroDisney.

Pour tout complément d'information ou de dossier d'inscription, nous nous tenons à votre entière disposition.

L'hégémonie de DeluxePaint TV Paint, TAD Pro, ImageMaster, peut-il être renversée par l'arrivée de nouveautés comme Brillance TruePaint etc...? Quelle évolution apporte à l'Amiga les Chipset AA face aux 16 Millions de couleurs?..

Cette journée apportera les réponses de professionels et de distributeurs mais aussi dans un même lieu de comparer l'ensemble des produits. Conseils, trucs et astuces, information et formation aux techniques d'utilisation de la 2D et de l'animation, en seront les axes majeurs.

L'inscription est de 90 francs (gratuit pour adhérents ATACOM).

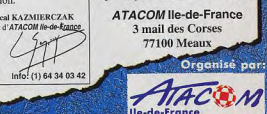

聯

**ACTION<br>PLATES-FORMES<br>SMULATION<br>AVENTURE<br>REFLEXION<br>SPORT<br>SPORT .**  $\cdots$  $\mathbf{u}$ 

COMMENT DECRIRE LE PLAISIR<br>INTENSE QUE PROCURE X-WING ?<br>CE JEU EST VRAIMENT SUPERBE !

۴ ×

#### **GRAPHISMES**

S'ils n'égalent pas ceux de Wing Commander, les<br>graphismes de X-Wing sont néanmoins réussis...

#### **ANIMATION**

Moins détaillée que celle de son concurrent,<br>elle est aussi beaucoup plus fluide et rapide.

#### **MUSIQUE**

Tous les grands thèmes de Star Wars sont présents<br>De la grande musique !...

#### **BRUITAGES**

Bien qu'ils manquent un peu de voix digitalisées, les<br>brutages de X-Wing sont proches de la perfection...

#### **PRISE EN MAIN** La manipulation est au départ assez complexe<br>mais on s'y fait rapidement...

**JOUARRITE** 

## Attention, le contrôle au clavier est désastreux, et à<br>la souris ce n'est guère pratique. Reste le joystick...

**DUREE DE VIE** En première estimation, ce jeu propose<br>au minimum 100 à 200 heures de vol...

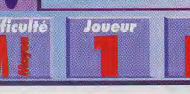

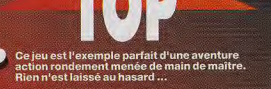

La 3D isométrique apporte un plus indéniable...

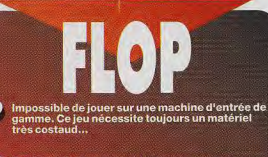

Des bugs énormes dans l'affichage des sprites...

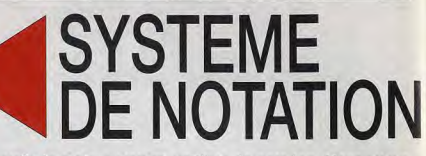

A nouvelle formule, nouveau système de notation. Nous avons choisi d'abandonner la notation sur 20 au profit des pourcentages qui permettent une évaluation plus précise des jeux testés. Vous trouverez ici toutes les explications, ainsi que le barême que nous utilisons.

#### **TYPE DE JEU**

Désormais, les jeux micro sont de plus<br>en plus complets et mélangent une<br>multitude d'ingrédients (action, aventure,<br>3D, simulation). Pour évite de leur coller<br>une étiquelle réductice, nous mons choisi d'indiquer pour chaque titre les<br>"ingrédients" qui le composent jaur une<br>échelle de 1 à 3 points pour indiquer la<br>guantiél, Par exemple : un jeu comme<br>feirs qurait 3 points de réflexion et l point d'action

#### **INTERET (NOTE GLOBALE)**

La note d'intérêt est la plus importante, notre verdict<br>final sur le jeu. C'est généralement sur l'intérêt que vous vous baserez pour savoir s'il faut ou non acheter. Attention, ce n'est pas la moyenne des autres notes. Tetris, doté d'un graphisme et d'une animation sommaire, n'en est pas moins un grand classique.

#### **PRISE EN MAIN**

La note de prise en main est là pour évaluer la prise de<br>contact avec le jeu. Comment est le packaoing ? La notice est-elle complète et en (bon) français ? Est-on accroché tout de suite par le jeu ou faut-il y jouer<br>longtemps avant de l'apprécier ?

#### **GRAPHISMES**

Avec les graphismes, nous notons le soin apporté aux dessins, la finesse des détails. l'utilisation des couleurs. etc. Evidemment. l'appréciation peut varier selon les goûts de chacun et la machine utilisée mais cela donne une idée de la qualité visuelle d'un jeu.

#### **ANIMATION**

L'animation caractérise le dynamisme général du jeu. Est-ce que le jeu "vit" devant nos yeux ? Comment<br>est le scrolling (s'il y en a) ? Les mouvements des<br>sprites sont-lis réalistes et fluides, ou bien grotesques et saccadés ?

#### **MUSIQUE**

musique est-elle bonne ? Accompagne-t-elle bien l'action ? Ressemble-t-elle à une symphonie ou doit-on se contenter de quelques bip-bip mis bout-à-bout ?

#### **BRUITAGES**

En termes de bruitages nous notons autant la variété que la qualité des effets sonores qui accompagnent le jeu. Les bruitages sont-ils réalistes ou drôles ? Correspondent-ils bien à l'action ?

#### **JOUABILITE**

La jouabilité évalue la facilité avec laquelle on utilise le jeu. Le maniement est-il instinctif et bien conçu ou<br>nécessite-t-il de mémoriser 42 touches et de manier un second joystick avec les pieds ?

#### **DUREE DE VIE**

La note de durée de vie donne une estimation du temps qu'un joueur moyen passera sur le jeu avant de le terminer (ou de s'en lasser). Cela permet de savoir si vous en aurez ou non pour votre argent.

#### **DIFFICULTE**

Cette icône vous permet de connaître le niveau de<br>difficulté du jeu : Facile, Moven, Difficile ou Variable (lorsque vous pouvez choisir vous-même ou que le jeu s'adapte à votre talent).

#### **JOUFURS**

tette icône vous indique le nombre de joueurs qui peuvent participer simultanément au jeu ou se mesurer les uns aux autres (pour un wargame, par exemple).

#### **PRIX**

Donne une idée du prix du logiciel (qui peut varier d'une boutique à une autre).

#### **BAREME DES NOTES**

#### 90 %-99 %

Attention, chefd assays in Paus peu que vous aimiez le<br>genre, tous les jeux aurdessus de 90% peuvent être<br>activités les yeux fermés. Aurdelà de 95%, le titre<br>devient une référence (Dungeon Master, Tatris,<br>temmings, Civiliz

#### 80%-89%

Un très bon jeu et certainement l'un des meilleurs<br>investissements du moment. Les softs comme ça ne collight one las mas. Si your Ates un amateur précipitez vous dessus !

#### 70 %-79 %

Vollà un bon jeu qui vous fera passer d'agréables<br>montents. Certes, ce n'est pas un must mais ses<br>qualités le distinguent de la masse des autres softs du

#### $50 \% - 69 \%$

.<br>Ce jeu est moyen et son achat ne se justifie que si<br>vous êtes un fan irréductible du genre, Mais altention,

#### 30%-49%

.<br>Joyces clairs : à ce stade-là, le jeu est carrément.<br>nauvais, Si vous l'achetez quand même, il ne foudra. en nrondro quiò vois-mòme l

#### $1\% - 29\%$

Quelle harreur 1 En dessous de 30%, un jeu ne vout<br>pas pius que le prix d'une disquette vierge 1 A éviter<br>absolument i

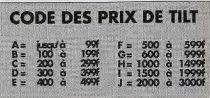

Guide des sorties mois

ette rubrique vise à vous renseigner le plus précisemment possible sur la<br>Cparution des produits en boutique. En effet, il arrive parfois que la sortie d'un jeu soit retardée par rapport à la date du test. Pour vous aider à vous y retrouver, notre page des Sorties du mois vous indique ce qui est réellement sur les étalages, à quel prix et dans quel numéro de Tilt, le test a été effectué.

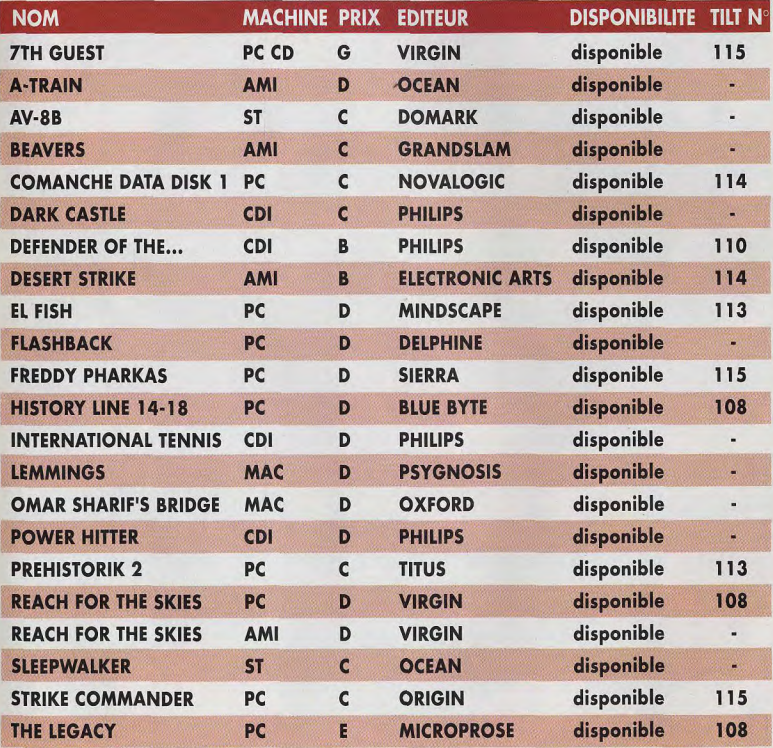

Nous remercions la Fnac Micro et Tintin pour l'aide apportée à l'élaboration de cette liste.

## M E **BLASTAR DAY OF THE TENTACLE**

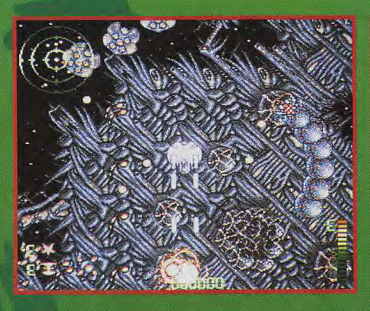

Cela faisait longtemps qu'on n'avait pas vu un shoot'em<br>up digne de ce nom sur Amiga. Mais vollà que Core Design<br>nous annonce Ellerar, un jou qui pourrat bien devenir l'un<br>des hits du genre, Test le mois prochain.

## **SYNDICATE**

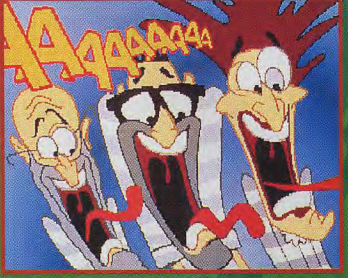

Les fans de Monkey (stand se comptent par milliers dans le<br>monde entier, Eh bien ils vont pouvoir reprendre du service<br>avec Day of the Tentacle, le nouveau jeu d'aventures de<br>chez LucasArts réalisé par les auteurs de Monke

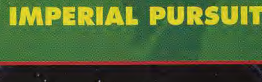

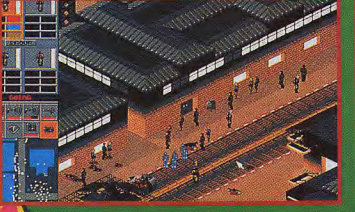

Syndicate, c'est le nouveau jeu de Bullfrog, les célèbres<br>auteurs de *Populous*. Jeu d'action et de stratégie, Syndicate<br><mark>A</mark> tout pour devenir une référence du genre. Cela fait des mois que Bullfrog nous le peaufine et on espère pouvoir d'été

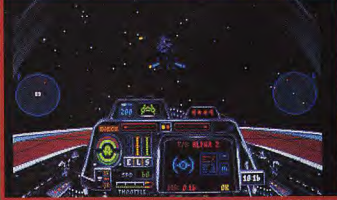

Pas de repos pour les rebelles héroques de X-Wing I Alors<br>que les fragments de l'Etoile noire flottent encore dans<br>l'espace, l'Empire prépare bija sa vengeur de l'Alors<br>de la titulité de la distribucion de la constance de pourrez pi

 $\boldsymbol{w}$ 

## ET TOUS LES MEILLEURS JEUX POUR OUBLIER LA PLAGE, LE SABLE ET LES COCOTIERS...

## **COMANGHE**.

DE NOUVELLES MISSIONS ! **DE NOUVEAUX TERRAINS! DE NOUVEAUX ENNEMIS! DE NOUVELLES TACTIQUES!** 

"Trente missions supplémentaires, des nouveaux véhicules, d'autres décors et des ciels d'une beauté graphique Arah  $!...$  - TILT

"C'est beau, c'est dur, c'est varié, j'adore!!!" - TILT

"Avec quelques ennemis pas vraiment cool et des décors à tomber par terre, le célèbre simulateur d'hélicoptère n'a pas pris une ride." - JOYSTICK

"En voilà une bonne extension ! De nouveaux ennemis tels que le MI-24 Hind, le lance-missiles SCUD et un transport de troupes très performant, de superbes terrains de toutes sortes beacoup plus travaillés, la possibilité de voler en groupe de combat avec d'autres Comanche..." - GENERATION 4

**NOVA** 

10610

**UBI SOFT Entertainment Software** 28, rue Armand Carrel 93100 Montreuil sous Bois Tél: 48.57.65.52

**Disponible dans les Fnac et les** meilleurs points de vente

# **MAX≉MUM**<br>ÖVERKILL **MISSION**

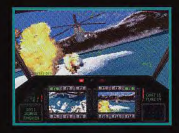

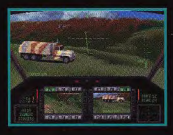

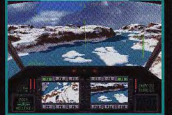

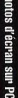

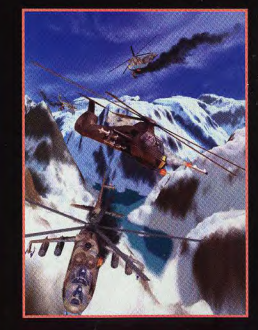

IPER JEN DE FOUTBALL Quand II s'agit de réaliser un jeu de football, personne ne peut battre Durand II si agit de realiser un feu de rootball, personne ne peut battre.<br>Durand II si agit de realiser un feu de rootball, personne ne peut battre.<br>DINO DINI le créateur de Kick Off et Kick Off 2 saut... COALL est sa dernière création et elle surpasse toutes les autres. Un mode de déplacement des joueurs révolutionnaire, les joueurs marchent et Un mode de déplacement des joueurs révolutionnaire, les joueurs marchent et<br>Lon mode de déplacement des joueurs révolutionnaire, les joueurs marchent et et<br>acélèrent comme pieds. Des changements de caméra permettant d'avoir à volonté ou automatiquement une vue 3-0: 80 équipes européennes Les performances des joueurs sont basées sur 8 critères qui Les plus grands championnats dans leur composition réelle, qui Les performances des joueurs sont basées sur 8 critères qui<br>Les performances des joueurs sont basées sur 8 critères qui<br>coursepondant à la réalité, rapidit physique... 4-0: Toutes les actions peuvent être visionnées au ralent 5-0: Un éditeur d'équipes et de championnat complet 6-0: Des effets sonores uniques: écoutez les chants et les 7-0: Contrôle précis des corners, coups-francs et touches 8-0: Jouabilité unique avec un choix de niveau de difficulté UNE VERITABLE CORRECTION of an plus... **UNE VEHILABLE COPYTE VILUAGE BE BUTTING, GYGS\*,** ..plusieurs terrains ... Wembley, sec. numide, gras...<br>..plusieurs terrains ... Wembley, sec. numide, gras...<br>18 arbitres différents, plusieurs types de competitions COAL de DINO DINI est vraiment le nouveau **UN JEU DE DINO DINI** Texte à l'écran et notice français. Equipes françaises GOALLSIMPLEMENT LE MEILLEUR JEU DE FOOT QUI EXISTE IF: JIMIT MATINA I I MA AT UNITED STATES OF THE ANGELES OF A REAL ST. @ 1983 Dino Dinh @ 1983 Virgin Gan  $\sqrt{2}$ **POIN GAMES**